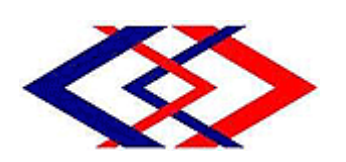

# **การรถไฟฟ้าขนส่งมวลชนแห่งประเทศไทย MASS RAPID TRANSIT AUTHORITY OF THAILAND**

**ร่างขอบเขตของงาน, ร่างประกาศ และร่างเอกสารประกวดราคา เช่าระบบจอประชาสัมพันธ์ดิจิทัล บริเวณอาคารจอดรถและ ทางเดินเชื่อมต่อตามแนวสายทาง โครงการรถไฟฟ้ามหา นคร สายเฉลิมรัชมงคล และสายฉลองรัชธรรม (ฉบับที่ 2)**

์ ผู้สนใจสามารถแนะนำ วิจารณ์ หรือส่งความเห็นมาได้ที่ **[procure@mrta](mailto:procure@mrta.co.th).co.th ภายในวันที่ 1 มีนาคม 2566**

> **การรถไฟฟ้าขนส่งมวลชนแห่งประเทศไทย 24 กุมภาพันธ์2566**

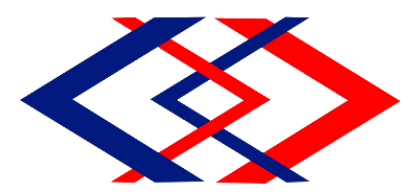

**ประกาศการรถไฟฟ้าขนส่งมวลชนแห่งประเทศไทย**

# **เรื่อง ประกวดราคาเช่าระบบจอประชาสัมพันธ์ดิจิทัล บริเวณอาคารจอดรถและทางเดินเชื่อมต่อตามแนวสายทาง โครงการรถไฟฟ้ามหานคร สายเฉลิมรัชมงคล และสายฉลองรัชธรรม ด้วยวิธีประกวดราคาอิเล็กทรอนิกส์ (e-bidding)**

 การรถไฟฟ้าขนส่งมวลชนแห่งประเทศไทย มีความประสงค์จะ ประกวดราคาเช่าระบบจอ ประชาสัมพันธ์ดิจิทัล บริเวณอาคารจอดรถและทางเดินเชื่อมต่อตามแนวสายทาง โครงการรถไฟฟ้ามหานคร สายเฉลิมรัชมงคล และสายฉลองรัชธรรม ด้วยวิธีประกวดราคาอิเล็กทรอนิกส์ (e-bidding) ราคากลางของงานเช่า ในการประกวดราคาครั้งนี้เป็นเงินทั้งสิ้น ๙,๕๐๕,๒๐๐.๐๐ บาท (เก้าล้านห้าแสนห้าพันสองร้อยบาทถ้วน) ตามรายการ ดังนี้

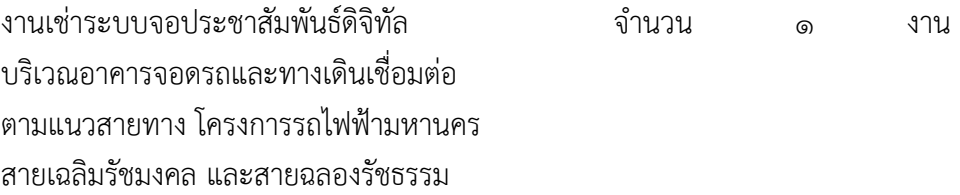

ผู้ยื่นข้อเสนอจะต้องมีคุณสมบัติ ดังต่อไปนี้

- ๑. มีความสามารถตามกฎหมาย
- ๒. ไม่เป็นบุคคลล้มละลาย
- ๓. ไม่อยู่ระหว่างเลิกกิจการ

 ๔. ไม่เป็นบุคคลซึ่งอยู่ระหว่างถูกระงับการยื่นข้อเสนอหรือท าสัญญากับหน่วยงานของรัฐไว้ชั่วคราว เนื่องจากเป็นผู้ที่ไม่ผ่านเกณฑ์การประเมินผลการปฏิบัติงานของผู้ประกอบการตามระเบียบที่รัฐมนตรีว่าการ กระทรวงการคลังกำหนดตามที่ประกาศเผยแพร่ในระบบเครือข่ายสารสนเทศของกรมบัญชีกลาง

 ๕. ไม่เป็นบุคคลซึ่งถูกระบุชื่อไว้ในบัญชีรายชื่อผู้ทิ้งงานและได้แจ้งเวียนชื่อให้เป็นผู้ทิ้งงานของหน่วยงาน ของรัฐในระบบเครือข่ายสารสนเทศของกรมบัญชีกลาง ซึ่งรวมถึงนิติบุคคลที่ผู้ทิ้งงานเป็นหุ้นส่วนผู้จัดการ กรรมการ ผู้จัดการ ผู้บริหาร ผู้มีอำนาจในการดำเนินงานในกิจการของนิติบุคคลนั้นด้วย

 ๖. มีคุณสมบัติและไม่มีลักษณะต้องห้ามตามที่คณะกรรมการนโยบายการจัดซื้อจัดจ้างและการบริหาร พัสดุภาครัฐก าหนดในราชกิจจานุเบกษา

 ๗. เป็นนิติบุคคลผู้มีอาชีพขายหรือให้เช่าพัสดุที่ประกวดราคาเช่าด้วยวิธีประกวดราคาอิเล็กทรอนิกส์ ดังกล่าว หรือนิติบุคคลผู้มีอาชีพขายหรือให้เช่าพัสดุที่ได้ขึ้นทะเบียนผู้ประกอบการวิสาหกิจขนาดกลางและขนาด ย่อม (SMEs)

๘. ไม่เป็นผู้มีผลประโยชน์ร่วมกันกับผู้ยื่นข้อเสนอรายอื่นที่เข้ายื่นข้อเสนอให้แก่การรถไฟฟ้าขนส่งมวลชน แห่งประเทศไทย ณ วันประกาศประกวดราคาอิเล็กทรอนิกส์ หรือไม่เป็นผู้กระทำการอันเป็นการขัดขวางการแข่งขัน อย่างเป็นธรรมในการประกวดราคาอิเล็กทรอนิกส์ครั้งนี้

 ๙. ไม่เป็นผู้ได้รับเอกสิทธิ์หรือความคุ้มกัน ซึ่งอาจปฏิเสธไม่ยอมขึ้นศาลไทย เว้นแต่รัฐบาลของผู้ยื่น ข้อเสนอได้มีค าสั่งให้สละเอกสิทธิ์ความคุ้มกันเช่นว่านั้น

 ๑๐. ผู้ยื่นข้อเสนอที่ยื่นข้อเสนอใน รูปแบบของ "กิจก า ร ร่ วมค้ า" ต้องมีคุณสมบัติดังนี้ ึกรณีที่ข้อตกลงฯ กำหนดให้ผู้เข้าร่วมค้ารายใดรายหนึ่งเป็นผู้เข้าร่วมค้าหลัก ข้อตกลงฯจะต้องมี การกำหนดสัดส่วนหน้าที่ และความรับผิดชอบในปริมาณงาน สิ่งของ หรือมูลค่าตามสัญญาของผู้เข้าร่วมค้าหลัก มากกว่าผู้เข้าร่วมค้ารายอื่นทุกราย

ึกรณีที่ข้อตกลงฯ กำหนดให้ผู้เข้าร่วมค้ารายใดรายหนึ่งเป็นผู้เข้าร่วมค้าหลักกิจการร่วมค้านั้นต้อง ใช้ผลงานของผู้เข้าร่วมค้าหลักรายเดียวเป็นผลงานของกิจการร่วมค้าที่ยื่นข้อเสนอ

ี สำหรับข้อตกลงฯ ที่ไม่ได้กำหนดให้ผู้เข้าร่วมค้ารายใดเป็นผู้เข้าร่วมค้าหลัก ผู้เข้าร่วมค้าทุกราย ้จะต้องมีคุณสมบัติครบถ้วนตามเงื่อนไขที่กำหนดไว้ในเอกสารเชิญชวน

 ๑๑. ผู้ยื่นข้อเสนอต้องลงทะเบียนในระบบจัดซื้อจัดจ้างภาครัฐด้วยอิเล็กทรอนิกส์ (Electronic Government Procurement : e - GP) ของกรมบัญชีกลาง

ผู้ยื่นข้อเสนอต้องยื่นข้อเสนอและเสนอราคาทางระบบจัดซื้อจัดจ้างภาครัฐด้วยอิเล็กทรอนิกส์ ในวันที่ ........................ ระหว่างเวลา ........................ น. ถึง ........................ น.

ผู้สนใจสามารถขอรับเอกสารประกวดราคาอิเล็กทรอนิกส์ โดยดาวน์โหลดเอกสารผ่านทางระบบจัดซื้อ จัดจ้างภาครัฐด้วยอิเล็กทรอนิกส์ตั้งแต่วันที่ประกาศจนถึงก่อนวันเสนอราคา

ผู้สนใจสามารถดูรายละเอียดได้ที่เว็บไซต์ www.mrta.co.th หรือ www.gprocurement.go.th หรือ สอบถามทางโทรศัพท์หมายเลข ๐ ๒๗๑๖ ๔๐๐๐ ต่อ ๑๖๖๓ และ ๐๙ ๗๒๒๕ ๑๙๘๔ ในวันและเวลาราชการ

ประกาศ ณ วันที่ กุมภาพันธ์พ.ศ. ๒๕๖๖

 (นายทวิช พึ่งตน) ผู้อำนวยการฝ่ายจัดซื้อและบริการ ปฏิบัติการแทน ผู้ว่าการการรถไฟฟ้าขนส่งมวลชนแห่งประเทศไทย

หมายเหตุ ผูประกอบการสามารถจัดเตรียมเอกสารประกอบการเสนอราคา (เอกสารสวนที่ ๑ และเอกสารสวนที่ ๒) ในระบบ e-GP ไดตั้งแตวันที่ ขอรับเอกสารจนถึงวันเสนอราคา

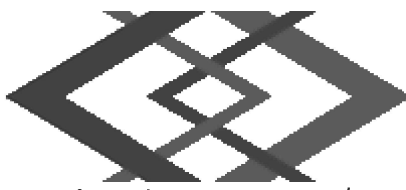

เอกสารประกวดราคาเช่าด้วยวิธีประกวดราคาอิเล็กทรอนิกส์ (e-bidding)

# ้<br>แลขที่ .........................

ึการเช่าระบบจอประชาสัมพันธ์ดิจิทัล บริเวณอาคารจอดรถและทางเดินเชื่อมต่อตามแนวสายทาง โครงการ รถไฟฟ้ามหานคร สายเฉลิมรัชมงคล และสายฉลองรัชธรรม ตามประกาศ การรถไฟฟ้าขนส่งมวลชนแห่งประเทศไทย

ลงวันที กุมภาพันธ์ ๒๕๖๖

้การรถไฟฟ้าขนส่งมวลชนแห่งประเทศไทย ซึ่งต่อไปนี้เรียกว่า "รฟม." มีความประสงค์จะประกวดราคา

งาน

 $\circledcirc$ 

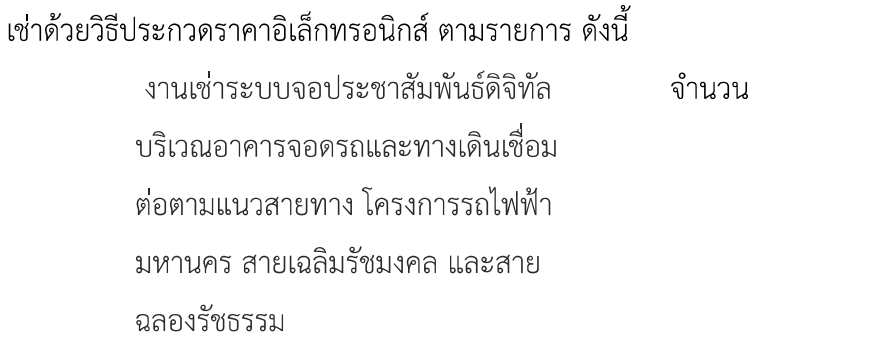

้พัสดุที่จะเช่านี้ต้องเป็นของแท้ ของใหม่ ไม่เคยใช้งานมาก่อน ไม่เป็นของเก่าเก็บ อยู่ในสภาพที่จะใช้งานได้ทันทีและมี คุณลักษณะเฉพาะตรงตามที่กำหนดไว้ในเอกสารประกวดราคาเช่าด้วยวิธีประกวดราคาอิเล็กทรอนิกส์ฉบับนี้ โดยมีข้อ แนะนำและข้อกำหนด ดังต่อไปนี้

#### เอกสารแนบท้ายเอกสารประกวดราคาอิเล็กทรอนิกส์ ේ.

- รายละเอียดคุณลักษณะเฉพาะ <u>ඉ.ඉ</u>
- แบบใบเสนอราคาที่กำหนดไว้ในระบบจัดซื้อจัดจ้างภาครัฐด้วยอิเล็กทรอนิกส์ ඉ.්
- สัญญาเช่าคอมพิวเตอร์ ை.ள
- แบบหนังสือค้ำประกัน ෧.๔
	- (๑) หลักประกันการเสนอราคา
	- (๒) หลักประกันสัญญา
- บทนิยาม ෧෫
	- (๑) ผู้ที่มีผลประโยชน์ร่วมกัน
	- (๒) การขัดขวางการแข่งขันอย่างเป็นธรรม
- แบบบัญชีเอกสารที่กำหนดไว้ในระบบจัดซื้อจัดจ้างภาครัฐด้วยอิเล็กทรอนิกส์ ෧.๖
- (๑) บัญชีเอกสารส่วนที่ ๑
- (๒) บัญชีเอกสารส่วนที่ ๒

#### คุณสมบัติของผู้ยื่นข้อเสนอ ២.

มีความสามารถตามกฎหมาย စြ. (

ไม่เป็นบุคคลล้มละลาย  $\mathbf{e}$ .ါတ

ไม่อยู่ระหว่างเลิกกิจการ ២.៣

ไม่เป็นบุคคลซึ่งอยู่ระหว่างถูกระงับการยื่นข้อเสนอหรือทำสัญญากับหน่วยงานของรัฐไว้ ఠి.∉ ชั่วคราว เนื่องจากเป็นผู้ที่ไม่ผ่านเกณฑ์การประเมินผลการปฏิบัติงานของผู้ประกอบการตามระเบียบที่รัฐมนตรีว่าการ กระทรวงการคลังกำหนดตามที่ประกาศเผยแพร่ในระบบเครือข่ายสารสนเทศของกรมบัญชีกลาง

ไม่เป็นบุคคลซึ่งถูกระบุชื่อไว้ในบัญชีรายชื่อผู้ทิ้งงานและได้แจ้งเวียนชื่อให้เป็นผู้ทิ้งงาน ఠి. ของหน่วยงานของรัฐในระบบเครือข่ายสารสนเทศของกรมบัญชีกลาง ซึ่งรวมถึงนิติบุคคลที่ผู้ทิ้งงานเป็นหุ้นส่วนผู้ ้จัดการ กรรมการผู้จัดการ ผู้บริหาร ผู้มีอำนาจในการดำเนินงานในกิจการของนิติบุคคลนั้นด้วย

มีคุณสมบัติและไม่มีลักษณะต้องห้ามตามที่คณะกรรมการนโยบายการจัดซื้อจัดจ้างและ  $\mathfrak{b}$ . การบริหารพัสดุภาครัฐกำหนดในราชกิจจานุเบกษา

เป็นนิติบุคคลผู้มีอาชีพขายหรือให้เช่าพัสดุที่ประกวดราคาเช่าด้วยวิธีประกวดราคา  $\mathfrak{b}$ .01 ้อิเล็กทรอนิกส์ดังกล่าว หรือนิติบุคคลผู้มีอาชีพขายหรือให้เช่าพัสดุที่ได้ขึ้นทะเบียนผู้ประกอบการวิสาหกิจขนาดกลาง และขนาดย่อม (SMEs)

ไม่เป็นผู้มีผลประโยชน์ร่วมกันกับผู้ยื่นข้อเสนอรายอื่นที่เข้ายื่นข้อเสนอให้แก่ รฟม. ณ วัน  $\mathfrak{b}$ . രി ประกาศประกวดราคาอิเล็กทรอนิกส์ หรือไม่เป็นผู้กระทำการอันเป็นการขัดขวางการแข่งขันอย่างเป็นธรรมในการ ประกวดราคาอิเล็กทรอนิกส์ครั้งนี้

่ ๒.๙ ไม่เป็นผู้ได้รับเอกสิทธิ์หรือความคุ้มกัน ซึ่งอาจปฏิเสธไม่ยอมขึ้นศาลไทย เว้นแต่รัฐบาล ของผู้ยื่นข้อเสนอได้มีคำสั่งให้สละเอกสิทธิ์และความคุ้มกันเช่นว่านั้น

๒.๑๐ ผู้ยื่นข้อเสนอที่ยื่นข้อเสนอในรูปแบบของ "กิจการร่วมค้า" ต้องมีคุณสมบัติดังนี้ กรณีที่ข้อตกลงฯ กำหนดให้ผู้เข้าร่วมค้ารายใดรายหนึ่งเป็นผู้เข้าร่วมค้าหลัก ข้อตกลงฯจะ ้ต้องมีการกำหนดสัดส่วนหน้าที่ และความรับผิดชอบในปริมาณงาน สิ่งของ หรือมูลค่าตามสัญญาของผู้เข้าร่วมค้าหลัก มากกว่าผู้เข้าร่วมค้ารายอื่นทุกราย

กรณีที่ข้อตกลงฯ กำหนดให้ผู้เข้าร่วมค้ารายใดรายหนึ่งเป็นผู้เข้าร่วมค้าหลักกิจการร่วมค้า นั้นต้องใช้ผลงานของผู้เข้าร่วมค้าหลักรายเดียวเป็นผลงานของกิจการร่วมค้าที่ยื่นข้อเสนอ

สำหรับข้อตกลงฯ ที่ไม่ได้กำหนดให้ผู้เข้าร่วมค้ารายใดเป็นผู้เข้าร่วมค้าหลัก ผู้เข้าร่วมค้า ทุกรายจะต้องมีคุณสมบัติครบถ้วนตามเงื่อนไขที่กำหนดไว้ในเอกสารเชิญชวน

๒.๑๑ ผู้ยื่นข้อเสนอต้องลงทะเบียนในระบบจัดซื้อจัดจ้างภาครัฐด้วยอิเล็กทรอนิกส์ (Electronic Government Procurement: e - GP) ของกรมบัญชีกลาง

#### หลักฐานการยื่นข้อเสนอ ຓ.

้ผู้ยื่นข้อเสนอจะต้องเสนอเอกสารหลักฐานยื่นมาพร้อมกับการเสนอราคาทางระบบจัดซื้อจัดจ้าง ภาครัฐด้วยอิเล็กทรอนิกส์ โดยแยกเป็น ๒ ส่วน คือ

#### ้ส่วนที่ ๑ อย่างน้อยต้องมีเอกสารดังต่อไปนี้ ள. ெ

(๑) ในกรณีผู้ยื่นข้อเสนอเป็นนิติบุคคล

(ก) ห้างหุ้นส่วนสามัญหรือห้างหุ้นส่วนจำกัด ให้ยื่นสำเนาหนังสือรับรองการจด ทะเบียนนิติบุคคล บัญชีรายชื่อหุ้นส่วนผู้จัดการ ผู้มีอำนาจควบคุม (ถ้ามี) พร้อมทั้งรับรองสำเนาถูกต้อง

(ข) บริษัทจำกัดหรือบริษัทมหาชนจำกัด ให้ยื่นสำเนาหนังสือรับรองการจด ทะเบียนนิติบุคคล หนังสือบริคณห์สนธิ บัญชีรายชื่อกรรมการผู้จัดการ ผู้มีอำนาจควบคุม (ถ้ามี) และบัญชีผู้ถือหุ้นราย ใหญ่ (ถ้ามี) พร้อมทั้งรับรองสำเนาถูกต้อง

(๒) ในกรณีผู้ยื่นข้อเสนอเป็นบุคคลธรรมดาหรือคณะบุคคลที่มิใช่นิติบุคคล ให้ยื่น ้สำเนาบัตรประจำตัวประชาชนของผู้นั้น สำเนาข้อตกลงที่แสดงถึงการเข้าเป็นหุ้นส่วน (ถ้ามี) สำเนาบัตรประจำตัว ี ประชาชนของผู้เป็นหุ้นส่วน หรือสำเนาหนังสือเดินทางของผู้เป็นหุ้นส่วนที่มิได้ถือสัญชาติไทย พร้อมทั้งรับรองสำเนา ถูกต้อง

(๓) ในกรณีผู้ยื่นข้อเสนอเป็นผู้ยื่นข้อเสนอร่วมกันในฐานะเป็นผู้ร่วมค้า ให้ยื่นสำเนา สัญญาของการเข้าร่วมค้า และเอกสารตามที่ระบุไว้ใน (๑) หรือ (๒) ของผู้ร่วมค้า แล้วแต่กรณี

- เอกสารเพิ่มเติมอื่นๆ  $(\mathbb{R})$ 
	- (๔.๑) สำเนาใบทะเบียนภาษีมูลค่าเพิ่ม (ภ.พ.๒๐)
	- (๔.๒) สำเนาใบทะเบียนพาณิชย์

ึ บัญชีเอกสารส่วนที่ ๑ ทั้งหมดที่ได้ยื่นพร้อมกับการเสนอราคาทางระบบจัดซื้อจัด  $(\overset{\bullet}{\mathscr{E}})$ จ้างภาครัฐด้วยอิเล็กทรอนิกส์ ตามแบบในข้อ ๑.๖ (๑) โดยไม่ต้องแนบในรูปแบบ PDF File (Portable Document Format)

้ทั้งนี้ เมื่อผู้ยื่นข้อเสนอดำเนินการแนบไฟล์เอกสารตามบัญชีเอกสารส่วนที่ ๑ ครบ

ถ้วน ถูกต้องแล้ว ระบบจัดซื้อจัดจ้างภาครัฐด้วยอิเล็กทรอนิกส์จะสร้างบัญชีเอกสารส่วนที่ ๑ ตามแบบในข้อ ๑.๖ (๑) ให้โดยผู้ยื่นข้อเสนอไม่ต้องแนบบัญชีเอกสารส่วนที่ ๑ ดังกล่าวในรูปแบบ PDF File (Portable Document Format)

#### ้ ส่วนที่ ๒ อย่างน้อยต้องมีเอกสารดังต่อไปนี้ <u>ດ.ໄຕ</u>

(๑) ในกรณีที่ผู้ยื่นข้อเสนอมอบอำนาจให้บุคคลอื่นกระทำการแทนให้แนบหนังสือมอบ ้อำนาจซึ่งติดอากรแสตมป์ตามกฎหมาย โดยมีหลักฐานแสดงตัวตนของผู้มอบอำนาจและผู้รับมอบอำนาจ ทั้งนี้หาก ผู้รับมอบอำนาจเป็นบุคคลธรรมดาต้องเป็นผู้ที่บรรลุนิติภาวะตามกฎหมายแล้วเท่านั้น

(๒) แคตตาล็อกและ/หรือรายละเอียดคุณลักษณะเฉพาะ ตามข้อ ๔.๔

(๓) รายการพิจารณาที่ ๑ งานเช่าระบบจอประชาสัมพันธ์ดิจิทัล บริเวณอาคารจอดรถ และทางเดินเชื่อมต่อตามแนวสายทาง โครงการรถไฟฟ้ามหานคร สายเฉลิมรัชมงคล และสายฉลองรัชธรรม

หลักประกันการเสนอราคา ตามข้อ ๕  $(m, \odot)$ 

สำเนาใบขึ้นทะเบียนผู้ประกอบการวิสาหกิจขนาดกลางและขนาดย่อม  $(m.b)$ 

(SMEs) (ถ้ามี)

้ สำเนาหนังสือรับรองสินค้า Made In Thailand ของสภาอุตสาหกรรม  $(m.m)$ 

แห่งประเทศไทย (ถ้ามี)

เอกสารเพิ่มเติมอื่นๆ  $(\mathbb{C})$ 

(๔.๑) เอกสารประกอบการพิจารณาตามขอบเขตของงานเช่าระบบจอ ี ประชาสัมพันธ์ดิจิทัล บริเวณอาคารจอดรถและทางเดินเชื่อมต่อตามแนวสายทาง โครงการรถไฟฟ้ามหานคร สาย เฉลิมรัชมงคล และสายฉลองรัชธรรม ข้อ ๖.๑

(๔.๒) สำเนาหนังสือรับรองการเป็นตัวแทนจำหน่ายจอประชาสัมพันธ์จาก บริษัท ผู้ผลิต หรือบริษัทสาขาของผู้ผลิตในต่างประเทศ หรือบริษัทสาขาของผู้ผลิตในประเทศไทย หรือบริษัทตัวแทน ้จำหน่ายในประเทศไทย ซึ่งต้องออกให้เพื่อการยื่นข้อเสนอในการประกวดราคาอิเล็กทรอนิกส์ครั้งนี้และสามารถนำมา ้อ้างอิงได้ โดยหนังสือรับรองต้องมีอายุไม่เกิน ๙๐ วัน นับจากวันที่ออกหนังสือรับรองจนถึงวันประกาศประกวดราคา

ี บัญชีเอกสารส่วนที่ ๒ ทั้งหมดที่ได้ยื่นพร้อมกับการเสนอราคาทางระบบจัดซื้อจัด  $\left(\frac{e}{\sqrt{2}}\right)$ จ้างภาครัฐด้วยอิเล็กทรอนิกส์ ตามแบบในข้อ ๑.๖ (๒) โดยไม่ต้องแนบในรูปแบบ PDF File (Portable Document Format)

้ ทั้งนี้ เมื่อผู้ยื่นข้อเสนอดำเนินการแนบไฟล์เอกสารตามบัญชีเอกสารส่วนที่ ๒ ครบ ถ้วน ถูกต้องแล้ว ระบบจัดซื้อจัดจ้างภาครัฐด้วยอิเล็กทรอนิกส์จะสร้างบัญชีเอกสารส่วนที่ ๒ ตามแบบในข้อ ๑.๖ (๒) ให้โดยผู้ยื่นข้อเสนอไม่ต้องแนบบัญชีเอกสารส่วนที่ ๒ ดังกล่าวในรูปแบบ PDF File (Portable Document Format)

๔. การเสนอราคา

ผู้ยื่นข้อเสนอต้องยื่นข้อเสนอและเสนอราคาทางระบบจัดซื้อจัดจ้างภาครัฐด้วย ๔.๑ ้อิเล็กทรอนิกส์ตามที่กำหนดไว้ในเอกสารประกวดราคาอิเล็กทรอนิกส์นี้ โดยไม่มีเงื่อนไขใดๆ ทั้งสิ้น และจะต้องกรอก ข้อความให้ถูกต้องครบถ้วน พร้อมทั้งหลักฐานแสดงตัวตนและทำการยืนยันตัวตนของผู้ยื่นข้อเสนอโดยไม่ต้องแนบใบ เสนอราคาในรูปแบบ PDF File (Portable Document Format)

ในการเสนอราคาให้เสนอราคาเป็นเงินบาท และเสนอราคาได้เพียงครั้งเดียวและราคา ๔.๒ เดียวโดยเสนอราคารวม และหรือราคาต่อหน่วย และหรือต่อรายการ ตามเงื่อนไขที่ระบุไว้ท้ายใบเสนอราคาให้ถูกต้อง ้ทั้งนี้ ราคารวมที่เสนอจะต้องตรงกันทั้งตัวเลขและตัวหนังสือ ถ้าตัวเลขและตัวหนังสือไม่ตรงกัน ให้ถือตัวหนังสือเป็น ้สำคัญ โดยคิดราคารวมทั้งสิ้นซึ่งรวมค่าภาษีมูลค่าเพิ่ม ภาษีอากรอื่น ค่าขนส่ง ค่าจดทะเบียน และค่าใช้จ่ายอื่นๆ ทั้ง ปวงไว้แล้ว จนกระทั่งส่งมอบพัสดุให้ ณ การรถไฟฟ้าขนส่งมวลชนแห่งประเทศไทย

ราคาที่เสนอจะต้องเสนอกำหนดยืนราคาไม่น้อยกว่า ๑๒๐ วัน ตั้งแต่วันเสนอราคาโดย ภายในกำหนดยืนราคา ผู้ยื่นข้อเสนอต้องรับผิดชอบราคาที่ตนได้เสนอไว้ และจะถอนการเสนอราคามิได้

้ผู้ยื่นข้อเสนอจะต้องเสนอกำหนดเวลาส่งมอบพัสดุที่ให้เช่าไม่เกิน ๑๒๐ วัน นับถัดจาก ๔.๓ วันลงนามในสัญญาเช่า หรือวันที่ได้รับหนังสือแจ้งจาก รฟม. ให้ส่งมอบพัสดุที่ให้เช่า

้ผู้ยื่นข้อเสนอจะต้องส่งแคตตาล็อก และหรือรายละเอียดคุณลักษณะเฉพาะของ งานเช่า <u>๔.๔</u> ้ระบบจอประชาสัมพันธ์ดิจิทัล บริเวณอาคารจอดรถและทางเดินเชื่อมต่อตามแนวสายทาง โครงการรถไฟฟ้ามหานคร ้สายเฉลิมรัชมงคล และสายฉลองรัชธรรม ไปพร้อมการเสนอราคาทางระบบจัดซื้อจัดจ้างภาครัฐด้วยอิเล็กทรอนิกส์ เพื่อประกอบการพิจารณา หลักฐานดังกล่าวนี้ รฟม.จะยึดไว้เป็นเอกสารของทางราชการ

ึก่อนเสนอราคา ผู้ยื่นข้อเสนอควรตรวจดูร่างสัญญา รายละเอียดคุณลักษณะเฉพาะ <u>๔.๕</u> ้ ฯลฯ ให้ถี่ถ้วนและเข้าใจเอกสารประกวดราคาอิเล็กทรอนิกส์ทั้งหมดเสียก่อนที่จะตกลงยื่นข้อเสนอตามเงื่อนไขใน เอกสารประกวดราคาเช่าอิเล็กทรอนิกส์

ผู้ยื่นข้อเสนอจะต้องยื่นข้อเสนอและเสนอราคาทางระบบการจัดซื้อจัดจ้างภาครัฐด้วย ๔.๖ อิเล็กทรอนิกส์ในวันที่ ............................. ระหว่างเวลา ........................ น. ถึง ......................... น. และเวลาในการเสนอ ราคาให้ถือตามเวลาของระบบการจัดซื้อจัดจ้างภาครัฐด้วยอิเล็กทรอนิกส์เป็นเกณฑ์

้เมื่อพ้นกำหนดเวลายื่นข้อเสนอและเสนอราคาแล้ว จะไม่รับเอกสารการยื่นข้อเสนอและการ เสนอราคาใดๆ โดยเด็ดขาด

ผู้ยื่นข้อเสนอต้องจัดทำเอกสารสำหรับใช้ในการเสนอราคาในรูปแบบไฟล์เอกสาร ๔.๗ ประเภท PDF File (Portable Document Format) โดยผู้ยื่นข้อเสนอต้องเป็นผู้รับผิดชอบตรวจสอบความครบถ้วน ถูกต้อง และชัดเจนของเอกสาร PDF File ก่อนที่จะยืนยันการเสนอราคา แล้วจึงส่งข้อมูล (Upload) เพื่อเป็นการ ้ เสนอราคาให้แก่ รฟม. ผ่านทางระบบจัดซื้อจัดจ้างภาครัฐด้วยอิเล็กทรอนิกส์

ิ คณะกรรมการพิจารณาผลการประกวดราคาอิเล็กทรอนิกส์ จะดำเนินการตรวจสอบ ೯.ಡ คุณสมบัติของผู้ยื่นข้อเสนอแต่ละรายว่า เป็นผู้ยื่นข้อเสนอที่มีผลประโยชน์ร่วมกันกับผู้ยื่นข้อเสนอรายอื่น ตามข้อ ๑.๕ (๑) หรือไม่ หากปรากฏว่าผู้ยื่นข้อเสนอรายใดเป็นผู้ยื่นข้อเสนอที่มีผลประโยชน์ร่วมกันกับผู้ยื่นข้อเสนอรายอื่น คณะ ้กรรมการฯ จะตัดรายชื่อผู้ยื่นข้อเสนอที่มีผลประโยชน์ร่วมกันนั้นออกจากการเป็นผู้ยื่นข้อเสนอ

หากปรากฏต่อคณะกรรมการพิจารณาผลการประกวดราคาอิเล็กทรอนิกส์ว่า ก่อนหรือในขณะที่ มีการพิจารณาข้อเสนอ มีผู้ยื่นข้อเสนอรายใดกระทำการอันเป็นการขัดขวางการแข่งขันอย่างเป็นธรรมตามข้อ ๑.๕ (๒) และคณะกรรมการฯ เชื่อว่ามีการกระทำอันเป็นการขัดขวางการแข่งขันอย่างเป็นธรรม คณะกรรมการฯ จะตัดรายชื่อ ผู้ยื่นข้อเสนอรายนั้นออกจากการเป็นผู้ยื่นข้อเสนอ และรฟม. จะพิจารณาลงโทษผู้ยื่นข้อเสนอดังกล่าวเป็นผู้ทิ้งงาน เว้นแต่ รฟม. จะพิจารณาเห็นว่าผู้ยื่นข้อเสนอรายนั้นมิใช่เป็นผู้ริเริ่มให้มีการกระทำดังกล่าวและได้ให้ความร่วมมือเป็น ประโยชน์ต่อการพิจารณาของ รฟม.

> ผู้ยืนข้อเสนอจะต้องปฏิบัติ ดังนี้ ๔.๙

- ปฏิบัติตามเงื่อนไขที่ระบุไว้ในเอกสารประกวดราคาอิเล็กทรอนิกส์  $\mathcal{L}(\mathcal{D})$
- ราคาที่เสนอจะต้องเป็นราคาที่รวมภาษีมูลค่าเพิ่ม และภาษีอื่นๆ (ถ้ามี) รวมค่าใช้  $(\circledcirc)$

จายทั้งปวงไว้ด้วยแล้ว

้ผู้ยื่นข้อเสนอจะต้องลงทะเบียนเพื่อเข้าสู่กระบวนการเสนอราคา ตามวัน เวลา ที่  $(m)$ 

กำหนด

ผู้ยื่นข้อเสนอจะถอนการเสนอราคาที่เสนอแล้วไม่ได้  $(\mathbb{C})$ 

ผู้ยื่นข้อเสนอต้องศึกษาและทำความเข้าใจในระบบและวิธีการเสนอราคาด้วยวิธี  $(\overset{\circ}{\mathbb{C}})$ ประกวดราคาอิเล็กทรอนิกส์ ของกรมบัญชีกลางที่แสดงไว้ในเว็บไซต์ www.gprocurement.go.th

#### หลักประกันการเสนอราคา ๕.

ผู้ยื่นข้อเสนอต้องวางหลักประกันการเสนอราคาพร้อมกับการเสนอราคาทางระบบการจัดซื้อจัด จ้างภาครัฐด้วยอิเล็กทรอนิกส์ โดยใช้หลักประกันอย่างหนึ่งอย่างใดดังต่อไปนี้ จำนวน ๕๐๐,๐๐๐.๐๐ บาท (ห้าแสน บาทถ้วน)

เช็คหรือดราฟท์ที่ธนาคารเซ็นสั่งจ่าย ซึ่งเป็นเช็คหรือดราฟท์ลงวันที่ที่ใช้เช็คหรือดราฟท์ ഭ്ര นั้นชำระต่อเจ้าหน้าที่ในวันที่ยื่นข้อเสนอ หรือก่อนวันนั้นไม่เกิน ๓ วันทำการ

หนังสือค้ำประกันอิเล็กทรอนิกส์ของธนาคารภายในประเทศตามแบบที่คณะกรรมการ &.๒ นโยบายกำหนด

> พันธบัตรรัฐบาลไทย ๕.๓

หนังสือค้ำประกันของบริษัทเงินทุนหรือบริษัทเงินทุนหลักทรัพย์ที่ได้รับอนุญาตให้ ๕.๔ ี ประกอบกิจการเงินทุนเพื่อการพาณิชย์และประกอบธุรกิจค้ำประกันตามประกาศของธนาคารแห่งประเทศไทย ตาม รายชื่อบริษัทเงินทุนที่ธนาคารแห่งประเทศไทยแจ้งเวียนให้ทราบ โดยอนุโลมให้ใช้ตามตัวอย่างหนังสือค้ำประกันของ ธนาคารที่คณะกรรมการนโยบายกำหนด

้กรณีที่ผู้ยื่นข้อเสนอนำเช็คหรือดราฟท์ที่ธนาคารสั่งจ่ายหรือพันธบัตรรัฐบาลไทยหรือหนังสือค้ำ ประกันของบริษัทเงินทุนหรือบริษัทเงินทุนหลักทรัพย์ มาวางเป็นหลักประกันการเสนอราคาจะต้องส่งต้นฉบับเอกสาร ้ดังกล่าวมาให้รฟม.ตรวจสอบความถูกต้องในวันที่ ............................... ระหว่าง

เวลา ....................... น. ถึง ........................ น.

กรณีที่ผู้ยื่นข้อเสนอที่ยื่นข้อเสนอในรูปแบบของ "กิจการร่วมค้า" ประสงค์จะใช้หนังสือค้ำประกัน อิเล็กทรอนิกส์ของธนาคารในประเทศเป็นหลักประกันการเสนอราคาให้ระบุชื่อผู้เข้าร่วมค้ารายที่สัญญาร่วมค้ากำหนด ให้เป็นผู้เข้ายื่นข้อเสนอกับหน่วยงานของรัฐเป็นผู้ยื่นข้อเสนอ

หลักประกันการเสนอราคาตามข้อนี้ รฟม.จะคืนให้ผู้ยื่นข้อเสนอหรือผู้ค้ำประกันภายใน ๑๕ วัน ้นับถัดจากวันที่รฟม.ได้พิจารณาเห็นชอบรายงานผลคัดเลือกผู้ชนะการประกวดราคาเรียบร้อยแล้ว เว้นแต่ผู้ยื่นข้อ เสนอรายที่คัดเลือกไว้ซึ่งเสนอราคาต่ำสุดหรือได้คะแนนรวมสูงสุดไม่เกิน ๓ ราย ให้คืนได้ต่อเมื่อได้ทำสัญญาหรือข้อ ตกลง หรือผู้ยื่นข้อเสนอได้พ้นจากข้อผูกพันแล้ว

ึการคืนหลักประกันการเสนอราคา ไม่ว่าในกรณีใด ๆ จะคืนให้โดยไม่มีดอกเบี้ย

หลักเกณฑ์และสิทธิ์ในการพิจารณา  $b$ .

ในการพิจารณาผลการยื่นข้อเสนอประกวดราคาอิเล็กทรอนิกส์ครั้งนี้ รฟม.จะพิจารณา ත. ตัดสินโดยใช้หลักเกณฑ์ ราคา

> การพิจารณาผู้ชนะการยื่นข้อเสนอ  $b.\overline{6}$

กรณีใช้หลักเกณฑ์ราคาในการพิจารณาผู้ชนะการยื่นข้อเสนอ รฟม. จะพิจารณาจาก

#### ราคารวม

หากผู้ยื่นข้อเสนอรายใดมีคุณสมบัติไม่ถูกต้องตามข้อ ๒ หรือยื่นหลักฐานการยื่นข้อ  $b.m$ เสนอไม่ถูกต้อง หรือไม่ครบถ้วนตามข้อ ๓ หรือยื่นข้อเสนอไม่ถูกต้องตามข้อ ๔ คณะกรรมการพิจารณาผลการ ประกวดราคาอิเล็กทรอนิกส์จะไม่รับพิจารณาข้อเสนอของผู้ยื่นข้อเสนอรายนั้น เว้นแต่ ผู้ยื่นข้อเสนอรายใดเสนอ เอกสารทางเทคนิคหรือรายละเอียดคุณลักษณะเฉพาะของพัสดุที่ให้เช่าไม่ครบถ้วน หรือเสนอรายละเอียดแตกต่างไป จากเงื่อนไขที่รฟม.กำหนดไว้ในประกาศและเอกสารประกวดราคาอิเล็กทรอนิกส์ ในส่วนที่มิใช่สาระสำคัญและความ แตกต่างนั้นไม่มีผลทำให้เกิดการได้เปรียบเสียเปรียบต่อผู้ยื่นข้อเสนอรายอื่น หรือเป็นการผิดพลาดเล็กน้อย คณะกรรม การฯ อาจพิจารณาผ่อนปรนการตัดสิทธิผู้ยื่นข้อเสนอรายนั้น

รฟม.สงวนสิทธิ์ไม่พิจารณาข้อเสนอของผู้ยื่นข้อเสนอโดยไม่มีการผ่อนผัน ในกรณีดังต่อ  $5.6$ ไปนี้

(๑) ไม่ปรากฏชื่อผู้ยื่นข้อเสนอรายนั้นในบัญชีรายชื่อผู้รับเอกสารประกวดราคา ้อิเล็กทรอนิกส์ทางระบบจัดซื้อจัดจ้างด้วยอิเล็กทรอนิกส์ หรือบัญชีรายชื่อผู้เช่าเอกสารประกวดราคาอิเล็กทรอนิกส์ ทางระบบจัดซื้อจัดจ้างด้วยอิเล็กทรอนิกส์ ของรฟม.

(๒) ไม่กรอกชื่อผู้ยื่นข้อเสนอในการเสนอราคาทางระบบจัดซื้อจัดจ้างด้วย อิเล็กทรอนิกส์

้ เสนอรายละเอียดแตกต่างไปจากเงื่อนไขที่กำหนดในเอกสารประกวดราคา  $(m)$ ้อิเล็กทรอนิกส์ที่เป็นสาระสำคัญ หรือมีผลทำให้เกิดความได้เปรียบเสียเปรียบแก่ผู้ยื่นข้อเสนอรายอื่น ในการตัดสินการประกวดราคาอิเล็กทรอนิกส์หรือในการทำสัญญา คณะกรรมการ 5.๕ พิจารณาผลการประกวดราคาอิเล็กทรอนิกส์หรือรฟม.มีสิทธิให้ผู้ยื่นข้อเสนอชี้แจงข้อเท็จจริงเพิ่มเติมได้ รฟม. มีสิทธิที่ ้จะไม่รับข้อเสนอ ไม่รับราคา หรือไม่ทำสัญญา หากข้อเท็จจริงดังกล่าวไม่เหมาะสมหรือไม่ถูกต้อง ้รฟม.ทรงไว้ซึ่งสิทธิที่จะไม่รับราคาต่ำสุด หรือราคาหนึ่งราคาใด หรือราคาที่เสนอ ่ 5.5 ้ทั้งหมดก็ได้ และอาจพิจารณาเลือกเช่าในจำนวน หรือขนาด หรือเฉพาะรายการหนึ่งรายการใด หรืออาจจะยกเลิกการ ประกวดราคาอิเล็กทรอนิกส์โดยไม่พิจารณาเช่าเลยก็ได้ สุดแต่จะพิจารณา ทั้งนี้ เพื่อประโยชน์ของทางราชการเป็น ้สำคัญ และให้ถือว่าการตัดสินของ รฟม.เป็นเด็ดขาด ผู้ยื่นข้อเสนอจะเรียกร้องค่าใช้จ่าย หรือค่าเสียหายใดๆ มิได้ รวม

ทั้งรฟม. จะพิจารณายกเลิกการประกวดราคาอิเล็กทรอนิกส์และลงโทษผู้ยื่นข้อเสนอเป็นผู้ทิ้งงาน ไม่ว่าจะเป็นผู้ยื่นข้อ เสนอที่ได้รับการคัดเลือกหรือไม่ก็ตาม หากมีเหตุที่เชื่อถือได้ว่าการยื่นข้อเสนอกระทำการโดยไม่สุจริต เช่น การเสนอ เอกสารอันเป็นเท็จ หรือใช้ชื่อบุคคลธรรมดา หรือนิติบุคคลอื่นมาเสนอราคาแทน เป็นต้น

ในกรณีที่ผู้ยื่นข้อเสนอรายที่เสนอราคาต่ำสุด เสนอราคาต่ำจนคาดหมายได้ว่าไม่อาจดำเนิน

งานตามเอกสารประกวดราคาอิเล็กทรอนิกส์ได้ คณะกรรมการพิจารณาผลการประกวดราคาอิเล็กทรอนิกส์หรือรฟม. ้จะให้ผู้ยื่นข้อเสนอนั้นชี้แจงและแสดงหลักฐานที่ทำให้เชื่อได้ว่า ผู้ยื่นข้อเสนอสามารถดำเนินการตามเอกสารประกวด ราคาอิเล็กทรอนิกส์ให้เสร็จสมบูรณ์ หากคำชี้แจงไม่เป็นที่รับฟังได้ รฟม. มีสิทธิที่จะไม่รับข้อเสนอหรือไม่รับราคาของผู้ ยื่นข้อเสนอรายนั้น ทั้งนี้ ผู้ยื่นข้อเสนอดังกล่าวไม่มีสิทธิเรียกร้องค่าใช้จ่ายหรือค่าเสียหายใดๆ จากรฟม.

้ก่อนลงนามในสัญญารฟม.อาจประกาศยกเลิกการประกวดราคาอิเล็กทรอนิกส์ หาก ๖.๗ ปรากฏว่ามีการกระทำที่เข้าลักษณะผู้ยื่นข้อเสนอที่ชนะการประกวดราคาหรือที่ได้รับการคัดเลือกมีผลประโยชน์ร่วม กัน หรือมีส่วนได้เสียกับผู้ยื่นข้อเสนอรายอื่น หรือขัดขวางการแข่งขันอย่างเป็นธรรม หรือสมยอมกันกับผู้ยื่นข้อเสนอ รายอื่น หรือเจ้าหน้าที่ในการเสนอราคา หรือส่อว่ากระทำการทุจริตอื่นใดในการเสนอราคา

หากผู้ยื่นข้อเสนอซึ่งเป็นผู้ประกอบการ SMEs เสนอราคาสูงกว่าราคาต่ำสุดของผู้ยื่นข้อ ದಿ.ಡ ู้ เสนอรายอื่นที่ไม่เกินร้อยละ ๑๐ ให้หน่วยงานของรัฐจัดซื้อจัดจ้างจากผู้ประกอบการ SMEs ดังกล่าว โดยจัดเรียง ี ลำดับผู้ยื่นข้อเสนอซึ่งเป็นผู้ประกอบการ SMEs ซึ่งเสนอราคาสูงกว่าราคาต่ำสุดของผู้ยื่นข้อเสนอรายอื่นไม่เกินร้อยละ ๑๐ ที่จะเรียกมาทำสัญญาไม่เกิน ๓ ราย

ผู้ยื่นข้อเสนอที่เป็นกิจการร่วมค้าที่จะได้สิทธิตามวรรคหนึ่ง ผู้เข้าร่วมค้าทุกรายจะต้อง เป็นผู้ประกอบการ SMEs

์ ทั้งนี้ ผู้ประกอบการ SMEs ที่จะได้แต้มต่อด้านราคาตามวรรคหนึ่ง จะต้องมีวงเงิน ้สัญญาสะสมตามปีปฏิทินรวมกับราคาที่เสนอในครั้งนี้แล้ว มีมูลค่ารวมกันไม่เกินมูลค่าของรายได้ตามขนาดที่ขึ้น ทะเบียนไว้กับ สสว.

หากผู้ยื่นข้อเสนอได้เสนอพัสดุที่ได้รับการรับรองและออกเครื่องหมายสินค้าที่ผลิต  $5.8$ ิภายในประเทศไทย (Made in Thailand) จากสภาอุตสาหกรรมแห่งประเทศไทย เสนอราคาสูงกว่าราคาต่ำสุดของ ผู้เสนอราคารายอื่น ไม่เกินร้อยละ ๕ ให้จัดซื้อจัดจ้างจากผู้ยื่นข้อเสนอที่เสนอพัสดุที่ได้รับการรับรองและออก เครื่องหมายสินค้าที่ผลิตภายในประเทศไทย (Made in Thailand) จากสภาอุตสาหกรรมแห่งประเทศไทย ึกรณีที่มีการเสนอราคาหลายรายการและกำหนดเงื่อนไขการพิจารณาราคารวม หาก ผู้ยื่นข้อเสนอได้เสนอพัสดุที่เป็นพัสดุที่ผลิตภายในประเทศ ที่ได้รับการรับรองและออกเครื่องหมายสินค้าที่ผลิตภายใน ี ประเทศไทย (Made in Thailand) จากสภาอุตสาหกรรมแห่งประเทศไทย มีสัดส่วนมูลค่าตั้งแต่ร้อยละ ๖๐ ขึ้นไป

ให้ได้แต้มต่อในการเสนอราคาตามวรรคหนึ่ง

ึ ๖.๑๐ หากผู้ยื่นข้อเสนอซึ่งมิใช่ผู้ประกอบการ SMEs แต่เป็นบุคคลธรรมดาที่ถือสัญชาติไทย หรือนิติบุคคลที่จัดตั้งขึ้นตามกฎหมายไทยเสนอราคาสูงกว่าราคาต่ำสุดของผู้ยื่นข้อเสนอซึ่งเป็นบุคคลธรรมดาที่มิได้ถือ ิสัญชาติไทยหรือนิติบุคคลที่จัดตั้งขึ้นตามกฎหมายของต่างประเทศไม่เกินร้อยละ ๓ ให้หน่วยงานของรัฐจัดซื้อหรือ จัดจ้างจากผู้ยื่นข้อเสนอซึ่งเป็นบุคคลธรรมดาที่ถือสัญชาติไทยหรือนิติบุคคลที่จัดตั้งขึ้นตามกฎหมายไพยดังกล่าว ผู้ยื่นข้อเสนอที่เป็นกิจการร่วมค้าที่จะได้สิทธิตามวรรคหนึ่ง ผู้เข้าร่วมค้าทุกรายจะต้อง

เป็นผู้ประกอบการที่เป็นบุคคลธรรมดาที่ถือสัญชาติไทยหรือนิติบุคคลที่จัดตั้งขึ้นตามกฎหมายไทย

#### การทำสัญญาเช่า ๗.

่ ในกรณีที่ผู้ชนะการประกวดราคาอิเล็กทรอนิกส์ สามารถส่งมอบพัสดุที่ให้เช่าได้ครบ *രി*. ര ถ้วนภายใน ๕ วันทำการ นับแต่วันที่ทำข้อตกลงเช่ารฟม.จะพิจารณาจัดทำข้อตกลงเป็นหนังสือแทนการทำสัญญาตาม แบบสัญญาดังระบุ ในข้อ ๑.๓ ก็ได้

ในกรณีที่ผู้ชนะการประกวดราคาอิเล็กทรอนิกส์ไม่สามารถส่งมอบสิ่งของได้ครบถ้วน ၈).၆ ภายใน ๕ วันทำการ หรือรฟม.เห็นว่าไม่สมควรจัดทำข้อตกลงเป็นหนังสือ ตามข้อ ๗.๑ ผู้ชนะการประกวดราคา ้อิเล็กทรอนิกส์จะต้องทำสัญญาเช่าตามแบบสัญญาดังระบุในข้อ ๑.๓ หรือทำข้อตกลงเป็นหนังสือ กับรฟม.ภายใน ๗ วัน นับถัดจากวันที่ได้รับแจ้ง และจะต้องวางหลักประกันสัญญาเป็นจำนวนเงินเท่ากับร้อยละ ๕ ของราคาค่าพัสดุที่ให้ เช่าที่ประกวดราคาอิเล็กทรอนิกส์ให้รฟม.ยึดถือไว้ในขณะทำสัญญา โดยใช้หลักประกันอย่างหนึ่งอย่างใดดังต่อไปนี้

> เงินสด  $\mathcal{L}(\mathfrak{g})$

เช็คหรือดราฟท์ที่ธนาคารเซ็นสั่งจ่าย ซึ่งเป็นเช็คหรือดราฟท์ลงวันที่ที่ใช้เช็คหรือดราฟท์  $(\mathfrak{b})$ นั้นชำระต่อเจ้าหน้าที่ในวันทำสัญญา หรือก่อนวันนั้นไม่เกิน ๓ วันทำการ

หนังสือค้ำประกันของธนาคารภายในประเทศ ตามตัวอย่างที่คณะกรรมการนโยบาย  $(m)$ กำหนด ดังระบุในข้อ ๑.๔ (๒) หรือจะเป็นหนังสือค้ำประกันอิเล็กทรอนิกส์ตามวิธีการที่กรมบัญชีกลางกำหนด

หนังสือค้ำประกันของบริษัทเงินทุน หรือบริษัทเงินทุนหลักทรัพย์ที่ได้รับอนุญาตให้  $(\mathbb{C})$ ประกอบกิจการเงินทุนเพื่อการพาณิชย์และประกอบธุรกิจค้ำประกันตามประกาศของธนาคารแห่งประเทศไทย ตาม รายชื่อบริษัทเงินทุนที่ธนาคารแห่งประเทศไทยแจ้งเวียนให้ทราบ โดยอนุโลมให้ใช้ตามตัวอย่างหนังสือค้ำประกันของ ้ธนาคารที่คณะกรรมการนโยบายกำหนด ดังระบุในข้อ ๑.๔ (๒)

> พันธบัตรรัฐบาลไทย  $(\overset{\circ}{\mathbb{C}})$

หลักประกันนี้จะคืนให้ โดยไม่มีดอกเบี้ยภายใน ๑๕ วัน นับถัดจากวันที่ผู้ชนะการประกวดราคา ้อิเล็กทรอนิกส์ (ผู้ให้เช่า) พ้นจากข้อผูกพันตามสัญญาเช่าแล้ว

หลักประกันนี้จะคืนให้ โดยไม่มีดอกเบี้ย ตามอัตราส่วนของพัสดุที่ให้เช่าซึ่งรฟม. ได้รับมอบไว้

แล้ว

#### ค่าเช่าและการจายเงิน **ದ.**

รายละเอียดตามเขตของงานเช่าระบบจอประชาสัมพันธ์ดิจิทัล บริเวณอาคารจอดรถและทาง ้เดินเชื่อมต่อตามแนวสายทาง โครงการรถไฟฟ้ามหานคร สายเฉลิมรัชมงคล และสายฉลองรัชธรรม

#### อัตราคาปรับ  $\alpha$

รายละเอียดตามเขตของงานเช่าระบบจอประชาสัมพันธ์ดิจิทัล บริเวณอาคารจอดรถและทาง ้เดินเชื่อมต่อตามแนวสายทาง โครงการรถไฟฟ้ามหานคร สายเฉลิมรัชมงคล และสายฉลองรัชธรรม

#### การรับประกันความชำรุดบกพร่อง **ේ.**

รายละเอียดตามเขตของงานเช่าระบบจอประชาสัมพันธ์ดิจิทัล บริเวณอาคารจอดรถและทาง เดินเชื่อมต่อตามแนวสายทาง โครงการรถไฟฟ้ามหานคร สายเฉลิมรัชมงคล และสายฉลองรัชธรรม

#### ข้อสงวนสิทธิ์ในการยื่นข้อเสนอและอื่นๆ ෧෧.

๑๑.๑ เงินค่าพัสดุสำหรับการเช่าครั้งนี้ ได้มาจากเงินงบประมาณประจำปี พ.ศ. ๒๕๖๖ การลงนามในสัญญาจะกระทำได้ ต่อเมื่อรฟม.ได้รับอนุมัติเงินค่าพัสดุจากเงินงบ

ประมาณประจำปี พ.ศ. ๒๕๖๖ แล้วเท่านั้น

้ ๑๑.๒ เมื่อรฟม.ได้คัดเลือกผู้ยื่นข้อเสนอรายใดให้เป็นผู้ให้เช่า และได้ตกลงเช่าพัสดุตามการ

ี ประกวดราคาอิเล็กทรอนิกส์แล้ว ถ้าผู้ให้เช่าจะต้องสั่งหรือนำพัสดุที่ให้เช่าดังกล่าวเข้ามาจากต่างประเทศและของนั้น ต้องนำเข้ามาโดยทางเรือในเส้นทางที่มีเรือไทยเดินอยู่ และสามารถให้บริการรับขนได้ตามที่รัฐมนตรีว่าการกระทรวง ้คมนาคมประกาศกำหนด ผู้ยื่นข้อเสนอซึ่งเป็นผู้ให้เช่าจะต้องปฏิบัติตามกฎหมายว่าด้วยการส่งเสริมการพาณิชยนาวี ดังนี้

(๑) แจ้งการสั่งหรือนำพัสดุที่ให้เช่าที่เช่าดังกล่าวเข้ามาจากต่างประเทศต่อกรมเจ้าท่า ภายใน ๗ วัน นับตั้งแต่วันที่ผู้ให้เช่าสั่ง หรือเช่าของจากต่างประเทศ เว้นแต่เป็นของที่รัฐมนตรีว่าการกระทรวง คมนาคมประกาศยกเว้นให้บรรทุกโดยเรืออื่นได้

(๒) จัดการให้สิ่งของที่เช่าดังกล่าวบรรทุกโดยเรือไทย หรือเรือที่มีสิทธิเช่นเดียวกับเรือ ไทย จากต่างประเทศมายังประเทศไทย เว้นแต่จะได้รับอนุญาตจากกรมเจ้าท่า ให้บรรทุกสิ่งของนั้นโดยเรืออื่นที่มิใช่ เรือไทย ซึ่งจะต้องได้รับอนุญาตเช่นนั้นก่อนบรรทุกของลงเรืออื่น หรือเป็นของที่รัฐมนตรีว่าการกระทรวงคมนาคม ประกาศยกเว้นให้บรรทุกโดยเรืออื่น

(๓) ในกรณีที่ไม่ปฏิบัติตาม (๑) หรือ (๒) ผู้ให้เช่าจะต้องรับผิดตามกฎหมายว่าด้วยการ ส่งเสริมการพาณิชยนาวี

้ ๑๑.๓ ผู้ยื่นข้อเสนอซึ่งรฟม.ได้คัดเลือกแล้ว ไม่ไปทำสัญญาหรือข้อตกลงเช่าเป็นหนังสือภายใน ้เวลาที่กำหนด ดังระบุไว้ในข้อ ๗ รฟม.จะริบหลักประกันการยื่นข้อเสนอ หรือเรียกร้องจากผู้ออกหนังสือค้ำประกันการ ยื่นข้อเสนอทันที และอาจพิจารณาเรียกร้องให้ชดใช้ความเสียหายอื่น (ถ้ามี) รวมทั้งจะพิจารณาให้เป็นผู้ทิ้งงาน ตาม ระเบียบกระทรวงการคลังว่าด้วยการจัดซื้อจัดจ้างและการบริหารพัสดุภาครัฐ

้ ๑๑.๔ รฟม.สงวนสิทธิ์ที่จะแก้ไขเพิ่มเติมเงื่อนไข หรือข้อกำหนดในแบบสัญญาหรือข้อตกลงเช่า เป็นหนังสือ ให้เป็นไปตามความเห็นของสำนักงานอัยการสูงสุด (ถ้ามี)

ึ ๑๑.๕ ในกรณีที่เอกสารแนบท้ายเอกสารประกวดราคาอิเล็กทรอนิกส์นี้ มีความขัดหรือแย้งกัน ผู้ยื่นข้อเสนอจะต้องปฏิบัติตามคำวินิจฉัยของรฟม. คำวินิจฉัยดังกล่าวให้ถือเป็นที่สุด และผู้ยื่นข้อเสนอไม่มีสิทธิเรียก ร้องคาใช้จายใดๆ เพิ่มเติม

รฟม.อาจประกาศยกเลิกการเช่าในกรณีต่อไปนี้ได้ โดยที่ผู้ยื่นข้อเสนอจะเรียกร้องค่าเสีย ගග. ර หายใดๆ จากรฟม.ไม่ได้

รฟม.ไม่ได้รับการจัดสรรเงินที่จะใช้ในการเช่าหรือที่ได้รับจัดสรรแต่ไม่เพียงพอที่จะ  $\left( \circledcirc \right)$ ทำการเชาครั้งนี้ต่อไป

้มีการกระทำที่เข้าลักษณะผู้ยื่นข้อเสนอที่ชนะการเช่าหรือที่ได้รับการคัดเลือกมีผล  $(\circledcirc)$ ประโยชน์ร่วมกัน หรือมีส่วนได้เสียกับผู้ยื่นข้อเสนอรายอื่น หรือขัดขวางการแข่งขันอย่างเป็นธรรม หรือสมยอมกันกับ ผู้ยื่นข้อเสนอรายอื่น หรือเจ้าหน้าที่ในการเสนอราคา หรือส่อว่ากระทำการทุจริตอื่นใดในการเสนอราคา

(๓) การทำการเช่าครั้งนี้ต่อไปอาจก่อให้เกิดความเสียหายแก่รฟม. หรือกระทบต่อ ประโยชน์สาธารณะ

กรณีอื่นในทำนองเดียวกับ (๑) (๒) หรือ (๓) ตามที่กำหนดในกฎกระทรวง ซึ่งออก  $(\mathbb{C})$ ตามความในกฎหมายว่าด้วยการจัดซื้อจัดจ้างและการบริหารพัสดุภาครัฐ

> การปฏิบัติตามกฎหมายและระเบียบ @lෆ.

ในระหว่างระยะเวลาการเช่า ผู้ยื่นข้อเสนอที่ได้รับการคัดเลือกให้เป็นผู้ให้เช่าต้องปฏิบัติตาม หลักเกณฑ์ที่กฎหมายและระเบียบได้กำหนดไว้โดยเคร่งครัด

> การประเมินผลการปฏิบัติงานของผู้ประกอบการ ளை.

รฟม. สามารถนำผลการปฏิบัติงานแล้วเสร็จตามสัญญาของผู้ยื่นข้อเสนอที่ได้รับการคัดเลือก ให้เป็นผู้ให้เช่าเพื่อนำมาประเมินผลการปฏิบัติงานของผู้ประกอบการ

ทั้งนี้ หากผู้ยื่นข้อเสนอที่ได้รับการคัดเลือกไม่ผ่านเกณฑ์ที่กำหนดจะถูกระงับการยื่นข้อเสนอ หรือทำสัญญากับรฟม. ไว้ชั่วคราว

การรถไฟฟ้าขนส่งมวลชนแห่งประเทศไทย

กุมภาพันธ์ ๒๕๖๖

## ขอบเขตของงานเช่าระบบจอประชาสัมพันธ์ดิจิทัล บริเวณอาคารจอดรถและทางเดินเชื่อมต่อตามแนวสายทาง โครงการรถไฟฟามหานคร สายเฉลิมรัชมงคล และสายฉลองรัชธรรม

### <u>1. ความเป็นมา</u>

ดวยการรถไฟฟาขนสงมวลชนแหงประเทศไทย (รฟม.) มีความประสงคที่จะเพิ่มชองทางการเผยแพร สื่อประชาสัมพันธ์ข้อมูลข่าวสารการให้บริการรถไฟฟ้า การให้บริการธุรกิจต่อเนื่อง สิทธิประโยชน์ และข่าวสาร ของ รฟม. ใหประชาชนและผูใชบริการรถไฟฟาไดรับทราบอยางรวดเร็ว มีประสิทธิภาพ ซึ่งสามารถรองรับสื่อ ประชาสัมพันธรูปแบบดิจิทัลที่หลากหลายครอบคลุมทั้งการแสดงภาพ ภาพเคลื่อนไหว พรอมเสียงประกอบ และง่ายต่อการจัดการข้อมูลและเผยแพร่ข้อมูลได้อย่างรวดเร็ว โดยควบคุมผ่านระบบผ่านทางเครือข่ายใน การเปลี่ยนแปลงข้อมูลหรือภาพ เป็นต้น รฟม. จึงมีความประสงค์ที่จะเช่าระบบจอประชาสัมพันธ์ดิจิทัล โดย ติดตั้งบริเวณอาคารจอดรถและทางเดินเชื่อมตอตามแนวสายทาง โครงการรถไฟฟามหานคร สายเฉลิมรัชมงคล และสายฉลองรัชธรรม

## 2. วัตถุประสงค

เพื่อเชาระบบจอประชาสัมพันธดิจิทัล บริเวณอาคารจอดรถและทางเดินเชื่อมตอตามแนวสายทาง โครงการรถไฟฟ้ามหานคร สายเฉลิมรัชมงคล และสายฉลองรัชธรรม โดยมีรายการและจำนวนที่จำเป็นต้อง ใช้งาน ดังนี้

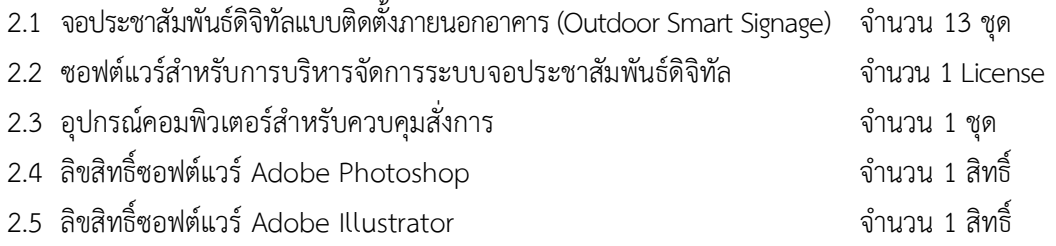

## 3. <u>คุณสมบัติของผู้ยื่นข้อเสนอ</u>

3.1 เปนผูมีความสามารถตามกฎหมาย

- 3.2 ไมเปนบุคคลลมละลาย
- 3.3 ไมอยูระหวางเลิกกิจการ

3.4 ไมเปนบุคคลซึ่งอยูระหวางถูกระงับการยื่นขอเสนอหรือสัญญากับหนวยงานของรัฐไวชั่วคราว เนื่องจากเปนผูที่ไมผานเกณฑการประเมินผลการปฏิบัติงานของผูประกอบการ ตามระเบียบที่ รัฐมนตรีวาการกระทรวงการคลังกําหนด ตามที่ประกาศเผยแพรในระบบเครือขายสารสนเทศของ กรมบัญชีกลาง

3.5 ไมเปนบุคคลซึ่งถูกระบุไวในบัญชีรายชื่อผูทิ้งงานและไดแจงเวียนชื่อใหเปนผูทิ้งงานของ หนวยงานของรัฐในระบบเครือขายสารสนเทศของกรมบัญชีกลาง ซึ่งรวมนิติบุคคลที่ผูทิ้งงานเปนหุนสวน ผู้จัดการ กรรมการผู้จัดการ ผู้บริหาร ผู้มีอำนาจในการดำเนินงานในกิจการของนิติบุคคลนั้นด้วย

/3.6 มีคุณสมบัติ…

3.6 มีคุณสมบัติและไม่มีลักษณะต้องห้ามตามที่คณะกรรมการนโยบายการจัดซื้อจัดจ้างและ การบริหารพัสดภาครัฐกำหนดในราชกิจจานเบกษา

3.7 เป็นนิติบุคคลผู้มีอาชีพขายหรือให้เช่าพัสดุที่ประกวดราคาเช่าด้วยวิธีประกวดราคา อิเล็กทรอนิกส์ดังกล่าว หรือนิติบุคคลผู้มีอาชีพขายหรือให้เช่าพัสดุที่ได้ขึ้นทะเบียนผู้ประกอบการวิสาหกิจ ขนาดกลางและขนาดย่อม (SMEs)

3.8 ไม่เป็นผู้ที่มีผลประโยชน์ร่วมกันกับผู้ยื่นข้อเสนอรายอื่นที่เข้ายื่นข้อเสนอให้แก่ รฟม. ณ วันประกาศ ประกวดราคาอิเล็กทรอนิกส์ หรือไม่เป็นผู้กระทำการอันเป็นการขัดขวางการแข่งขันอย่างเป็นธรรมในการ ประกวดราคาอิเล็กทรอนิกส์ครั้งนี้

3.9 ไม่เป็นผู้ได้รับเอกสิทธิ์หรือความคุ้มกัน ซึ่งอาจปฏิเสธไม่ยอมขึ้นศาลไทย เว้นแต่รัฐบาลของ ผู้ยื่นข้อเสนอได้มีคำสั่งให้สละเอกสิทธิ์และความคุ้มกันเช่นว่านั้น

3.10 ผู้ยื่นข้อเสนอต้องลงทะเบียนในระบบจัดซื้อจัดจ้างภาครัฐด้วยอิเล็กทรอนิกส์ (Electronic Government Procurement: e-GP) ของกรมบัญชีกลาง

# **4. หลักเกณฑ์และสิทธิในการพิจารณาคัดเลือกข้อเสนอ**

ในการพิจารณาผลการยื่นข้อเสนอประกวดราคาอิเล็กทรอนิกส์ครั้งนี้ รฟม. จะพิจารณาตัดสินโดยใช้ <u>หลักเกณฑ์ราคา</u> โดยพิจารณา<u>ราคาต่ำสุด</u>เป็นผู้ชนะการเสนอราคาหรือเป็นผู้ได้รับการคัดเลือก

# <u>5. ขอบเขตการดำเนินงาน</u>

ผู้ยื่นข้อเสนอที่ชนะการประกวดราคา (ผู้ให้เช่า) จะต้องดำเนินการดังนี้

5.1 ผู้ให้เช่าจะต้องจัดทำรายละเอียดแผนการติดตั้งและแผนการบำรุงรักษาระบบ อุปกรณ์ และ ซอฟต์แวร์ที่เกี่ยวข้องตามขอบเขตงานทั้งหมด พร้อมรายละเอียดรูปแบบตู้ Kiosk แบบการติดตั้งตู้ Kiosk ระบบ จอประชาสัมพันธ์ดิจิทัล ระบบไฟฟ้า และขนาดกระแสไฟฟ้า และจัดให้มีการประชุมเริ่มงาน (Kickoff Meeting) ภายใน 15 วันทำการนับถัดจากวันลงนามในสัญญา เพื่อนำเสนอให้ รฟม. พิจารณาเห็นชอบก่อนดำเนินการ ขั้นตอนการติดตั้ง

5.2 จัดหาจอประชาสัมพันธ์ดิจิทัลแบบติดตั้งภายนอกอาคาร (Outdoor Smart Signage) พร้อม ซอฟต์แวร์ และอุปกรณ์ต่าง ๆ ที่เกี่ยวข้องทั้งหมด ตามรายการที่เสนอในข้อ 2.

5.3 ติดตั้งและส่งมอบระบบจอประชาสัมพันธ์ดิจิทัลตามรายการที่เสนอในข้อ 2. รวมถึงเอกสารที่ เกี่ยวข้องทั้งหมด

5.4 บำรุงรักษาและรับประกันความชำรุดบกพร่องของระบบจอประชาสัมพันธ์ดิจิทัลตามรายการที่ เสนอในข้อ 2.

5.5 จัดฝึกอบรมและจัดท าคู่มือ

/**6. เงื่อนไข**…

drigen

# **6. เงื่อนไขและข้อก าหนดทั่วไป**

6.1 ผู้ยื่นข้อเสนอต้องส่งแคตตาล็อก หรือรายละเอียดคุณลักษณะเฉพาะของระบบจอประชาสัมพันธ์ ี ซอฟต์แวร์ และอุปกรณ์ต่าง ๆ ที่เกี่ยวข้องทั้งหมดพร้อมทำตารางเปรียบเทียบอุปกรณ์ที่เสนอกับ<u>ข้อกำหนด</u> **คุณลักษณะเฉพาะ** ไปพร้อมการเสนอราคาทางระบบจัดซื้อจัดจ้างภาครัฐด้วยอิเล็กทรอนิกส์เพื่อประกอบการ พิจารณาหลักฐานดังกล่าวนี้ รฟม. จะยึดถือเป็นเอกสารของทางราชการ

6.2 ผู้ยื่นข้อเสนอต้องมีหนังสือรับรองการเป็นตัวแทนจำหน่ายจอประชาสัมพันธ์จากบริษัทผู้ผลิต หรือ บริษัทสาขาของผู้ผลิตในต่างประเทศ หรือบริษัทสาขาของผู้ผลิตในประเทศไทย หรือบริษัทตัวแทนจำหน่ายใน ำประเทศไทย ซึ่งต้องออกให้เพื่อการยื่นข้อเสนอในการประกวดราคาอิเล็กทรอนิกส์ครั้งนี้และสามารถนำมาอ้างอิงได้ โดยหนังสือรับรองต้องมีอายุไม่เกิน 90 วัน นับจากวันที่ออกหนังสือรับรองจนถึงวันประกาศประกวดราคา โดยต้อง ยื่นไปพร้อมการเสนอราคาทางระบบจัดซื้อจัดจ้างภาครัฐด้วยอิเล็กทรอนิกส์เพื่อประกอบการพิจารณาหลักฐาน ดังกล่าวนี้ รฟม. จะยึดถือเป็นเอกสารของทางราชการ

## **7. ระยะเวลาการเช่า**

ระยะเวลาการเช่า 2 ปี (24 เดือน) นับถัดจากวันที่ รฟม. รับมอบพัสดุที่จะใช้เช่าถูกต้องครบถ้วนแล้ว

## **8. งบประมาณ**

วงเงิน 10,000,000 บาท (สิบล้านบาทถ้วน) รวมภาษีมูลค่าเพิ่ม

## **9. การช าระค่าเช่า**

รฟม. จะชำระค่าเช่าทุก ๆ 3 เดือน ซึ่งเป็นราคาที่รวมภาษีมูลค่าเพิ่มตลอดจนภาษีอากรอื่น ๆ และ ค่าใช้จ่ายทั้งปวงด้วยแล้ว

หากการเช่าในเดือนแรกไม่ครบเดือนปฏิทินนั้น ให้คำนวณค่าเช่าเริ่มตั้งแต่วันถัดจากวันที่ รฟม. รับมอบ ่ พัสดุจากผู้ให้เช่าจนถึงวันสุดท้ายแห่งเดือนปฏิทินนั้น ส่วนการเช่าเดือนสุดท้ายให้คำนวณค่าเช่าตั้งแต่วันแรก ของเดือนปฏิทินนั้นจนถึงวันสิ้นสุดสัญญา

การคำนวณค่าเช่าตามวรรคสอง ให้คำนวณค่าเช่าต่อวันจากอัตราค่าเช่าต่อเดือนหารด้วย 30

# **10. การส่งมอบและการติดตั้ง**

10.1 ผู้ให้เช่าต้องติดตั้งรายการตามข้อ 2. ให้ รฟม. ตามสถานที่ที่กำหนดภายใน 120 วัน นับถัดจากวันลงนามในสัญญา (ผู้ให้เช่าต้องเป็นผู้จัดหาบุคลากรและอุปกรณ์ประกอบ พร้อมทั้งเครื่องมือที่ ี จำเป็นในการดำเนินการต่าง ๆ ที่เกี่ยวข้อง โดยผู้ให้เช่าเป็นผู้ออกค่าใช้จ่ายเองทั้งสิ้น)

10.2 ผู้ให้เช่าต้องทำการติดตั้งซอฟต์แวร์ต่าง ๆ ที่จำเป็นที่มาพร้อมกับรายการตามข้อ 2. ทุกรายการให้สามารถใช้งานเข้ากับระบบจอประชาสัมพันธ์ดิจิทัลของ รฟม. ได้อย่างมีประสิทธิภาพ

/10.3ผู้ให้เช่า…

10.3 ผูใหเชาตองจัดทําสติกเกอรที่ระบุชื่อบริษัทผูใหเชา เลขที่สัญญา ระยะเวลาการรับประกัน หมายเลขโทรศัพท์สำหรับการแจ้งปัญหา และหมายเลขของเครื่องติดให้กับรายการตามข้อ 2.1 และ 2.3 ทุกรายการในตําแหนงที่ใหเห็นไดอยางชัดเจน

10.4 ผูใหเชาตองสงมอบหนังสือสงมอบสิทธิ์การควบคุมและสั่งการระบบจอประชาสัมพันธดิจิทัล รวมถึงเอกสารการติดตั้งรายการตามขอ 2. ทุกรายการที่ระบุรายละเอียดตาง ๆ เชน ยี่หอ ประเภทของ อุปกรณ์ รุ่น หมายเลขของเครื่อง สถานที่ติดตั้ง ฯลฯ พร้อมทำตารางเปรียบเทียบอุปกรณ์ที่ส่งมอบกับ <u>ข้อกำ<mark>หนดคุณลักษณะเฉพาะ</mark> โ</u>ดยต้องสำเนาข้อมูลในรูปแบบเอกสารอิเล็กทรอนิกส์ ในวันส่งมอบ

10.5 ผูใหเชาตองสงมอบเอกสารแสดงรูปแบบการติดตั้งอุปกรณ พรอมแผนภาพแสดงขั้นตอน การทํางานของระบบ (Work flow) ในรูปแบบเอกสารอิเล็กทรอนิกส ในวันสงมอบ

10.6 ผูใหเชาตองสงมอบคูมือการใชงานระบบจอประชาสัมพันธดิจิทัล เปนภาษาไทยหรือ ภาษาอังกฤษ พรอมรูปภาพประกอบการอธิบายในรูปแบบเอกสารอิเล็กทรอนิกส ในวันสงมอบ

10.7 ผูใหเชาตองสงมอบหนังสือรับรองการรับประกันแบบซอมถึงหนวยงาน (On-site Service) ฟรีค่าแรงและอะไหล่ จากเจ้าของผลิตภัณฑ์ ในวันส่งมอบ

10.8 ผู้ให้เช่าต้องจัดให้มีบุคลากรสำหรับประสานงานและรับแจ้งเหตุกรณีเกิดการชำรุดบกพร่อง และมีหมายเลขโทรศัพท์ตรงให้บริการรับแจ้งเหตุชำรุดบกพร่องสำหรับ รฟม. โดยตรงไม่รวมกับลูกค้าทั่วไป (Service Call Center) พรอมชองทาง E-mail โดยจะตองสามารถรับแจงเหตุไดตลอดระยะเวลา 24 ชั่วโมง ทุกวัน

10.9 คณะกรรมการตรวจรับพัสดุ รฟม. จะทดสอบ ตรวจรับผลิตภัณฑที่เสนอตามสัญญานี้ตอเมื่อ คณะกรรมการตรวจรับพัสดุ รฟม. ได้รับแจ้งหนังสือจากผู้ให้เช่าว่าได้ติดตั้งแล้วเสร็จเรียบร้อยพร้อมที่จะ ส่งมอบแล้ว โดยผู้ให้เช่าต้องทำหนังสือแจ้งให้คณะกรรมการตรวจรับพัสดุ รฟม. รับทราบก่อนวันส่งมอบและ ตรวจรับไม่น้อยกว่า 3 วันทำการ พร้อมทั้งทำการสำเนาเอกสารทั้งหมดที่เกิดขึ้นระหว่างโครงการในรูปแบบ เอกสารอิเล็กทรอนิกส

10.10 ผูใหเชาตองบรรจุขอมูลในรูปแบบเอกสารอิเล็กทรอนิกสตามขอ 10.4, 10.5, 10.6 และ 10.9 ใน Flash drive ขนาดไมต่ํากวา 16 GB จํานวน 5 ชุด สงมอบให รฟม. ในวันสงมอบ

10.11 ผูใหเชาตองจัดสงรายงานการปฏิบัติงานซึ่งรวมถึงรายงานการแกไขตาง ๆ (หากมี) ภายใน 7 วันทําการ นับถัดจากวันสิ้นสุดการใหเชาในแตละเดือน โดยจัดสงเปนเอกสารรูปเลมจํานวน 1 ชุด และ ี เอกสารอิเล็กทรอนิกส์ พร้อมจัดทำหนังสือนำส่งรายงานให้ รฟม.

10.12 ผูใหเชาตองจัดสงหนังสือขอรับเงินคาเชา ภายใน 7 วันทําการ นับถัดจากวันสิ้นสุดการใหเชา ในแตละงวด

10.13 การสงมอบรายการตามขอ 2. ที่ไมตรงตามสัญญา รฟม. มีสิทธิ์ที่จะไมรับรายการตามขอ 2. นั้น ่ ในกรณีนี้ผู้ให้เช่าต้องรีบนำกลับคืนไปแก้ไขให้ถูกต้องตามสัญญาและนำมาส่งมอบให้ใหม่ด้วยค่าใช้จ่ายของ ผู้ให้เช่าเอง และระยะเวลาที่เสียไปเพราะเหตุดังกล่าว ผู้ให้เช่าจะนำมาอ้างเป็นเหตุในการขอขยาย ระยะเวลา หรือของด หรือขอลดคาปรับไมได

 $/11.$  การบำรุง...

drigen

- 4 -

11. การบำรุงรักษา

11.1 ผูใหเชาจะตองรับผิดชอบการบํารุงรักษารายการตามขอ 2. ใหอยูในสภาพที่สามารถใชงานไดดี ้อยู่ตลอดอายุของสัญญาเช่า ซึ่งรวมถึงอุปกรณ์ต่าง ๆ ของรายการตามข้อ 2.

11.2 ผู้ให้เช่าจะต้องตรวจสอบ ทำความสะอาดรายการตามข้อ 2.1 โดยช่างผู้มีความชำนาญอย่างน้อย เดือนละ 1 ครั้ง ในวันและเวลาทำการของ รฟม. จนสิ้นสุดสัญญา พร้อมจัดทำรายงานการตรวจสอบเพื่อแจ้ง ให้ รฟม. ทราบหลังจากดำเนินการเรียบร้อยแล้ว โดยแนบเอกสารดังกล่าวมากับใบวางบิล หรือเอกสารที่ เกี่ยวข้อง โดย รฟม. ไม่เสียค่าใช้จ่ายใด ๆ เพิ่มเติมทั้งสิ้น ซึ่งการดำเนินงานต้องมีอย่างน้อยดังนี้

11.2.1 ทําความสะอาดจอประชาสัมพันธ ตู Kiosk และอุปกรณทั้งภายในและภายนอก

11.2.2 ตรวจสอบประสิทธิภาพของจอประชาสัมพันธ และอุปกรณ และระบบควบคุมรวมถึง ชิ้นส่วนที่เกี่ยวข้องให้พร้อมใช้งาน

11.2.3 ตรวจสอบจํานวนและสถานที่ติดตั้ง ความเรียบรอย ความครบถวนของจอ ประชาสัมพันธ์ และอุปกรณ์ หากมีการชำรุดเสียหาย ผู้ให้เช่าจะต้องทำรายงานให้ รฟม. ทราบภายใน 7 วัน นับถัดจากวันที่เข้ามาบำรุงรักษา มิฉะนั้น รฟม. ถือว่าผู้ให้เช่าไม่ติดใจที่จะเรียกร้องค่าเสียหายใด ๆ เพิ่มเติมทั้งสิ้น

11.3 ผู้ให้เช่าต้องจัดหาเจ้าหน้าที่ที่มีความรู้ความเชี่ยวชาญเป็นอย่างดี เข้ามาบำรุงรักษาระบบจอ ประชาสัมพันธดิจิทัลโดยรวม ดูแลจัดการใหระบบอยูในความเรียบรอยและใชงานไดดี ทุก ๆ 6 เดือน

### 12. การซอมแซมแกไข

12.1 ในกรณีที่ระบบจอประชาสัมพันธ์ดิจิทัลชำรุดบกพร่องเสียหายหรือขัดข้องใช้งานไม่ได้ทั้งหมด หรือแต่บางส่วนโดยมิใช่ความผิดของ รฟม. ผู้ให้เช่าจะต้องจัดให้มีเจ้าหน้าที่ที่มีความรู้ความชำนาญและฝีมือดี มาจัดการซอมแซมแกไขใหอยูในสภาพใชงานไดดีตามปกติภายใน 24 ชั่วโมง (ยี่สิบสี่ชั่วโมง) นับตั้งแตเวลาที่ ไดรับแจงจาก รฟม. หรือผูที่ไดรับมอบหมายจาก รฟม. โดยผูใหเชาเปนผูรับผิดชอบคาใชจายเองทั้งสิ้น

 การที่ รฟม. หรือผูที่ไดรับมอบหมายจาก รฟม. แจงใหผูใหเชาหรือผูที่ไดรับมอบหมายจากผูใหเชา ทราบทางวาจา หรือทางโทรสาร หรือทางไปรษณียอิเล็กทรอนิกส (E-mail) หรือทางโทรศัพทไมวาวิธีใดวิธีหนึ่ง ให้ถือเป็นการแจ้งโดยชอบตามสัญญานี้แล้ว

12.2 ในกรณีที่ระบบจอประชาสัมพันธ์ ซอฟต์แวร์หรืออุปกรณ์ขัดข้องไม่สามารถใช้งานได้ตามปกติ และผู้ให้เช่าเห็นว่าไม่อาจซ่อมแซมแก้ไขได้ ผู้ให้เช่าจะต้องจัดทำหนังสือแจ้งให้ รฟม. ทราบโดยเร็ว และจัดหา ระบบจอประชาสัมพันธ์ ซอฟต์แวร์หรืออุปกรณ์ที่มีคุณภาพและความสามารถในการใช้งานไม่ต่ำกว่าของเดิม มาให รฟม. ใชแทนภายในเวลา 7 วัน (เจ็ดวัน) นับถัดจากวันที่ไดรับแจงจาก รฟม. หรือผูที่ไดรับมอบหมาย จาก รฟม. โดยผูใหเชาเปนผูรับผิดชอบคาใชจายเองทั้งสิ้น

### <u>13. การฝึกอบรมและการจัดทำคู่มือ</u>

13.1 ผูใหเชาตองสงมอบเอกสารคูมือการใชงานระบบจอประชาสัมพันธดิจิทัล เปนภาษาไทยหรือ ภาษาอังกฤษ พร้อมรูปภาพประกอบการอธิบาย ทั้งนี้ผู้ให้เช่าต้องส่งเอกสารต่าง ๆ ให้คณะกรรมการตรวจรับพัสดุ รฟม. ได้พิจารณาและเห็นชอบก่อนทำการส่งมอบ โดยบรรจุข้อมูลในรูปแบบอิเล็กทรอนิกส์ ใน Flash drive ขนาดไมต่ํากวา 16 GB จํานวน 5 ชุด

/13.2 ผูใหเชา…

13.2 ผูใหเชาตองเสนอรายละเอียดหลักสูตรและแผนการฝกอบรม เพื่อถายทอดวิธีการดูแล บริหาร จัดการและแกไขปญหาตาง ๆ ที่จําเปนตอการดูแล บริหารจัดการซอฟตแวรและอุปกรณ และสงเอกสาร ประกอบการฝกอบรมในรูปแบบเอกสารอิเล็กทรอนิกสใหคณะกรรมการตรวจรับพัสดุ รฟม. พิจารณาและ เห็นชอบกอนทําการฝกอบรม

13.3 ผู้ให้เช่าต้องจัดหาเจ้าหน้าที่ที่มีความเชี่ยวชาญในระบบจอประชาสัมพันธ์ดิจิทัลเป็นอย่างดี ้อย่างน้อย 1 คน เพื่อให้การอบรมเกี่ยวกับการใช้งานระบบจอประชาสัมพันธ์ดิจิทัลแก่เจ้าหน้าที่ของ รฟม. จํานวนอยางนอย 6 คน เปนเวลาไมนอยกวา 3 ชั่วโมง ภายใน 30 วัน นับถัดจากวันที่ตรวจรับแลวเสร็จ โดยเนื้อหาหลักสูตรตองเปนไปตามมาตรฐานของผลิตภัณฑที่เสนอ ซึ่งตองครอบคลุมเนื้อหาการติดตั้ง (Install) ปรับแตง (Configure) บริหารจัดการ (Manage) และแกไขปญหา (Troubleshooting) อุปกรณและ ซอฟต์แวร์บริหารจัดการ เป็นอย่างน้อย โดยจะเป็นการอบรมแบบ Online หรือ On-site ขึ้นอยู่กับดุลยพินิจ ของ รฟม. ทั้งรูปแบบและสถานที่จัดการอบรม ในการฝึกอบรมดังกล่าวผู้ให้เช่าต้องจัดเตรียมสถานที่ วิทยากร ที่ไดรับการรับรองจากบริษัทผูผลิตหรือบริษัทสาขาของผูผลิตในประเทศไทยพรอมเอกสารคูมือการฝกอบรม เปนเอกสารสีสําหรับผูเขารวมอบรมทุกทาน โดยผูใหเชาเปนผูรับผิดชอบคาใชจายทั้งหมด

13.4 ผูใหเชาตองใหคําปรึกษา แนะนําการใชงานรายการตามขอ 2. และผลิตภัณฑที่เกี่ยวของ ที่ไดมาพรอม สัญญานี้ แกเจาหนาที่ของ รฟม. เมื่อมีการรองขอตลอดอายุสัญญา

#### 14. คาปรับ

14.1 ในกรณีที่ผูใหเชาไมสามารถปฏิบัติตามเงื่อนไขการติดตั้งและสงมอบที่ระบุตามขอ 10. หรือการ สงมอบพัสดุที่ใหเชาลาชากวาที่กําหนดไวในสัญญาในบางรายการหรือทั้งหมด หรือสงมอบแลวแตมีคุณสมบัติ ไม่ถูกต้องตามรายละเอียดและคุณลักษณะเฉพาะที่กำหนด หรือยังไม่สามารถใช้งานได้ โดยมิได้มีสาเหตุมาจาก ความผิดพลาดหรือความบกพร่องของ รฟม. ผู้ให้เช่าจะต้องชำระค่าปรับให้แก่ รฟม. เป็นรายวันในอัตราร้อยละ 0.20 (ศูนย์จุดสองศูนย์) ของมูลค่าของสัญญาจนถึงวันที่ผู้ให้เช่าได้นำพัสดุมาส่งมอบและติดตั้งให้แก่ รฟม. จนถูกต้องครบถ้วนแล้ว โดยค่าปรับข้างต้นผู้ให้เช่ายินยอมให้ รฟม. สามารถหักจากค่าเช่ารายงวดหรือเงินอื่น ๆ ที่คางจายไดทันที

14.2 ในกรณีที่ผูใหเชาไมสามารถปฏิบัติตามเงื่อนไขตามขอ 11. ได รฟม. จะคิดคาปรับเปนรายวัน ่ ในอัตราร้อยละ 0.10 (ศูนย์จุดหนึ่งศูนย์) ต่อมูลค่าของรายการพัสดุตามข้อ 2. ที่ยังไม่ได้บำรุงรักษานั้น ๆ นับถัดจาก วันสิ้นสุดการให้เช่าในแต่ละเดือนจนถึงวันที่ผู้ให้เช่าได้บำรุงรักษาจนแล้วเสร็จ โดยค่าปรับข้างต้น รฟม. สามารถหักจากคาเชารายงวดหรือเงินอื่น ๆ ที่คางจายไดทันที

14.3 ในกรณีที่ผูใหเชาไมสามารถปฏิบัติตามเงื่อนไขตามขอ 12.1 ผูใหเชาจะถูกปรับเปนรายวัน ในอัตรารอยละ 0.01 (ศูนยจุดศูนยหนึ่ง) ของมูลคาของสัญญาตอการแจงผูใหเชารับทราบในแตละครั้ง โดยเศษ ของวันนับเป็นหนึ่งวัน นับถัดจากเวลาที่ รฟม. ได้แจ้งผู้ให้เช่ารับทราบถึงความชำรุดบกพร่องจนกว่าผู้ให้เช่าจะ ดำเนินการดังกล่าวแล้วเสร็จ โดยค่าปรับข้างต้นผู้ให้เช่ายินยอมให้ รฟม. สามารถหักจากค่าเช่ารายงวดหรือ เงินอื่น ๆ ที่คางจายไดทันที

/14.4 ในกรณี…

14.4 ในกรณีที่ผูใหเชาไมสามารถปฏิบัติตามเงื่อนไขตามขอ 12.2 ผูใหเชาจะถูกปรับเปนรายวัน ในอัตรารอยละ 0.01 (ศูนยจุดศูนยหนึ่ง) ของมูลคาสัญญาตอการแจงใหผูใหเชารับทราบในแตละครั้ง นับถัดจาก วันที่ครบกำหนดตามเงื่อนไขจนถึงวันที่ผู้ให้เช่าดำเนินการตามเงื่อนไขแล้วเสร็จ

14.5 ในกรณีที่ผูใหเชาไมสามารถปฏิบัติตามเงื่อนไขตามขอ 12. รฟม. ไมจําเปนตองจายคาเชา สำหรับรายการที่ไม่สามารถใช้งานได้ในระหว่างเวลาที่ รฟม. ไม่สามารถใช้ระบบจอประชาสัมพันธ์ดิจิทัลตาม สัญญานี้ได้นับตั้งแต่วันที่เกิดปัญหาขัดข้องใช้งานไม่ได้จนถึงวันที่ผู้ให้เช่าดำเนินการดังกล่าวแล้วเสร็จจนใช้งาน ไดตามปกติหรือจนกวา รฟม. บอกเลิกสัญญาแลวแตกรณี

14.6 ในกรณีที่ผูใหเชาไมสามารถปฏิบัติตามเงื่อนไขตามขอ 13.3 ผูใหเชาจะถูกปรับเปนรายวัน ่ ในอัตราร้อยละ 0.01 (ศูนย์จุดศูนย์หนึ่ง) ของมูลค่าของสัญญา นับถัดจากวันที่ครบกำหนดระยะเวลาที่ผู้ให้เช่า ต้องดำเนินการ จนถึงวันที่เจ้าหน้าที่ของ รฟม. ได้รับการฝึกอบรมจนแล้วเสร็จ โดยค่าปรับข้างต้นผู้ให้เช่า ยินยอมให้ รฟม. สามารถหักจากค่าเช่ารายเดือนหรือเงินอื่น ๆ ที่ค้างจ่ายได้ทันที

# 15. เมื่อสิ้นสุดระยะเวลาสัญญา

เมื่อสัญญาสิ้นสุดลงไม่ว่าจะโดยการบอกเลิกสัญญา หรือครบอายุสัญญา ผู้ให้เช่าต้องนำระบบจอ ประชาสัมพันธดิจิทัลกลับคืนไปภายใน 30 วัน (สามสิบวัน) นับถัดจากวันที่สัญญาสิ้นสุดลง โดยผูใหเชาเปนผูเสีย คาใชจายเองทั้งสิ้น

หากผู้ให้เช่าไม่นำระบบจอประชาสัมพันธ์ดิจิทัลกลับคืนไปภายในกำหนดเวลาตามวรรคหนึ่ง รฟม. จะ ึกำหนดเวลาให้ผู้ให้เช่านำระบบจอประชาสัมพันธ์ดิจิทัลกลับคืนไปอีกครั้งหนึ่ง หากพ้นกำหนดเวลาดังกล่าวแล้ว ผู้ให้เช่ายังไม่นำระบบจอประชาสัมพันธ์ดิจิทัลกลับคืนไปอีก รฟม. มีสิทธินำระบบจอประชาสัมพันธ์ดิจิทัลออก ขายทอดตลาดได้ทันที โดยเงินที่ได้จากการขายทอดตลาด ผู้ให้เช่าตกลงยินยอมให้ รฟม. หักเป็นค่าปรับ ค่าเสียหาย และค่าใช้จ่ายต่าง ๆ ซึ่งรวมถึงค่าใช้จ่ายที่ รฟม. ได้เสียไปในการดำเนินการขายทอดตลาดระบบ ้จอประชาสัมพันธ์ดิจิทัลดังกล่าว และค่าใช้จ่ายในการทำสถานที่ที่รื้อถอนระบบจอประชาสัมพันธ์ดิจิทัลออกไป ให้มีสภาพดังที่เป็นอยู่เดิมก่อนทำสัญญานี้ เงินที่เหลือจากการหักค่าปรับ ค่าใช้จ่าย หรือค่าเสียหายแล้ว รฟม. จะคืนให้แก่ผู้ให้เช่า แต่หากขายทอดตลาดไม่ได้หรือขายได้แต่ได้เงินไม่เพียงพอที่จะชดใช้เป็นค่าปรับ ค่าใช้จ่าย หรือคาเสียหายดังกลาว ผูใหเชายังคงตองรับผิดชอบชดใชใหแก รฟม. จนครบถวน

 เมื่อสัญญาสิ้นสุดลงไมวาดวยเหตุใด ๆ รฟม. ไมตองรับผิดชอบในความเสียหายใด ๆ อันเกิดแกระบบจอ ประชาสัมพันธดิจิทัลซึ่งอยูในความครอบครองของ รฟม.

## 16. ขอสงวนสิทธิ์

 16.1 ผูใหเชาและ/หรือเจาหนาที่ของผูใหเชา ที่เขาถึงระบบเทคโนโลยีสารสนเทศของ รฟม. ตอง รับทราบและปฏิบัติตามนโยบายการรักษาความมั่นคงปลอดภัยของระบบเทคโนโลยีสารสนเทศของ รฟม. ตาม ภาคผนวก ก. และจะต้องรักษาความลับต่าง ๆ ที่ได้จากการปฏิบัติงาน โดยห้ามมิให้ผู้ให้เช่า และ/หรือเจ้าหน้าที่ ของผู้ให้เช่านำข้อมูลส่วนหนึ่งส่วนใดหรือทั้งหมดที่ได้จากการปฏิบัติงานใน รฟม. ไปทำซ้ำ เผยแพร่ หรือวิเคราะห์ /ประมวลผล… ประมวลผลเพื่อการอื่นใด ไมวาการกระทําดังกลาวจะเปนการหาผลประโยชนหรือไมก็ตาม หาก รฟม. ตรวจพบ ผู้ให้เช่าต้องชดใช้ค่าเสียหายเป็นจำนวนเงินไม่น้อยกว่าค่าเช่าทั้งหมดที่กำหนดไว้ในสัญญา ทั้งนี้ ผ้ให้เช่าและ/หรือ เจาหนาที่ของผูใหเชาตองลงนามในสัญญาการเก็บรักษาขอมูลไวเปนความลับ (Non-Disclosure Agreement) ตามภาคผนวก ข. กอนเริ่มปฏิบัติงานตามรูปแบบที่ รฟม. กําหนด

 16.2 การใชประโยชนในระบบจอประชาสัมพันธดิจิทัลตามสัญญานี้ ผูใหเชายินยอมใหอยูภายใตการ จัดการและการควบคุมดูแลของ รฟม. โดยสิ้นเชิง นอกจาก รฟม. จะใช้ในการปฏิบัติงานของ รฟม. เองแล้ว รฟม. อาจใหผูอื่นมาใชระบบจอประชาสัมพันธดิจิทัลนี้ไดโดยอยูภายใตการควบคุมดูแลของ รฟม.

16.3 ในกรณีที่ตรวจพบว่าเอกสารไม่ถูกต้อง หรือผิดพลาด หรือมีการร้องเรียน หรือมีการฟ้องร้องที่ เกิดจากความผิดพลาดหรือข้อบกพร่องของผู้ให้เช่า ผู้ให้เช่าจะต้องเร่งดำเนินการแก้ไขให้ถูกต้อง และจะต้อง รับผิดชอบค่าใช้จ่ายที่เกิดขึ้นจากความผิดพลาดหรือข้อบกพร่องนั้นทั้งสิ้น หากไม่ดำเนินการ รฟม. มีสิทธิ์บอก เลิกสัญญาและริบหลักประกันสัญญาทั้งหมดหรือบางสวนไดตามเห็นสมควร

16.4 ในกรณีที่ รฟม. มีความจำเป็นต้องขนย้ายรายการตามข้อ 2. ไปในสถานที่อื่นนอกเหนือจาก สถานที่ที่ผู้ให้เช่าได้ดำเนินการติดตั้งแล้ว ผู้ให้เช่าจะต้องดำเนินการให้ รฟม. ได้ตลอดอายุอายุสัญญา โดยไม่คิด คาใชจายใด ๆ เพิ่มเติม

### 17. ขอกําหนดคุณลักษณะเฉพาะ

 17.1 ผูใหเชาจะตองจัดหาและติดตั้งจอประชาสัมพันธดิจิทัลแบบติดตั้งภายนอกอาคาร (Outdoor Smart Signage) จํานวน 13 ชุด ดังนี้

17.1.1 เป็นจอภาพแสดงผลประเภท LFD Monitor (Without TV Tuner) ชนิดไม่น้อยกว่า 60Hz E-LED BLU ขนาดของจอภาพไม่น้อยกว่า 54.5 นิ้ว วัดตามแนวเส้นทแยงมุม

17.1.2 ความละเอียดของการแสดงผล (Resolution) ไมนอยกวา 1920 x 1080 จุด

17.1.3 รองรับการแสดงภาพในแบบ 16:9 และสามารถแสดงภาพไดทั้งแนวนอนและแนวตั้ง

17.1.4 ความสวางของจอภาพ (Brightness) ไมนอยกวา 3,500 nit

 17.1.5 อัตราความคมชัดของภาพ (Contrast Ratio) 5000:1 (Typ.) หรือ Dynamic CR ไมนอยกวา 500,000:1 หรือดีกวา

17.1.6 ความกวางมุมมองภาพ (Viewing Angle) 178°/178° หรือดีกวา

17.1.7 ความเร็วในการตอบสนองภาพ (Response Time) 9ms (G to G) หรือนอยกวา

17.1.8 สามารถแสดงสี (Display Colors) 16.7 M หรือดีกวา

17.1.9 ช่องต่อสัญญาณเข้า Video Input : HDMI 2.0 (2), HD Base T (LAN Common),

HDCP 2.2, USB

17.1.10 ชองตอสัญญาณออก Audio Output : Stereo mini Jack

17.1.11 มีชองตอสัญญาณ RS232-C (in/out), RJ45 (in/out), HD Base T

17.1.12 รองรับมาตรฐานกันฝุนและน้ํา IP56 หรือดีกวา

/17.1.13 จอภาพ…

17.1.13 จอภาพแสดงผลต้องสามารถท างานได้ในอุณหภูมิ -30 – 50 องศาเซลเซียสเป็น

อย่างน้อย

17.1.14 จอภาพแสดงผลต้องสามารถทำงานได้ที่ความชื้นสัมพัทธ์สูงสุด ไม่น้อยกว่า 80 เปอร์เซ็นต์

17.1.15 ตัวจอต้องรองรับการมองจากแว่น Polarized Sun Glasses

17.1.16 ตัวจอต้องรองรับ Function Auto Source Switching

17.1.17 ตัวจอต้องมีการกินไฟสูงสุดไม่เกิน 530 วัตต์ต่อชั่วโมง

17.1.18 สามารถใช้งานได้กับระบบกระแสสลับ 100 – 240 VAC, 50/60Hz

17.1.19 อายุการใช้งานอย่างน้อย 50,000 ชั่วโมง

17.1.20 รองรับการใช้งานอย่างน้อย 24 ชั่วโมงต่อวัน

17.1.21 จอภาพแสดงผลได้รับการรับรองมาตรฐาน FCC Class A/CE/CB/NRTL เป็นอย่างน้อย

17.2 ผู้ให้เช่าต้องติดตั้งจอประชาสัมพันธ์ดิจิทัลในจุดที่ รฟม. กำหนดตามแผนผังในภาคผนวก ค. รวม 13 จุด ได้แก่

17.2.1 อาคารจอดรถ สายเฉลิมรัชมงคล 4 แห่ง ได้แก่ สถานีลาดพร้าว สถานีศูนย์วัฒนธรรม แห่งประเทศไทย และสถานีหลักสอง (2 แห่ง)

17.2.2 อาคารจอดรถ สายฉลองรัชธรรม 4 แห่ง ได้แก่ สถานีคลองบางไผ่ สถานีสามแยกบางใหญ่ สถานีบางรักน้อยท่าอิฐ และสถานีแยกนนทบุรี 1

17.2.3 ทางเดินเชื่อมต่อตามแนวสายทางโครงการรถไฟฟ้ามหานคร สายเฉลิมรัชมงคล ได้แก่ สถานีพหลโยธิน สถานีเพชรบุรี และสถานีสุขุมวิท

17.2.4 อาคารท่าเรือพระนั่งเกล้า และทางเดินเชื่อมต่อบริเวณสถานีสะพานพระนั่งเกล้า

ทั้งนี้ รฟม. จะเป็นผู้จัดเตรียมและติดตั้งระบบสายไฟ จุดจ่ายกระแสไฟฟ้าและปลั๊กไฟฟ้า ส าหรับจอประชาสัมพันธ์ดิจิทัลทุกจุดดังกล่าว ซึ่งผู้ให้เช่าจะต้องติดตั้งระบบจอประชาสัมพันธ์ดิจิทัลอย่างปลอดภัย เพียงพอ โดยเป็นไปตามมาตรฐานการติดตั้งทางไฟฟ้าสำหรับประเทศไทย พ.ศ. 2556 ของวิศวกรรมสถานแห่ง ประเทศไทย ในพระบรมราชูปถัมภ์(วสท.)

17.3 ผู้ให้เช่าจะต้องจัดให้มีซอฟต์แวร์สำหรับการบริหารจัดการระบบจอประชาสัมพันธ์ดิจิทัลซึ่งมี คุณสมบัติดังนี้

17.3.1 สามารถควบคุมความปลอดภัยในการใช้งานด้วยการใช้ชื่อผู้ใช้ (User) และรหัสผ่าน (Password) โดยสามารถควบคุมสิทธิ์ในการใช้งานที่แตกต่างกันของผู้ใช้งานแต่ละคนได้

17.3.2 สามารถควบคุมการแสดงผลจากเครื่องควบคุม Server ที่ทำหน้าที่เป็นตัวควบคุมไปยัง จอรับสัญญาณภาพโดยผ่านทางระบบ Network (Lan, Wifi, Cloud Server) ได้

17.3.3 สามารถรองรับการแสดงไฟล์รูปภาพที่เป็นแบบ JPEG, PNG ได้เป็นอย่างน้อย จากเครื่อง ควบคุม Server ไปยังจอภาพโดยผ่านทางระบบ Network (Lan, Wifi, Cloud Server) ได้

/17.3.4 สามารถ…

 $\frac{\partial n}{\partial y}$ 

 17.3.4 สามารถรองรับการแสดงไฟลภาพยนตรที่เปนแบบ MPEG4, Full HD ไดเปนอยางนอย จากเครื่องควบคุม Server ไปยังจอภาพโดยผานทางระบบ Network (Lan, Wifi, Cloud Server) ได

 17.3.5 สามารถรองรับการแสดงไฟล HD Content / เว็บไซต หรือ HTML5 / Live Streaming ผานทางระบบ Network (Lan, Wifi, Cloud Server) ได

 17.3.6 สามารถรองรับการแสดง Website ไดจากเครื่องควบคุม Server ไปยังจอภาพโดย ผานทางระบบ Network (Lan, Wifi, Cloud Server) ได

 17.3.7 สามารถรองรับการแสดง Streaming ไดจากเครื่องควบคุม Server ไปยังจอภาพโดย ผานทางระบบ Network (Lan, Wifi, Cloud Server) ได

 17.3.8 สามารถสง Content แบบหลาย ๆ Content (Playlist) ไดจากเครื่องควบคุม Server ไปยังจอภาพโดยผานทางระบบ Network (Lan, Wifi, Cloud Server) ได

17.3.9 สามารถสรางขอความตัววิ่ง

17.3.10 สามารถกําหนดวันและเวลาในการแสดงผล ทั้งเวลาปจจุบัน และเวลาลวงหนาได

 17.3.11 กรณีที่ Network (Lan, Wifi, Cloud Server) เครื่องควบคุม Server ไมสามารถสง ข้อมูลไปยังจอภาพได้ จะต้องมีระบบสำรอง คือ USB Drive หรือ SD Card

 17.3.12 สามารถสงขอมูลเปนแบบ Local โดยนําขอมูลใส USB Drive หรือ SD Card แลว นําไป Connect กับจอ และสามารถแสดงขอมูลประเภทรูปภาพ ภาพยนตร

 17.3.13 สามารถรองรับการแสดงขอมูลแบบแบงหนาจอ Template ในการแสดงผลทั้งแบบ Video, JPEG, ขอความวิ่ง, Website, RSS Feed ไดจากเครื่องควบคุม Server ไปยังจอภาพโดยผานทาง ระบบ Network (Lan, WiFi) ได

 17.3.14 ตองมี Template ทั้งแบบแนวนอนและแนวตั้งมาใหรวมกันไมนอยกวา 10 Template รวมถึงสามารถออกแบบไดเองและจัดเก็บไดไมจํากัดจํานวน

 17.3.15 กรณีที่ใช Template ในการแสดงผล หากมีการ Edit Template แกไขขอมูลเพียงแค Save Template เดิมจอภาพต้องเปลี่ยนแปลง

17.3.16 สามารถเลน Content พรอมกัน ทั้งเริ่มตนและจบในกรณีที่มีหลายจอได (Sync Play)

 17.3.17 เครื่องควบคุม Server, Software สามารถดูสถานะเปด-ปด รวมถึงควบคุมการเปด-ปด การเปลี่ยน Source และการเพิ่มลดเสียงของจอได

 17.3.18 สามารถปรับเปลี่ยนจอเดี่ยว ใหเปนจอรวม Video Wall ไดกรณีที่มีจอภาพหลายจอ และสามารถสง Content ไปยังจอภาพแบบรวมจอหรือแยกจอได

 17.3.19 สามารถเปลี่ยนแปลงเนื้อหา การนําเสนอ เฟรมแวร ควบคุมตารางการแสดงผลได จากสวนกลาง

17.3.20 สามารถเพิ่ม Playlist ใหม่แทรกจาก Playlist เดิมที่มีอยู่แล้ว โดยไม่ต้องแก้ไข Playlist เดิม (Playlist in Playlist)

 17.3.21 สามารถตรวจสอบสถานะการทํางานของระบบจอประชาสัมพันธดิจิทัลจากโปรแกรม การบริหารจัดการระบบจอประชาสัมพันธดิจิทัลจากสวนกลางได

/17.3.22 รองรับ…

17.3.22 รองรับการจัดรูปแบบเนื้อหาแบบแนวตั้งและแนวนอนในอัตราสวน 4:3 / 16:9 ได

17.3.23 สามารถรองรับการแสดงเมนูการใชงานภาษาไทยหรือภาษาอังกฤษ

17.4 ผูใหเชาจะตองจัดใหมีตู Kiosk สําหรับระบบจอประชาสัมพันธดิจิทัลซึ่งมีคุณสมบัติดังนี้

 17.4.1 ตองทําจากเหล็กชุบซิงค หนา 1.2 – 1.5 มิลลิเมตร ที่มีความแข็งแรงทนทานสูงและ วัสดุไดรับรองมาตรฐานอุตสาหกรรมจาก มอก. โดยสามารถรองรับการติดตั้งจอประชาสัมพันธดิจิทัลและ ้อุปกรณ์ต่าง ๆ ที่เกี่ยวข้องทั้งหมดได้เป็นอย่างดีและมีประสิทธิภาพ

17.4.2 ตองพนดวยสีฝุนอบความรอน

17.4.3 ตองมีกุญแจล็อกแบบ Master Key ปองกันอุปกรณภายใน

 17.4.4 ตองมีชองเชื่อมตอระบบเครือขายแบบ RJ45 (LAN Port) ชองเสียบสายไฟ อยูภายนอกตู เพื่อใหสะดวกตอการเชื่อมตอ

17.4.5 ตัวตู้ต้องมีขาที่สามารถปรับระดับพื้นได้ ในกรณีที่พื้นไม่สม่ำเสมอกัน

17.5 ผู้ให้เช่าจะต้องจัดให้มีอุปกรณ์รับสัญญาณอินเทอร์เน็ตสำหรับระบบจอประชาสัมพันธ์ดิจิทัล ซึ่งมีคุณสมบัติดังนี้

17.5.1 สามารถทํางานที่คลื่นความถี่ 2.4 GHz และ 5 GHz ชนิด Dual-Band

17.5.2 มีพอรตแบบ 10/100/1000 Mbps จํานวนไมนอยกวา 1 พอรต

17.5.3 มีไฟ LED แสดงสถานะการทํางานของอุปกรณ

17.5.4 สามารถรองรับ SIM สัญญาณ 4G ได

17.5.5 อุปกรณไดรับมาตรฐาน CE หรือ FCC

 17.6 ผูใหเชาจะตองจัดใหมีอุปกรณคอมพิวเตอรจํานวน 1 ชุด สําหรับควบคุมและสั่งการระบบจอ ประชาสัมพันธดิจิทัล และรองรับซอฟตแวรในขอ 2.2, 2.4 และ 2.5 ได โดยมีรายละเอียดคุณสมบัติ ดังนี้

 17.6.1 คอมพิวเตอรที่เสนอตองเปนของแท อยูในสภาพที่ใชงานไดดี เปนรุนที่ยังอยูใน สายการผลิต (Production Line) และต้องเป็นของใหม่ที่ยังมิได้ถูกติดตั้งใช้งาน ณ ที่ใดมาก่อน รวมทั้งต้อง ้ไม่ถูกนำมาปรับปรุงสภาพใหม่ (Reconditioned หรือ Rebuilt) โดยคอมพิวเตอร์จะต้องมีคุณสมบัติขั้นต่ำ ดังนี้

 17.6.1.1 มีหนวยประมวลผลกลาง (CPU) รุน 12th Gen Core i5 หรือรุนลาสุดที่มี ในทองตลาด ที่ความเร็วสัญญาณนาฬิกาสูงสุดไมนอยกวา 3.0 GHz และมีหนวยความจําแคช (Cache) ขนาด ไมนอยกวา 18 MB

17.6.1.2 มีหนวยความจําหลักแบบ DDR4 หรือดีกวา ความจุรวมไมนอยกวา 16 GB

17.6.1.3 มี Hard Disk ชนิด Solid State Drive (SSD) ความจุไม่น้อยกว่า 240 GB หรือดีกวา จํานวน 1 หนวย สําหรับติดตั้งระบบปฏิบัติการ (OS)

17.6.1.4 มี Hard Disk ชนิด SATA ความเร็วไม่น้อยกว่า 7,200 รอบต่อนาที ความจุ ไม่น้อยกว่า 1 TB หรือดีกว่า จำนวน 1 หน่วย สำหรับเก็บข้อมูล (Data)

 17.6.1.5 มีหนวยควบคุมการแสดงผลแบบ GDDR5 ที่มีหนวยความจําไมนอยกวา 4 GB (แยกจากหน่วยความจำหลัก) โดยรองรับการเชื่อมต่อแบบ Display Port หรือ HDMI เป็นอย่างน้อย

/17.6.1.6 มี DVD…

driger

17.6.1.6 มี DVD +/- RW แบบติดตั้งภายในเครื่อง จํานวน 1 หนวย

17.6.1.7 มีชองเชื่อมตอระบบเครือขาย Gigabit Ethernet จํานวน 1 หนวย

17.6.1.8 มีระบบเสียงพรอมลําโพงติดตั้งภายในเครื่อง

 17.6.1.9 มีระบบเครือขายไรสายแบบติดตั้งภายใน และรองรับมาตรฐาน IEEE 802.11a/b/g/n/ac หรือดีกวา

 17.6.1.10 มีชองเชื่อมตอตามมาตรฐาน USB 2.0 หรือ USB 3.0 หรือดีกวา จํานวนรวมไมนอยกวา 6 ชอง (โดยมีชองเชื่อมตอที่ติดตั้งหนาเครื่องแบบ USB 3.0 และ USB-C หรือดีกวา จำนวนรวมไม่น้อยกว่า 2 ช่อง)

17.6.1.11 มีจอภาพแบบ LED (Wide Screen) ที่ขาตั้งสามารถปรับระดับสูง-ต่ำได้ ขนาดไม่น้อยกว่า 23 นิ้ว ที่รองรับการเชื่อมต่อแบบ VGA หรือ Display Port หรือ HDMI มีความละเอียดสูงสุด ไม่น้อยกว่า 1920 x 1080 Pixels จำนวน 1 หน่วย

 17.6.1.12 มีแปนพิมพที่มีตัวอักษรภาษาไทยและภาษาอังกฤษติดบนปุมกดอยางถาวร เชื่อมตอแบบ USB 2.0 หรือดีกวา โดยเปนยี่หอเดียวกับผลิตภัณฑที่เสนอ

 17.6.1.13 มี Laser Mouse เชื่อมตอแบบ USB 2.0 หรือดีกวา โดยเปนยี่หอเดียวกับ ผลิตภัณฑที่เสนอ พรอมแผนรอง

17.6.1.14 มีเครื่องสำรองไฟฟ้า (UPS) แบบ Line Interactive ขนาดไม่น้อยกว่า 800VA/320W ที่มีช่องเสียบปลั๊กไฟฟ้าจำนวนไม่น้อยกว่า 3 ช่อง พร้อมกับมีระบบป้องกันแรงดันไฟตก (Under Voltage) ไฟเกิน (Over Voltage) ไฟกระชาก (Stabilizer) และระบบหยุดการทํางานแบตเตอรี่อัตโนมัติ (Low Voltage Cut-off) โดยจ่ายไฟฟ้าสำรองให้กับเครื่องคอมพิวเตอร์และจอภาพได้ไม่น้อยกว่า 20 นาที

 17.6.1.15 มีซอฟตแวรระบบปฏิบัติการ Windows 10 Professional 64 bit แบบ OEM License โดยจะต้องมีลิขสิทธิ์ถูกต้องตามกฎหมาย

 17.6.1.16 มีการรับประกันความชํารุดบกพรองของเครื่องคอมพิวเตอรและอุปกรณ ทุกชิ้นสวนทั้งคาแรง อะไหล โดยเขามาทําการแกไข/ซอมแซม ณ ที่ติดตั้งเครื่อง (On-Site Service) จาก บริษัทผูผลิต

 17.6.2 คอมพิวเตอรตองไดรับการรับรองคุณภาพตามมาตรฐานที่เกี่ยวของกับผลิตภัณฑ พร้อมทั้งต้องมีเอกสารรับรอง ดังนี้

 17.6.2.1 เปนคอมพิวเตอรที่ประกอบจากโรงงานที่ไดการรับรองมาตรฐาน ISO 9000 Series หรือเทียบเทา

 17.6.2.2 เปนคอมพิวเตอรที่ไดการรับรองมาตรฐานการประหยัดพลังงาน Energy Star และ EPEAT หรือเทียบเทา

 17.6.2.3 เปนคอมพิวเตอรที่รับรองมาตรฐานความปลอดภัยทางไฟฟา เชน UL หรือ TUV หรือเทียบเทา

/17.6.2.4 เปนคอมพิวเตอร…

*dusw* 

 17.6.2.4 เปนคอมพิวเตอรที่ไดการรับรองมาตรฐานดานสิ่งแวดลอม FCC หรือ CE หรือ RoHs หรือเทียบเทา

 17.6.3 คอมพิวเตอรที่เสนอตองสามารถใชงานกับระบบไฟฟา 220V AC 50Hz ตามมาตรฐาน ของประเทศไทยได้ โดยไม่ต้องใช้อุปกรณ์แปลงระบบไฟฟ้า และปลั๊กไฟฟ้าของอุปกรณ์ทุกรายการจะต้องเป็น ชนิด 3 ขา (มีขาสําหรับสายดิน)

 17.6.4 กรณีฮารดดิสกประเภทจานหมุนของคอมพิวเตอรเสียในสวนของฮารดแวร ผูใหเชา จะต้องมีบริการกู้ข้อมูลที่สูญหายตามการร้องขอของ รฟม. รวมทั้งต้องจัดเตรียมฮาร์ดดิสก์ชุดใหม่เพื่อทดแทน ชุดเดิมที่เสียหายภายหลังการกู้ข้อมูลกลับมาแล้ว ทั้งนี้การกู้ข้อมูลต้องกระทำโดยบริษัทที่มีห้องปฏิบัติการ มาตรฐาน (Clean Room) และมีการรับรองมาตรฐาน ISO 9000 Series หรือเทียบเท่า ซึ่งผู้ให้เช่าต้องแจ้งชื่อ บริษัทดังกลาวให รฟม. พิจารณาทุกครั้งกอนการดําเนินการ โดยไมมีการคิดคาใชจายใด ๆ เพิ่มเติม

17.6.5 สามารถรองรับการใช้ซอฟต์แวร์บริหารจัดการระบบจอประชาสัมพันธ์ดิจิทัลและการใช้ ซอฟตแวรสําหรับงานกราฟฟกไดเปนอยางดีและมีประสิทธิภาพ

 17.7 ผูใหเชาจะตองจัดใหมีซอฟตแวรสําหรับให รฟม. ใชในการสรางสื่อประชาสัมพันธดิจิทัล ไดแก Adobe Photoshop จํานวน 1 สิทธิ์ และ Adobe Illustrator จํานวน 1 สิทธิ์ ตลอดอายุสัญญา

 17.8 อุปกรณระบบจอประชาสัมพันธดิจิทัลและเครื่องคอมพิวเตอรที่ใหเชาทุกรายการตามขอบเขตงาน ต้องเป็นของแท้อยู่ในสภาพที่ใช้งานได้ดี เป็นรุ่นที่ยังอยู่ในสายการผลิต (Production Line) และต้องเป็น ของใหม่ที่ยังมิได้ถูกติดตั้งใช้งาน ณ ที่ใดมาก่อน รวมทั้งต้องไม่ถูกนำมาปรับปรุงสภาพใหม่ (Reconditioned หรือ Rebuilt) ตองมีคุณสมบัติตรงตาม Catalog หรือ Brochure ของบริษัทผูผลิตที่เสนอขายตามทองตลาด โดยมีระบบหลักและ/หรือองคประกอบหลักที่มิไดประกอบและ/หรือดัดแปลงเพื่อใชเฉพาะการยื่นขอเสนอนี้ โดยผูยื่นขอเสนอจะตองระบุยี่หอและรุนของผลิตภัณฑที่เสนอ พรอมทั้งตองมี Catalog หรือ Brochure ที่ขีดเสนใต และทำเครื่องหมาย พร้อมหัวข้อกำกับอปกรณ์ที่เสนอไว้อย่างชัดเจน

 17.9 ในกรณีที่มีการสงมอบระบบจอประชาสัมพันธดิจิทัลและเครื่องคอมพิวเตอรตางไปจากที่กําหนด ไวหรือที่เสนอมา จะตองมีเอกสารยืนยันจากบริษัทผูผลิต หรือจากบริษัทสาขาของผูผลิตในตางประเทศ หรือจาก บริษัทสาขาของผูผลิตในประเทศไทย หรือตัวแทนจําหนายในประเทศไทย วาเปนรุนใหมและจะตองมีคุณสมบัติ ไมต่ํากวาที่กําหนดไวหรือที่เสนอมา ทั้งนี้ รฟม. สงวนสิทธิ์ที่จะรับมอบหรือไมก็ได

-----------------------------------------------------------------

# **ภาคผนวก ก.**

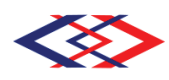

ึการรถไฟฟ้าขนส่งมวลชนแห่งประเทศไทย **MASS RAPID TRANSIT AUTHORITY OF THAILAND** รัฐวิสาหกิจภายใต้กำกับของรัฐมนตรีว่าการกระทรวงคมนาคม A STATE ENTERPRISE UNDER SUPERVISION OF MINISTER OF TRANSPORT **n**

# ้<sup></sup>ประกาศการรถไฟฟ้าขนส่งมวลชนแห่งประเทศไทย เรื่อง นโยบายการรักษาความมั่นคงปลอดภัยของระบบเทคโนโลยีสารสนเทศ (ฉบับปรับปรุงครั้งที่ 11)

ด้วยพระราชกฤษฎีกากำหนดหลักเกณฑ์และวิธีการในการทำธุรกรรมทางอิเล็กทรอนิกส์ภาครัฐ พ.ศ. 2549 มาตรา 5 กำหนดให้หน่วยงานของรัฐต้องจัดทำแนวนโยบายและแนวปฏิบัติในการรักษาความมั่นคงปลอดภัย ด้านสารสนเทศ เพื่อให้การดำเนินการใด ๆ ด้วยวิธีการทางอิเล็กทรอนิกส์กับหน่วยงานของรัฐหรือโดยหน่วยงานของรัฐ มีความมั่นคงปลอดภัยและเชื่อถือได้ จึงส่งผลให้ระบบเทคโนโลยีสารสนเทศของการรถไฟฟ้าขนส่งมวลชนแห่งประเทศไทย (รฟม.) ต้องมีการรักษาความมั่นคงปลอดภัยของระบบเทคโนโลยีสารสนเทศอย่างครบถ้วนเพื่อธำรงไว้ซึ่งความลับ (Confidentiality) ความถกต้องครบถ้วน (Integrity) และสภาพพร้อมใช้งาน (Availability) ของสารสนเทศ รวมทั้ง ้คณสมบัติอื่น ได้แก่ ความถกต้องแท้จริง (Authenticity) ความรับผิด (Accountability) การห้ามปฏิเสธความรับผิดชอบ (Non-repudiation) และความน่าเชื่อถือ (Reliability) **Contract Contract Contract Contract Contract Contract Contract Contract Contract Contract Contract Contract Contract Contract Contract Contract Contract Contract Contract Contract Contract Contract Contract Contract Contr** 

ประกาศคณะกรรมการธุรกรรมทางอิเล็กทรอนิกส์ เรื่องแนวนโยบายและแนวปฏิบัติในการรักษาความมั่นคง Ćę ปลอดภัยด้านสารสนเทศของหน่วยงานของรัฐ (ฉบับที่ 2) พ.ศ. 2556 ข้อ 14 กำหนดให้หน่วยงานของรัฐต้องกำหนด ความรับผิดชอบที่ชัดเจน กรณีระบบคอมพิวเตอร์หรือข้อมูลสารสนเทศเกิดความเสียหายหรืออันตรายใด ๆ แก่องค์กรหรือ ผู้หนึ่งผู้ใด อันเนื่องมาจากความบกพร่อง ละเลย หรือฝ่าฝืนการปฏิบัติตามนโยบายและแนวปฏิบัติในการรักษาความมั่นคง Ćę ปลอดภัยด้านสารสนเทศ ทั้งนี้ ให้ผู้บริหารระดับสูงสุดของหน่วยงาน (Chief Executive Officer*:* CEO*)* เป็นผู้รับผิดชอบ ต่อความเสี่ยง ความเสียหาย หรืออันตรายที่เกิดขึ้น Ċę

อาศัยอำนาจตามความในมาตรา 25 แห่งพระราชบัญญัติการรถไฟฟ้าขนส่งมวลชนแห่งประเทศไทย พ.ศ. 2543 ผู้ว่าการการรถไฟฟ้าขนส่งมวลชนแห่งประเทศไทย จึงออกประกาศการรถไฟฟ้าขนส่งมวลชนแห่งประเทศไทย เรื่อง นโยบายการรักษาความมั่นคงปลอดภัยของระบบเทคโนโลยีสารสนเทศ ดังต่อไปนี้

1. วัตถุประสงค์และขอบเขต

เพื่อให้การใช้งานระบบเทคโนโลยีสารสนเทศของ รฟม. เป็นไปอย่างเหมาะสม มีประสิทธิภาพ มีความมั่นคงปลอดภัย และสามารถดำเนินงานได้อย่างต่อเนื่อง รวมทั้งป้องกันปัญหาและลดผลกระทบจากการใช้งานระบบเทคโนโลยีสารสนเทศ **Contract Contract Contract Contract** ในลักษณะที่ไม่ถูกต้องหรือจากการถูกคุกคามจากภัยต่าง ๆ จึงได้กำหนดนโยบายเพื่อควบคุมการรักษาความมั่นคงปลอดภัย ของระบบเทคโนโลยีสารสนเทศ ดังนี้

- 1.1 การเข้าถึงหรือควบคุมการใช้งานสารสนเทศครอบคลุม 4 ด้าน คือ
	- 1.1.1 การเข้าถึงระบบสารสนเทศ (Access control) ต้องตรวจสอบการอนุมัติสิทธิ์การเข้าถึงระบบและ กำหนดรหัสผ่าน การลงทะเบียนผู้ใช้งานเพื่อให้ผู้ใช้ที่มีสิทธิ์ (User authentication) เท่านั้นที่สามารถ Ĺ,

 $\mu$ ข้าถึง …

เข้าถึงระบบได้ รวมถึงมีการเก็บบันทึกข้อมูลการเข้าถึงระบบ (Access log) และข้อมูลจราจรทางคอมพิวเตอร์ ทั้งนี้ การให้สิทธิ์การใช้งานระบบสารสนเทศนั้นต้องให้สิทธิ์อย่างเหมาะสมและเพียงพอ (Need to know ĆĚ and Need to use)

- 1.1.2 การเข้าถึงระบบเครือข่าย (Network access control) ต้องกำหนดเส้นทางการเชื่อมต่อระบบคอมพิวเตอร์ การรับ - ส่ง หรือการไหลเวียนข้อมูลหรือสารสนเทศจะต้องผ่านระบบการรักษาความปลอดภัยที่องค์กร จัดสรรไว้ เช่น Firewall IDS/IPS Proxy หรือการตรวจสอบไวรัสคอมพิวเตอร์ เป็นต้น เพื่อควบคุมและ บ้องกันภัยคุกคามอย่างเป็นระบบ
- 1.1.3 การเข้าถึงระบบปฏิบัติการ (Operating system access control) เพื่อป้องกันการเข้าถึงระบบปฏิบัติการ โดยไม่ได้รับอนุญาต โดยกำหนดให้มีการยืนยันตัวตนเพื่อระบุถึงตัวตนของผู้ใช้งาน รวมทั้งกำหนดให้มี Ĺ การจำกัดระยะเวลาในการเชื่อมต่อเพื่อให้มีความมั่นคงปลอดภัยมากยิ่งขึ้น
- 1.1.4 ÖćøđךćëċÜēðøĒÖøöðøą÷čÖêŤĀøĂĒĂðóú Č ĉđÙßĆîĒúąÿćøÿîđìý (Application and Information access control) ต้องกำหนดสิทธิ์การเข้าถึงระบบเทคโนโลยีสารสนเทศ โดยให้สิทธิ์เฉพาะระบบงานสารสนเทศที่ ต้องปฏิบัติตามหน้าที่เท่านั้น รวมทั้งมีการทบทวนสิทธิ์การเข้าใช้งานระบบสารสนเทศอย่างสม่ำเสมอ Ĭ
- 1.2 มีระบบสารสนเทศและระบบสำรองที่อยู่ในสภาพพร้อมใช้งาน รวมทั้งมีแผนเตรียมพร้อมในกรณีฉุกเฉินหรือ ĆĚ กรณีที่ไม่สามารถดำเนินการตามวิธีการทางอิเล็กทรอนิกส์ได้ เพื่อให้สามารถใช้งานสารสนเทศได้ตามปกติ ้อย่างต่อเนื่อง
- 1.3 ตรวจสอบและประเมินความเสี่ยงของระบบสารสนเทศอย่างสม่ำเสมอ
- 2. แนวปฏิบัติในการรักษาความมั่นคงปลอดภัยของระบบเทคโนโลยีสารสนเทศ รฟม.

แนวปฏิบัติในการรักษาความมั่นคงปลอดภัยของระบบเทคโนโลยีสารสนเทศ รฟม. ใช้แนวทางและกระบวนการ อ้างอิงตาม 1) ประกาศคณะกรรมการธุรกรรมทางอิเล็กทรอนิกส์ เรื่องแนวนโยบายและแนวปฏิบัติในการรักษาความมั่นคง Ćę ปลอดภัยด้านสารสนเทศของหน่วยงานรัฐ พ.ศ. 2553 2) ประกาศคณะกรรมการธุรกรรมทางอิเล็กทรอนิกส์ เรื่อง มาตรฐาน การรักษาความมั่นคงปลอดภัยของระบบสารสนเทศตามวิธีการแบบปลอดภัย พ.ศ. 2555 และ 3) มาตรฐาน ISO/IEC 27001:2013 โดยแบ่งแนวปฏิบัติออกเป็น 16 ส่วนตามเอกสารแนบท้ายประกาศ ดังต่อไปนี้

- 2.1 นโยบายการบริหารจัดการความมั่นคงปลอดภัยสำหรับผู้บริหาร (ส่วนที่ 1)
- 2.2 ความมั่นคงปลอดภัยที่เกี่ยวกับบุคลากร (ส่วนที่ 2)
- 2.3 การรักษาความมั่นคงปลอดภัยทางกายภาพและสิ่งแวดล้อม (ส่วนที่ 3) ĉę
- 2.4 การจัดการทรัพย์สิน (ส่วนที่ 4)
- 2.5 การจัดหา การพัฒนา และการบำรุงรักษาระบบสารสนเทศ (ส่วนที่ 5)
- 2.6 การควบคุมการเข้าถึงระบบเทคโนโลยีสารสนเทศ (ส่วนที่ 6)
- 2.7 การควบคุมการเข้าถึงระบบเครือข่ายไร้สาย (ส่วนที่ 7)
- 2.8 การควบคุมหน่วยงานภายนอกและผู้ใช้งาน (บุคคลภายนอก) เข้าถึงระบบเทคโนโลยีสารสนเทศ (ส่วนที่ 8)
- 2.9 การใช้งานเครื่องคอมพิวเตอร์และอุปกรณ์เคลื่อนที่ของ รฟม. (ส่วนที่ 9) Ċę
- 2.10 การใช้งานอินเทอร์เน็ตและสื่อสังคมออนไลน์ (ส่วนที่ 10) **Contract Contract Contract Contract Contract Contract Contract Contract Contract Contract Contract Contract Contract Contract Contract Contract Contract Contract Contract Contract Contract Contract Contract Contract Contr**
- 2.11 การใช้งานจดหมายอิเล็กทรอนิกส์ (ส่วนที่ 11)
- 2.12 การสำรองข้อมูลและการเก็บรักษาข้อมูลจราจรทางคอมพิวเตอร์ (ส่วนที่ 12)
- 2.13 การตรวจสอบและประเมินความเสี่ยง (ส่วนที่ 13)
- 2.14 การถ่ายโอน และการแลกเปลี่ยนข้อมูลสารสนเทศ (ส่วนที่ 14)
- 2.15 การควบคุมการเข้ารหัส (ส่วนที่ 15)
- 2.16 การนำอุปกรณ์ส่วนตัวมาใช้งาน (Bring your own device) (ส่วนที่ 16)

แนวปฏิบัติในการรักษาความมั่นคงปลอดภัยระบบเทคโนโลยีสารสนเทศตามข้อ 2. จัดเป็นมาตรฐานด้านความมั่นคง ี ปลอดภัยในการใช้งานระบบเทคโนโลยีสารสนเทศของ รฟม. ซึ่งบุคลากรของ รฟม. หน่วยงานภายนอก รวมถึงผู้ใช้บริการ ระบบสารสนเทศของ รฟม. ที่เกี่ยวข้องจะต้องปฏิบัติตามอย่างเคร่งครัด

3. กรณีระบบคอมพิวเตอร์หรือข้อมูลสารสนเทศเกิดความเสียหาย หรืออันตรายใด ๆ แก่องค์กรหรือผู้หนึ่งผู้ใด ้อันเนื่องมาจากความบกพร่อง ละเลย หรือฝ่าฝืนการปฏิบัติตามแนวนโยบายและแนวปฏิบัติในการรักษาความมั่นคง ปลอดภัยด้านสารสนเทศ ผ้ว่าการการรถไฟฟ้าขนส่งมวลชนแห่งประเทศไทย (Chief Executive Officer: CEO) เป็นผ้รับผิดชอบ ้ต่อความเสี่ยง ความเสียหาย หรืออันตรายที่เกิดขึ้น และดำเนินการตรวจสอบข้อเท็จจริงกรณีที่ระบบคอมพิวเตอร์หรือ ้ข้อมูลสารสนเทศเกิดความเสียหายหรืออันตรายใด ๆ แก่หน่วยงานหรือผู้หนึ่งผู้ใด รวมทั้งให้พิจารณาลงโทษตามเหตุอันควร

้นโยบายนี้ให้ใช้บังคับเมื่อพ้นกำหนด 7 วัน นับแต่วันที่ผู้มีอำนาจลงนาม

ประกาศ ณ วันที่ 7 กันยายน พ.ศ. 2565

 $\sqrt{a}$ 

(นายภคพงศ์ ศิริกันทรมาศ) ผู้ว่าการการรถไฟฟ้าขนส่งมวลชนแห่งประเทศไทย

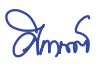

# ้เอกสารแนบท้ายประกาศ การรถไฟฟ้าขนส่งมวลชนแห่งประเทศไทย เรื่อง นโยบายการรักษาความมั่นคงปลอดภัยของระบบเทคโนโลยีสารสนเทศ แนวปฏิบัติในการรักษาความมั่นคงปลอดภัยของระบบเทคโนโลยีสารสนเทศ ของ รฟม.

# คำนิยาม

้คำนิยามที่ใช้ในนโยบายนี้ ประกอบด้วย

- 1. รูฟม หมายถึง การรถไฟฟ้าขนส่งมวลชนแห่งประเทศไทย
- 2. ฝทท. หมายถึง ฝ่ายเทคโนโลยีสารสนเทศ
- 3. ผู้บริหารระดับสูงสุด หมายถึง ผู้ว่าการการรถไฟฟ้าขนส่งมวลชนแห่งประเทศไทย
- 4. ผู้บังคับบัญชา หมายถึง ผู้มีอำนาจสั่งการตามโครงสร้างการบริหารของ รฟม.
- 5. ผู้ใช้งาน หมายถึง บุคคลที่ได้รับอนุญาตให้สามารถเข้าใช้งานระบบเทคโนโลยีสารสนเทศของ รฟม. ดังนี้
	- บุคลากรของ รฟม.
	- บุคคลภายนอกที่ รฟม. อนุญาตให้เข้ามาใช้งานระบบเทคโนโลยีสารสนเทศของ รฟม. ได้ชั่วคราว เพื่อประโยชน์ ในการดำเนินการของ รฟม. ได้แก่ พนักงานหรือลูกจ้างบริษัทภายนอกที่เข้ามาติดตั้งหรือดูแลรักษาระบบ <u>ให้กับ รฟม. ที่ปรึกษา ผู้ปฏิบัติงานตามสัญญา หรือนิสิตนักศึกษาฝึกงาน</u>
- 6. ผู้ใช้งานภายนอก หมายถึง ลูกค้าหรือบุคคลภายนอกที่ไม่ใช่กลุ่มผู้ใช้งานตามข้อ 5. ที่ใช้บริการระบบงานสารสนเทศของ รฟม, ผ่านเครือข่ายสาธารณะ (Internet)
- 7. หน่วยงานภายนอก หมายถึง องค์กร ซึ่ง รฟม. อนุญาตให้มีสิทธิ์ในการเข้าถึง หรือใช้ข้อมูล หรือสินทรัพย์ต่าง ๆ ของ รฟม. โดยจะได้รับสิทธิ์ในการใช้ระบบตามประเภทงานตามอำนาจและต้องรับผิดชอบในการรักษาความลับ ของข้อมูล
- 8. ผู้ดูแลระบบ หมายถึง พนักงานที่ได้รับมอบหมายจากผู้บังคับบัญชาให้มีหน้าที่รับผิดชอบในการดูแลรักษาระบบ สารสนเทศ
- 9. เจ้าของข้อมูล หมายถึง ผู้ได้รับมอบอำนาจจากผู้บังคับบัญชาให้รับผิดชอบข้อมูลของระบบงานโดยเจ้าของข้อมูล เป็นผู้รับผิดชอบข้อมูลนั้น ๆ หรือได้รับผลกระทบโดยตรงหากข้อมูลเหล่านั้นเกิดสูญหาย
- 10. มาตรฐาน หมายถึง บรรทัดฐานที่บังคับใช้ในการปฏิบัติการจริงเพื่อให้ได้ตามวัตุประสงค์หรือเป้าหมาย
- 11. ขั้นตอนปฏิบัติ หมายถึง รายละเอียดที่บอกขั้นตอนเป็นข้อ ๆ ที่ต้องนำมาปฏิบัติเพื่อให้ได้มาซึ่งมาตรฐานตามที่ได้ ċę กำหนดไว้ตามวัตถุประสงค์
- 12. แนวปฏิบัติ หมายถึง แนวทางที่ต้องปฏิบัติตามเพื่อให้สามารถบรรลุวัตถุประสงค์หรือเป้าหมายได้ง่ายขึ้น
- 13. ระบบเทคโนโลยีสารสนเทศ (Information technology system) หมายถึง ระบบงานของ รฟม. ที่นำเอาเทคโนโลยี สารสนเทศ ระบบคอมพิวเตอร์ และระบบเครือข่ายสื่อสารข้อมูลมาช่วยในการสร้างสารสนเทศที่ รฟม. สามารถ นำมาใช้ประโยชน์ในการวางแผน การบริหาร การสนับสนุน การให้บริการ การพัฒนาและควบคุมการติดต่อสื่อสาร ์ ซึ่งมืองค์ประกอบ ได้แก่ ระบบคอมพิวเตอร์ ระบบเครือข่าย โปรแกรม ข้อมูลและสารสนเทศ เป็นต้น
- 14. ข้อมูลคอมพิวเตอร์ หมายถึง ข้อมูล ข้อความ คำสั่ง ชุดคำสั่ง หรือสิ่งอื่นใด ที่อยู่ในระบบคอมพิวเตอร์ในสภาพที่ระบบ คอมพิวเตอร์อาจประมวลผลได้ และให้หมายความรวมถึงข้อมูลอิเล็กทรอนิกส์ตามกฎหมายว่าด้วยธุรกรรม ้อิเล็กทรอนิกส์
- 15. ข้อมูลจราจรทางคอมพิวเตอร์ (Traffic log) หมายถึง ข้อมูลเกี่ยวกับการติดต่อสื่อสารของระบบคอมพิวเตอร์ ซึ่งแสดงถึง แหล่งกำเนิด ต้นทาง ปลายทาง เวลา วันที่ ปริมาณ ระยะเวลา หรืออื่น ๆ ที่เกี่ยวข้องกับการติดต่อสื่อสารของ ระบบคลบพิวเตลร์บับ
- 16. สารสนเทศ (Information) หมายถึง ข้อเท็จจริงที่ได้จากข้อมูลนำมาผ่านการประมวลผล การจัดระเบียบให้ข้อมูล ์ ซึ่งข้อมลอาจอย่ในรปของตัวเลข ข้อความ หรือภาพกราฟิกให้เป็นระบบที่ผ้ใช้สามารถเข้าใจได้ง่าย และสามารถ ้นำไปใช้ประโยชน์ในการบริหาร การวางแผน การตัดสินใจ และอื่น ๆ
- 17. ระบบคอมพิวเตอร์ (Computer system) หมายถึง อุปกรณ์หรือชุดอุปกรณ์ของคอมพิวเตอร์ที่เชื่อมการทำงาน เข้าด้วยกันโดยได้มีการกำหนดคำสั่ง ชุดคำสั่งหรือสิ่งอื่นใด และแนวปฏิบัติงานให้อุปกรณ์หรือชุดอุปกรณ์ทำหน้าที่ ประมวลผลข้อมลโดยอัตโนมัติ
- 18. ระบบเครือข่ายสื่อสารข้อมูล (Network system) หมายถึง ระบบที่สามารถใช้ในการติดต่อสื่อสารหรือการส่งข้อมูล และสารสนเทศระหว่างระบบเทคโนโลยีสารสนเทศต่าง ๆ ของ รฟม. เช่น ระบบแลน (LAN) ระบบอินทราเน็ต (Intranet) ระบบอินเทอร์เน็ต (Internet) เป็นต้น
- 19. สิทธิ์ของผู้ใช้งาน หมายถึง สิทธิ์ทั่วไป สิทธิ์จำเพาะ สิทธิพิเศษ และสิทธิ์อื่นใด ที่เกี่ยวข้องกับระบบสารสนเทศ ของหน่วยงาน
- 20. ความมั่นคงปลอดภัยด้านสารสนเทศ หมายถึง การธำรงไว้ซึ่งความลับ (Confidentiality) ความถูกต้องครบถ้วน (Integrity) และสภาพพร้อมใช้งาน (Availability) ของสารสนเทศ รวมทั้งคุณสมบัติอื่น ได้แก่ ความถูกต้องแท้จริง (Authenticity) ความรับผิด (Accountability) การห้ามปฏิเสธความรับผิด (Non-repudiation) และความน่าเชื่อถือ (Reliability)
- 21. เหตุการณ์ด้านความมั่นคงปลอดภัย หมายถึง เหตุการณ์ที่แสดงให้เห็นความเป็นไปได้ที่จะเกิดการฝ่าฝืนนโยบาย ด้านความมั่นคงปลอดภัย มาตรการป้องกันที่ล้มเหลว หรือเหตุการณ์อันไม่อาจรู้ได้ว่าอาจเกี่ยวข้องกับความมั่นคงปลอดภัย
- . 22. สถานการณ์ด้านความมั่นคงปลอดภัยที่ไม่พึงประสงค์หรือไม่อาจคาดคิด หมายถึง สถานการณ์ด้านความมั่นคงปลอดภัย ที่ไม่พึงประสงค์หรือไม่อาจคาดคิด (Unwanted or unexpected) ซึ่งอาจทำให้ระบบขององค์กรถูกบุกรุก หรือโจมตีและความมั่นคงปลอดภัยถูกคุกคาม
- 23. การเข้าถึงหรือควบคุมการใช้งานสารสนเทศ หมายถึง การอนุญาต การกำหนดสิทธิ์ หรือการมอบอำนาจให้ผู้ใช้งาน เข้าถึงหรือใช้งานเครือข่ายหรือระบบสารสนเทศ ทั้งทางอิเล็กทรอนิกส์และทางกายภาพ ตลอดจนอาจกำหนดข้อปฏิบัติ เกี่ยวกับการเข้าถึงโดยมิชอบเอาไว้ด้วยก็ได้
- 24. สินทรัพย์ (Assets) หมายถึง สินทรัพย์ด้านระบบเทคโนโลยีสารสนเทศและการสื่อสารของ รฟม. เช่น อุปกรณ์ ้คอมพิวเตอร์ อุปกรณ์ระบบเครือข่าย ซอฟต์แวร์ที่มีค่าลิขสิทธิ์ ข้อมูล ระบบข้อมูล ฯลฯ
- 25. จดหมายอิเล็กทรอนิกส์ (e-mail) หมายถึง ระบบที่บุคคลใช้ในการรับ ส่งข้อความระหว่างกัน โดยผ่านเครื่อง คอมพิวเตอร์และเครือข่ายที่เชื่อมโยงถึงกัน ข้อมลที่ส่งจะเป็นได้ทั้งตัวอักษร ภาพถ่าย ภาพกราฟิก ภาพเคลื่อนไหว

และเสียง ผู้ส่งสามารถส่งข่าวสารไปยังผู้รับคนเดียวหรือหลายคนก็ได้ โดยข่าวสารที่ส่งนั้นจะถูกเก็บไว้ในตู้จดหมาย (Mail box) ที่กำหนดไว้สำหรับผู้ใช้งาน ผู้รับสามารถเปิดอ่าน พิมพ์ลงกระดาษ หรือจะลบทิ้งก็ได้

- 26. ชุดคำสั่งไม่พึงประสงค์ (Malicious code) หมายถึง ชุดคำสั่งที่มีผลทำให้คอมพิวเตอร์ หรือระบบคอมพิวเตอร์ หรือชุดคำสั่งอื่นเกิดความเสียหาย ถูกทำลาย ถูกแก้ไขเปลี่ยนแปลงหรือเพิ่มเติม ขัดข้องหรือปฏิบัติงานไม่ตรง ตามคำสั่งที่กำหนดไว้
- 27. เครื่องคอมพิวเตอร์ หมายถึง เครื่องคอมพิวเตอร์แบบตั้งโต๊ะ และเครื่องคอมพิวเตอร์แบบพกพา
- 28. อุปกรณ์เคลื่อนที่ (Mobile device) หมายถึง อุปกรณ์อิเล็กทรอนิกส์แบบพกพา ซึ่งมีความสามารถในการเชื่อมต่อกับ ้อุปกรณ์อื่นเพื่อรับส่งข้อมูลผ่านระบบเครือข่ายโทรคมนาคมไร้สายหรือโดยอาศัยคลื่นแม่เหล็กไฟฟ้าเป็นสื่อกลาง เช่น Tablet, Smart Phone
- 29. อุปกรณ์ส่วนตัว หมายถึง อุปกรณ์ที่ รฟม. ไม่ได้เป็นผู้จัดสรรให้ใช้งาน แต่เป็นอุปกรณ์ส่วนตัวของผู้ใช้งานที่นำมา เชื่อมต่อกับเครือข่ายภายในของ รฟม. เช่น เครื่องคอมพิวเตอร์ส่วนบุคคล (Personal computer) เครื่องคอมพิวเตอร์พกพา (Notebook) อปกรณ์เคลื่อนที่ (Mobile device) หรือ Removable media เป็นต้น

# **้ส่วนที่** 1

# **îē÷ïć÷ÖćøïøĉĀćøÝĆéÖćøÙüćööĆęîÙÜðúĂéõĆ÷ÿĞćĀøĆïñĎšïøĉĀćø**

# วัตถุประสงค์

■ เพื่อให้การบริหารจัดการความมั่นคงปลอดภัยสารสนเทศขององค์กรมีความสอดคล้องกับมาตรฐานสากลและ ้กฎหมายด้านความมั่นคงปลอดภัยที่เกี่ยวข้อง

# ผ้รับผิดชอบ

 $\blacksquare$  ผู้บริหารสูงสุด

# ้อ้างอิงมาตรฐาน

■ หมวดที่ 1 นโยบายความมั่นคงปลอดภัยสารสนเทศ (Information security policy)

# **แนวป**ฏิบัติ

- 1. จัดให้มีการทำและทบทวนหรือปรับปรุงนโยบายความมั่นคงปลอดภัย และแนวปฏิบัติที่สนับสนุนการทำงานต่าง ๆ ้อย่างน้อยปีละ 1 ครั้ง โดยพิจารณาจากปัจจัยนำเข้า ดังนี้
	- 1.1 กลยทธ์การดำเนินงานขององค์กร
	- 1.2 ข้อมูลกฎหมาย ระเบียบ ข้อบังคับต่าง ๆ ที่ต้องปฏิบัติตาม
	- 1.3 การปรับปรุงนโยบายความมั่นคงปลอดภัยสำหรับปีถัดไป
	- 1.4 ผลการประเมินความเสี่ยงและแผนลดความเสี่ยง
	- 1.5 ผลการแจ้งเตือนโดยระบบป้องกันการบุกรุกในปีที่ผ่านมา
	- 1.6 ผลของการตรวจสอบข้อมูลการปิดช่องโหว่ (Patch) สำหรับระบบต่าง ๆ ในปีที่ผ่านมา
	- 1.7 การจัดทำและต่อสัญญาบำรุงรักษาระบบและอุปกรณ์ต่าง ๆ
	- 1.8 แผนการอบรมทางด้านความมั่นคงปลอดภัยประจำปีซึ่งรวมถึงการสร้างความตระหนัก
	- 1.9 ผลการทดสอบแผนก้คืนในปีที่ผ่านมา
	- 1.10 ข้อมูลภัยคุกคามต่าง ๆ ที่เคยเกิดขึ้นในอดีตและปัจจุบัน รวมทั้งภัยคุกคามที่ได้รับแจ้งจากหน่วยงาน ้ภายบอก
	- 1.11 ผลการตรวจสอบการปฏิบัติตามนโยบายความมั่นคงปลอดภัยโดยผู้ตรวจสอบภายในหรือโดยผู้ตรวจสอบ ้อิสระด้านความมั่นคงปลอดภัยจากภายนอก
- 2. จัดให้มีทรัพยากรด้านบุคลากร งบประมาณ การบริหารจัดการ และวัตถุดิบที่เพียงพอต่อการบริหารจัดการความ ้มั่นคงปลอดภัยสารสนเทศในแต่ละปีงบประมาณ
- 3. จัดให้มีบุคลากรดำเนินงานด้านความมั่นคงปลอดภัยสารสนเทศและกำหนดหน้าที่ความรับผิดชอบรวมทั้ง ปรับปรุงโครงสร้างดังกล่าวตามความจำเป็น
- 4. แสดงเจตนารมณ์หรือสื่อสารอย่างสม่ำเสมอเพื่อให้ผู้ใช้งานทั้งหมดได้เห็นถึงความสำคัญของการปฏิบัติตาม ้นโยบายความมั่นคงปลอดภัยและนโยบายสนับสนุนต่าง ๆ โดยเคร่งครัดและเป็นผู้รับผิดชอบต่อความเสี่ยง ความเสียหาย หรืออันตรายที่เกิดขึ้นกับสารสนเทศขององค์กร รวมถึงสร้างความร่วมมือระหว่างหน่วยงาน ที่เกี่ยวข้องกับความมั่นคงปลอดภัยสารสนเทศ

# ์<br>ส่วบที่ 2 ์ ความมั่นคงปลอดภัยที่เกี่ยวกับบุคลากร

## วัตถุประสงค์

■ เพื่อให้ผู้ใช้งานเข้าใจถึงบทบาท หน้าที่ความรับผิดชอบ ทั้งก่อนการจ้างงาน ระหว่างการจ้างงาน และสิ้นสุดหรือ เปลี่ยนแปลงการจ้างงาน ตลอดจนตระหนักถึงภัยคุกคามและปัญหาที่เกี่ยวข้องกับความมั่นคงปลอดภัยของ ระบบเทคโนโลยีสารสนเทศเพื่อลดความเสี่ยงอันเกิดจากการขโมย การฉ้อโกง การใช้งานระบบเทคโนโลยี สารสนเทศผิดวัตถุประสงค์และความผิดพลาดในการปฏิบัติหน้าที่ ซึ่งอาจส่งผลกระทบหรือทำให้ รฟม. เกิดความเสียหาย

## ผู้รับผิดชอบ

■ ผู้อำนวยการฝ่ายเทคโนโลยีสารสนเทศ ผู้อำนวยการฝ่ายทรัพยากรบุคคล ผู้อำนวยการฝ่าย/สำนัก ที่กำกับดูแลงานที่มี การว่าจ้างหน่วยงานภายนอก

# ้อ้างอิงมาตรฐาน

- หมวดที่ 3 ความมั่นคงปลอดภัยสำหรับบุคลากร (Organization of information security)
- $\blacksquare$  หมวดที่ 4 การบริหารจัดการทรัพย์สิน (Asset management)
- $\quad \blacksquare \quad$  หมวดที่ 9 ความมั่นคงปลอดภัยสำหรับการสื่อสารข้อมูล (Communications security)

## **แนวป**ฏิบัติ

- 1. การสร้างความมั่นคงปลอดภัยก่อนการจ้างงาน (Prior to employment) เพื่อคัดสรรบุคลากรก่อนที่จะเข้ามา ้ปฏิบัติงาน และเพื่อลดความเสี่ยงจากการปฏิบัติงานผิดพลาด การขโมย การปลอมแปลง และการนำระบบ ้สารสนเทศหรือทรัพยากรสารสนเทศของ รฟม. ไปใช้ในทางที่ไม่เหมาะสม รวมทั้งเพื่อให้ผู้ใช้งานเข้าใจในหน้าที่ ความรับผิดชอบของตนเอง
	- 1.1 การตรวจสอบคุณสมบัติของผู้สมัคร (Screening)

d่ายทรัพยากรบุคคล หรือฝ่าย/สำนัก ที่กำกับดูแลงานที่มีการว่าจ้างหน่วยงานภายนอกต้องตรวจสอบ ้ คุณสมบัติของผู้สมัคร (ทั้งกรณีการจ้างเป็นพนักงาน ลูกจ้าง การว่าจ้างหน่วยงานภายนอกเพื่อปฏิบัติงานให้ ึรฟม. รวมทั้งนิสิตนักศึกษาฝึกงาน) โดยผู้สมัครต้องไม่เคยกระทำผิดกฎหมาย ระเบียบ ข้อบังคับ หรือ จริยธรรม รวมทั้งไม่มีประวัติในการบุกรุก แก้ไข ทำลาย หรือโจรกรรมข้อมูลในระบบเทคโนโลยี สารสนเทศมาก่อน และมีคุณสมบัติตามที่ รฟม. กำหนด

- 1.2 การกำหนดเงื่อนไขการจ้างงาน (Terms and conditions of employment) การว่าจ้างให้มีเงื่อนไข การจ้างงานให้ครอบคลุมในเรื่องดังต่อไปนี้
	- 1.2.1 กำหนดหน้าที่ความรับผิดชอบด้านความมั่นคงปลอดภัยด้านสารสนเทศอย่างเป็นลายลักษณ์อักษร (Information security roles and responsibilities) แก่ผู้ใช้งาน โดยกำหนดให้สอดคล้อง กับนโยบายความมั่นคงปลอดภัยของระบบเทคโนโลยีสารสนเทศของ รฟม.
	- 1.2.2 กำหนดให้มีการลงนามในสัญญาวาจะไม่เปิดเผยความลับของ รฟม. (Non-Disclosure Agreement : NDA)
	- 1.2.3 ระบบเทคโนโลยีสารสนเทศที่สร้างหรือพัฒนาโดยผู้ใช้งานในระหว่างการว่าจ้างถือเป็นสินทรัพย์ของ รฟม.
- 1.2.4 กำหนดความรับผิดชอบหรือบทลงโทษ หากผู้ใช้งานไม่ปฏิบัติตามนโยบายการรักษาความมั่นคง ้ ปลอดภัยของระบบเทคโนโลยีสารสนเทศ รฟม. รวมทั้ง กฎหมาย ระเบียบ ข้อบังคับ หรือข้อกำหนดอื่น ๆ ์ที่เกี่ยวข้องกับการรักษาความมั่นคงปลอดภัยของระบบเทคโนโลยีสารสนเทศ
- 2. การสร้างความมั่นคงปลอดภัยในระหว่างการจ้างงาน (During employment) เพื่อสร้างความตระหนักแก่ ้ผู้ใช้งานเกี่ยวกับภัยที่เกี่ยวข้องกับการปฏิบัติงานสารสนเทศ รวมถึงให้ความรู้เพื่อให้สามารถป้องกันภัยดังกล่าวได้
	- 2.1 หน้าที่ในการบริหารจัดการทางด้านความมั่นคงปลอดภัย (Management responsibilities) ตุ้บริหาร รฟม. ทุกระดับชั้นมีหน้าที่สนับสนุนและส่งเสริมเรื่องดังต่อไปนี้ แก่ผู้ใช้งาน
		- 2.1.1 ประกาศนโยบายการรักษาความมั่นคงปลอดภัยด้านสารสนเทศของ รฟม. เป็นลายลักษณ์อักษรให้ทุกคน รับทราบและปภิบัติตาม
		- 2.1.2 จูงใจให้ผู้ใช้งานปฏิบัติตามนโยบายการรักษาความมั่นคงปลอดภัยด้านสารสนเทศของ รฟม.
		- 2.1.3 สร้างความตระหนักถึงความมั่นคงปลอดภัยด้านสารสนเทศที่เกี่ยวข้องกับหน้าที่ความรับผิดชอบ ของตนเองและของ รฟม
	- 2.2 การสร้างความตระหนัก การให้ความรู้ และการอบรมด้านความมั่นคงปลอดภัยให้แก่ผู้ใช้งาน (Information security awareness, education and training) การสร้างความตระหนักในการรักษาความมั่นคงปลอดภัย ้อย่างสม่ำเสมอ
		- 2.2.1 ผู้ดูแลระบบต้องแจ้งเตือนภัยคุกคาม และช่องโหว่ที่ส่งผลกระทบต่อความมั่นคงปลอดภัยของระบบ เทคโนโลยีสารสนเทศแก่ผู้ใช้งานที่เกี่ยวข้อง นอกจากนี้ต้องแจ้งเตือนให้ผู้ใช้งานเพิ่มความระมัดระวัง ้ ความเสี่ยงต่าง ๆ เช่น ไวรัสคอมพิวเตอร์ เทคนิคการหลอกล่อทางจิตวิทยา (Social engineering) และช่องโหว่ทางเทคนิค เป็นต้น
		- 2.2.2 ฝทท. ต้องดำเนินการฝึกอบรม หรือประชาสัมพันธ์เพื่อสร้างความตระหนักด้านความมั่นคงปลอดภัย ของระบบเทคโนโลยีสารสนเทศแก่ผู้ใช้งานเป็นประจำทุกปี
		- 2.2.3 ฝทท. ต้องแจ้งผู้ใช้งานให้ทราบ เมื่อมีการเปลี่ยนแปลงนโยบายการรักษาความมั่นคงปลอดภัยสารสนเทศ ของ รฟม. รวมทั้งอธิบายผลกระทบจากการเปลี่ยนแปลงดังกล่าว
	- 2.3 การกำหนดบทลงโทษ
		- 2.3.1 ความรับผิดตามกฎหมาย

้นโยบายและแนวปฏิบัติในการรักษาความมั่นคงปลอดภัยด้านสารสนเทศนี้ไม่ได้ก่อให้เกิดสิทธิ์ ำงางกฎหมายที่ทำให้ผู้ใช้งานพ้นผิดแม้จะได้ปฏิบัติตามนโยบายและแนวปฏิบัติในการรักษาความมั่นคง ึบลอดภัยสารสนเทศ และผู้ใช้งานตกลงยินยอมที่จะไม่ดำเนินการใด ๆ ทางกฎหมายต่อ รฟม. ซึ่งได้ ้ปฏิบัติตามระเบียบนี้ แต่อย่างไรก็ตามหากผู้ใช้งานกระทำการละเมิดหรือกระทำผิดตามนโยบาย และแนวปฏิบัติในการรักษาความมั่นคงปลอดภัยสารสนเทศ อาจเป็นความผิดทางวินัยและเป็นเหตุ ็ให้ถูกลงโทษทางวินัยได้ รฟม. ไม่มีส่วนรับผิดชอบต่อการละเมิดทรัพย์สินทางปัญญาที่เกิดจากการ ใช้ระบบคอมพิวเตอร์

2.3.2 การพิจารณาโทษผู้กระทำผิด

ผู้ใช้งานที่กระทำความผิด ฝทท. จะเพิกถอนสิทธิ์การใช้งานและอาจเป็นความผิดทางวินัย หรือความผิด ้ตามกฎหมายที่เกี่ยวข้อง

- 1) พนักงาน/ลูกจ้างที่ฝ่าฝืนหรือละเมิดนโยบายการรักษาความมั่นคงปลอดภัยของระบบเทคโนโลยี สารสนเทศ รฟม. ต้องถูกลงโทษตามกระบวนการทางวินัยของ รฟม. รวมถึงกฎหมายที่เกี่ยวข้อง
- 2) หน่วยงานภายนอกที่กระทำความผิด จะมีโทษตามที่ระบุไว้ในสัญญาหรือถูกเพิกถอนสิทธิ์การใช้งาน รวมถึงดำเนินการตามกฎหมายที่เกี่ยวข้อง
- 3. การสิ้นสุดหรือการเปลี่ยนแปลงการจ้างงาน (Termination and change of employment) เพื่อกำหนดหน้าที่ความรับผิดชอบเมื่อสิ้นสุดหรือเปลี่ยนแปลงการจ้างงาน ซึ่งรวมไปถึงการคืนทรัพย์สินและ การถอดถอนสิทธิ์ในการเข้าถึง
	- 3.1 การแจ้งการสิ้นสุดหรือเปลี่ยนแปลงการจ้างงาน
		- 3.1.1 ฝ่ายทรัพยากรบุคคลต้องแจ้งให้ฝ่ายเทคโนโลยีสารสนเทศทราบทันทีหากพนักงานมีการ ถาออก โยกย้าย เกษียณ หรือเสียชีวิต เพื่อฝ่ายเทคโนโลยีสารสนเทศจะได้ตรวจสอบและบริหาร ้จัดการสิทธิ์ในการเข้าถึงระบบเทคโนโลยีสารสนเทศ
		- 3.1.2 ฝ่าย/สำนัก ที่กำกับดูแลงานที่มีการว่าจ้างหน่วยงานภายนอก ต้องแจ้งให้ฝ่ายเทคโนโลยี สารสนเทศทราบทันทีในกรณีที่ผู้รับจ้างภายนอกสิ้นสุดสัญญาจ้างหรือมีการยกเลิกสัญญาจ้าง ้เพื่อให้ ฝทท. ตรวจสอบการใช้งานระบบสารสนเทศและถอดถอนสิทธิ์ในการเข้าถึงระบบสารสนเทศ ของ รฟบ
	- 3.2 การคืนสินทรัพย์ของ รฟม

้ผู้ดูแลระบบต้องตรวจสอบเพื่อเรียกคืนสินทรัพย์ของ รฟม. จากผู้ใช้งาน เมื่อการสิ้นสุดหรือการเปลี่ยนแปลง การจ้างงาน

- 3.3 การถอดถอนสิทธิ์ในการเข้าถึง
	- 3.3.1 ผู้ดูแลระบบต้องถอดถอนสิทธิ์ในการเข้าถึงของผู้ใช้งาน เมื่อสิ้นสุดหรือเปลี่ยนแปลงการจ้างงาน
	- 3.3.2 การถอดถอนสิทธิ์ในการเข้าถึงหมายรวมถึง ทางกายภาพ (Physical) และทางตรรกะ (Logical) เช่น กุญแจ บัตรแสดงตน บัตรประจำตัวผู้ใช้งาน และบัญชีผู้ใช้งาน เป็นต้น
	- 3.3.3 ในกรณีที่ผู้ใช้งานที่สิ้นสุดหรือเปลี่ยนแปลงการจ้างงาน มีการใช้บัญชีผู้ใช้งานร่วมกัน (Shared user ID) กับผู้ใช้งานอื่น ผู้บังคับบัญชาต้องเปลี่ยนรหัสผ่านทันทีหลังจากสิ้นสุดหรือเปลี่ยนแปลงการจ้างงาน

# **สวนที่3**

## **การรักษาความมั่นคงปลอดภัยทางดานกายภาพและสิ่งแวดลอม**

#### **วัตถุประสงค**

 เพื่อควบคุมและปองกันการรักษาความมั่นคงปลอดภัยที่เกี่ยวของกับการเขาถึงอาคารสถานที่ และพื้นที่จัดเก็บ ข้อมูลคอมพิวเตอร์ (Data storage area)

## **ผูรับผิดชอบ**

- ผูดูแลระบบ
- ผู้อำนวยการฝ่ายจัดซื้อและบริการ

## **อางอิงมาตรฐาน**

■ หมวดที่ 7 ความมั่นคงปลอดภัยทางกายภาพและสภาพแวดล้อม (Physical and environmental security)

- 1. ผูดูแลระบบ ตองออกแบบ และติดตั้งอุปกรณหรือระบบสนับสนุน (Facilities) เพื่อปองกันความมั่นคงปลอดภัย ดานกายภาพ เชน อุปกรณดับเพลิง ระบบสํารองไฟฟา เครื่องกําเนิดไฟฟา ระบบปรับอากาศและควบคุมความชื้น ้ ระบบเตือนภัยน้ำรั่ว และต้องมีการบำรงรักษาอย่างสม่ำเสมอ
- 2. ผูดูแลระบบตองติดตั้งอุปกรณสารสนเทศในตูแร็ก (Rack) หรือสถานที่ที่มีความมั่นคงปลอดภัยและมีการปดล็อค
- 3. ผูดูแลระบบ ตองมีการปองกันสายเคเบิลที่ใชเพื่อการสื่อสารหรือสายไฟ มิใหมีการดักรับสัญญาณ (Interception) หรือ ้มีความเสียหายเกิดขึ้น โดยจะต้องเดินสายเคเบิลผ่านท่อร้อยสายหรือทางเดินสายที่มั่นคงปลอดภัยจากการเข้าถึง และ ไมเดินสายผานพื้นที่ที่เขาถึงไดอยางสาธารณะ รวมทั้งสายเคเบิลสื่อสารและสายไฟฟาตองแยกจากกันโดยมี ระยะหางที่เหมาะสม
- 4. การกําหนดบริเวณที่มีการรักษาความมั่นคงปลอดภัย กําหนดพื้นที่ของระบบเทคโนโลยีสารสนเทศตาง ๆ อยางเหมาะสม เพื่อเปนการเฝาระวัง ควบคุม การรักษา ความมั่นคงปลอดภัยจากผูที่ไมไดรับอนุญาต รวมทั้งปองกันความเสียหายอื่น ๆ ที่อาจเกิดขึ้นไดโดยแบงแยก บริเวณพื้นที่ใชงานระบบเทคโนโลยีสารสนเทศออกเปน
	- 4.1 พื้นที่ทำงาน (Working area) หมายถึง พื้นที่ติดตั้งเครื่องคอมพิวเตอร์ส่วนบุคคลและคอมพิวเตอร์ พกพาที่ประจําโตะทํางาน
	- 4.2 พื้นที่จัดเก็บขอมูลคอมพิวเตอร (Data storage area) หมายถึง พื้นที่ศูนยของขอมูล (Data center)
- 5. การควบคุมการเข้าออก อาคาร สถานที่
	- 5.1 กำหนดสิทธิ์ของผู้ใช้งานและหน่วยงานภายนอกในการเข้าถึงสถานที่ โดยแบ่งแยกได้ ดังนี้
		- 5.1.1 ผูดูแลระบบตองกําหนดสิทธิ์แกผูใชงานที่มีสิทธิ์เขา ออก และกําหนดชวงระยะเวลาที่มีสิทธ์ิ ในการเขา - ออกแตละพื้นที่ใชงานระบบเทคโนโลยีสารสนเทศอยางชัดเจน
		- 5.1.2 เจาหนาที่รักษาความปลอดภัย (รปภ.) จะตองใหหนวยงานภายนอกหรือบุคคลภายนอกแลกบัตร ที่สามารถระบุตัวตนของบุคคลนั้น ๆ ก่อนเข้าถึงอาคารของ รฟม. เช่น บัตรประจำตัวประชาชน ใบอนุญาตขับขี่ เปนตน แลวบันทึกขอมูลบัตรในสมุดบันทึกหรือระบบงานสารสนเทศ
- 5.1.3 หน่วยงานภายนอกที่มาติดต่อต้องติดบัตรผู้ติดต่อ (Visitor) ตรงจุดที่สามารถเห็นได้ชัดเจนตลอดเวลา ที่อยู่ใน รฟม. และคืนบัตรผู้ติดต่อ (Visitor) ก่อนออกจากอาคารของ รฟม.
- 5.1.4 เจ้าหน้าที่รักษาความปลอดภัย (รปภ.) ต้องตรวจสอบผู้ติดต่อ อุปกรณ์ พร้อมลงเวลาออกที่สมุดบันทึก หรือระบบสารสนเทศให้ถูกต้อง
- 5.2 ผู้ดูแลระบบ ต้องควบคุมการเข้า ออกพื้นที่จัดเก็บข้อมูลคอมพิวเตอร์ (Data storage area) ไม่ให้ผู้ไม่มีสิทธิ์ เข้าถึงได้ โดยกำหนดพื้นที่การส่งมอบสินค้าและพื้นที่การเตรียมหรือประกอบอุปกรณ์สารสนเทศ (Unpack Area) ก่อนนำเข้าพื้นที่จัดเก็บข้อมูลคอมพิวเตอร์ (Data storage area) และต้องควบคุมการ เข้า - ออก เพื่อหลีกเลี่ยงการเข้าถึงระบบสารสนเทศและข้อมูลสารสนเทศโดยไม่ได้รับอนุญาต โดยปฏิบัติตาม ์ ขั้นตอนที่ รฟม, กำหนด

## ี่ส่วบที่ 4 การจัดการทรัพย์สิบ

#### ์<br>วัตถุประสงค์

■ เพื่อบริหารจัดการทรัพย์สินสารสนเทศ ตั้งแต่การจัดหา การใช้งาน จนถึงการยกเลิกใช้งาน โดยมีการระบุ ู้สินทรัพย์ขององค์กรและกำหนดหน้าที่ความรับผิดชอบในการปกป้องทรัพย์สินสารสนเทศอย่างเหมาะสม

#### ผู้รับผิดชอบ

- $\blacksquare$  ผู้ดูแลระบบ
- $\blacksquare$  เจ้าของข้อมูล
- ผู้ใช้งาน

#### ้อ้างอิงมาตรฐาน

 $\blacksquare$  หมวดที่ 4 การบริหารจัดการทรัพย์สิน (Asset management)

#### **ĒîüðäĉïĆêĉ**

- 1. หน้าที่ความรับผิดชอบต่อทรัพย์สินสารสนเทศ (Responsibility for assets)
	- 1.1 เจ้าของข้อมูลและผู้ดูแลระบบ ต้องร่วมกันจัดทำบัญชีทรัพย์สิน/ทะเบียนทรัพย์สิน (Asset inventory) และทบทวนทะเบียนทรัพย์สินอย่างน้อยปีละ 1 ครั้ง หรือเมื่อมีการเปลี่ยนแปลงที่มีนัยสำคัญ
	- 1.2 เจ้าของข้อมูลและผู้ดูแลระบบ ต้องระบุเจ้าของทรัพย์สินสารสนเทศทุกรายการ เพื่อรับผิดชอบดูแล ้ความมั่นคงปลอดภัยสารสนเทศตลอดวงจรอายุการใช้งาน
	- 1.3 เจ้าของข้อมูลและผู้ดูแลระบบ ต้องเรียกคืนทรัพย์สินสารสนเทศเมื่อสิ้นสุดหรือเปลี่ยนแปลงการจ้างงาน
	- 1.4 ผู้ใช้งานต้องใช้ทรัพย์สินสารสนเทศของ รฟม. อย่างระมัดระวัง และใช้เพื่อปฏิบัติงานของ รฟม. เท่านั้น รวมทั้งต้องปฏิบัติตามกภหมาย ระเบียบ ข้อบังคับ และนโยบาย ของ รฟม.
- 2. การจำแนกประเภทของทรัพย์สินสารสนเทศ (Asset classification)
	- 2.1 เจ้าของข้อมูลและผู้ดูแลระบบ ต้องจำแนกประเภททรัพย์สินตามขั้นตอนที่ รฟม. กำหนด และทบทวนการ ้จำแนกดังกล่าวอย่างสม่ำเสมอ
	- 2.2 เจ้าของข้อมูลและผู้ดูแลระบบ ต้องจัดทำป้ายชื่อทรัพย์สินสารสนเทศ (Labeling) ให้ชัดเจน พร้อมทั้งจัดให้มีมาตรการ ้ดูแลการรักษาความมั่นคงปลอดภัยสารสนเทศที่สอดคล้องกับประเภททรัพย์สินตามระดับชั้นความลับที่ รฟม. กำหนด
- 3. การจัดการสื่อบันทึกข้อมูล (Media handling)
	- 3.1 เจ้าของข้อมูล ผู้ดูแลระบบ และผู้ใช้งานต้องควบคุมการใช้งานและจัดเก็บสื่อบันทึกแบบถอดหรือต่อพ่วง ้กับเครื่องคอมพิวเตอร์ได้ (Removable media) ตามที่ รฟม. กำหนด
	- 3.2 เจ้าของข้อมูล ผู้ดูแลระบบ และผู้ใช้งานต้องทำลายข้อมูลสำคัญในอุปกรณ์สื่อบันทึกข้อมูล แฟ้มข้อมูล ้ตามขั้นตอนที่ รฟม. กำหนด โดยไม่สามารถกู้คืนข้อมูลกลับมาได้อีกก่อนจะกำจัดอุปกรณ์ดังกล่าวหรือ

ก่อนที่จะอนุญาตให้ผู้อื่นนำอุปกรณ์นั้นไปใช้งานต่อเพื่อป้องกันไม่ให้มีการเข้าถึงข้อมูลที่สำคัญได้ โดย พิจารณาวิธีการทำลายข้อมูลบนสื่อบันทึกข้อมูลแต่ละประเภท ดังนี้

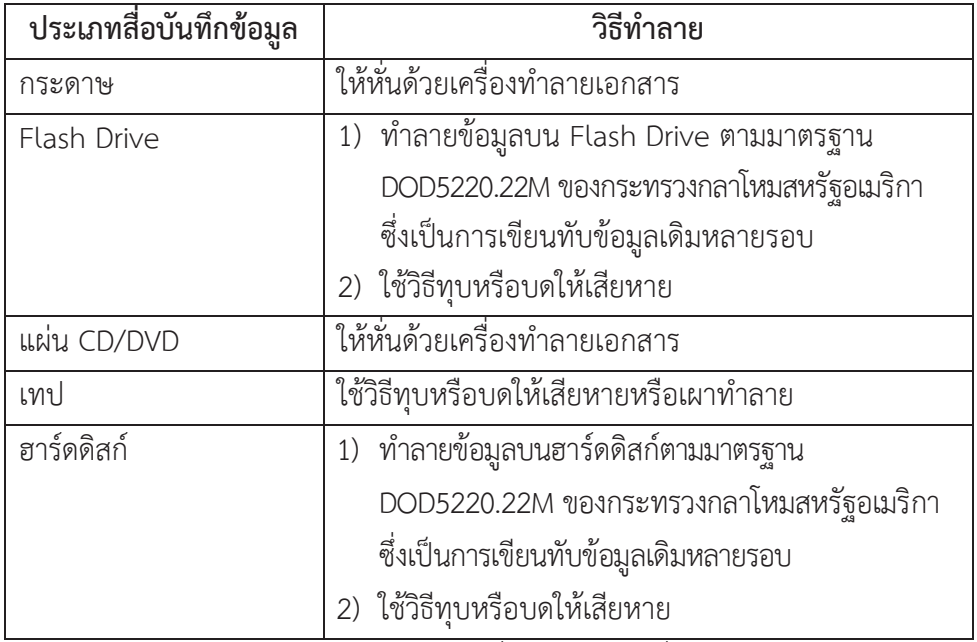

3.3 เจ้าของข้อมูล ผู้ดูแลระบบ และผู้ใช้งาน ต้องมีการป้องกันสื่อบันทึกข้อมูลที่ใช้จัดเก็บข้อมูลสารสนเทศ ในกรณี ที่มีการเคลื่อนย้ายเพื่อป้องกันการเข้าถึงโดยไม่ได้รับอนุญาต ถูกนำไปใช้งานผิดวัตถุประสงค์ รวมถึง ้ป้องกันสื่อบันทึกข้อมูลไม่ให้ได้รับความเสียหาย โดยรักษาความปลอดภัยสารสนเทศตามขั้นตอนที่ รฟม. กำหนด

#### การจัดหา การพัฒนา และการบำรุงรักษาระบบสารสนเทศ

### วัตถุประสงค์

■ เพื่อควบคุมการจัดหา พัฒนา และบำรุงรักษาระบบสารสนเทศ ให้มีการกำหนดมาตรการการรักษาความมั่นคง ้ ปลอดภัย เพื่อป้องกันความผิดพลาด สูญหาย และการเปลี่ยนแปลงแก้ไขระบบ

## ผู้รับผิดชอบ

- ผู้บังคับบัญชา
- $\blacksquare$  ผู้ดูแลระบบ

# ้อ้างอิงมาตรฐาน

- หมวดที่ 10 โครงสร้างการจัดหา การพัฒนา และการบำรุงรักษาระบบสารสนเทศ (System acquisition, development and maintenance)
- หมวดที่ 11 ความสัมพันธ์กับหน่วยงานภายนอก (Supplier relationships)

- 1. ผู้บังคับบัญชา ต้องควบคุมให้มีการกำหนดข้อตกลงและความรับผิดชอบที่เกี่ยวข้องกับความเสี่ยงด้านความมั่นคง ้ปลอดภัยสารสนเทศลงในสัญญากับผู้ให้บริการภายนอก โดยให้ครอบคลุมรวมถึงผู้รับจ้างช่วงด้วย
- 2. ผู้บังคับบัญชาต้องควบคุมให้มีข้อตกลง (Sign off) ก่อนเริ่มใช้งานระบบจริง (Production) หรือก่อนเริ่ม Go live
- 3. ผู้ดูแลระบบ ต้องจัดทำข้อกำหนดโดยระบุถึงการควบคุมความมั่นคงปลอดภัยด้านสารสนเทศที่สอดคล้องกับนโยบาย และแนวปฏิบัติด้านความมั่นคงปลอดภัยสารสนเทศขององค์กร เช่น วิธีการแบบปลอดภัยในการพัฒนาโปรแกรม ตามมาตรฐาน OWASP (Open Web Application Security Project) Top 10 หรือมาตรฐาน CWE (Common Weakness Enumeration) Top 25 หรือมาตรฐานที่ยอมรับในสากล
- 4. ผู้ดูแลระบบ ต้องมีการออกแบบระบบเพื่อตรวจสอบข้อมูลที่จะรับเข้าสู่แอปพลิเคชัน ข้อมูลที่เกิดจากการ ้ประมวลผล และข้อมูลที่อยู่ระหว่างการประมวลผล เพื่อตรวจหาและป้องกันความไม่ถูกต้องที่เกิดขึ้นกับข้อมูล เช่น หน่วยความจำล้น (Buffer overflows) การใช้ตัวแปรผิดประเภท และต้องมีมาตรการป้องกันหรือควบคุม ์ ความล้มเหลวระหว่างการประมวลผล (Rollback)
- 5. ผู้ดูแลระบบต้องมีการควบคุมการเข้าถึงและควบคุมการเปลี่ยนแปลงหรือแก้ไขระบบตามขั้นตอนที่ รฟม. กำหนด เพื่อควบคุมผลกระทบที่เกิดขึ้น
- 6. ผู้ดูแลระบบต้องจำกัดให้มีการเปลี่ยนแปลงใด ๆ ต่อซอฟต์แวร์ที่ใช้งาน (Software package) โดยเปลี่ยนแปลง เฉพาะที่จำเป็นเท่านั้น และควบคุมทุก ๆ การเปลี่ยนแปลงอย่างเข้มงวดตามขั้นตอนที่ รฟม. กำหนด
- 7. ผู้ดูแลระบบต้องจำกัดการเข้าถึง Source code ให้เข้าถึงได้เฉพาะผู้ที่มีสิทธิ์เท่านั้น
- 8. ผู้ดูแลระบบต้องจัดทำ Source code review เพื่อหาข้อผิดพลาดหรือสิ่งผิดปกติและปรับปรุง Source code ให้มีคุณภาพ
- 9. ผู้ดูแลระบบต้องปิดบังข้อมูลส่วนบุคคล (Data Masking) ที่จัดเก็บอยู่ในระบบงานสารสนเทศด้วยวิธีการ ที่เหมาะสม
- 10. ผู้ดูแลระบบต้องแสดงข้อมูลของผู้ใช้งานอย่างรัดกุม เช่น การปิดบังข้อมูลสำคัญของผู้ใช้งาน (Sensitive data masking) เป็นต้น
- 11. กรณีของแอปพลิเคชันที่ใช้งานผ่านอุปกรณ์เคลื่อนที่ (Mobile device) ให้ผู้ดูแลระบบดำเนินการ ดังนี้
	- 11.1 ปิดบังหน้าจอเมื่อย่อแอปพลิเคชัน (Application blurring) เพื่อลดความเสี่ยงที่ข้อมูลสำคัญของผู้ใช้งาน ้จะรั่วไหล
	- 11.2 ขอสิทธิ์เข้าถึงทรัพยากรหรือบริการโดยแอปพลิเคชัน (Application permission) บนอุปกรณ์เคลื่อนที่ ของผู้ใช้งานเท่าที่จำเป็น และมีกระบวนการทบทวนการขอสิทธิ์เป็นประจำเพื่อป้องกันการละเมิดสิทธิ์ ความเป็นส่วนตัวของผ้ใช้งาน
- 12. ผู้ดูแลระบบต้องควบคุมข้อมูลที่นำมาใช้ในการทดสอบระบบ (Test data) อย่างเหมาะสม โดยไม่นำข้อมูลจริง ้มาทดสอบ กรณีจำเป็นต้องใช้ข้อมูลจริงต้องได้รับอนุญาตข้อมูลจากเจ้าของก่อนนำมาใช้งาน และทำลายข้อมูล ้อย่างเหมาะสมตามขั้นตอนที่ รูฟม. กำหนด
- 13. ผู้ดูแลระบบต้องแยกระบบสารสนเทศสำหรับการพัฒนา ทดสอบ และใช้งานจริงออกจากกันเพื่อลดความเสี่ยง ้ที่เกิดจากการเปลี่ยนแปลงระบบสารสนเทศโดยไม่ได้รับอนญาต และต้องมีการกำหนดสิทธิ์การเข้าถึงระบบ สารสนเทศที่พัฒนา ทดสอบ หรือใช้งานจริง ทั้งระบบสารสนเทศใหม่ และการปรับปรงแก้ไขระบบสารสนเทศเดิม
- 14. ผู้ดูแลระบบต้องมีการกำหนดขั้นตอนการทดสอบระบบสารสนเทศก่อนนำไปใช้งานจริง ทั้งในกรณีปรับปรุงระบบ สารสนเทศเดิมและการพัฒนาระบบสารสนเทศใหม่
- 15. ผู้ดูแลระบบต้องติดตั้งซอฟต์แวร์บนระบบสารสนเทศที่ให้บริการ (Production) ตามขั้นตอนที่ รฟม. กำหนด และจำกัดสิทธิ์การติดตั้งซอฟต์แวร์เพื่อให้ระบบสารสนเทศต่าง ๆ มีความถกต้องครบถ้วนและน่าเชื่อถือ
- 16. ผู้ดูแลระบบต้องนำซอฟต์แวร์ที่ไม่ละเมิดลิขสิทธิ์มาติดตั้งบนระบบสารสนเทศที่ให้บริการ (Production)
- 17. ผู้ดูแลระบบต้องกำกับดูแลให้ผู้รับจ้างปฏิบัติตามสัญญาหรือข้อตกลงการให้บริการที่ระบุไว้ โดยครอบคลุม ถึงด้านความมั่นคงปลอดภัยสารสนเทศ และการปฏิบัติตามขั้นตอนที่เกี่ยวข้องต่าง ๆ ที่ รฟม. กำหนดไว้
- 18. ผู้ดูแลระบบ ต้องติดตาม ตรวจสอบรายงาน หรือบันทึกการให้บริการของบุคคลหรือหน่วยงานภายนอกที่ให้บริการ แก่หน่วยงานตามสัญญาว่าจ้างอย่างสม่ำเสมอ
- 19. ผู้ดูแลระบบ ต้องดูแลให้ทรัพย์สินสารสนเทศได้รับการบำรุงรักษาและซ่อมแซมตามความต้องการ รวมทั้งต้องมี การบันทึกประวัติการทำงานผิดปกติ การบำรุงรักษา และการซ่อมแซมอุปกรณ์นั้น ๆ อย่างสม่ำเสมอ
- 20. ผู้ดูแลระบบจะต้องปิดช่องโหว่ของระบบสารสนเทศที่มีระดับความรุนแรงในระดับวิกฤติ (Critical) และระดับความรุนแรง ระดับสูง (High) ทั้งหมดก่อนนำไปใช้งานจริง (Production) หรือก่อนเริ่ม Go live โดยเฉพาะระบบที่ให้บริการ ผ่านเครือข่ายอินเทอร์เน็ต (Internet facing) และระบบที่มีความสำคัญต่อการดำเนินงานของ รฟม.
- 21. ผู้ดูแลระบบต้องพิจารณาเลือกใช้ Version ของ Software ดังนี้
	- 21.1 กรณีนำ Software เดิมมาใช้ในการจัดหาหรือพัฒนาระบบ จะต้องนำผลการตรวจสอบช่องโหว่และผลการ ำตสอบเจาะระบบมาประกอบการพิจารณาคัดเลือกเวอร์ชันของ Software ด้วย เพื่อป้องกันไม่ให้เกิด ช่องโหว่เดิมรวมถึงเพื่อลดภาระงานในการปิดช่องโหว่เดิมซ้ำ
	- 21.2 กรณีเป็น Software ที่ไม่เคยนำมาใช้งานให้เลือกใช้ Software เวอร์ชันล่าสุด

# **ÿŠüîìĊę6**

### การควบคุมการเข้าถึงระบบเทคโนโลยีสารสนเทศ

### วัตถประสงค์

■ เพื่อควบคุมการเข้าถึงระบบเทคโนโลยีสารสนเทศตั้งแต่การกำหนดสิทธิ์ กำหนดประเภทของข้อมูล จัดลำดับ ้ความสำคัญหรือลำดับชั้นความลับของข้อมูล ระดับชั้นการเข้าถึง เวลาที่เข้าถึงได้ และช่องทางการเข้าถึง ทั้งนี้ เพื่อควบคุมและป้องกันการเข้าถึง การล่วงรู้ และการแก้ไขระบบสารสนเทศของ รฟม. โดยไม่ได้รับอนุญาต

### ผู้รับผิดชอบ

- $\blacksquare$  ผู้ดูแลระบบ
- เจ้าของข้อมูล
- ผู้ใช้งาน

## อ้างอิงมาตรฐาน

- $\blacksquare$  หมวดที่ 5 การควบคุมการเข้าถึง (Access control)
- $\blacksquare$  หมวดที่ 8 ความมั่นคงปลอดภัยสำหรับการดำเนินงาน (Operations security)
- $\blacksquare$  หมวดที่ 9 ความมั่นคงปลอดภัยสำหรับการสื่อสารข้อมูล (Communications security)

- 1. การควบคุมการเข้าถึงระบบสารสนเทศ (Access control)
	- $1.1$  เจ้าของข้อมูลและผู้ดูแลระบบ ต้องร่วมกันกำหนดสิทธิ์ในการเข้าถึงระบบสารสนเทศ (Authorization matrix) ้ที่เหมาะสมและสอดคล้องกับหน้าที่ความรับผิดชอบของผู้ใช้งาน และทบทวนเมื่อมีการเปลี่ยนแปลง
	- 1.2 เจ้าของข้อมูลและผู้ดูแลระบบ ต้องร่วมกันกำหนดระดับการอนุมัติ (Authorization level) การเข้าถึง ระบบเทคโบโลยีสารสบเทศ
	- 1.3 เจ้าของข้อมูลและผู้ดูแลระบบ ต้องจัดให้มีการแบ่งแยกหน้าที่ความรับผิดชอบ (Segregation of duties) <u>ในการเข้าถึงระบบเทคโนโลยีสารสนเทศอย่างเหมาะสม เช่น มีการแบ่งแยกหน้าที่ระหว่างการแจ้งความประสงค์</u> การเข้าถึงและการอนุมัติการเข้าถึง เป็นต้น
	- 1.4 กรณีของแอปพลิเคชันที่ใช้งานผ่านอุปกรณ์เคลื่อนที่ (Mobile device) ผู้ดูแลระบบต้องปฏิบัติ ดังนี้
		- 1.4.1 ไม่อนุญาตให้อุปกรณ์เคลื่อนที่ที่ใช้ระบบปฏิบัติการล้าสมัย (Obsolete operating system) เข้าใช้งาน แอปพลิเคชัน หรือหากอนุญาตให้ใช้บริการได้ควรมีมาตรการรองรับเพื่อลดความเสี่ยงที่ รฟม. จะได้รับ ้รวมถึงลดผลกระทบต่อผู้ใช้งานตามความเหมาะสม เช่น การเพิ่มมาตรการยืนยันตัวตน เป็นต้น
		- 1.4.2 ไม่อนุญาตให้อุปกรณ์ที่มีการปรับแต่งการเข้าถึงระบบปฏิบัติการ (rooted/jailbroken) เข้าใช้งาน แอปพลิเคชัน เพื่อลดความเสี่ยงที่ผู้ไม่ประสงค์ดีสามารถเข้าถึงข้อมูลสำคัญของผู้ใช้งานและละเมิด หรือหลีกเลี่ยงมาตรการการรักษาความมั่นคงปลอดภัยที่ รฟม. กำหนดไว้
		- 1.4.3 ไม่อนุญาตให้ผู้ใช้งานใช้แอปพลิเคชันเวอร์ชันต่ำกว่าที่ รฟม. กำหนด เพื่อให้แอปพลิเคชันมีการ รักษาความมั่นคงปลอดภัยเป็นไปตามมาตรฐานของ รฟม.

1.5 ขั้นตอนปฏิบัติเพื่อการจัดเก็บข้อมูล

เจ้าของข้อมูล ผู้ดูแลระบบ และผู้ใช้งาน ต้องปฏิบัติ ดังนี้

- 1.5.1 แบ่งประเภทข้อมูล ดังนี้
	- 1) ข้อมูลและสารสนเทศสำหรับสนับสนุนการตัดสินใจของผู้บริหาร ได้แก่ ข้อมูลสารสนเทศที่มี ้ความสำคัญหรือมีความจำเป็นเร่งด่วนที่ต้องติดตามอย่างใกล้ชิดเพื่อประกอบการตัดสินใจ เชิงนโยบาย กำหนดนโยบาย และการวางแผนของผู้บริหารระดับสูง
	- 2) ข้อมูลและสารสนเทศสนับสนุนเชิงยุทธศาสตร์ (Strategy data) ได้แก่ ข้อมูลและสารสนเทศเชิง ้วิชาการเพื่อสนับสนุนการดำเนินงานตามพันธกิจและยุทธศาสตร์ของ รฟม. ให้บรรลุเป้าหมาย รวมทั้งข้อมูลที่เผยแพร่แก่ผู้รับบริการภายนอก
	- 3) ข้อมูลและสารสนเทศที่สนับสนุนการปฏิบัติงานประจำ (Operation data) ได้แก่ ข้อมูลที่ ้สนับสนนการทำงานทั่วไปของ รฟม.
- 1.5.2 จัดแบ่งระดับความสำคัญของข้อมล ออกเป็น 3 ระดับ คือ
	- 1) ข้อมูลที่มีระดับความสำคัญมาก หมายถึง ข้อมูลที่ใช้สำหรับสนับสนุนการตัดสินใจของผู้บริหาร
	- 2) ข้อมูลที่มีระดับความสำคัญปานกลาง หมายถึง ข้อมูลที่ใช้ปฏิบัติงานเฉพาะกลุ่มงาน แผนก กอง หรือฝ่ายภายในองค์กร
	- 3) ข้อมูลที่มีระดับความสำคัญน้อย หมายถึง ข้อมูลที่พนักงาน/ลูกจ้างภายใน รฟม. สามารถ เข้าถึงร่วมกันได้หรือสามารถเผยแพร่ได้
- 1.5.3 จัดแบ่งลำดับชั้นความลับของข้อมูลตามที่ รฟม. กำหนด
- 1.5.4 จัดแบ่งระดับชั้นการเข้าถึง
	- 1) ระดับชั้นสำหรับผู้บริหาร เข้าถึงได้ตามอำนาจหน้าที่และภารกิจที่ได้รับมอบหมาย
	- 2) ระดับชั้นสำหรับผู้ปฏิบัติงานทั่วไป เข้าถึงข้อมูลที่ได้รับมอบหมายตามอำนาจหน้าที่
	- 3) ระดับชั้นสำหรับผู้ดูแลระบบหรือผู้ที่ได้มอบหมาย มีสิทธิ์ในการบริหารจัดการระบบและเข้าถึง ข้อมูลที่ได้รับมอบหมายตามอำนาจหน้าที่
- 1.6 เจ้าของข้อมูลและผู้ดูแลระบบต้องกำหนดเวลาการเข้าถึงระบบสารสนเทศ
- 1.7 ผู้ดูแลระบบต้องจำกัดช่องทางการเข้าถึงระบบเทคโนโลยีสารสนเทศตามช่องทาง ดังนี้
	- 1) เครือข่ายภายในของ รฟม.
	- 2) เครือข่ายภายนอก รฟม.
	- 3) เครือข่ายอื่นที่จัดไว้ให้ เช่น ระบบเครือข่ายสื่อสารข้อมูล GIN
- 1.7 ผู้ดูแลระบบต้องกำกับดูแล Default permission ของไฟล์ (File) และ โฟลเดอร์ (Folder) ที่สร้างขึ้นให้มี การจำกัดสิทธิ์ในการเข้าถึง
- 1.8 เจ้าของข้อมูลและผู้ดูแลระบบ ต้องพิจารณาข้อกำหนดต่าง ๆ ที่มีผลทางกฎหมายซึ่งเกี่ยวข้องกับการรักษา ความมั่นคงปลอดภัยสารสนเทศของ รฟม. เช่น พระราชบัญญัติ ข้อกำหนดทางกฎหมาย ข้อกำหนดในสัญญา

และข้อกำหนดทางด้านความมั่นคงปลอดภัยอื่น ๆ เป็นต้น เพื่อกำหนดสิทธิ์การเข้าถึงสารสนเทศและ ระบบแทคโนโลยีสารสนเทศของ รฟม.

- 1.9 เจ้าของข้อมูลและผู้ดูแลระบบ ต้องมีการสอบทานสิทธิ์ในการเข้าถึงระบบเทคโนโลยีสารสนเทศอย่าง สม่ำเสมอ พร้อมทั้งเพิกถอนสิทธิ์เมื่อพบเห็นสิทธิ์ที่ไม่ถูกต้องตามสิทธิ์ในการเข้าถึง (Authorization matrix)
- 2. การบริหารจัดการการเข้าถึงของผู้ใช้งาน (User access management) ให้มีการควบคุมการลงทะเบียนผู้ใช้งาน การบริหารจัดการรหัสผ่าน การบริหารจัดการสิทธิ์การใช้งานระบบ เทคโนโลยีสารสนเทศ และการทบทวนสิทธิ์การเข้าถึงของผู้ใช้งาน
	- 2.1 การลงทะเบียนผู้ใช้งาน (User registration)
		- 2.1.1 ผู้ดูแลระบบต้องบริหารจัดการและควบคุมบัญชีชื่อผู้ใช้งาน (Username) มิให้มีการใช้งานบัญชี ชื่อผู้ใช้งานซ้ำกัน ทั้งนี้ ในส่วนของพนักงาน/ลูกจ้าง รฟม. ให้กำหนดชื่อผู้ใช้งาน (Username) ตามมาตรฐานจดหมายอิเล็กทรอนิกส์ (E-Mail) ที่ใช้ในองค์กร
		- 2.1.2 เจ้าของข้อมูลต้องเป็นผู้อนุมัติการสร้างบัญชีผู้ใช้งานชั่วคราว (Temporary user) และต้อง ้จำกัดช่วงเวลาการใช้งานเท่าที่จำเป็น
	- 2.2 การบริหารจัดการรหัสผ่าน (User password management)
		- 2.2.1 ผู้ดูแลระบบและผู้รับจ้าง ต้องกำหนดความยาวรหัสผ่านอย่างน้อย 12 หลัก
		- 2.2.2 บุคลากรของ รฟม. (พนักงาน/ลูกจ้างของ รฟม.) ต้องกำหนดความยาวรหัสผ่านอย่างน้อย 8 หลัก
		- 2.2.3 ผู้ดูแลระบบกำหนดรหัสผ่านแบบชั่วคราวโดยใช้วิธีการสุ่ม และบังคับให้มีการเปลี่ยนรหัสผ่านเมื่อ  $\rm \dot{\tilde g}$ ใช้งานเข้าใช้งานระบบในครั้งแรก (บังคับใช้เฉพาะกรณีข้อ 2.2.1 – 2.2.2)
		- $2.2.4$  ผู้ดูแลระบบและผู้รับจ้าง รวมถึงบุคลากรของ รฟม. (พนักงาน/ลูกจ้างของ รฟม.) ตามข้อ  $2.2.1 2.2.2$ ต้องปฏิบัติเพิ่มเติม ดังนี้
			- 1) รหัสผ่านประกอบด้วย ตัวอักษร ตัวเลข และอักขระพิเศษ เช่น (a-Z) (0-9) (@ , # , & , " ,  $'$  ,  $*$ , =, < , > , % , \$ , + , ?) เป็นต้น
			- 2) กำหนดรหัสผ่านที่ง่ายต่อการจดจำ แต่ต้องไม่เป็นคำที่สามารถคาดเดาได้ง่าย เช่น คำที่อยู่ใน พจนานุกรม "qwerty" "abcde" "12345" ชื่อ-นามสกุล วันเดือนปีเกิด ที่อยู่ หรือเบอร์ โทรศัพท์ เป็นต้น
			- 3) ต้องไม่ใช้งานรหัสผ่านโดยกระบวนการเข้าใช้งานโดยอัตโนมัติ ได้แก่ การกำหนดค่า "Remember Password" เป็นต้น
			- 4) ต้องเก็บรหัสผ่านไว้เป็นความลับเฉพาะบุคคล ไม่เปิดเผยให้ผู้อื่นรับทราบ และไม่พิมพ์ รหัสผ่านในลักษณะเปิดเผย เช่น พิมพ์รหัสผ่านต่อหน้าผ้ใช้งานคนอื่น เป็นต้น
			- 5) ต้องไม่ใช้บัญชีชื่อผู้ใช้งานและรหัสผ่านร่วมกันกับผู้อื่น แม้ว่าบัญชีชื่อผู้ใช้งานจะได้รับการ ้อนุญาตจากเจ้าของชื่อผู้ใช้งานบุคคลนั้นก็ตาม
			- 6) ต้องเปลี่ยนแปลงรหัสผ่านเป็นประจำอย่างน้อยทุก 6 เดือน
			- 7) ต้องเปลี่ยนแปลงรหัสผ่านเมื่อมีการแจ้งเตือนจากระบบ หรือสงสัยว่ารหัสผ่านล่วงรู้โดยบุคคลอื่น
		- 2.2.5 ผู้ดูแลระบบ ต้องกำหนดให้มีการเข้ารหัสข้อมูลรหัสผ่านในระบบ
		- 2.2.6 ผู้ดูแลระบบ ต้องจัดให้มีการควบคุมรหัสผ่านอย่างเข้มงวด
- 2.2.7 ผู้ดูแลระบบต้องจัดส่งบัญชีชื่อผู้ใช้งาน (Username) และรหัสผ่าน (Password) ด้วยวิธีการที่ <u>ปลอดภัย</u>
- 2.2.8 ผู้ดูแลระบบต้องควบคุมดูแลระบบปฏิบัติการ ฐานข้อมูล และระบบงานสารสนเทศ (Application) ้ที่จัดเก็บบัญชีผู้ใช้งานและรหัสผ่านอย่างเข้มงวด โดยให้เข้าถึงได้เฉพาะผู้ดูแลระบบที่ได้รับอนุญาต เท่าบั้บ
- 2.2.9 ผู้ดูแลระบบต้องกำหนดวิธีการหรือกระบวนการยืนยันตัวตนที่ปลอดภัย เช่น กรณีที่ลืมรหัสผ่าน
- 2.2.10 ผู้ดูแลระบบต้องกำหนดให้ผู้ใช้งานภายนอกที่สมัครใช้บริการระบบงานสารสนเทศของ รฟม. ใช้ รหัสผ่านอย่างมั่นคงปลอดภัย ดังนี้ กรณีแอปพลิเคชันทั่วไป
	- 1) กำหนดความยาวรหัสผ่านอย่างน้อย 8 หลัก ซึ่งประกอบด้วย ตัวอักษร ตัวเลข และ อักขระพิเศษ เช่น (a-Z) (0-9) (@ , # , & , " , ' , \*, =, < , > , % , \$ , + , ?) เป็นต้น
	- 2) ไม่บังคับให้เปลี่ยนรหัสผ่าน ทั้งนี้ขึ้นอยู่กับความสมัครใจในการเปลี่ยนรหัสผ่าน และระบบ ต้องรองรับการเปลี่ยนรหัสผ่านในกรณีต่าง ๆ ด้วยวิธีการที่ปลอดภัย

<u>กรณีแอปพลิเคชันที่ใช้งานผ่านอุปกรณ์เคลื่อนที่ (Mobile device)</u>

- 1) กำหนดรหัสผ่านโดยใช้ PIN code หรือรหัสผ่านที่ซับซ้อน (PIN/Password complexity) โดยกรณี PIN code ต้องใช้รหัสผ่าน 6 หลักขึ้นไป
- 2) ไม่บังคับให้เปลี่ยนรหัสผ่าน ทั้งนี้ขึ้นอยู่กับความสมัครใจในการเปลี่ยนรหัสผ่าน และระบบ ต้องรองรับการเปลี่ยนรหัสผ่านในกรณีต่าง ๆ ด้วยวิธีการที่ปลอดภัย
- 2.3 การบริหารจัดการสิทธิ์ (Privilege management)
	- 2.3.1 ผู้บังคับบัญชาต้องกำหนดให้มีขั้นตอนปฏิบัติสำหรับการลงทะเบียน การเพิกถอนสิทธิ์ การเปลี่ยนแปลงสิทธิ์ และการทบทวนสิทธิ์ของผู้ใช้งานอย่างเป็นลายลักษณ์อักษร
	- 2.3.2 กำหนดสิทธิ์ที่เหมาะสมกับผู้ใช้งานตามความจำเป็นและสอดคล้องกับหน้าที่ความรับผิดชอบและ ้จัดเก็บประวัติ (Log) การลงทะเบียน การเพิกถอนสิทธิ์ และการเปลี่ยนแปลงสิทธิ์ของผู้ใช้งาน
	- 2.3.3 เจ้าของข้อมูลและผู้ดูแลระบบ ต้องจัดให้มีการควบคุมและจำกัดสิทธิ์ในการใช้งานระบบตามความจำเป็น ในการใช้งานเท่านั้น
		- 1) สิทธิ์ในการสร้างข้อมูล (Create)
		- 2) สิทธิ์ในการอ่านข้อมูลหรือเรียกดูข้อมูล (READ)
		- 3) สิทธิ์ในการปรับปรุงข้อมูล (Modify / Update)
		- 4) สิทธิ์ในการลบข้อมูล (Delete)
		- 5) สิทธิ์ในการมอบหมายสิทธิ์ในการดำเนินการแทน (Assign)
		- $6)$  สิทธิ์ในการรับรองความถูกต้องครบถ้วนของข้อมูล (Approve/Authenticate)
		- 7) ไข่เขิสิทธิ์
	- 2.3.4 เจ้าของข้อมูลและผู้ดูแลระบบต้องเป็นผู้อนุมัติการให้สิทธิ์เพื่อเข้าถึงสารสนเทศหรือระบบ เทคโนโลยีสารสนเทศใด ๆ อย่างเป็นลายลักษณ์อักษร
- 2.3.5 เจ้าของข้อมูลและผู้ดูแลระบบ ต้องจำกัดจำนวนผู้ใช้งานที่ทำหน้าที่เป็นผู้ให้สิทธิ์กับผู้ใช้งาน ให้น้อยที่สุดตามความเหมาะสม
- 2.3.6 เจ้าของข้อมูลและผู้ดูแลระบบ ต้องจำกัดระยะเวลาการใช้งานระบบเทคโนโลยีสารสนเทศของ รฟม. แก่หน่วยงานภายนอกที่เข้ามาปฏิบัติงานร่วมกับ รฟม.
- 2.3.7 เจ้าของข้อมูลและผู้ดูแลระบบ ต้องจัดให้มีการถอดถอนหรือเปลี่ยนแปลงสิทธิ์การเข้าถึงทันที เมื่อผู้ใช้งานเกษียณ เปลี่ยนแปลงหน้าที่ความรับผิดชอบ เปลี่ยนแปลงการจ้างงาน หรือไม่มีความจำเป็น ในการใช้งานระบบเทคโนโลยีสารสนเทศ
- 2.3.8 ผู้ดูแลระบบต้องลบหรือระงับการใช้งานสิทธิ์ของผู้ใช้งานที่มากับระบบ (Default user) ในกรณีที่ ้มีความจำเป็นต้องใช้งานต้องกำหนดรหัสผ่านอย่างมั่นคงปลอดภัย
- 2.4 การทบทวนสิทธิ์การเข้าถึงของผ้ใช้งาน (Review of user access rights)
	- 2.4.1 เจ้าของข้อมูลและผู้ดูแลระบบ ต้องมีการสอบทานสิทธิ์การเข้าถึงของผู้ใช้งานระบบเมื่อ รฟม. มีการเปลี่ยนแปลงระบบเทคโนโลยีสารสนเทศหรือโครงสร้างองค์กร
	- 2.4.2 หู้ดูแลระบบ ต้องมีการสอบทานและระงับการใช้งานบัญชีผู้ใช้งานที่ไม่ได้ใช้งานเกิน 180 วัน หากผู้ใช้งาน ้ต้องการกลับมาใช้งานจะต้องยืนยันตัวตนให้ ฝทท. ทราบ ทั้งนี้ ระยะเวลาที่ไม่ได้ใช้งานของ ้บัญชีผู้ใช้งานอาจจะขึ้นอยู่กับแต่ละระบบสารสนเทศ
- 3. การป้องกันอุปกรณ์ที่ไม่มีผู้ดูแล และการควบคุมการไม่ทิ้งสินทรัพย์สารสนเทศสำคัญไว้ในที่ที่ไม่ปลอดภัย
	- 3.1 การป้องกันอุปกรณ์ที่ไม่มีผู้ดูแล (Unattended user equipment)
		- 3.1.1 ผู้ดูแลระบบต้องจัดให้มีมาตรการสำหรับป้องกันระบบคอมพิวเตอร์ ระบบเครือข่ายสื่อสาร ข้อมูล และระบบเทคโนโลยีสารสนเทศ โดยการกำหนดค่าของระบบ (Configuration) ให้มี ึ การล็อกหน้าจอสำหรับอุปกรณ์ที่ไม่มีพนักงานดูแล หรือล็อกอุปกรณ์อยู่เสมอ
		- 3.1.2 ผู้ใช้งานและหน่วยงานภายนอก ต้องล็อกหน้าจออัตโนมัติเมื่อไม่มีการใช้งานระบบเทคโนโลยี สารสนเทศของ รฟม. ตามระยะเวลาที่กำหนด โดยต้องพักหน้าจอ (Screen saver) อัตโนมัติ หลังจากที่ไม่มีการใช้งานคอมพิวเตอร์เป็นระยะเวลานานกว่า 15 นาที ผู้ใช้งานและหน่วยงานภายนอก ้จะใช้งานต่อได้เมื่อมีการใส่รหัสผ่านที่ถูกต้อง
		- 3.1.3 ผู้ใช้งานต้อง Log out ออกจากเครื่องคอมพิวเตอร์เมื่อมีความจำเป็นต้องละทิ้งเครื่องคอมพิวเตอร์
		- 3.1.4 ผู้ใช้งานต้องป้องกันไม่ให้ผู้อื่นใช้อุปกรณ์ เช่น กล้องดิจิทัล เครื่องสำเนาเอกสาร เครื่องสแกน เอกสารโดยไม่ได้รับอนุญาต
	- 3.2 การควบคุมสินทรัพย์สารสนเทศและการใช้งานระบบคอมพิวเตอร์ (Clear desk and clear screen control)
		- 3.2.1 ผู้บังคับบัญชาต้องกำหนดให้มีผู้รับผิดชอบในการดูแลสถานที่ที่มีการรับ ส่งแฟกซ์ หรือจดหมายเข้า ออก
		- 3.2.2 ผู้ใช้งานต้องออกจากระบบคอมพิวเตอร์ (Log out) ทันที เมื่อจำเป็นต้องปล่อยทิ้งโดยไม่มี น้อแล
		- 3.2.3 ผู้ใช้งานต้องจัดเก็บข้อมูลสำคัญแยกต่างหาก และป้องกันให้มีความปลอดภัยอย่างพอเพียง
		- 3.2.4 ผู้ใช้งานต้องนำเอกสารออกจากเครื่องพิมพ์ทันทีที่พิมพ์งานเสร็จ
- 4. การควบคุมการเข้าถึงเครือข่าย (Network access control)
	- <u>ให้มีการควบคุมการใช้งานบริการเครือข่าย การควบคุมการพิสูจน์</u>ตัวตนสำหรับผู้ใช้งานที่อยู่ภายนอก รฟม. การควบคุมการพิสูจน์ตัวตนอุปกรณ์บนเครือข่าย การป้องกันพอร์ต (Port) ที่ใช้สำหรับตรวจสอบและปรับแต่งระบบ การแบ่งแยกเครือข่าย (Segregation in networks) อย่างเหมาะสม การควบคุมการเชื่อมต่อทางเครือข่าย และการควบคุมการกำหนดเส้นทางบนเครือข่าย
	- 4.1 การใช้งานบริการเครือข่าย (Use of network services)
		- 4.1.1 ผู้ดูแลระบบต้องควบคุมการเผยแพร่แผนผังระบบเครือข่ายสื่อสารข้อมูล (Network diagram) ้ รวมถึงโครงสร้าง IP address ชื่อระบบ และชื่ออุปกรณ์สารสนเทศแก่ผู้ที่ไม่ได้รับอนุญาตหรือ ำหน่วยงานภายนอก
		- 4.1.2 ผู้ดูแลระบบต้องควบคุมการใช้งานระบบเครือข่ายสื่อสารข้อมูล เพื่อป้องกันการเข้าถึงระบบ เครือข่ายสื่อสารข้อมูลและบริการของระบบเครือข่ายสื่อสารข้อมูลโดยไม่ได้รับอนุญาต
		- 4.1.3 ผู้ดูแลระบบต้องควบคุมการเชื่อมต่อเครือข่ายภายนอก เพื่อใช้งานอินเทอร์เน็ต ซึ่งอาจเป็นช่องทาง ให้หน่วยงานภายนอกเข้าถึงสารสนเทศหรือระบบเทคโนโลยีสารสนเทศของ รฟม. โดยมิได้รับ อนุญาต
		- 4.1.4 ผู้ใช้งานต้องแจ้งความประสงค์ในการขอใช้งานบริการเครือข่ายแก่ ฝทท. และสามารถใช้บริการ เครือข่ายได้หลังจากได้รับการอนุมัติจาก ฝทท. แล้ว
		- 4.1.5 ผู้ใช้งาน ต้องไม่ใช้ระบบเครือข่ายสื่อสารข้อมูลเพื่อเป็นช่องทางในการเจาะระบบ (Hacking) หรือ การสแกนซ่องโหว่ของระบบโดยมิได้รับอนุญาต
	- 4.2 การพิสูจน์ตัวตนของผู้ใช้งานที่อยู่ภายนอก รฟม. (User authentication for external connections) ผู้ดูแลระบบต้องกำหนดให้มีการพิสูจน์ตัวตนผ่านระบบ Active directory ของ รฟม. ก่อนอนุญาตให้ ผู้ใช้งานที่อยู่ภายนอก รฟม. เข้าใช้งานเครือข่ายและระบบสารสนเทศของ รฟม.
	- 4.3 การพิสูจน์ตัวตนของอุปกรณ์ในระบบเครือข่ายสื่อสารข้อมูล (Equipment identification in networks) หู้ดูแลระบบต้องกำหนดให้มีการพิสูจน์ตัวตนของอุปกรณ์ในระบบเครือข่ายสื่อสารข้อมูล ได้แก่ การตรวจสอบ MAC address
	- 4.4 การป้องกันพอร์ตที่ใช้สำหรับตรวจสอบและปรับแต่งระบบ (Remote diagnostic and configuration port protection) ผู้ดูแลระบบต้องระงับบริการและพอร์ต (Port) ที่ไม่มีความจำเป็นต้องใช้บนเครื่องคอมพิวเตอร์หรือ อปกรณ์เครือข่าย
	- 4.5 ผู้ดูแลระบบต้องติดตั้งระบบตรวจจับการบุกรุก (Instrusion prevention system/ instrusion detection system) ของระบบเครือข่าย
	- 4.6 การแบ่งแยกเครือข่าย (Segregation in networks)
		- 4.6.1 ผู้ดูแลระบบต้องจัดให้มีการแบ่งแยกเครือข่ายตามกลุ่มของผู้ใช้งาน หรือกลุ่มของระบบ เทคโนโลยีสารสนเทศ เพื่อควบคุมการใช้งานในแต่ละเครือข่ายย่อยอย่างเหมาะสม โดยพิจารณา

้จากความต้องการในการเข้าถึงข้อมูล ระดับความสำคัญของข้อมูล รวมถึงการพิจารณาด้าน ราคา ประสิทธิภาพ และผลกระทบทางด้านความปลอดภัยดังต่อไปนี้

- 1) เครือข่ายที่อนญาตให้เข้าถึงจากภายนอกและเครือข่ายที่ใช้ภายใน รฟม.
- 2) เครือข่ายแอปพลิเคชัน (Application) ที่มีความสำคัญกับเครือข่ายอื่น ๆ ที่มีความสำคัญน้อยกว่า
- 3) เครือข่ายสำหรับเครื่องให้บริการ (Server farm) กับเครือข่ายของผู้ใช้งาน ควรมีการติดตั้ง ้อุปกรณ์ที่สามารถแบ่งแยกเครือข่ายได้ เช่น Firewall หรือ Switch ที่สามารถแบ่ง VLAN ได้ เป็นต้น
- 4.6.2 ผู้ดูแลระบบจะกำหนดเส้นทางบนเครือข่ายที่เข้มงวด เพื่อจำกัดการเข้าถึงระยะไกลไปเฉพาะ ้เครือข่ายที่กำหนดเท่านั้น
- 4.6.3 ผู้ดูแลระบบต้องตั้งค่า (Configuration) อุปกรณ์เครือข่าย เช่น Firewall หรือ Router มิให้สามารถ ้บริหารจัดการจากภายนอกเครือข่ายได้ เว้นแต่ในกรณีฉุกเฉินซึ่งต้องได้รับการอนุญาตจากผู้ดูแล ธะบบเท่าบั้น
- 4.7 การควบคุมการเชื่อมต่อทางเครือข่าย (Network connection control)
	- 4.7.1 ผู้ดูแลระบบต้องจำกัดการใช้งานเครือข่ายของผู้ใช้งานในการเชื่อมต่อกับเครือข่ายของ รฟม. เช่น Router หรือ Firewall เป็นต้น พร้อมทั้งติดตั้งระบบควบคุมเพื่อกลั่นกรองข้อมูลที่รับ - ส่ง เช่น Web filtering, E-mail filtering เป็นต้น เพื่อทำให้การเชื่อมต่อมีความปลอดภัย
	- 4.7.2 ผู้ดูแลระบบต้องติดตั้ง Firewall ระหว่างเครือข่ายของ รฟม. กับเครือข่ายภายนอก ทั้งนี้ การติดตั้ง Firewall ต้องพิจารณาเรื่องดังต่อไปนี้
		- 1) การป้องกันการจราจรจากภายนอก ต้องถูกกำหนดให้ใช้เส้นทางที่ผ่าน First tier firewall ที่มี ้ความมั่นคงปลอดภัยเพื่อป้องกันทรัพย์สินสารสนเทศของ รฟม. และโครงสร้างพื้นฐานที่มี ้ความสำคัญจากการเข้าถึงที่ไม่ได้รับอนุญาต
		- 2) Firewall ต้องระบุตัวตนและพิสูจน์ตัวตนของผู้ใช้งานก่อนที่จะให้สิทธิ์การเข้าถึงอินเทอร์เฟส (Interface) เพื่อการบริหารจัดการ Firewall
		- 3) Firewall ต้องตั้งค่าให้ระงับบัญชีผู้ใช้งานหลังจากมีความพยายามที่จะเข้าสู่ระบบไม่สำเร็จ 5 ครั้ง การยกเลิกการระงับต้องดำเนินการโดย ฝทท
		- 4) ไม่อนุญาตให้พิสูจน์ตัวตนผ่านทางอินเทอร์เฟส (Interface) การจัดการ Firewall จากระยะไกล (Remote)
		- 5) ผู้ที่ได้รับการมอบหมายจาก ฝทท. เท่านั้นที่มีสิทธิ์ที่จะเปลี่ยนการตั้งค่าด้านความปลอดภัย บน Firewall
		- 6) Firewall ต้องตั้งค่าให้บันทึกเหตุการณ์ด้านความมั่นคงปลอดภัย
		- 7) Firewall ต้องได้รับการสอบทาน ทดสอบ และตรวจสอบอย่างสม่ำเสมอ
		- 8) Firewall ต้องถูกบริหารจัดการผ่านทางการติดต่อสื่อสารที่มีการเข้ารหัส
		- 9) ต้องปิดบริการและพอร์ต (Port) ที่ไม่จำเป็นต้องใช้บน Firewall
		- 10) Firewall ประเภทซอฟต์แวร์ (Software) ต้องติดตั้งบนเครื่องคอมพิวเตอร์แม่ข่ายแยกต่างหาก
- 11) Firewall ต้องสามารถป้องกันตัวเองจากการโจมตี DOS (Denial of service) ได้อย่างเช่น Ping, Sweeps หรือ TCP SYN Floods เป็นต้น
- 12) ต้องใช้เวอร์ชันของซอฟต์แวร์ (Software) Firewall และระบบปฏิบัติการที่เจ้าของ ผลิตภัณฑ์ยังให้การสนับสนุน
- 13) ผู้ดูแล Firewall ต้องติดตามข้อมูลช่องโหว่จากผู้ให้บริการ (Vendor) เพื่อรับทราบข่าวสาร การ Upgrade และแพ็ตช์ (Patch) ที่จำเป็น และต้องติดตั้งแพ็ตช์ (Patch) ทั้งหมดที่ เกี่ยวข้อง
- 4.7.3 ผู้ดูแลระบบต้องติดตั้ง Firewall เพื่อแบ่งแยก Zone ให้มีการใช้ DMZ (Demilitarized zone) โดยต้องพิจารณาเรื่องดังต่อไปนี้
	- 1) เครื่องคอมพิวเตอร์แม่ข่ายที่ให้บริการผ่านอินเทอร์เน็ต เช่น FTP, Email, Web และ External DNS server เป็นต้น ต้องติดตั้งอยู่ใน DMZ
	- 2) การเข้าถึงจากระยะไกลต้องพิสูจน์ตัวตนที่ Firewall หรือผ่านบริการที่อยู่ใน DMZ
	- 3) DNS Servers ต้องไม่อนุญาตให้มีการแลกเปลี่ยนโซน (Zone transfers) เว้นแต่มีเหตุจำเป็น
- 4.8 การควบคุมการกำหนดเส้นทางบนเครือข่าย (Network routing control) ผู้ดูแลระบบต้องควบคุมการกำหนดเส้นทางบนเครือข่ายเพื่อให้มั่นใจว่าการเชื่อมต่อเครื่อง ้คอมพิวเตอร์และการไหลเวียนของสารสนเทศบนเครือข่าย โดยมีกลไกในการตรวจสอบที่อยู่ปลายทาง และต้นทางของการเชื่อมต่อ เช่น การควบคุมโดย Firewall หรือ Proxy เป็นต้น
- 5. การควบคุมการเข้าถึงระบบปฏิบัติการ (Operating system access control)

<u>ให้มีการควบคุมการเข้าถึงระบบปฏิบัติการอย่างมั่นคงปลอดภัย การควบคุมการระบุและพิสูจน์ตัวตนของ</u> ้ผู้ใช้งาน การควบคุมระบบบริหารจัดการรหัสผ่าน การควบคุมการใช้งานโปรแกรมประเภทยูทิลิตี้ (System utilities) การควบคุมการหมดเวลาการใช้งานระบบเทคโนโลยีสารสนเทศ และควบคุมการจำกัดระยะเวลา ้การเชื่อมต่อระบบเทคโนโลยีสารสนเทศ

- $5.1$   $\delta$ ้นตอนปฏิบัติในการเข้าถึงระบบอย่างมั่นคงปลอดภัย (Secure log-on procedures)
	- 5.1.1 ผู้ดูแลระบบ ต้องจัดให้มีการควบคุมการเข้าถึงระบบปฏิบัติการอย่างมั่นคงปลอดภัยโดย •ขั้นตอนการเข้าสู่ระบบต้องเปิดเผยข้อมูลเกี่ยวกับระบบให้น้อยที่สุดเพื่อหลีกเลี่ยงผู้ใช้งานที่ ้ไม่ได้รับอนุญาต ซึ่งขั้นตอนการ Log-on ต้องพิจารณา ดังนี้
		- 1) หากกระบวนการเข้าสู่ระบบไม่สำเร็จ ระบบต้องไม่แสดงข้อมูลของระบบหรือแอปพลิเคชั่น (Application) ที่ใช้งานอยู่
		- 2) ระบบต้องแสดงข้อความเตือนผู้ใช้งานว่าสามารถเข้าใช้งานเครื่องคอมพิวเตอร์ได้เฉพาะผู้ที่มี ้สิทธิ์เท่านั้น
		- 3) หากกระบวนการเข้าสู่ระบบไม่สำเร็จ ระบบต้องไม่แสดงข้อมูลที่สามารถระบุตัวตนของ ้ ระบบ เช่น เครือข่ายที่ใช้งาน สถานที่ตั้งของระบบ หรือชื่อเครื่องคอมพิวเตอร์แม่ข่าย เป็นต้น
		- 4) ระบบต้องไม่แสดงข้อความที่ชี้เฉพาะเหตุของการเข้าสู่ระบบไม่สำเร็จ เช่น ไม่แสดงข้อความว่า บัญชีผู้ใช้งานผิด หรือ รหัสผ่านผิด เป็นต้น
		- 5) ห้ามเข้าสู่ระบบจากบัญชีผู้ใช้งานส่วนบุคคลเดียวกันมากกว่าหนึ่ง Session ในระบบ เดียวกัน
- 6) ระบบต้องจำกัดจำนวนครั้งในการพยายามเข้าสู่ระบบที่ไม่สำเร็จ และต้องพิจารณาเงื่อนไข ้ต่อไปปี้
	- (ก) การเก็บบันทึกผลการเข้าสู่ระบบทั้งที่สำเร็จและไม่สำเร็จ
	- (ข) หน่วงระยะเวลาในการเข้าใช้งานระบบครั้งต่อไป
	- (ค) การตัดการเชื่อมต่อ
	- (ง) การแสดงข้อความเตือนที่หน้าจอของผู้ดูแลระบบเมื่อมีการเข้าสู่ระบบเกินจำนวนครั้ง ์ ที่จำกัดไว้
- 7) ระบบต้องแสดงวัน เวลา ในการเข้าสู่ระบบที่สำเร็จในครั้งก่อน พร้อมทั้งบันทึกจำนวนครั้ง ที่พยายามเข้าไม่สำเร็จนับแต่การเข้าสู่ระบบที่สำเร็จในครั้งก่อนของผู้ใช้งาน
- 8) ระบบต้องไม่ส่งรหัสผ่านแบบ Clear text ผ่านระบบเครือข่ายสื่อสารข้อมูล
- 9) ผู้ดูแลระบบต้องกำหนดจำนวนครั้งที่ยอมให้ใส่รหัสผ่านผิดได้ไม่เกิน 5 ครั้ง
- 5.2 การระบุและพิสูจน์ตัวตนของผู้ใช้งาน (User identification and authentication) <u>ผู้ด</u>ูแลระบบ ต้องจัดให้ผู้ใช้งานมีบัญชีผู้ใช้งานของแต่ละบุคคลเพื่อใช้พิสูจน์ตัวตนในการเข้าถึงระบบ เทคโนโลยีสารสนเทศ และต้องใช้ระบบเทคโนโลยีสารสนเทศพิสูจน์ตัวตนผู้ใช้งานในการเข้าถึงระบบปฏิบัติการ โดยผ่านระบบ Active directory หรือ Lightweight Derectory Access Protocol (LDAP) ทุกครั้ง ิพร้อมทั้งบันทึกข้อมูลการเข้าถึง
- $5.3$  การใช้งานโปรแกรมประเภทยูทิลิตี้ (Use of system utilities) ผู้ดูแลระบบ ต้องควบคุมการใช้งานโปรแกรมประเภทยูทิลิตี้บนระบบที่ใช้งานจริง (Production system) ดังขึ้
	- 5.3.1 ต้องจัดทำบัญชีโปรแกรมประเภทยูทิลิตี้ (System utilities) ที่นำมาใช้งาน
	- 5.3.2 กำหนดความรับผิดชอบในการใช้โปรแกรมประเภทยูทิลิตี้ (System utilities) แต่ละรายการ ้อย่างชัดเจนและสื่อสารให้ผู้เกี่ยวข้องทราบเพื่อถือปฏิบัติ
	- 5.3.3 ให้มีการพิสูจน์ตัวตน และกำหนดสิทธิ์ในการใช้งานโปรแกรมประเภทยูทิลิตี้เฉพาะกลุ่มคนที่มี หน้าที่รับผิดชอบ
	- 5.3.4 มีการบันทึกเหตุการณ์ (Log) การใช้งานโปรแกรมประเภทยูทิลิตี้ และต้องสอบทานจากผู้ดูแล ระบบอย่างสม่ำเสมอ
	- 5.3.5 ต้องทำการเพิกถอนหรือระงับโปรแกรมประเภทยทิลิตี้ที่ไม่จำเป็น
- 5.4 การหมดเวลาการใช้งานระบบสารสนเทศ (Session time-out)
	- 5.4.1 ผู้ดูแลระบบต้องกำหนด Session time-out ของระบบเทคโนโลยีสารสนเทศที่ไม่มีการใช้งานภายใน ้ระยะเวลา 15 นาที ทั้งนี้ ถ้าระบบที่ไม่สามารถตัดการเชื่อมต่อแบบอัตโนมัติได้ กำหนดให้ใช้ โปรแกรมพักหน้าจอที่ต้องใส่รหัสผ่านหรือกำหนดให้มีการล็อกหน้าจอ
	- 5.4.2 ผู้ดูแลระบบ และผู้ใช้งาน ต้องตั้งค่าให้มีโปรแกรมพักหน้าจอที่ต้องใส่รหัสผ่านสำหรับเครื่อง ้คอมพิวเตอร์ส่วนบุคคล เครื่องคอมพิวเตอร์แบบพกพา และเครื่องคอมพิวเตอร์แม่ข่าย ทั้งนี้ โปรแกรมพักหน้าจอกำหนดให้ป้อนรหัสผ่านหลังจากที่มีการทิ้งเครื่องดังกล่าวไว้โดยไม่มีการใช้งาน ้เป็นเวลา 15 นาที
- 5.5 การจำกัดระยะเวลาการเชื่อมต่อระบบสารสนเทศ (Limitation of connection time)
	- 5.5.1 ผู้ดูแลระบบ ต้องจำกัดระยะเวลาในการเชื่อมต่อระบบสารสนเทศที่มีความสำคัญสูง โดย ้ต้องคำถึงระยะเวลาที่จำเป็นในกระบวนการดำเนินงานทางธุรกิจ ได้แก่ กำหนดให้เข้าใช้งานได้ใน ู้ช่วงเวลาทำการของ รฟม. 08.00 น. – 17.00 น. และเชื่อมต่อเพื่อใช้งานได้ครั้งละไม่เกิน 3 ชั่วโมง
	- 5.5.2 ผู้ใช้งาน หากมีความจำเป็นต้องใช้งานนอกเวลาที่กำหนดต้องขออนุมัติจากผู้บังคับบัญชาเท่านั้น
- 6. การควบคุมการเข้าถึงโปรแกรมประยุกต์และสารสนเทศ (Application and information access control) ้ ให้มีการจำกัดการเข้าถึงสารสนเทศ และการแยกระบบเทคโนโลยีสารสนเทศที่มีความสำคัญสูงไว้ในบริเวณที่ ควบคมเฉพาะ
	- $6.1$  การจำกัดการเข้าถึงสารสนเทศ (Information access restriction)
		- 6.1.1 เจ้าของข้อมูลและผู้ดูแลระบบต้องกำหนดสิทธิ์การเข้าถึงแก่ผู้ใช้งานเท่าที่จำเป็นต้องใช้ในการ ้ปฏิบัติงาน โดยการให้สิทธิ์ต้องพิจารณาในเรื่องดังต่อไปนี้
			- 1) การจำกัดไม่ให้ใช้ตัวเลือก (Options) ที่ไม่ได้รับอนุญาต
			- 2) อารจำกัดการเข้าถึง Command Line
			- 3) การจำกัดการเข้าถึงข้อมูลและฟังก์ชันการใช้งานของแอปพลิเคชัน (Application) ที่ไม่เกี่ยวข้อง กับหน้าที่ความรับผิดชอบ
			- 4) การจำกัดระดับสิทธิ์ในการเข้าถึงไฟล์ เช่น อ่านอย่างเดียว เป็นต้น
			- 5) การควบคุมการแจกจ่าย การเข้าถึงข้อมูล การนำข้อมูลออกจากระบบสารสนเทศ เช่น รายงาน เป็นต้น
		- 6.1.2 เจ้าของข้อมูลและผู้ดูแลระบบ ควรกำหนดให้ระบบสารสนเทศรองรับการกำหนดสิทธิ์ในการ เข้าถึงแบบกลุ่มได้
	- $6.2$  การแยกระบบสารสนเทศที่ไวต่อการรบกวน (Sensitive system isolation) มีผลกระทบต่อคนกลุ่มใหญ่ หรือ ้ระบบที่มีความสำคัญต่อหน่วยงาน ต้องดำเนินการดังนี้
		- 6.2.1 เจ้าของข้อมูลและผู้ดูแลระบบ แยกระบบซึ่งไวต่อการรบกวนออกจากระบบอื่น ๆ และควบคุม ิสภาพแวดล้อมของระบบโดยเฉพาะ ได้แก่ ระบบ File sharing ระบบสารสนเทศทางการเงิน และระบบ Active directory โดยเข้าถึงได้ทั้งอปกรณ์คอมพิวเตอร์และสื่อสารเคลื่อนที่และ การปฏิบัติงานจากภายนอกองค์กร (Mobile computing and teleworking)
		- 6.2.2 ผู้ดูแลระบบต้องควบคุมอุปกรณ์คอมพิวเตอร์และอุปกรณ์เคลื่อนที่และการปฏิบัติงานจาก ภายนอกหน่วยงาน (Mobile computing and teleworking) ที่เกี่ยวข้องกับระบบดังกล่าว
		- 6.2.3 เจ้าของข้อมูลที่เป็นเจ้าของระบบสารสนเทศที่มีความสำคัญสูงต้องเป็นผู้อนุญาต ในกรณีที่ระบบ ้สารสนเทศที่มีความสำคัญสูงมีความจำเป็นต้องทำงานร่วมกับระบบสารสนเทศอื่นที่มีความสำคัญ ้น้อยกว่า
- 7. การควบคุมการปฏิบัติงานจากภายนอก รฟม. (Teleworking)
	- 7.1 ผู้ดูแลระบบต้องกำหนดให้มีการพิสูจน์ตัวตนก่อนการใช้งาน และเชื่อมต่อผ่านช่องทางที่มีความ ้ำโลอดภัยที่มีเทคโบโลยีเข้ารหัสป้องกับ
- 7.2 ผู้ดูแลระบบต้องทำการถอดถอนสิทธิ์ในการเข้าถึงของผู้ใช้งานจากภายนอกสำนักงาน เมื่อครบกำหนด ้ระยะเวลาที่ขออนุญาต
- 7.3 ผู้ใช้งาน หากจำเป็นต้องมีการปฏิบัติงานจากภายนอกสำนักงานของ รฟม. ต้องได้รับการอนุญาตจาก ้ผู้บังคับบัญชาอย่างเป็นลายลักษณ์อักษร ในกรณีเร่งด่วนสามารถดำเนินการก่อน โดยแจ้งให้ ้ผู้บังคับบัญชารับทราบด้วย โดยผู้บังคับบัญชาต้องพิจารณาเงื่อนไขในการเตรียมการ ดังต่อไปนี้
	- 1) ความมั่นคงปลอดภัยทางกายภาพและสภาพแวดล้อมของการปฏิบัติงานจากภายนอก รฟม.
	- 2) ความมั่นคงปลอดภัยทางการสื่อสาร โดยยึดจากระดับความสำคัญ (Sensitivity) ของข้อมูลที่จะ ถูกเข้าถึงและส่งผ่านช่องทางการเชื่อมต่อสื่อสาร (Communication link) รวมถึงระดับ ความสำคัญ (Sensitivity) ของระบบภายใน รฟม.
- 7.4 ผู้ใช้งานต้องจัดเก็บเอกสารที่เป็นความลับในอุปกรณ์ที่ล็อกได้และมีการควบคุมการเข้าถึง โดยใช้หลักเกณฑ์ การรักษาความลับเช่นเดียวกับสารสนเทศที่อยู่ในสำนักงานของ รฟม.
- 7.5 ผู้ใช้งาน ต้องติดตั้งโปรแกรมป้องกันไวรัสและ Personal firewall สำหรับอุปกรณ์ส่วนตัวที่ใช้เชื่อมต่อ เครือข่ายของ รฟม. จากภายนอก
- 8. ผู้บังคับบัญชา ต้องควบคุมการใช้งานข้อมูลส่วนบุคคลให้มีการใช้งานที่สอดคล้องกับกฎหมาย พระราชบัญญัติ ึกฎระเบียบ ข้อบังคับที่เกี่ยวข้อง เช่น พระราชบัญญัติคุ้มครองข้อมูลส่วนบุคคล พ.ศ. 2562

## ึการควบคุมการเข้าถึงระบบเครือข่ายไร้สาย

## วัตถุประสงค์

- เพื่อกำหนดมาตรการในการควบคุมการเข้าถึงระบบเครือข่ายไร้สาย (Wireless LAN) ของ รฟม. โดยการกำหนด สิทธิ์ของผ้ใช้งานในการเข้าถึงระบบให้เหมาะสมตามหน้าที่ความรับผิดชอบในการปฏิบัติงาน รวมทั้งมีการทบทวน สิทธิ์การเข้าถึงอย่างสม่ำเสมอ
- เพื่อสร้างความมั่นคงปลอดภัยของการใช้งานระบบเครือข่ายไร้สาย

## ผู้รับผิดชอบ

- $\blacksquare$  ผู้ดูแลระบบ
- ผู้ใช้งาน

# ้อ้างอิงมาตรฐาน

- $\blacksquare$ หมวดที่ 5 การควบคุมการเข้าถึง (Access control)
- $\blacksquare$  หมวดที่ 9 ความมั่นคงปลอดภัยสำหรับการสื่อสารข้อมูล (Communications security)

- 1. ผู้ใช้งานที่ต้องการเข้าถึงระบบเครือข่ายไร้สายของ รฟม. ต้องลงทะเบียนกับผู้ดูแลระบบ และต้องได้รับการอนุญาต จาก ฝทท. อย่างเป็นลายลักษณ์อักษร
- 2. ผู้ดูแลระบบต้องกำหนดมาตรฐานความปลอดภัยของระบบเครือข่ายไร้สายไม่ต่ำกว่ามาตรฐาน WPA2
- 3. ผู้ดูแลระบบต้องลงทะเบียนกำหนดสิทธิ์ผู้ใช้งานในการเข้าถึงระบบเครือข่ายไร้สายให้เหมาะสมกับหน้าที่ความ รับผิดชอบในการปฏิบัติงาน รวมทั้งมีการทบทวนสิทธิ์การเข้าถึงอย่างสม่ำเสมอ
- 4. ผู้ดูแลระบบต้องลงทะเบียนอุปกรณ์ทุกตัวที่ใช้ติดต่อระบบเครือข่ายไร้สาย
- 5. ผัดแลระบบ ต้องกำหนดตำแหน่งการวางอปกรณ์ Access Point (AP) ไม่ให้สัญญาณของอปกรณ์รั่วไหลออกไป นอกบริเวณที่ใช้งาน เพื่อป้องกันไม่ให้ผู้โจมตีใช้ Access Point (AP) ของ รฟม. รับ - ส่งสัญญาณได้
- 6. ผู้ดูแลระบบต้องเลือกใช้กำลังส่งให้เหมาะสมกับพื้นที่ใช้งานและต้องสำรวจว่าสัญญาณรั่วไหลออกไปภายนอก หรือไม่ นอกจากนี้การใช้เสาอากาศพิเศษที่สามารถกำหนดทิศทางการแพร่กระจายของสัญญาณอาจช่วยลด การรั่วไหลของสัญญาณให้ดีขึ้น
- 7. ผู้ดูแลระบบต้องเปลี่ยนค่า SSID (Service Set Identifier) ที่ถูกกำหนดเป็นค่า Default มาจากผู้ผลิตทันที ์ ที่นำ Access Point (AP) มาใช้งาน
- 8. ผู้ดูแลระบบต้องเปลี่ยนค่าชื่อ Login และรหัสผ่านสำหรับการตั้งค่าการทำงานของอุปกรณ์ไร้สาย และผู้ดูแลระบบ ์<br>ต้องเลือกใช้ชื่อ Login และรหัสผ่านที่มีความคาดเดาได้ยากเพื่อป้องกันผู้โจมตีไม่ให้สามารถเดาหรือเจาะ รหัสได้โดยง่าย
- 9. ผู้ดูแลระบบต้องควบคุม MAC address ชื่อผู้ใช้ (Username) และรหัสผ่าน (Password) ของผู้ใช้งานที่มีสิทธิ์ ในการเข้าใช้งานระบบเครือข่ายไร้สาย โดยอนุญาตเฉพาะผู้ใช้งานที่ได้รับอนุญาตให้เข้าใช้เครือข่ายไร้สาย ได้อย่างถูกต้องเท่านั้น
- 10. ผู้ดูแลระบบต้องตรวจสอบความมั่นคงปลอดภัยของระบบเครือข่ายไร้สายอย่างสม่ำเสมอ และบันทึกเหตุการณ์ ำว่สงสัยที่เกิดขึ้นในระบบเครือข่ายไร้สายตามขั้นตอนที่ รฟม, กำหนด

### **ÖćøÙüïÙčöĀîŠü÷Üćîõć÷îĂÖĀøČĂñĎšĔßšÜćî (ïčÙÙúõć÷îĂÖ) đךćëċÜøąïïđìÙēîēú÷Ċÿćøÿîđìý**

#### วัตถุประสงค์

■ เพื่อควบคมหน่วยงานภายนอกหรือผู้ใช้งาน (บุคคลภายนอก) ที่มีการเข้าใช้งานระบบเทคโนโลยีสารสนเทศของ รฟม. ให้เป็นไปอย่างมั่นคงปลอดภัย

#### ผู้รับผิดชอบ

- $\blacksquare$  ผู้ดูแลระบบ
- ผู้บังคับบัญชา
- $\blacksquare$ หน่วยงานภายนอก
- ผู้ใช้งาน (บุคคลภายนอก)

### ้อ้างอิงมาตรฐาน

- $\blacksquare$  หมวดที่ 5 การควบคุมการเข้าถึง (Access control)
- หมวดที่ 7 ความมั่นคงปลอดภัยทางภายภาพและสิ่งแวดล้อม (Physical and environment security)
- $\blacksquare$  หมวดที่ 11 ความสัมพันธ์กับผู้ขาย ผู้ให้บริการภายนอก (Supplier relationships)

- 1. ผู้ดูแลระบบต้องประเมินความเสี่ยงจากการเข้าถึงระบบเทคโนโลยีสารสนเทศ หรืออุปกรณ์ที่ใช้ในการ ึ ประมวลผลโดยหน่วยงานภายนอกหรือผู้ใช้งาน (บุคคลภายนอก) และกำหนดมาตรการรองรับหรือแก้ไขที่เหมาะสม ก่อนที่จะอนุญาตให้เข้าถึงระบบเทคโนโลยีสารสนเทศของ รฟม.
- 2. การควบคุมการเข้าใช้งานระบบเทคโนโลยีสารสนเทศของหน่วยงานภายนอกหรือผู้ใช้งาน (บุคคลภายนอก)
	- 2.1 เจ้าของข้อมูลต้องเป็นผู้อนุญาตการให้สิทธิ์แก่หน่วยงานภายนอกหรือผู้ใช้งาน (บุคคลภายนอก) ที่ต้องการ สิทธิ์ในการเข้าใช้งานระบบสารสนเทศของ รฟม. อย่างเป็นลายลักษณ์อักษร
	- 2.2 ผู้บังคับบัญชาต้องกำหนดให้มีการลงนามการไม่เปิดเผยข้อมูลที่สำคัญและเป็นความลับของ รฟม.
	- 2.3 ผู้บังคับบัญชา ต้องควบคุมให้มีการกำหนดข้อตกลงและความรับผิดชอบที่เกี่ยวข้องกับความเสี่ยง ด้านความมั่นคงปลอดภัยสารสนเทศลงในสัญญากับผู้ให้บริการภายนอกที่ให้บริการด้านสารสนเทศและ ้บริการด้านการสื่อสาร โดยให้ครอบคลุมรวมถึงผู้รับจ้างช่วง
	- 2.4 ผู้บังคับบัญชาต้องกำหนดให้จัดทำเอกสารแบบฟอร์มสำหรับให้หน่วยงานภายนอกหรือผู้ใช้งาน (บคคลภายนอก) ระบเหตผลความจำเป็นที่ต้องเข้าใช้งานระบบเทคโนโลยีสารสนเทศ ซึ่งมีรายละเอียด ดังนี้ 2.4.1 เหตุผลในการขอใช้
		- 2.4.2 ระยะเวลาในการใช้
		- 2.4.3 การตรวจสอบความปลอดภัยของอุปกรณ์ที่เชื่อมต่อเครือข่าย
		- 2.4.4 การตรวจสอบ MAC address ของเครื่องคอมพิวเตอร์ที่เชื่อมต่อ
- 2.5 ผู้ดูแลระบบมีสิทธิ์ในการตรวจสอบการใช้งานระบบเทคโนโลยีสารสนเทศของหน่วยงานภายนอกหรือ ผู้ใช้งาน (บุคคลภายนอก) เพื่อควบคุมการใช้งานได้อย่างมั่นคงปลอดภัยตามสัญญา
- 2.6 ผู้ดูแลระบบต้องควบคุมให้หน่วยงานภายนอกจัดทำแผนการดำเนินงาน คู่มือการปฏิบัติงานและเอกสาร ้ที่เกี่ยวข้อง รวมทั้งต้องปรับปรุงให้ทันสมัยอยู่เสมอ เพื่อใช้สำหรับควบคุมหรือตรวจสอบการทำงาน และเพื่อให้มั่นใจว่าการปฏิบัติงานเป็นไปตามขอบเขตที่ได้กำหนดไว้
- 3. ผู้ดูแลระบบต้องแจ้งแนวปฏิบัติต่าง ๆ ที่เกี่ยวข้อง แก่ผู้รับจ้างภายนอกหรือผู้ใช้งาน (บุคคลภายนอก) เพื่อให้ ปฏิบัติตาม
- 4. ผู้ดูแลระบบ ต้องกำกับดูแลหน่วยงานภายนอก หรือผู้ใช้งาน (บุคคลภายนอก) ให้ปฏิบัติตามสัญญาหรือ ข้อตกลงการให้บริการที่ระบุไว้ ซึ่งต้องครอบคลุมถึงด้านความมั่นคงปลอดภัย
- 5. ผู้ดูแลระบบ ต้องติดตาม ตรวจสอบรายงานหรือบันทึกการให้บริการของหน่วยงานภายนอกหรือบุคคลที่ ให้บริการแก่หน่วยงานตามที่ว่าจ้างอย่างสม่ำเสมอตามสัญญาว่าจ้าง
- 6. ผู้ดูแลระบบ ต้องกำหนดขั้นตอนและช่องทางในการติดต่อกับหน่วยงานภายนอกที่มีหน้าที่ในการกำกับดูแล หรือหน่วยงานที่เกี่ยวข้องกับการบังคับใช้กฎหมาย รวมทั้งหน่วยงานที่ควบคุมดูแลสถานการณ์ฉุกเฉินภายใต้ สถานการณ์ต่าง ๆ ไว้อย่างชัดเจน
- 7. ผู้ดูแลระบบ ต้องมีขั้นตอนและช่องทางในการติดต่อกับหน่วยงานภายนอกที่มีความเชี่ยวชาญเฉพาะด้านหรือ หน่วยงานที่มีความเชี่ยวชาญด้านความมั่นคงปลอดภัยด้านสารสนเทศภายใต้สถานการณ์ต่าง ๆ ไว้อย่างชัดเจน
- 8. ผู้ดูแลระบบต้องควบคุมการเปลี่ยนแปลงของหน่วยงานภายนอกที่ส่งผลกระทบต่อการให้บริการขององค์กร และต้องประเมินความเสี่ยงอย่างเหมาะสมเพื่อควบคุมผลกระทบอันเนื่องมาจากการเปลี่ยนแปลงนั้น
- 9. หน่วยงานภายนอกหรือผู้ใช้งาน (บุคคลภายนอก) ต้องใช้งานทรัพย์สินสารสนเทศของ รฟม. ด้วยความ ระมัดระวัง และรักษาความลับของ รฟม. ไม่นำไปเปิดเผย และต้องขออนุญาตพร้อมทั้งปฏิบัติตามเงื่อนไข ้ในการเข้าถึงระบบสารสนเทศของ รฟม. ทุกครั้ง

# **ÖćøĔßšÜćîđÙøČęĂÜÙĂöóĉüđêĂøŤĒúąĂčðÖøèŤđÙúČęĂîìĊę ×ĂÜ øôö.**

# วัตถุประสงค์

 $\blacksquare$  เพื่อควบคุมการใช้งานเครื่องคอมพิวเตอร์และอุปกรณ์เคลื่อนที่ ที่ รฟม. จัดไว้ให้ใช้อย่างเหมาะสม ทั้งนี้ เพื่อป้องกันการ สูญหาย เสียหาย หรือถูกเข้าถึงข้อมูลโดยไม่ได้รับอนุญาต

# ์ผู้รับผิดชอบ

- $\blacksquare$  ผู้ดูแลระบบ
- ผู้ใช้งาน

# ้อ้างอิงมาตรฐาน

- $\blacksquare$  หมวดที่ 2 อุปกรณ์คอมพิวเตอร์แบบพกพาและการปฏิบัติงานจากระยะไกล (Mobile devices and teleworking)
- $\blacksquare$  หมวดที่ 4 การบริหารจัดการทรัพย์สิน (Asset management)
- $\blacksquare$  หมวดที่ 8 ความมั่นคงปลอดภัยสำหรับการดำเนินงาน (Operations security)

# **แนวป**ภิบัติ

- 1. การใช้งาบทั่วไป
	- 1.1 ผู้ดูแลระบบต้องกำหนดบัญชีซอฟต์แวร์มาตรฐาน (Software standard) ที่อนุญาตให้ติดตั้งบนเครื่อง คอมพิวเตอร์ของผู้ใช้งาน และปรับปรุงให้เป็นปัจจุบันเสมอ
	- 1.2 ผู้ดูแลระบบต้องเป็นผู้กำหนดการตั้งชื่อเครื่องคอมพิวเตอร์ (Computer name) เท่านั้น
	- 1.3 ผู้ใช้งานต้องใช้งานอย่างมีประสิทธิภาพเพื่องานของ รฟม.
	- 1.4 ผ้ใช้งานต้องไม่ติดตั้งโปรแกรมที่ละเมิดลิขสิทธิ์บนเครื่องคอมพิวเตอร์และอปกรณ์เคลื่อนที่ของ รฟม.
	- 1.5 ผู้ใช้งานต้องขอนุญาตติดตั้งโปรแกรมในเครื่องคอมพิวเตอร์และอุปกรณ์เคลื่อนที่ตามขั้นตอนที่ รฟม. กำหบด
	- 1.6 ผู้ใช้งานต้องไม่ติดตั้งและแก้ไขเปลี่ยนแปลงโปรแกรมในเครื่องคอมพิวเตอร์และอุปกรณ์เคลื่อนที่ของ รฟม. การดำเนินการดังกล่าวต้องดำเนินการโดยผู้ดูแลระบบเท่านั้น
	- 1.7 ผู้ใช้งานต้องศึกษาและปฏิบัติตามคู่มือการใช้งานเครื่องคอมพิวเตอร์และอุปกรณ์เคลื่อนที่อย่างละเอียด ้ เพื่อให้สามารถใช้งานอย่างปลอดภัยและมีประสิทธิภาพ
	- 1.8 ผู้ใช้งานต้องไม่ดัดแปลงแก้ไขส่วนประกอบต่าง ๆ ของคอมพิวเตอร์และอุปกรณ์เคลื่อนที่ และรักษาให้มี สภาพเดิม
	- 1.9 ผู้ใช้งานต้องแจ้งซ่อมเครื่องคอมพิวเตอร์และอุปกรณ์เคลื่อนที่เพื่อให้ ฝทท. เป็นผู้ดำเนินการเท่านั้น
	- 1.10 ผู้ใช้งานต้องไม่สร้าง Shortcut ไว้บน Desktop ที่เชื่อมต่อไปยังข้อมูลสำคัญของ รฟม.
	- 1.11 กรณีเครื่องคอมพิวเตอร์แบบพกพาและอุปกรณ์เคลื่อนที่ ผู้ใช้งานต้องปฏิบัติ ดังนี้
		- 1.11.1 ในกรณีที่มีการใช้งานอุปกรณ์ประเภทพกพาในที่สาธารณะ ห้องประชุม และพื้นที่ภายนอก อื่น ๆ ้ที่ไม่มีการป้องกัน หรือไม่ได้อยู่ในบริเวณของ รฟม. ให้ป้องกันการเข้าถึงที่ไม่ได้รับอนุญาต เช่น ไม่เปิดการเชื่อมต่อแบบไร้สายโดยไม่มีการเข้ารหัสข้อมูล เป็นต้น
- 1.11.2 ต้องระมัดระวังการเคลื่อนย้าย โดยต้องใส่กระเป๋าเพื่อป้องกันอันตรายที่เกิดจากการกระทบกระเทือน เช่น การตกจากโต๊ะทำงานหรือหลุดมือ เป็นต้น
- 1.11.3 ไม่ใส่ในกระเป๋าเดินทางที่เสี่ยงต่อการถูกกดทับโดยไม่ได้ตั้งใจจากการมีของหนักทับหรืออาจ ้ถูกจับโยนได้
- 1.11.4 การใช้งานเป็นระยะเวลานานเกินไป ในสภาพที่มีอากาศร้อนจัดต้องปิดเครื่องคอมพิวเตอร์เพื่อ เป็นการพักเครื่องสักระยะหนึ่งก่อนเปิดใช้งานใหม่อีกครั้ง
- 1.11.5 หลีกเลี่ยงการใช้นิ้วหรือของแข็ง เช่น ปลายปากกา กดสัมผัสหน้าจอ I CD ให้เป็นรอย ขีดข่วน ِ หรือทำให้จอ LCD ของเครื่องคอมพิวเตอร์แบบพกพาแตกเสียหายได้
- 1.11.6 ไม่วางของทับบนหน้าจอและแป้นพิมพ์
- 1.11.7 การเคลื่อนย้ายเครื่องขณะที่เครื่องเปิดใช้งานอยู่ ให้ทำการยกจากฐานภายใต้แป้นพิมพ์ ห้ามย้ายเครื่องโดยการดึงหน้าจอภาพขึ้น
- 1.11.8 ไม่คลื่อนย้ายเครื่องในขณะที่ Harddisk กำลังทำงาน
- 1.11.9 ไม่ใช้หรือวางใกล้สิ่งที่เป็นของเหลว ความชื้น เช่น อาหาร น้ำ กาแฟ เครื่องดื่มต่าง ๆ เป็นต้น
- 1.11.10 ไม่วางใกล้อุปกรณ์ที่มีสนามแม่เหล็กไฟฟ้าแรงสูง เช่น แม่เหล็ก โทรทัศน์ ไมโครเวฟ ตู้เย็น เป็นต้น
- .<br>1.11.11 ไม่ติดตั้งหรือวางใบที่ที่มีการสั่บสะเทือบ เช่บ ใบยาบพาหบะที่กำลังเคลื่อบที่
- 1.11.12 การเช็ดทำความสะอาดหน้าจอภาพต้องเช็ดอย่างเบามือที่สุด และต้องเช็ดไปในแนวทาง เดียวกันห้ามเช็ดแบบหมุนวน เพราะจำทำให้หน้าจอมีรอยขีดข่วนได้
- 1.11.13 รับผิดชอบในการป้องกันการสูญหาย เช่น ต้องล็อกเครื่องขณะที่ไม่ได้ใช้งาน ไม่วางเครื่องทิ้งไว้ ้ในที่สาธารณะ หรือในบริเวณที่มีความเสี่ยงต่อการสูญหาย
- 1.11.14 นำติดตัวไปด้วยเสมอ เช่น ไม่ละทิ้ง อุปกรณ์ประมวลผลประเภทพกพาในรถยนต์ ์ ห้องพักในโรงแรม หรือห้องประชุม เป็นต้น ในกรณีที่มีความจำเป็นต้องละทิ้งให้จัดเก็บไว้ ้ในสถานที่มั่นคงปลอดภัย
- 1.11.15 ไม่เก็บหรือใช้งานในสถานที่ที่มีความร้อน ความชื้นหรือฝุ่นละอองสูงและต้องระวังป้องกันการตก กระทบ
- 1.11.16 ไม่เปลี่ยนแปลงแก้ไขส่วนประกอบย่อย (Sub component) ที่ติดตั้งอยู่ภายใน เช่น แบตเตอรี่ ำมายความจำ
- 2. แนวปฏิบัติในการใช้รหัสผ่าน

ให้ผู้ใช้งานปฏิบัติตามการใช้งานรหัสผ่าน (Password Use) (ส่วนที่ 6)

- 3. การป้องกันจากโปรแกรมชุดคำสั่งไม่พึงประสงค์ (Malicious code)
	- 3.1 ผู้ดูแลระบบต้องควบคุมการ Update ระบบปฏิบัติการ เว็บเบราว์เซอร์ และโปรแกรมใช้งานต่าง ๆ ้อย่างสม่ำเสมอ เพื่อปิดช่องโหว่ (Vulnerability) ที่เกิดขึ้นจากซอฟต์แวร์เป็นการป้องกันการโจมตี จากภัยคกคามต่าง ๆ
	- 3.2 ผู้ดูแลระบบต้องติดตั้งและปรับปรุงโปรแกรมป้องกันไวรัสให้ทันสมัยอยู่เสมอ
	- 3.3 ผู้ใช้งานต้องไม่ปิดหรือยกเลิกระบบการป้องกันไวรัสที่ติดตั้งอยู่
- 3.4 ผู้ใช้งานต้องตรวจสอบหาไวรัสจากสื่อบันทึกต่าง ๆ เช่น Thumb drive และ Data storage อื่น ๆ ก่อน นำมาใช้งานร่วมกับเครื่องคอมพิวเตอร์ของ รฟม.
- 3.5 ผู้ใช้งาน หากพบหรือสงสัยว่าเครื่องคอมพิวเตอร์และอุปกรณ์เคลื่อนที่ติดชุดคำสั่งไม่พึงประสงค์ ให้รีบ ้ยกเลิกเชื่อมต่อเครื่องเข้ากับระบบเครือข่ายสื่อสารข้อมูลเพื่อป้องกันการแพร่กระจายของชุดคำสั่งที่ไม่พึง ้ประสงค์ไปยังเครื่องอื่น ๆ ได้ และแจ้ง ฝทท. ทราบทันที
- 4. การสำรองข้อมูลและการกู้คืน
	- 4.1 ผู้ใช้งานต้องรับผิดชอบในการสำรองข้อมูลจากเครื่องคอมพิวเตอร์และอุปกรณ์เคลื่อนที่ไว้บนสื่อบันทึกอื่น ๆ เช่น ระบบ File Sharing, CD, DVD, External harddisk เป็นต้น
	- 4.2 ผู้ใช้งานมีหน้าที่เก็บรักษาสื่อข้อมูลสำรอง (Backup media) ไว้ในสถานที่ที่เหมาะสม ไม่เสี่ยงต่อการรั่วไหล ของข้อมูลและทดสอบการกู้คืนข้อมูลที่สำรองไว้อย่างสม่ำเสมอ
- 5. ผู้ดูแลระบบ ต้องควบคุมให้เครื่องคอมพิวเตอร์ได้รับการปรับตั้งค่าอย่างเหมาะสม เพื่อป้องกันการใช้งานหรือ ติดตั้ง Mobile code เช่น Active x, Java จากแหล่งที่ไม่น่าเชื่อถือ

# **ÿŠüîìĊę10**  ์ การใช้งานอินเทอร์เน็ตและสื่อสังคมออนไลน์

#### วัตถุประสงค์

■ เพื่อควบคุมการใช้งานอินเทอร์เน็ตและการใช้งานสื่อสังคมออนไลน์ (Social network) ของ รฟม. ให้มีความปลอดภัย และป้องกันการละเมิดพระราชบัญญัติว่าด้วยการกระทำความผิดเกี่ยวกับคอมพิวเตอร์ จนส่งผลกระทบต่อ รฟม.

#### ผู้รับผิดชอบ

- $\blacksquare$  ผู้ดูแลระบบ
- ผู้ใช้งาน

### ้อ้างอิงมาตรฐาน

- $\blacksquare$  หมวดที่ 5 การควบคุมการเข้าถึง (Access control)
- หมวดที่ 8 ความมั่นคงปลอดภัยสำหรับการดำเนินงาน (Operations security)
- หมวดที่ 18 ความสอดคล้อง (Compliance)

#### **แนวป**ฏิบัติ

- 1. ผู้ดูแลระบบต้องควบคุมการเชื่อมต่อทางเครือข่ายสำหรับการเข้าถึงอินเทอร์เน็ตโดยพิจารณาเรื่องดังต่อไปนี้
	- 1) ผู้ดูแลระบบต้องไม่อนุญาตให้ใช้งานอุปกรณ์ Video streaming อุปกรณ์ audio streaming หรือ Download ้ไฟล์ที่มีขนาดใหญ่ ในกรณีที่จำเป็นต้องได้รับการอนุญาตจากผู้บังคับบัญชาก่อนเท่านั้น
	- 2) ผู้ดูแลระบบต้องจำกัดการใช้งานอินเทอร์เน็ตเพื่อเรื่องส่วนตัวหรือที่ไม่ใช่การดำเนินงานของ รฟม. ให้น้อยที่สุด เท่าที่เป็นไปได้ เช่น การระงับการเข้าถึง Website ที่ไม่จำเป็น การระงับการเข้าถึง Website ที่มีเนื้อหา ้ต้องห้ามตามพระราชบัญญัติว่าด้วยการกระทำความผิดเกี่ยวกับคอมพิวเตอร์
	- 3) ผู้ดูแลระบบต้องป้องกันไม่ให้มีการรับส่งข้อมูลที่ไม่เหมาะสมจากภายนอก รฟม. เช่น
		- (ก) Executable เช่น EXE COM เป็นต้น
		- (ข) ไฟล์ (File) เสียง เช่น AUD .WAV และ.MP3 เป็นต้น
		- (ค) ไฟล์ (File) วีดิทัศน์ เช่น .MPG .MPEG .MOV และ .AVI เป็นต้น
		- (ง) Peer to Peer เช่น .torrent เป็นต้น

ในกรณีที่มีความจำเป็นต้องได้รับอนุญาตจากผู้บังคับบัญชา และ ฝทท.

- 4) ผู้ดูแลระบบต้องกำหนดเส้นทางการเชื่อมต่อระบบคอมพิวเตอร์เพื่อการเข้าใช้งานอินเทอร์เน็ตที่ต้อง เชื่อมต่อผ่านระบบรักษาความปลอดภัยที่ รฟม. จัดสรรไว้เท่านั้น เช่น Proxy, Firewall เป็นต้น
- 5) ผู้ดูแลระบบต้องทดสอบเส้นทางสำหรับการเชื่อมต่ออินเทอร์เน็ตขององค์กรระหว่างเส้นทางที่ใช้งานจริงและ เส้นทางสำรองอย่างน้อยปีละ 2 ครั้ง
- 6) ผู้ใช้งานต้องไม่เชื่อมต่อระบบคอมพิวเตอร์ผ่านช่องทางอื่น ยกเว้นมีความจำเป็นและขออนุญาตจาก ฝทท. เป็นลายลักษณ์อักษรแล้ว
- 7) ผู้ใช้งานต้องขออนุญาตติดตั้งซอฟต์แวร์ (Software) ที่ Download จากอินเทอร์เน็ต และการติดตั้งต้องดำเนินการ โดยผู้ที่ได้รับมอบหมายจากผู้ดูแลระบบเท่านั้น
- 2. ผู้ใช้งานต้องไม่มีเจตนาปิดบังหรือบิดเบือนตัวตนเมื่อมีการใช้งานอินเทอร์เน็ต
- 3. ผู้ใช้งานติดตั้งโปรแกรมป้องกันไวรัส พร้อมทั้งต้องปรับปรุง Virus signature ที่เครื่องคอมพิวเตอร์ส่วนบุคคลและ เครื่องคอมพิวเตอร์พกพาให้มีความทันสมัยอยู่เสมอ ก่อนทำการเชื่อมต่ออินเทอร์เน็ตผ่านเว็บเบราว์เซอร์ (Web browser) และต้องปิดช่องโหว่ของระบบปฏิบัติการที่เว็บเบราว์เซอร์ติดตั้งอยู่
- 4. ผู้ใช้งานจะต้องตรวจสอบไวรัส (Virus scanning) ก่อนการรับ ส่งข้อมูลคอมพิวเตอร์ผ่านทางอินเทอร์เน็ต
- 5. ผู้ใช้งานต้องไม่ใช้เครือข่ายอินเทอร์เน็ตของ รฟม. เพื่อหาประโยชน์ในเชิงธุรกิจส่วนตัว และทำการเข้าสู่ เว็บไซต์ที่ไม่เหมาะสม เช่น เว็บไซต์ที่ขัดต่อศีลธรรม เว็บไซต์ที่มีเนื้อหาที่ขัดต่อชาติ ศาสนา พระมหากษัตริย์ ้หรือเว็บไซต์ที่เป็นภัยต่อสังคม เป็นต้น
- 6. ผู้ใช้งานจะถูกกำหนดสิทธิ์ในการเข้าถึงแหล่งข้อมูลตามหน้าที่ความรับผิดชอบเพื่อประสิทธิภาพของเครือข่าย และความปลอดภัยทางข้อมูลของ รฟม.
- 7. ผู้ใช้งานต้องหลีกเลี่ยงการกระทำที่สิ้นเปลืองทรัพยากรของเครือข่ายอินเทอร์เน็ต ดังนี้
	- (ก) ส่งจดหมายอิเล็กทรอนิกส์ที่มีขนาดใหญ่หรือจดหมายอิเล็กทรอนิกส์ลูกโซ่
	- (ข) ใช้เวลาในการเข้าถึงอินเทอร์เน็ตเกินความจำเป็น
	- (ค) เล่นเกม Online
	- (ง) เข้าห้องพูดคุย Online
- 8. ผู้ใช้งานต้องไม่เผยแพร่ข้อมูลที่เป็นการหาประโยชน์ส่วนตัวหรือข้อมูลที่ไม่เหมาะสมทางศีลธรรม หรือข้อมูล ์ที่ละเมิดสิทธิ์ของผ้อื่น หรือข้อมลที่อาจก่อความเสียหายให้กับ รฟม.
- 9. ผ้ใช้งานต้องไม่เปิดเผยข้อมลสำคัญที่เป็นความลับเกี่ยวกับงานของ รฟม.
- 10. ผู้ใช้งานต้องไม่นำเข้าข้อมูลคอมพิวเตอร์ใด ๆ ที่มีลักษณะอันเป็นเท็จ อันเป็นความผิดเกี่ยวกับความมั่นคง แห่งราชอาณาจักร อันเป็นความผิดเกี่ยวกับการก่อการร้าย หรือภาพที่มีลักษณะอันลามก และไม่ทำการ เผยแพร่หรือส่งต่อข้อมูลคอมพิวเตอร์ดังกล่าวผ่านอินเทอร์เน็ต
- 11. ผู้ใช้งานต้องไม่นำเข้าข้อมูลคอมพิวเตอร์ที่เป็นภาพของผู้อื่นและภาพนั้นเป็นภาพที่เกิดจากการสร้างขึ้น ตัดต่อ เติมหรือดัดแปลงด้วยวิธีการทางอิเล็กทรอนิกส์ หรือวิธีการอื่นใด ที่จะทำให้ผู้อื่นเสียหาย เสียชื่อเสียง ถูกดูหมิ่น ถูกเกลียดชัง หรือได้รับความอับอาย
- 12. ผู้ใช้งานมีหน้าที่ตรวจสอบความถูกต้องและความน่าเชื่อถือของข้อมูลคอมพิวเตอร์ที่อยู่บนอินเทอร์เน็ตก่อนนำ ข้อมูลไปใช้งาน
- 13. ผู้ใช้งานต้องคำนึงว่าข้อมูลจากอินเทอร์เน็ตอาจไม่มีความทันสมัยหรือไม่มีความถูกต้อง ผู้ใช้งานต้องตรวจสอบ ้ความถูกต้องของข้อมูลจากแหล่งที่น่าเชื่อถือก่อนที่จะเผยแพร่ข้อมูลดังกล่าว
- 14. ผู้ใช้งานต้องระมัดระวังการดาวน์โหลดโปรแกรมใช้งานจากอินเทอร์เน็ต ซึ่งรวมถึง Patch หรือ Fixes ต่าง ๆ จากผู้ขาย ต้องเป็นไปโดยไม่ละเมิดทรัพย์สินทางปัญญา
- 15. ผู้ใช้งานต้องไม่ใช้ข้อความที่ยั่วยุ ให้ร้ายในการเสนอความคิดเห็นที่จะทำให้เกิดความเสื่อมเสียต่อชื่อเสียงของ ึรฟม. การทำลายความสัมพันธ์กับเจ้าหน้าที่ของหน่วยงานอื่น ๆ
- 16. ผู้ใช้งานต้องไม่บันทึกรหัสผ่านใน Web browser (Remember password) เพื่อป้องกันบุคคลอื่นที่สามารถ เข้าถึงคอมพิวเตอร์ของผู้ใช้งานนำรหัสผ่านดังกล่าวไปใช้งานในอินเทอร์เน็ตโดยไม่ได้รับอนุญาต
- 17. ผู้ใช้งานต้องไม่ Download เอกสาร หรือสารสนเทศต่าง ๆ เช่น ข้อมูล รูปภาพ วิดีโอ เสียง และซอฟต์แวร์ (Software) ที่ละเมิดลิขสิทธิ์ หรือผิดกฎหมาย
- 18. ผู้ใช้งานต้องปิดเว็บเบราว์เซอร์เพื่อป้องกันการเข้าใช้งานโดยบุคคลอื่น ๆ ภายหลังจากใช้งานอินเทอร์เน็ต เสร็จแล้ว
- 19. การใช้งานสื่อสังคมออนไลน์ (Social network)
	- 19.1 ผู้ใช้งานต้องระมัดระวังในการนำเสนอข้อมูลข่าวสาร การส่งข้อความ หรือการแสดงความคิดเห็น <u>ผ่านสื่อสังคมออนไลน์เพื่อไม่ก่อให้เกิดความเสียหายแก่ รฟม</u>
	- 19.2 ผู้ใช้งานต้องระมัดระวังในการใช้สื่อสังคมออนไลน์ เนื่องจากพื้นที่บนสื่อสังคมออนไลน์เป็นพื้นที่ ้สาธารณะไม่ใช่พื้นที่ส่วนบุคคล ซึ่งข้อมูลการใช้งานต่าง ๆ จะถูกบันทึกไว้และอาจมีผลทางกฎหมาย ถึงแม้จะเป็นการแสดงความคิดเห็นในนามชื่อบัญชีส่วนตัว และพึงตระหนักถึงผลกระทบที่อาจ ้เกิดขึ้นกับ รฟม. ได้
	- 19.3 ผู้ใช้งานที่ใช้สื่อสังคมออนไลน์เป็นเครื่องมือสื่อสารข้อมูลในกิจการของ รฟม. หรือชื่อบุคคลที่ทำให้ เข้าใจได้ว่าเป็นบุคคลในสังกัด ต้องแสดงภาพ และข้อมูลให้ถูกต้องชัดเจนในข้อมูล โปรไฟล์ (Profile) และพึ่งใช้ด้วยความสุภาพและมีวิจารณญาณ
	- 19.4 ผู้ใช้งานควรตั้งคำถามที่ใช้ในกรณีกู้คืนบัญชีผู้ใช้งานหรือกู้คืนรหัสผ่าน (Forgot your password) ควรเลือกใช้ข้อมูลหรือคำถามที่เป็นส่วนบุคคลและเป็นข้อมูลที่ผู้อื่นคาดเดาได้ยากเพื่อป้องกันการสุ่ม คำถามจากผ้ประสงค์ร้าย
	- 19.5 ผู้ใช้งานต้องไม่ใช้ระบบอีเมลของเว็บไซต์ประเภทสื่อสังคมออนไลน์ หากจำเป็นต้องใช้จะต้อง ระมัดระวังในการคลิกลิงก์ที่น่าสงสัย โดยเฉพาะอีเมลแจ้งเตือนจากเว็บไซต์ต่าง ๆ ในลักษณะเชื้อเชิญ ์ให้คลิกลิงก์ที่แนบมาในอีเมล ผ้ใช้งานต้องสงสัยว่าลิงก์ดังกล่าวเป็นลิงก์ที่ไม่ปลอดภัย (ลิงก์ที่ถกสร้างมา เพื่อใช้ขโมยข้อมูลส่วนบุคคล ด้วยการนำไปสู่เว็บไซต์ที่ดูน่าเชื่อถือที่ผู้ประสงค์ร้ายสร้างไว้เพื่อให้ ผ้ใช้งานกรอกข้อมลส่วนตัว เช่น รหัสผ่าน เป็นต้น)
	- 19.6 ผู้ใช้งานต้องศึกษาการตั้งค่าความเป็นส่วนตัวหรือ "Privacy settings" ให้เข้าใจเป็นอย่างดีและ ปรับแต่งการตั้งค่าความเป็นส่วนตัวให้เหมาะสมเพื่อป้องกันการถูกละเมิดความเป็นส่วนตัวซึ่ง ้อาจจะส่งผลกระทบต่อตนเองหรือ รฟม
	- 19.7 ผู้ใช้งานต้องใช้งานสื่อสังคมออนไลน์อย่างเหมาะสม โดยไม่ละเมิดกฎหมายและไม่ก่อให้เกิดความเสียหาย หรือส่งผลกระทบต่อการทำงานขององค์กร
	- 19.8 ผู้ใช้งานควรปิดการใช้งานระบบโพสต์ข้อความสาธารณะทุก ๆ ส่วนของเว็บไซต์ประเภท Social network หากจำเป็นต้องใช้งานต้องปรับค่าให้มีการตรวจสอบข้อความก่อนเพื่อหลีกเลี่ยงโอกาสแพร่กระจาย ้ลิงก์ที่ไม่ปลอดภัยจากผู้ประสงค์ร้าย ซึ่งเป็นหนึ่งในเทคนิคที่ใช้ในการโจมตีประเภท Spear-phishing
	- 19.9 ผู้ใช้งานต้องตรวจสอบก่อนจะรับเพื่อนเข้ากลุ่มในเว็บไซต์ประเภท Social network โดยต้องแน่ใจว่า ้ข้อมูลส่วนตัวของเพื่อนคนนั้น เช่น รูปถ่ายและประวัติส่วนตัวไม่ถูกแก้ไขเพื่อปลอมแปลงตัวตนจาก ผู้ประสงค์ร้ายที่หวังแอบอ้างเพื่อคุกคามเป้าหมาย
- 19.10 ผู้ใช้งานต้องตระหนักไว้เสมอว่าข้อมูลต่าง ๆ ที่ผู้ใช้งานเผยแพร่ไว้บนบริการสื่อสังคมออนไลน์นั้น คงอยู่ถาวรและผู้อื่นอาจเข้าถึงและเผยแพร่ข้อมูลเหล่านั้นได้
- 19.11 ผู้ใช้งานต้องมีข้อพิจารณาในการรับเพื่อนเข้ากลุ่มที่ชัดเจน และควรประกาศข้อความปฏิเสธ ความรับผิดชอบที่เกี่ยวกับเนื้อหาหรือข้อความแสดงความคิดเห็นซึ่งถูกโพสต์จากเพื่อนในกลุ่มที่อาจ ปรากฏในเว็บไซต์ประเภท Social network ของผู้ใช้งานเอง
- 19.12 ผู้ใช้งานต้องติดตั้งซอฟต์แวร์ป้องกันไวรัส และอัปเดตฐานข้อมูลไวรัสของโปรแกรมอยู่เสมอ และต้อง หลีกเลี่ยงการใช้โปรแกรมที่ละเมิดลิขสิทธิ์เพราะอาจจะมีโปรแกรมประสงค์ร้ายแฝงตัวอยู่ภายในเพื่อ ้ลักลอบ ปลอมแปลง หรือขโมยข้อมูลสำคัญของผู้ใช้งานได้
- 19.13 ผู้ใช้งานต้องระมัดระวังการใช้ถ้อยคำและภาษาที่อาจเป็นการดูหมิ่น ยุยง ท้าทาย หรือเป็นการ ้ละเมิดต่อบุคคลอื่น กรณีบุคคลอื่นมีความคิดเห็นที่แตกต่างพึงงดเว้นการโต้ตอบด้วยถ้อยคำรุนแรง
- 19.14 ผู้ใช้งานต้องระมัดระวังกระบวนการหาข่าว หรือภาพจากสื่อสังคมออนไลน์ โดยมีการตรวจสอบ ้อย่างถี่ถ้วนรอบด้านและต้องอ้างอิงแหล่งที่มาเมื่อนำเสนอ เว้นแต่สามารถตรวจสอบและอ้างอิงจาก แหล่งข่าวได้โดยตรง
- 19.15 หากผู้ใช้งานต้องการใช้สื่อสังคมออนไลน์เป็นเครื่องมือในการรายงานข่าวในนามของบุคคลธรรมดา ้ต้องแสดงให้ชัดเจนว่า ข้อความใดเป็น "ข่าว" ข้อความใดเป็น "ความคิดเห็นส่วนตัว"
- 19.16 การส่งต่อหรือเผยแพร่ข้อมลในสื่อสังคมออนไลน์ (Social media)
	- 19.16.1 ผู้ใช้งานต้องไม่ส่งต่อหรือเผยแพร่ข้อมูลที่เป็นเท็จ ข่าวลือ ข่าวไม่ปรากฎที่มา เป็นเพียง การคาดเดา หรือส่งผลเสียหายกับบุคคล สังคม หรือ รฟม.
	- 19.16.2 ผู้ใช้งานต้องไม่ส่งต่อหรือเผยแพร่ข้อมูลเรื่องบุคคลเสียชีวิต เด็กและเยาวชน ผู้สูญหาย ผู้ต้องหา เว้นเสียแต่ตรวจสอบข้อเท็จจริงแล้วและเห็นว่าเป็นประโยชน์ต่อสาธารณะ
	- 19.16.3 ผู้ใช้งานต้องไม่ส่งต่อหรือเผยแพร่ข้อมูลที่กระทบต่อสิทธิความเป็นส่วนตัว และศักดิ์ศรี ความเป็นมนุษย์
- 19.17 ผู้ใช้งานต้องตั้งค่าความปลอดภัยของการใช้งานสื่อสังคมออนไลน์ และระมัดระวังการถูกนำข้อมูล ้จากชื่อบัญชีไปใช้โดยไม่เหมาะสม ผิดวัตถุประสงค์ และลักษณะการแอบอ้างโดยบุคคลอื่น
- 20. ผู้ใช้งานต้องใช้งานอินเทอร์เน็ตและสื่อสังคมออนไลน์โดยตระหนักถึงพระราชบัญญัติการกระทำความผิด เกี่ยวกับคอมพิวเตอร์ที่บังคับใช้อยู่เสมอ

### **ÿŠüîìĊę11**  ์<br>การใช้งานจดหมายอิเล็กทรอนิกส์

#### วัตถุประสงค์

■ เพื่อกำหนดมาตรการการใช้งานจดหมายอิเล็กทรอนิกส์ของ รฟม. ให้มีความปลอดภัยและมีประสิทธิภาพ

#### ผู้รับผิดชอบ

- $\blacksquare$  ผู้ดูแลระบบ
- ผู้ใช้งาน

### ้อ้างอิงมาตรฐาน

- $\blacksquare$  หมวดที่ 5 การควบคุมการเข้าถึง (Access control)
- $\blacksquare$  หมวดที่ 8 ความมั่นคงปลอดภัยสำหรับการดำเนินงาน (Operations security)

- 1. ผู้ดูแลระบบต้องกำหนดสิทธิ์การเข้าถึงระบบจดหมายอิเล็กทรอนิกส์ของ รฟม. ให้เหมาะสมกับหน้าที่ความ รับผิดชอบของผู้ใช้งาน รวมทั้งทบทวนสิทธิ์การเข้าใช้งานอย่างสม่ำเสมอ
- 2. ผู้ดูแลระบบต้องกำหนดบัญชีผู้ใช้งานตามมาตรฐานจดหมายอิเล็กทรอนิกส์ (E-mail) ที่ใช้ในองค์กร
- 3. ผู้ใช้งานต้องระมัดระวังในการใช้จดหมายอิเล็กทรอนิกส์ไม่ให้เกิดความเสียหายต่อ รฟม. ละเมิดลิขสิทธิ์ ้สร้างความน่ารำคาญต่อผู้อื่น ผิดกฎหมาย ละเมิดศีลธรรม และไม่แสวงหาประโยชน์ หรืออนุญาตให้ผู้อื่น แสวงหาผลประโยชน์ในเชิงธุรกิจจากการใช้จดหมายอิเล็กทรอนิกส์ของ รฟม.
- 4. ผู้ใช้งานต้องไม่ใช้ที่อยู่จดหมายอิเล็กทรอนิกส์ (E-mail address) ของผู้อื่นเพื่ออ่าน รับ ส่งข้อความ ยกเว้น ้ได้รับการยินยอมจากเจ้าของบัญชีและให้ถือว่าเจ้าของบัญชีจดหมายอิเล็กทรอนิกส์เป็นผู้รับผิดชอบต่อการใช้งานต่าง ๆ ้ในจดหมายอิเล็กทรอนิกส์ของตน
- 5. ผู้ใช้งานต้องใช้ที่อยู่จดหมายอิเล็กทรอนิกส์ของ รฟม. เพื่อปฏิบัติงาน ติดต่อ และประสานงานของ รฟม. เท่านั้น
- 6. ผู้ใช้งานต้องไม่ใช้ที่อยู่จดหมายอิเล็กทรอนิกส์ฟรีของเอกชนในการปฏิบัติงาน ติดต่อ และประสานงานของ รฟม.
- 7. ผู้ใช้งานต้อง Logout ออกจากระบบทุกครั้ง หลังจากใช้งานระบบจดหมายอิเล็กทรอนิกส์เสร็จสิ้นเพื่อป้องกัน ิบุคคลอื่นเข้าใช้งานจดหมายอิเล็กทรอนิกส์
- 8. ผู้ใช้งานต้องตรวจสอบเอกสารแนบจากจดหมายอิเล็กทรอนิกส์ก่อนเปิดอ่าน โดยใช้โปรแกรมป้องกันไวรัส ้เพื่อตรวจสอบมัลแวร์ต่าง ๆ
- 9. ผู้ใช้งานต้องไม่เปิดหรือส่งต่อจดหมายอิเล็กทรอนิกส์ที่ได้รับจากผู้ส่งที่ไม่รู้จัก
- 10. ผู้ใช้งานต้องใช้ข้อความที่สุภาพในการรับ ส่งจดหมายอิเล็กทรอนิกส์ และไม่จัดส่งจดหมายที่มีเนื้อหาอาจทำให้ รฟม. เสียชื่อเสียงหรือทำให้เกิดความแตกแยกภายใน รฟม.
- 11. ผู้ใช้งานต้องไม่ระบุความสำคัญของข้อมูลลงในหัวข้อจดหมายอิเล็กทรอนิกส์และต้องเข้ารหัสเพื่อป้องกัน การเข้าถึงข้อมูลโดยผู้ไม่เกี่ยวข้องเมื่อมีการส่งข้อมูลที่เป็นความลับ
- 12. ผู้ใช้งานต้องตรวจสอบตู้เก็บจดหมายอิเล็กทรอนิกส์ของตนเองทุกวัน และต้องจัดเก็บจดหมายอิเล็กทรอนิกส์ ้ ในตู้ของตนให้เหลือจำนวนน้อยที่สุด หากมีข้อมูลที่จำเป็นต้องนำมาใช้อ้างอิงในการปฏิบัติงานภายหลัง <u>ให้ผู้ใช้งานโอนย้ายจดหมายอิเล็กทรอนิกส์มายังเครื่องคอมพิวเตอร์ของตน ทั้งนี้ เพื่อลดปริมาณการใช้เนื้อที่</u> ของระบบจดหมายอิเล็กทรอนิกส์

# **ÿŠüîìĊę12**

# การสำรองข้อมูลและการเก็บรักษาข้อมูลจราจรทางคอมพิวเตอร์

## วัตถุประสงค์

- เพื่อให้มีข้อมูลสำรองไว้ใช้งานในกรณีที่ข้อมูลหลักเกิดความเสียหายไม่สามารถใช้งานหรือเข้าถึงได้ หรือเมื่อเกิด ภาวะฉุกเฉินต่าง ๆ
- เพื่อให้มีการปฏิบัติที่สอดคล้องกับกฎหมาย พระราชบัญญัติ หรือข้อบังคับภายนอกอื่น ๆ

# ผู้รับผิดชอบ

- ผู้บังคับบัญชา
- $\blacksquare$  ผู้ดูแลระบบ
- เจ้าของข้อมูล
- ผ้ใช้งาน

## อ้างอิงมาตรฐาน

- หมวดที่ 8 ความมั่นคงปลอดภัยสำหรับการดำเนินงาน (Operations security)
- $\blacksquare$  หมวดที่ 14 ความสอดคล้อง (Compliance)

# **แนวป**ฏิบัติ

1. การสำรองข้อมูลระบบแม่ข่าย

้ข้อมูลระบบแม่ข่ายและข้อมูลสำคัญซึ่งเป็นความลับของ รฟม. ต้องได้รับการเก็บรักษาไว้ที่ระบบเก็บข้อมูลส่วนกลาง และสำรองข้อมูลไว้อย่างสม่ำเสมอ เพื่อให้มีข้อมูลสำรองไว้ใช้ ในกรณีที่ข้อมูลหลักเกิดความเสียหาย หรือไม่สามารถใช้งาน ความถี่ในการดำเนินการสำรองข้อมูลและขั้นตอนการสำรองข้อมูลระบบแม่ข่าย เป็นความรับผิดชอบของ ฝทท. โดยมีแนวปฏิบัติ ดังนี้

- 1.1 ผู้บังคับบัญชากำหนดผู้รับผิดชอบในการสำรองข้อมูล
- 1.2 ผู้ดูแลระบบต้องกำหนดชนิดของข้อมูลของระบบที่มีความจำเป็นต้องสำรองข้อมูลเก็บไว้ เช่น ข้อมูล ค่าคอนฟิกกูเรชัน (Configuration) ข้อมูลคู่มือการปฏิบัติงานสำหรับระบบ ข้อมูลในฐานข้อมูลของระบบงาน ้ข้อมูลซอฟต์แวร์ เช่น ซอฟต์แวร์ระบบปฏิบัติการ ซอฟต์แวร์ระบบงาน และซอฟต์แวร์อื่น ๆ เป็นต้น
- 1.3 ผู้ดูแลระบบต้องสำรองข้อมูลตามความถี่ที่กำหนดไว้ ทั้งนี้ หากเป็นข้อมูลที่สนับสนุนกระบวนการ ์ ทำงานที่สำคัญของ รฟม. ให้สำรองตามความถี่ที่ รฟม. กำหนด
- 1.4 ผู้ดูแลระบบต้องตรวจสอบว่าการสำรองข้อมูลสำเร็จครบถ้วนหรือไม่ หากไม่สำเร็จให้หาสาเหตุและ ดำเบิบการแก้ไขอีกครั้งหนึ่ง
- 1.5 ผู้ดูแลระบบต้องนำข้อมูลที่สำรองไว้ไปเก็บไว้ทั้งภายในและนอก รฟม. อย่างน้อยอย่างละ 1 ชุด
- 1.6 ผู้ดูแลระบบทดสอบกู้คืนข้อมูลที่สำรองเก็บไว้อย่างสม่ำเสมอ อย่างน้อยปีละ 1 ครั้ง เพื่อให้มั่นใจว่า ้ข้อมูลที่สำรองไว้มีความถูกต้อง ครบถ้วน และพร้อมใช้งาน

2. การสำรองข้อมูลคอมพิวเตอร์ส่วนบุคคล

ผู้ใช้งานจะต้องสำรองข้อมูลสำคัญที่เก็บรักษาไว้ในเครื่องคอมพิวเตอร์ส่วนบุคคลหรือคอมพิวเตอร์ หรืออุปกรณ์ ้ พกพาอื่น ๆ อย่างสม่ำเสมอ ความถี่ในการสำรองข้อมูลขึ้นอยู่กับความถี่ของการเปลี่ยนแปลงของข้อมูล และระดับความสำคัญของข้อมูลหากเกิดการสูญหาย

- 3. การเก็บรักษาข้อมูลจราจรคอมพิวเตอร์ เพื่อให้สามารถระบุตัวบุคคลผู้ใช้งานได้อย่างถูกต้อง ผู้ดูแลระบบต้องดำเนินการดังนี้
	- 3.1 ตั้งนาฬิกาของอุปกรณ์ที่ให้บริการทุกชนิดให้ตรงกับเวลาอ้างอิงสากล Stratum 1 เก็บรักษาข้อมูล จราจรคอมพิวเตอร์ โดยระยะเวลาในการเก็บตามประกาศกระทรวงเทคโนโลยีสารสนเทศและ การสื่อสาร เรื่อง หลักเกณฑ์การเก็บรักษาข้อมูลจราจรทางคอมพิวเตอร์ของผู้ให้บริการ พ.ศ. 2550 (90 วัน)
	- 3.2 เก็บรักษาข้อมูลจราจรคอมพิวเตอร์ในสื่อที่สามารถรักษาความครบถ้วนถูกต้องแท้จริง มีการเก็บ ้รักษาความลับของข้อมูลตามระดับชั้นความลับในการเข้าถึงตามที่ รฟม. กำหนด โดยระบุตัวบุคคล ที่สามารถเข้าถึงสื่อดังกล่าวได้

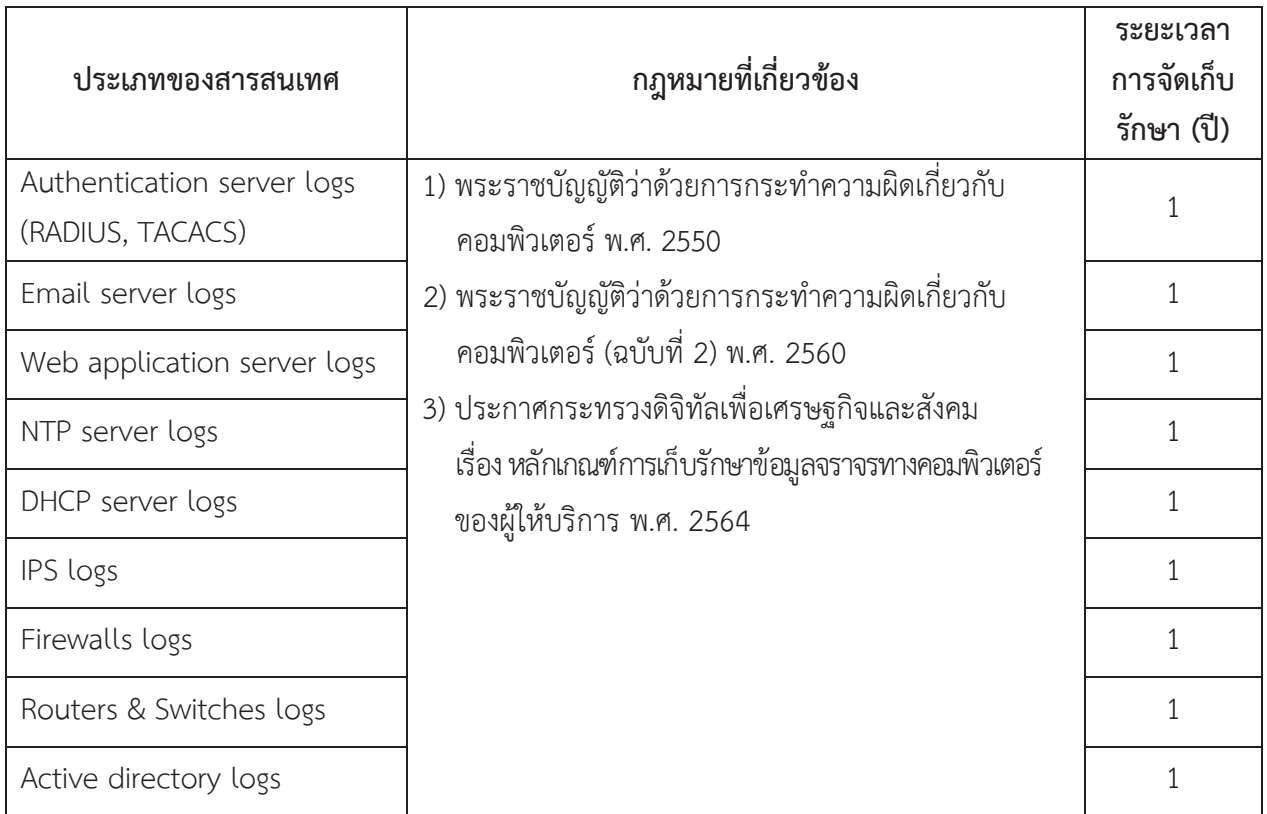

3.3 ประเภทของสารสนเทศที่เก็บรักษา แสดงตามตาราง

- 4. การจัดเก็บบันทึกข้อมูลล็อกและการเฝ้าระวัง (Logging and monitoring)
	- 4.1 ผู้ดูแลระบบต้องมีการจัดเก็บบันทึกเหตุการณ์ (Event logs) การใช้งานระบบสารสนเทศ
	- 4.2 ผู้ดูแลระบบต้องเก็บบันทึกข้อมูล Audit log ซึ่งบันทึกกิจกรรมการใช้งานของผู้ใช้งานระบบ สารสนเทศและเหตุการณ์เกี่ยวกับความมั่นคงปลอดภัยต่าง ๆ เพื่อประโยชน์ในการสืบสวน สอบสวน และเพื่อการติดตามการควบคุมการเข้าถึง
	- 4.3 ผู้ดูแลระบบต้องมีการตรวจสอบข้อมูลบันทึกเหตุการณ์อย่างสม่ำเสมอ (Log review)
	- 4.4 ผู้ดูแลระบบต้องไม่ลบข้อมูลล็อก (Log) หรือปิดการใช้งานการบันทึกข้อมูลล็อก (Log)
	- 4.5 ผู้ดูแลระบบต้องป้องกันระบบสารสนเทศที่จัดเก็บล็อก (Log) และข้อมูลล็อก (Log) เพื่อป้องกันการเข้าถึง หรือแก้ไขเปลี่ยนแปลงโดยไม่ได้รับอนญาต
- 5. การเตรียมความพร้อมกรณีฉุกเฉิน

้เพื่อให้มีการบริหารจัดการความต่อเนื่องให้กับกระบวนการทางธุรกิจที่สำคัญขององค์กร เมื่อมีเหตุการณ์ ้ที่ทำให้เกิดการหยุดชะงักหรือติดขัดต่อกระบวนการดังกล่าว โดยมีแนวปฏิบัติ ดังนี้

- 5.1 ผู้ดูแลระบบต้องกำหนดระบบที่มีความสำคัญทั้งหมดขององค์กร และจัดทำเป็นบัญชีรายชื่อระบบ ดังกล่าวรวมทั้งปรับปรุงรายชื่อระบบสำคัญและบัญชีฯ ตามความเป็นจริง
- 5.2 เจ้าของข้อมูลและผู้ดูแลระบบประเมินความเสี่ยงสำหรับระบบเหล่านั้น กำหนดมาตรการเพื่อลด ้ความเสี่ยงที่พบและจัดทำรายงานการประเบินความเสี่ยง
- 5.3 ผู้ดูแลระบบจัดทำและปรับปรุงแผนกู้คืนระบบอย่างน้อยปีละ 1 ครั้ง
- 5.4 เจ้าของข้อมูลและผู้ดูแลระบบต้องทดสอบแผนกู้คืนระบบอย่างน้อยปีละ 1 ครั้ง บันทึกผลการทดสอบ รวมถึงปัญหาที่พบ และนำเสนอผลการทดสอบและแนวทางแก้ไขต่อผู้บังคับบัญชา
- 5.5 ผู้ดูแลระบบต้องจัดประชุมและชี้แจงให้ผู้ที่เกี่ยวข้องทั้งหมดได้รับทราบเกี่ยวกับแผนและผล ของการฝึกซ้อมการกู้คืนระบบ

#### **ÿüîì Š Ċę13**  การตรวจสอบและประเมินความเสี่ยง

#### วัตถุประสงค์

- เพื่อให้มีการตรวจสอบการดำเนินงานของระบบจัดการความมั่นคงปลอดภัยสารสนเทศ และปรับปรุงอย่างต่อเนื่อง
- แพื่อควบคุม และติดตามการปฏิบัติงานของผู้ดูแลระบบสารสนเทศ ให้สอดคล้องตามข้อกำหนด กฎหมาย ้หรือระเบียบข้อบังคับที่เกี่ยวข้องกับเทคโนโลยีสารสนเทศ
- เพื่อประเมินความเสี่ยงด้านความมั่นคงปลอดภัยของสารสนเทศและบริหารจัดการความเสี่ยงให้อยู่ใน ระดับที่องค์กรยอมรับได้

### ผู้รับผิดชอบ

- ผู้บังคับบัญชา
- $\blacksquare$  ผู้ดูแลระบบ

#### ้อ้างอิงมาตรฐาน

- ข้อกำหนดหลัก: การวางแผน (Planning)
- $\blacksquare$  ข้อกำหนดหลัก: การตรวจประเมินภายใน (Internal Audit)
- หมวดที่ 8 ความมั่นคงปลอดภัยสำหรับการดำเนินงาน (Operations security)
- หมวดที่ 14 ความสอดคล้อง (Compliance)

- 1. ผู้บังคับบัญชา ต้องกำหนดให้มีแนวทางในการดำเนินงานของระบบสารสนเทศสอดคล้องกับกฎหมาย พระราชบัญญัติ กฎระเบียบ ข้อบังคับที่เกี่ยวข้องกับความมั่นคงปลอดภัยสารสนเทศโดยต้องจัดทำเป็น ถายลักษณ์อักษร และมีการปรับปรุงให้เป็นปัจจุบันอยู่เสมอ
- 2. ผู้บังคับบัญชา ต้องกำหนดมาตรการในการควบคุมและบริหารจัดการสินทรัพย์ทางปัญญา ได้แก่ ลิขสิทธิ์ในเอกสาร หรือซอฟต์แวร์ เครื่องหมายการค้า สิทธิบัตร และใบอนุญาตการใช้งานซอร์สโค้ด หรือการใช้งานซอฟต์แวร์ ้เพื่อให้การดำเนินงานเป็นไปตามข้อกำหนดทั้งในแง่ของข้อสัญญา และด้านกฎหมาย พระราชบัญญัติ กฎระเบียบ ้ข้อบังคับด้านสินทรัพย์ทางปัญญาที่เกี่ยวข้อง
- 3. ผู้บังคับบัญชา ต้องควบคุมให้มีการคุ้มครองข้อมูลส่วนบุคคลโดยให้สอดคล้องกับกฎหมาย พระราชบัญญัติ กฏระเบียบ ข้อบังคับที่เกี่ยวข้อง
- 4. ผู้บังคับบัญชา ต้องกำกับดูแล และควบคุมการปฏิบัติงานของผู้ที่อยู่ใต้การบังคับบัญชา เพื่อป้องกันการใช้งาน ระบบสารสนเทศผิดวัตถุประสงค์ หรือละเมิดต่อนโยบายและแนวทางปฏิบัติการรักษาความมั่นคงปลอดภัย ของระบบสารสนเทศของ รฟม.
- 5. ผู้บังคับบัญชา ต้องควบคุมให้มีการป้องกันข้อมูลสำคัญขององค์กร ข้อมูลสำคัญที่เกี่ยวข้องกับข้อกำหนด ทางกฎหมาย ระเบียบ ข้อบังคับ สัญญา ควรได้รับการป้องกันจากการสูญหาย ถูกทำลาย และปลอมแปลง
- 6. ผู้บังคับบัญชาต้องจัดให้มีการตรวจสอบการบริหารจัดการความมั่นคงปลอดภัยสารสนเทศ โดยผู้ตรวจสอบ ภายใน (Internal auditor) หรือโดยผู้ตรวจสอบอิสระด้านความมั่นคงปลอดภัยจากภายนอก (External auditor) ตามระยะเวลาอย่างน้อยปีละ 1 ครั้ง
- 7. ผู้ดูแลระบบ ต้องติดตามผลการใช้งานทรัพยากรสารสนเทศ (Capacity) และวางแผนด้านทรัพยากร สารสนเทศให้รองรับการปฏิบัติงานในอนาคตอย่างเหมาะสม
- 8. ผู้ดูแลระบบ ต้องป้องกันการเข้าใช้งานเครื่องมือที่ใช้เพื่อการตรวจสอบ เพื่อมิให้เกิดการใช้งานผิดประเภท หรือถูกละเมิดการใช้งาน (Compromise) โดยควบคุมการเข้าถึง และตรวจสอบการนำเครื่องมือไปใช้งาน ้อย่างสม่ำเสมอ
- 9. ผู้ดูแลระบบต้องประเมินความเสี่ยงของระบบเทคโนโลยีสารสนเทศอย่างน้อยปีละ 1 ครั้ง หรือเมื่อมีการ เปลี่ยนแปลงอย่างมีนัยสำคัญ
- 10. ผ้บังคับบัญชาต้องติดตามผลการดำเนินการตามแผนบริหารจัดการความเสี่ยง (Risk treatment plan) เป็นประจำทกไตรมาส
- .<br>11. ผู้ดูแลระบบต้องประเมินความเสี่ยงแล้วจัดลำดับความสำคัญของความเสี่ยงนั้นและค้นหาวิธีการเพื่อลดความเสี่ยง ์ ตามขั้นตอนที่ รฟม. กำหนด พร้อมทั้งพิจารณาข้อดีข้อเสียของวิธีการเหล่านั้นเพื่อให้ผู้บริหารของ รฟม. ้ตัดสินใจเลือกวิธีการเพื่อลดความเสี่ยงหรือยอมรับความเสี่ยง เมื่อเลือกวิธีการลดความเสี่ยงแล้วผู้บริหารต้อง ้จัดสรรทรัพยากรอย่างเพียงพอเพื่อดำเนินการ แนวทางการลดความเสี่ยง แบ่งได้เป็น 3 รูปแบบ ได้แก่
	- 11.1 การเลือกใช้เทคโนโลยี เพื่อใช้ในการลดความเสี่ยงและเพิ่มความมั่นคงปลอดภัยของระบบเทคโนโลยี สารสนเทศ รฟม. เป็นวิธีที่จำเป็นต้องใช้งบประมาณและทรัพยากรอย่างเพียงพอในการดำเนินการ เช่น การเลือกใช้อุปกรณ์ Firewall มากกว่าหนึ่งผลิตภัณฑ์ในการป้องกันการเข้าถึงเครือข่ายที่สำคัญ การใช้อุปกรณ์สมาร์ทการ์ด หรือ USB Token ในการตรวจสอบยืนยันตัวตนในการเข้าใช้งานระบบ ้จากภายนอก รฟม. เป็นต้น
	- 11.2 การปรับเปลี่ยนขั้นตอนปฏิบัติ ต้องออกแบบขั้นตอนปฏิบัติใหม่ที่รัดกุมและสามารถรักษาความมั่นคง ึ ปลอดภัยของระบบเทคโนโลยีสารสนเทศ รฟม. ได้ดีขึ้น เมื่อออกแบบขั้นตอนปฏิบัติใหม่แล้วต้องมีการ ้พิจารณาหารือความเหมาะสม ความเป็นไปได้ และผู้บริหารต้องเป็นผู้อนุมัติให้มีการบังคับใช้ขั้นตอน ึ่งภิบัติใหม่นั้น
	- 11.3 ผู้ดูแลระบบต้องแจ้งขั้นตอนปฏิบัติให้ผู้เกี่ยวข้องรับรู้อย่างทั่วถึง รวมทั้งต้องจัดฝึกอบรมผู้ใช้งาน ้ที่เกี่ยวข้องเพื่อให้สามารถปฏิบัติตามขั้นตอนปฏิบัติใหม่ได้อย่างราบรื่นและมีประสิทธิภาพ
- 12. การตรวจสอบความปลอดภัยของระบบสารสนเทศ
	- 12.1 ผู้ดูแลระบบ ต้องวางแผนการตรวจสอบและประเมินช่องโหว่หรือจุดอ่อนด้านความมั่นคงปลอดภัย สารสนเทศ และแจ้งผู้ที่เกี่ยวข้องเพื่อแก้ไขในกรณีที่พบว่าช่องโหว่หรือจุดอ่อนนั้นอาจเป็นเหตุการณ์ ้ด้านความมั่นคงปลอดภัย อย่างน้อยปีละ 1 ครั้ง
	- 12.2 ผู้ดูแลระบบต้องตรวจสอบระบบสารสนเทศที่จะต้องมีการปรับปรุงเมื่อมีเวอร์ชันใหม่ (Patch) รวมทั้ง ้ข้อมลที่เกี่ยวข้องกับซ่องโหว่ด้านเทคนิคอย่างสม่ำเสมอเพื่อให้ทราบถึงภัยคกคามและความเสี่ยง รวมถึง หาวิธีป้องกันและแก้ไขที่เหมาะสมกับช่องโหว่นั้น
	- 12.3 ผู้ใช้งาน ผู้ดูแลระบบ และหน่วยงานภายนอก ต้องบันทึกและรายงานช่องโหว่หรือจุดอ่อนใด ๆ ้ด้านความมั่นคงปลอดภัยสารสนเทศ ที่อาจสังเกตพบระหว่างการติดตามการใช้งานระบบ สารสนเทศ ผ่านช่องทางบริหารจัดการที่กำหนดไว้อย่างเหมาะสม และต้องดำเนินการปิดช่องโหว่ ้ที่มีการตรวจพบหรือได้รับแจ้ง
- 13. ผู้ดูแลระบบต้องมีการบริหารจัดการการเปลี่ยนแปลงเกี่ยวกับการจัดเตรียมการให้บริการ การดูแลปรับปรุง ้นโยบายในการรักษาความมั่นคงปลอดภัยด้านสารสนเทศ ขั้นตอนปฏิบัติงาน หรือการควบคุมเกี่ยวกับ ้ความมั่นคงปลอดภัยด้านสารสนเทศ โดยคำนึงถึงระดับความสำคัญของการดำเนินธุรกิจที่เกี่ยวข้องและ ้การประเมินความเสี่ยงอย่างต่อเบื่อง

### **ÿŠüîìĊę 14**  ึการถ่ายโอน และแลกเปลี่ยนข้อมูลสารสนเทศ

#### ์<br>วัตถุประสงค์

 $\blacksquare$  เพื่อให้มีการควบคุมการถ่ายโอนและแลกเปลี่ยนข้อมูลสารสนเทศ ป้องกันการรั่วไหล หรือมีการแก้ไขข้อมูล โดยที่ไม่ได้รับอนุญาต รวมถึงการป้องกันสื่อบันทึกข้อมูลให้มีความปลอดภัยเป็นไปตามข้อกำหนด

#### ผู้รับผิดชอบ

- ผู้บังคับบัญชา
- $\blacksquare$  เจ้าของข้อมล
- $\blacksquare$  ผู้ดูแลระบบ

### ้อ้างอิงมาตรฐาน

 $\blacksquare$  หมวดที่ 9 ความมั่นคงปลอดภัยสำหรับการสื่อสารข้อมูล (Communications security)

- 1. ผู้บังคับบัญชา ต้องควบคุมให้มีการจัดทำนโยบาย และขั้นตอนการปฏิบัติเพื่อป้องกันข้อมูลสารสนเทศที่มี การสื่อสาร หรือแลกเปลี่ยนผ่านระบบสารสนเทศให้เหมาะสมตามระดับชั้นความลับข้อมลสารสนเทศ ตามขั้นตอนที่ รฟม. กำหนด
- 2. ผู้บังคับบัญชา และเจ้าของข้อมูล ต้องควบคุมให้มีการจัดทำข้อตกลงในการแลกเปลี่ยนข้อมูลสารสนเทศ ระหว่างองค์กรกับบุคคลหรือหน่วยงานภายนอก
- 3. ผู้ดูแลระบบ ต้องมีการป้องกันข้อมูลสารสนเทศที่มีการสื่อสารกันผ่านข้อมูลอิเล็กทรอนิกส์ (Electronic messaging) เช่น จดหมายอิเล็กทรอนิกส์ (E-mail) หรือ Instant messaging ด้วยวิธีการหรือมาตรการ ์ ที่เหมาะสม
- 4. ผู้ดูแลระบบ ต้องป้องกันข้อมูลสารสนเทศที่มีการแลกเปลี่ยนในการทำพาณิชย์อิเล็กทรอนิกส์ (Electronic commerce) ผ่านเครือข่ายคอมพิวเตอร์สาธารณะ เพื่อมิให้มีการฉ้อโกง ละเมิดสัญญา หรือมีการรั่วไหล หรือข้อมูลสารสนเทศถูกแก้ไขโดยมิได้รับอนุญาต
- 5. ผู้ดูแลระบบ ต้องป้องกันข้อมูลสารสนเทศที่มีการสื่อสาร หรือแลกเปลี่ยนในการทำธุรกรรมทางออนไลน์ (Online transaction) เพื่อมิให้มีการรับส่งข้อมูลที่ไม่สมบูรณ์ ส่งข้อมูลไปผิดที่ การรั่วไหลของข้อมูล ข้อมูลถูกแก้ไข เปลี่ยนแปลง ถูกทำซ้ำใหม่ หรือถูกส่งซ้ำโดยมิได้รับอนุญาต
- 6. ผู้ดูแลระบบ ต้องควบคุมการรับส่งข้อมูลสารสนเทศเพื่อป้องกันความผิดพลาด ดังนี้
	- 6.1 ความไม่สมบูรณ์ของข้อมูลสารสนเทศที่รับ-ส่ง
	- 6.2 การส่งข้อมูลสารสนเทศผิดจุดหมายปลายทาง
	- 6.3 การเปลี่ยนแปลงข้อมูลสารสนเทศโดยไม่ได้รับอนุญาต
	- 6.4 การเปิดเผยข้อมูลสารสนเทศโดยไม่ได้รับอนุญาต
	- 6.5 การเข้าถึงข้อมูลสารสนเทศโดยไม่ได้รับอนุญาต
	- 6.6 การนำข้อมูลสารสนเทศกลับมาใช้ใหม่โดยไม่ได้รับอนุญาต
- 7. เจ้าของข้อมูล และผู้ดูแลระบบ ต้องมีการป้องกันข้อมูลสารสนเทศที่มีการเผยแพร่ต่อสาธารณชน ้มิให้มีการแก้ไขเปลี่ยนแปลงโดยมิได้รับอนุญาต เพื่อรักษาความถูกต้องครบถ้วนของข้อมูลสารสนเทศ
#### ้ส่วนที่ 15 การควบคุมการเข้ารหัส

#### ์<br>วัตถุประสงค์

■ เพื่อให้มีการเข้ารหัสข้อมูลอย่างเหมาะสมและมีประสิทธิผลในการปกป้องความลับ ป้องกัน การปลอมแปลงข้อมูล และควบคุมความถูกต้องของข้อมูล

#### ผู้รับผิดชอบ

- $\blacksquare$  ผู้ดูแลระบบ
- เจ้าของข้อมูล
- ผู้ใช้งาน

#### อ้างอิงมาตรฐาน

 $\blacksquare$  หมวดที่ 6 การเข้ารหัสข้อมูล (Cryptography)

#### **แนวปฏิบัติ**

- 1. เจ้าของข้อมูล ต้องเข้ารหัส หรือการใส่รหัสผ่านข้อมูลอิเล็กทรอนิกส์ขององค์กรตามระดับชั้นความลับเพื่อ ้ ป้องกันผู้ไม่มีสิทธิเข้าถึง ตามระเบียบว่าด้วยการรักษาความลับของทางราชการ พ.ศ. 2544 และตามขั้นตอนที่ รฟม. กำหนด
- 2. เจ้าของข้อมูล ผู้ดูแลระบบ และผู้ใช้งานต้องปฏิบัติตามระเบียบว่าด้วยการรักษาความลับของทางราชการ พ.ศ. 2544 ึ ในการนำการเข้ารหัสมาใช้กับข้อมูลที่เป็นความลับจะต้องใช้วิธีการเข้ารหัส (Encryption) ที่เป็นมาตรฐานสากล
- 3. ผู้ดูแลระบบ ต้องใช้วิธีการเข้ารหัส (Encryption) ที่เป็นมาตรฐานสากล หลีกเลี่ยงการใช้รูปแบบการเข้ารหัส ำที่พัฒนาขึ้นเอง เพื่อให้มั่นใจว่าขั้นตอนวิธี (Algorithm) ที่ใช้ในการเข้ารหัสนั้นมีความมั่นคงปลอดภัย ดังนี้

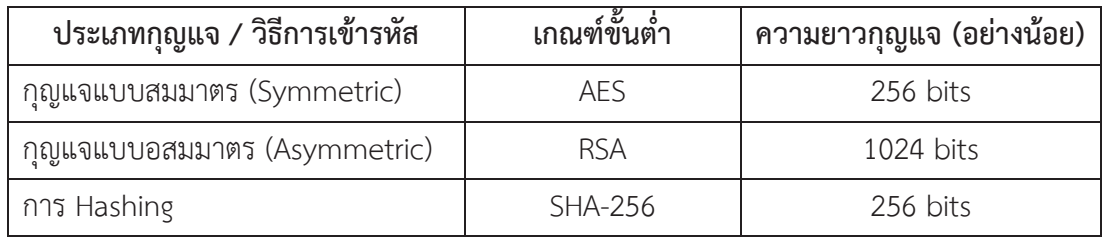

- 4. ผู้ดูแลระบบ ต้องมีการทบทวนขั้นตอนวิธี (Algorithm) และความยาวของกุญแจที่เข้ารหัสอย่างน้อยปีละ 1 ครั้ง เพื่อให้ยังสามารถรักษาไว้ซึ่งความมั่นคงปลอดภัย
- 5. ผัดแลระบบ ต้องกำหนดให้มีการบริหารจัดการกญแจที่ใช้ในการเข้ารหัส ดังนี้
	- 5.1 การสร้างกุญแจรหัสควรกระทำในสถานที่ที่มีมาตรการป้องกันความปลอดภัย
	- 5.2 เมื่อมีการสร้างกุญแจรหัสที่เป็นกุญแจลับ (Private key) ควรส่งมอบให้กับเจ้าของกุญแจโดยตรง โดยวิธีการที่ปลอดภัย
	- 5.3 ควรจัดให้มีการเก็บบันทึก Log เพื่อการตรวจสอบสำหรับกิจกรรมต่าง ๆ ที่เกี่ยวข้องกับการจัดการกุญแจ รหัส
- 6. ผู้ใช้งาน ควรรักษาความปลอดภัยในการใช้งานกุญแจ ดังนี้
	- 6.1 เก็บกุญแจรหัสในสถานที่ที่ปลอดภัย เช่น ตู้นิรภัย หรือสื่อบันทึกที่ปลอดภัย และไม่มีใครสามารถ เข้าถึงได้
	- 6.2 เมื่อมีการรับกุญแจสาธารณะ (Public key) มาใช้ ก่อนใช้งานจะต้องพิสูจน์ความถูกต้องของกุญแจ **Contract Contract Contract Contract Contract Contract Contract Contract Contract Contract Contract Contract Contract Contract Contract Contract Contract Contract Contract Contract Contract Contract Contract Contract Contr** สาธารณะ โดยสอบถามกับผู้ส่งหรือตรวจสอบกับผู้แทนในการรับรองความถูกต้องของกุญแจ สาธารณะ (Certificate authority) ที่เชื่อถือได้เท่านั้น
	- 6.3 ควบคุมการใช้งานและจัดเก็บกุญแจให้สอดคล้องกับการรักษาความลับข้อมูลตามที่ รฟม. กำหนด

#### **ÿŠüîìĊę 16**

#### **ÖćøîĞćĂčðÖøèŤÿŠüîêĆüöćĔßšÜćî (Bring your own device)**

#### ์<br>วัตถุประสงค์

■ เพื่อควบคุมการนำอุปกรณ์ส่วนตัวมาเชื่อมต่อหรือเข้าถึงระบบสารสนเทศของ รฟม. ที่ใช้ในการบริหารจัดการ ระบบสารสนเทศของ รฟม. หรือปฏิบัติงานให้ รฟม. ทั้งนี้เพื่อป้องกันภัยคุกคามที่อาจจะเกิดขึ้นกับระบบ ้สารสนเทศของ รฟม. รวมถึงเพื่อป้องกันไม่ให้ข้อมลของ รฟม. เกิดการรั่วไหล

#### ์<br>ผู้รับผิดชอบ

- ผู้ดูแลระบบ
- ผู้ใช้งาน

#### ้อ้างอิงมาตรฐาน

 $\blacksquare$  หมวดที่ 2 อุปกรณ์คอมพิวเตอร์แบบพกพาและการปฏิบัติงานจากระยะไกล (Mobile devices and teleworking)

#### **แนวป**ฏิบัติ

- 1. ผู้ดูแลระบบต้องกำหนดคุณสมบัติของระบบปฏิบัติการของอุปกรณ์ส่วนตัวที่อนุญาตให้นำมาเชื่อมต่อหรือ เข้าถึงระบบงานสารสนเทศของ รฟม. ได้ โดยต้องเป็นระบบปฏิบัติการที่ไม่ล้าสมัย (Obsolete operating system) และยังได้รับการสนับสนุนการใช้งานจากเจ้าของผลิตภัณฑ์
- 2. ผู้ดูแลระบบต้องตัดการเชื่อมต่อหากระบบปฏิบัติการของอุปกรณ์ส่วนตัวที่อนุญาตให้นำมาเชื่อมต่อหรือเข้าถึง ระบบงานสารสนเทศของ รฟม. เกิดการล้าสมัย (Obsolete operating system) หรือเจ้าของผลิตภัณฑ์ ไม่สนับสนุนการใช้งานแล้ว
- 3. ผู้ดูแลระบบต้องมีมาตรการป้องกันมัลแวร์ และตรวจสอบการอัปเดต Patch เวอร์ชันของระบบปฏิบัติการ ้ที่เจ้าของผลิตภัณฑ์ยังให้การสนับสนุนการใช้งาน
- 4. ผู้ดูแลระบบต้องไม่อนุญาตให้อุปกรณ์ที่มีการปรับแต่งการเข้าถึงระบบปฏิบัติการ (rooted/jailbroken) ้มาเชื่อมต่อหรือเข้าถึงระบบสารสนเทศของ รฟม.
- 5. ผู้ดูแลระบบต้องแบ่งแยกเครือข่ายของอุปกรณ์ส่วนตัวที่นำมาเชื่อมต่อหรือเข้าถึงระบบสารสนเทศของ รฟม.
- 6. ผู้ใช้งานต้องไม่นำอุปกรณ์ส่วนตัวที่ติดตั้งแอปพลิเคชันนอก Official store มาเชื่อมต่อหรือเข้าถึงระบบงาน สารสนเทศของ รฟม.
- 7. ผู้ใช้งานต้องไม่นำอุปกรณ์ส่วนตัวที่ติดตั้งโปรแกรมละเมิดลิขสิทธิ์มาเชื่อมต่อหรือเข้าถึงระบบงานสารสนเทศ ของ รฟม.
- 8. ผู้ใช้งานต้องอัปเดต Patch ของระบบปฏิบัติการที่อุปกรณ์ส่วนตัวให้เป็นเวอร์ชันล่าสุด รวมถึงต้องเป็น ระบบปฏิบัติการที่เจ้าของผลิตภัณฑ์ยังให้การสนับสนุนการใช้งาน
- 9. ผู้ใช้งานต้องยืนยันตัวตนก่อนเข้าถึงระบบสารสนเทศของ รฟม. ทุกครั้ง
- 10. ผู้ใช้งานต้องติดตั้ง Network Access Control agent (NAC agent) หรือ Mobile Device Management agent (MDM agent) ตามที่ รฟม. กำหนด เพื่อควบคุมการใช้งานเครือข่ายและการเข้าถึงระบบสารสนเทศของ รฟม.
- 11. กรณีอุปกรณ์ส่วนตัวสูญหายหรือถูกขโมยผู้ใช้งานต้องแจ้งผู้ดูแลระบบโดยเร็วที่สุด เพื่อจัดการข้อมูลที่จัดเก็บ อยู่ในอุปกรณ์ส่วนตัวของผู้ใช้งาน

## **ภาคผนวก ข.**

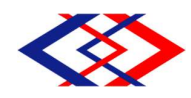

#### สัญญาการเก็บรักษาข้อมูลไว้เป็นความลับ

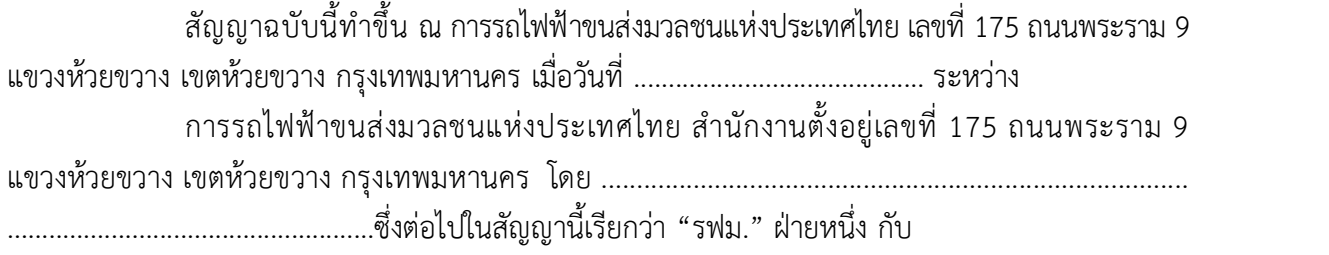

นาย/นาง/นางสาว/ ......................................... เลขที่บัตรประชาชน .......................... ี่ ซึ่งต่อไปในสัญญานี้เรียกว่า "ผู้รับข้อมูล" อีกฝ่ายหนึ่ง

ตามที่ ............................................... (คูสัญญา เชน กลุมบริษัท/บริษัท/มหาวิทยาลัย/ฯลฯ) ................................................. ไดตกลงทําสัญญา ................................................. เลขที่ ........................ เมื่อวันที่ .................. กับ รฟม. ซึ่งตอไปในสัญญานี้เรียกวา "สัญญาโครงการ" โดย ....................................... (คูสัญญา) ........................................... จะไดรับขอมูลจาก รฟม. เพื่อใชในการปฏิบัติงาน ซึ่งในการ ดําเนินงานดังกลาว ....................................... (คูสัญญา) ............................................ ไดมอบหมายใหผูรับ ข้อมูลประสานขอข้อมูลจาก รฟม. เพื่อนำไปประกอบการปฏิบัติงานที่เกี่ยวข้องสำหรับการดำเนินโครงการ ............................................... นั้น

ทั้งสองฝายจึงตกลงทําสัญญากัน ดังมีขอความตอไปนี้

1. ในสัญญาฉบับนี้ "ขอมูล" หมายถึง สิ่งที่สื่อความหมายใหรูเรื่องราวขอเท็จจริง ขอมูล หรือสิ่งใด ๆ ไม่ว่าการสื่อความหมายนั้นจะทำได้โดยสภาพสิ่งของนั้นเองหรือโดยผ่านวิธีการใด ๆ และไม่ว่า ้จะได้จัดทำไว้ในรูปของเอกสาร แฟ้ม รายงาน หนังสือ แผนผัง แผนที่ ภาพวาด ภาพถ่าย ฟิล์ม การ ้บันทึกภาพหรือเสียง การบันทึกโดยเครื่องคอมพิวเตอร์ คำสั่ง ชุดคำสั่ง หรือสิ่งอื่นใดบรรดาที่อยู่ในระบบ คอมพิวเตอร์ในสภาพที่ระบบคอมพิวเตอร์อาจประมวลผลได้ และให้หมายความรวมถึงข้อมูลอิเล็กทรอนิกส์ ้ตามกฎหมายว่าด้วยธุรกรรมทางอิเล็กทรอนิกส์ด้วย หรือวิธีอื่นใดที่ทำให้สิ่งที่บันทึกไว้ปรากฎได้

2. ผูรับขอมูลใหสัญญาแก รฟม. วาขอมูลที่ไดรับจาก รฟม. หรือในนามของ รฟม. ผูรับขอมูล จะใชเพื่อประกอบการปฏิบัติงานท่ีเกี่ยวของสําหรับดําเนินโครงการ ........................................................ ้ตามสัญญาโครงการเท่านั้น และจะไม่นำไปใช้เพื่อวัตถุประสงค์อื่น เช่น ใช้เพื่อวัตถุประสงค์ในเชิงพาณิชย์ การพัฒนาเป็นผลิตภัณฑ์หรือเทคโนโลยีอื่น การใช้หรือพยายามใช้ข้อมูลเพื่อการอื่น การอ้างอิงหรือรวมเข้า ไปเปนสวนหนึ่งของการประดิษฐใด ๆ การรับขอความคุมครองจากทรัพยสินทางปญญาใด ๆ ของผูรับขอมูล เว้นแต่ได้รับการอนุญาตจาก รฟม. เป็นลายลักษณ์อักษรก่อน

3. ผูรับขอมูลจะตองปกปดขอมูลทั้งหมดที่ไดมีการเปดเผยภายใตสัญญาโครงการนี้ไวเปน ความลับอยา งเครงครัด

่ 4. ถ้าข้อกำหนดใด ๆ ตามสัญญาฉบับนี้ตกเป็นโมฆะ ให้ข้อสัญญาที่เหลืออยู่ในสัญญาฉบับนี้ คงใชบังคับและมีผลอยูอยางสมบูรณ

5. หากผูรับขอมูลไมปฏิบัติตามกฎหมาย หรือฝาฝนสัญญานี้ไมวาขอใดขอหนึ่ง ผูรับขอมูล ยินยอมชดใชคาเสียหายใด ๆ ที่เกิดขึ้นหรอืที่เกี่ยวเนื่องแก รฟม. ทั้งสิ้น

สัญญาฉบับนี้ทำขึ้นเป็นสองฉบับมีข้อความถูกต้องตรงกัน คู่สัญญาได้อ่านและเข้าใจข้อความ ในสัญญานี้แล้ว เห็นว่าถูกต้องตรงตามเจตนาของตน จึงได้ลงนามและประทับตรา (ถ้ามี) ไว้ต่อหน้าพยานและ ยึดถือไวฝายละหนึ่งฉบับ

การรถไฟฟาขนสงมวลชนแหงประเทศไทย

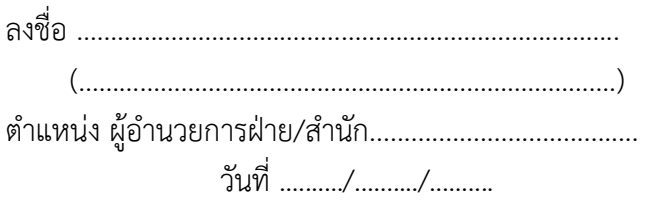

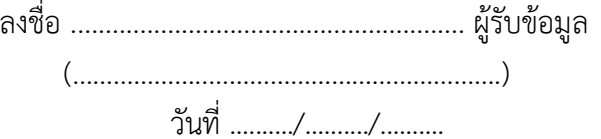

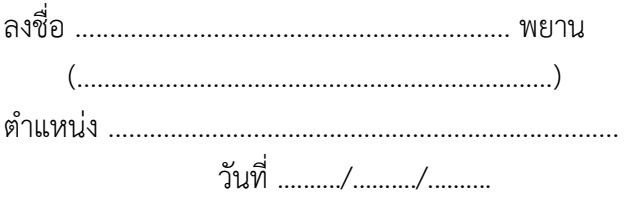

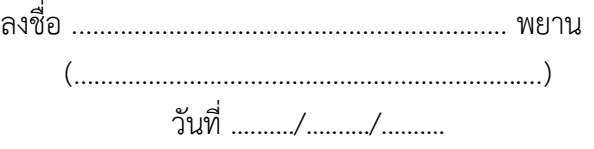

## **ภาคผนวก ค.**

# แผนผังสถานที่ติดตั้ ง โครงการรถไฟฟ้ามหานคร สายฉลองรัชธรรม (MRT สายสีม่ วง) ทั ้ งหมด 6 จอ

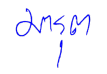

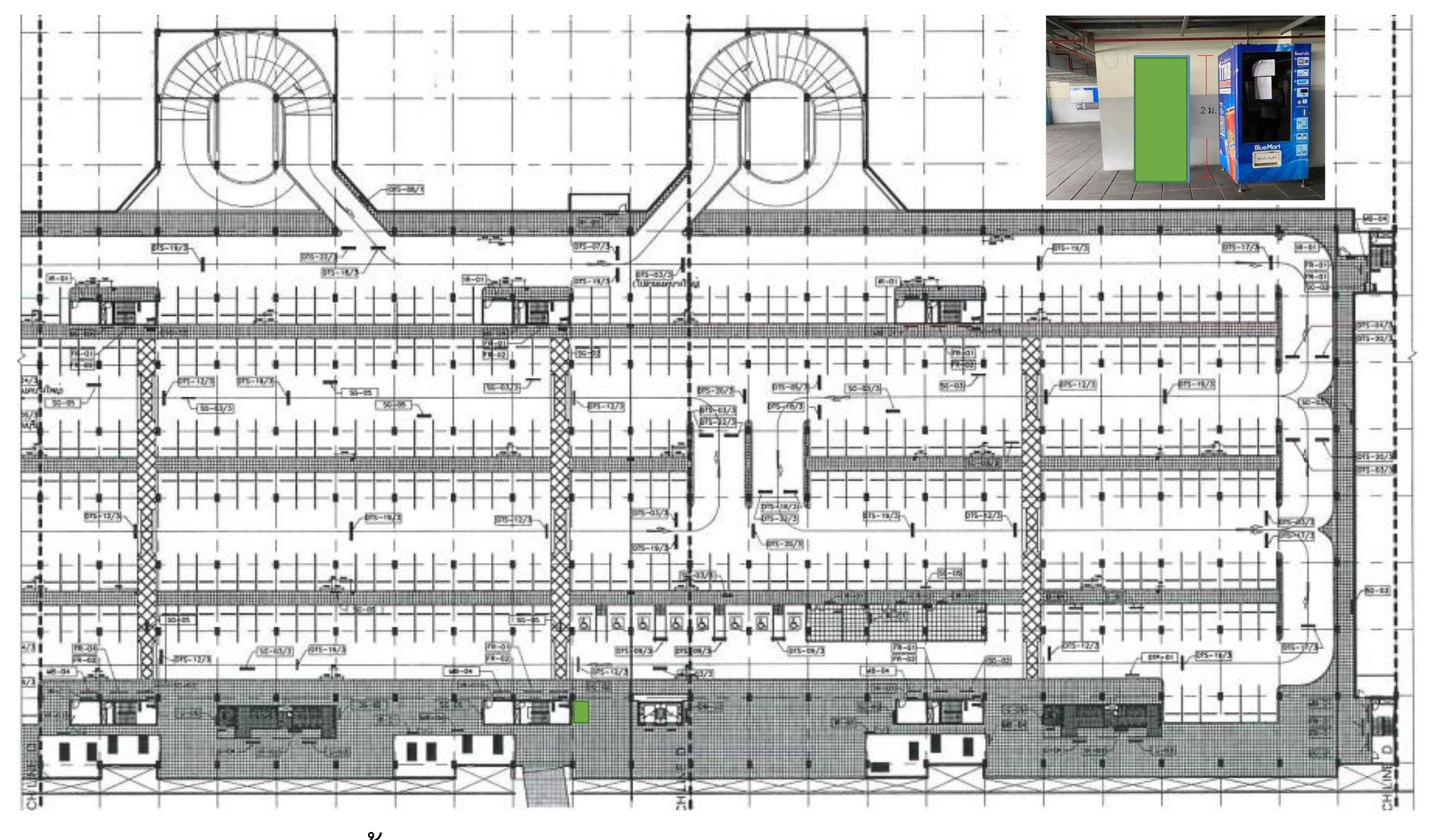

ชั้น 3 อาคารจอดแล้วจร สถานีคลองบางไผ่

 $\Delta n$ 

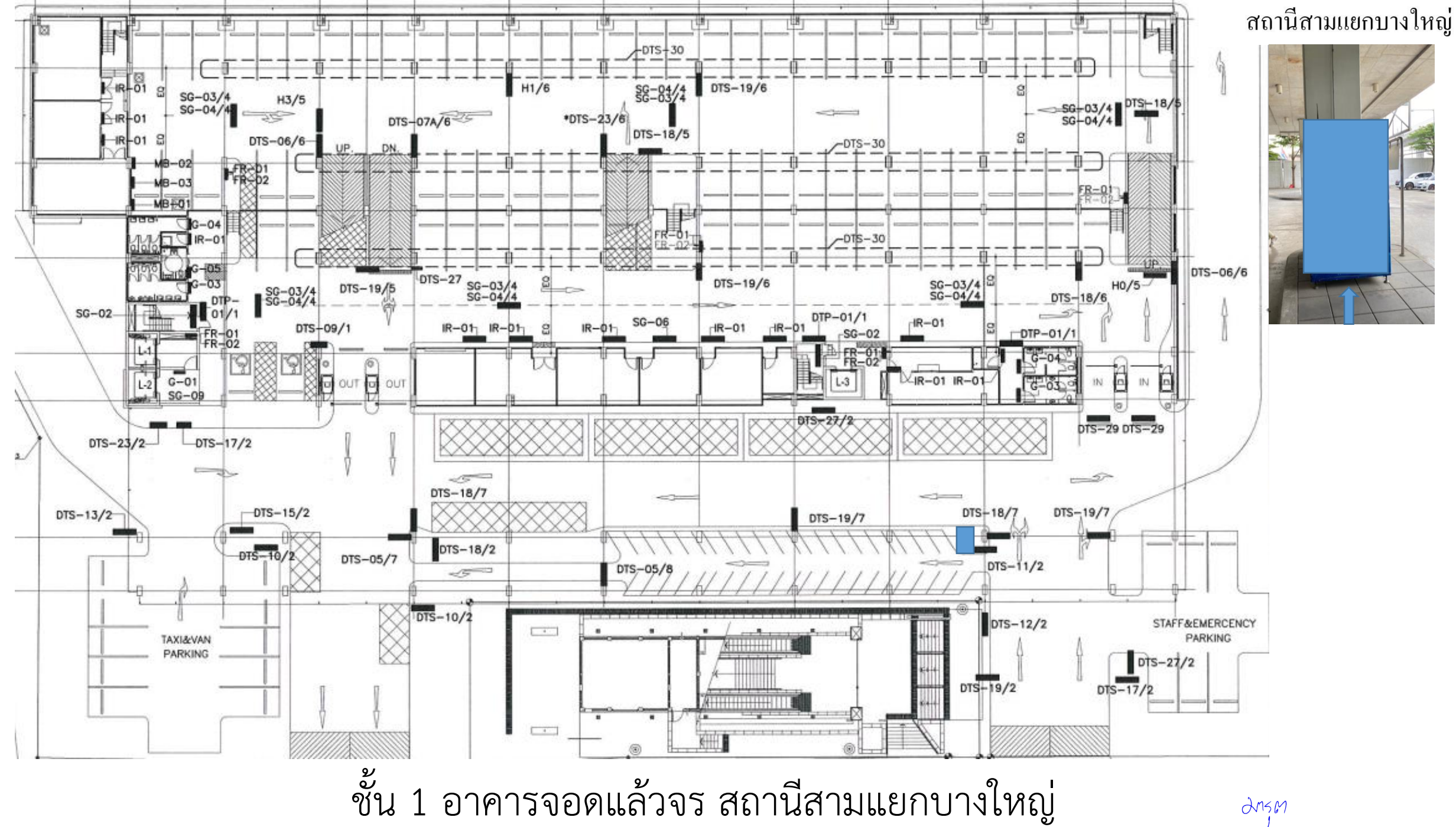

drsm

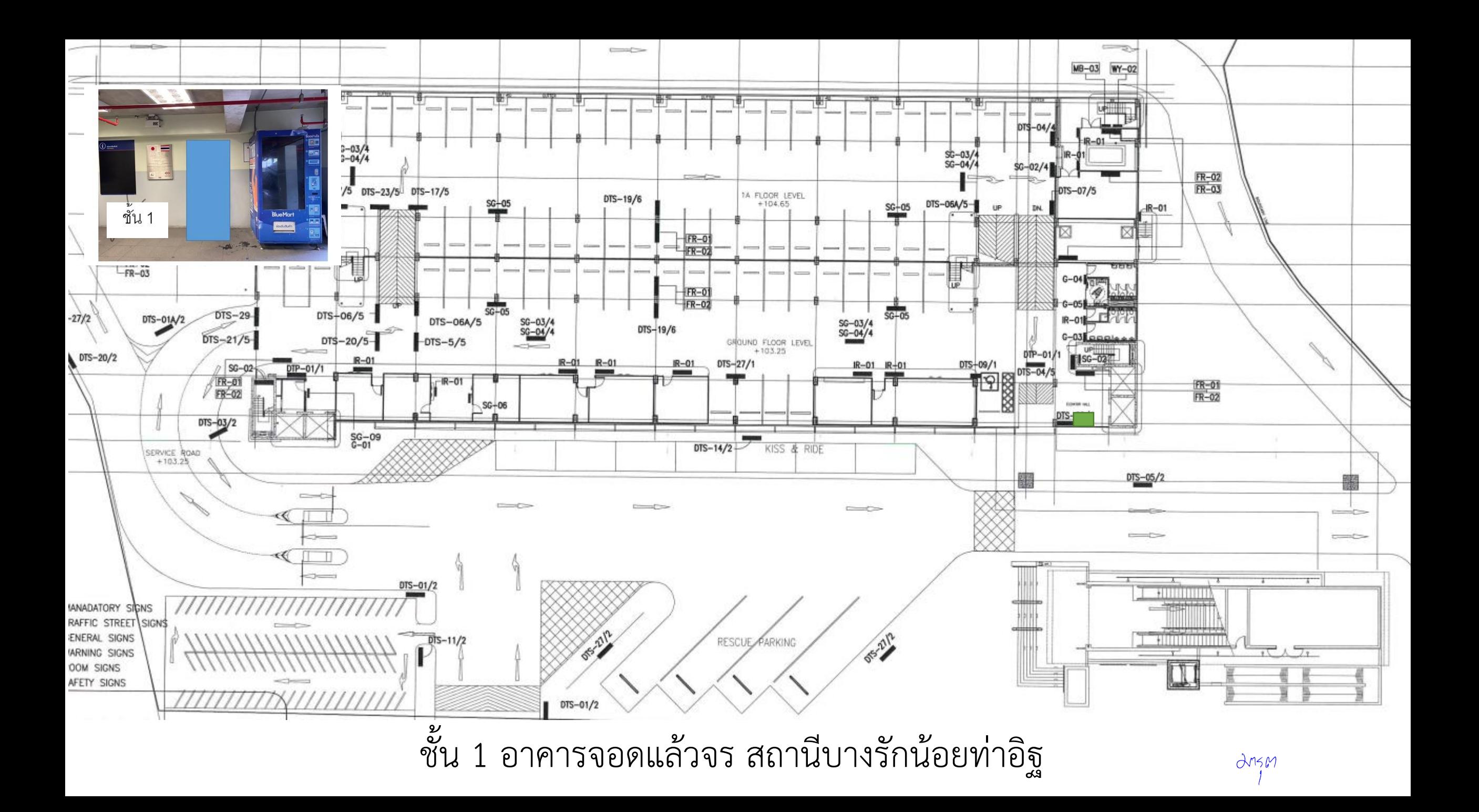

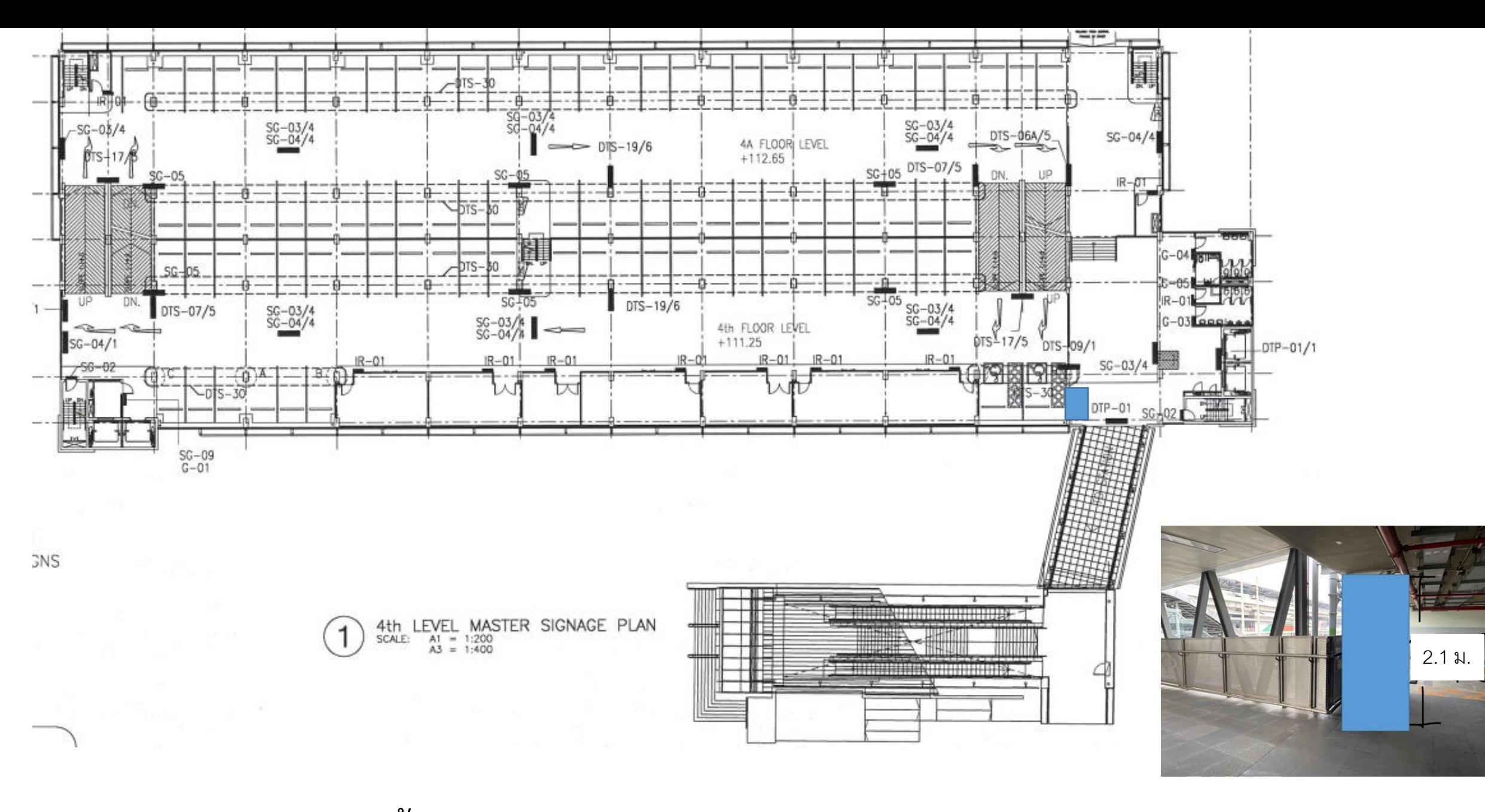

ชั้น 4 อาคารจอดแล้วจร สถานีแยกนนทบุรี 1

drsm

### สถานีสะพานพระนั่งเกล้า (2 จอ) อาคารท่าเรือและด้านหน้าทางออก 3

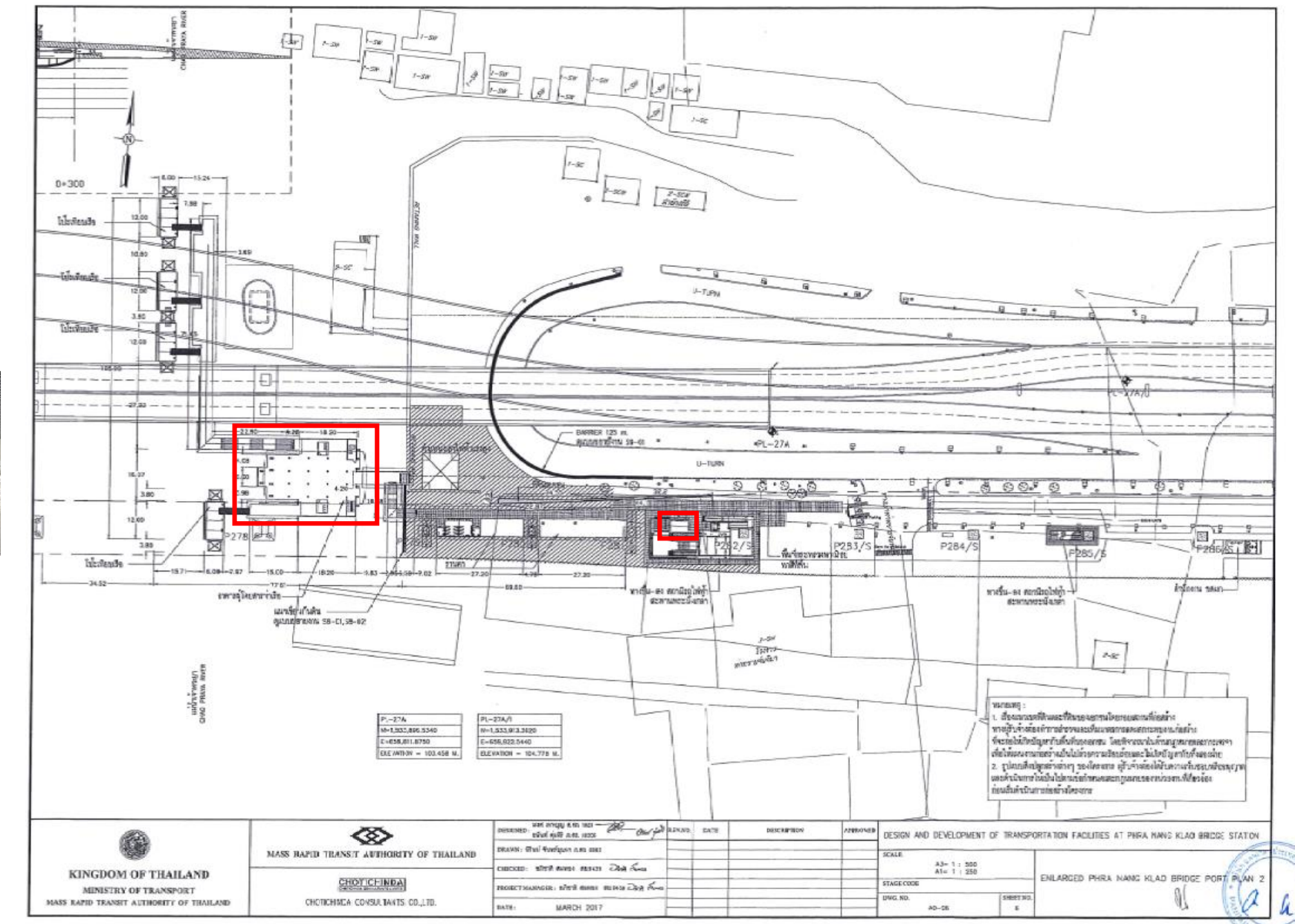

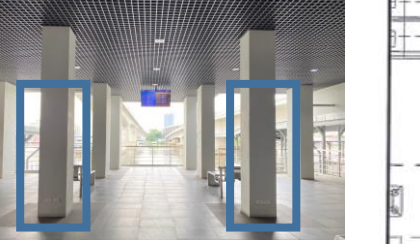

drism

V 50

# แผนผังสถานที่ติดตั้ ง โครงการรถไฟฟ้ามหานคร สายเฉลิมรัชมงคล (MRT สายสีน้ำเงิน) ทั ้ งหมด 7 จอ

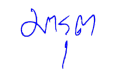

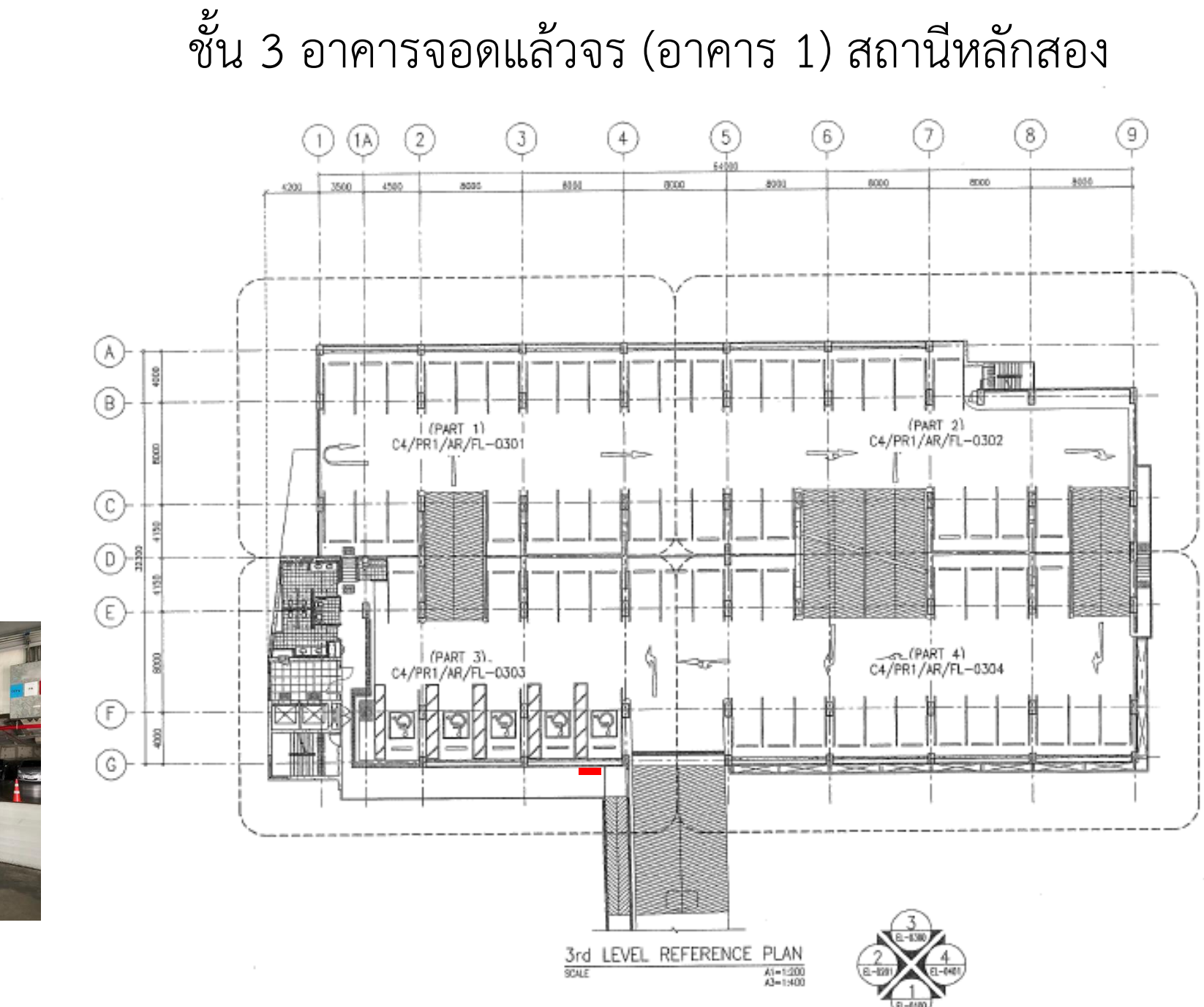

อาคาร 1

drsm

## ชั้น 3 อาคารจอดแล้วจร (อาคาร 2) สถานีหลักสอง

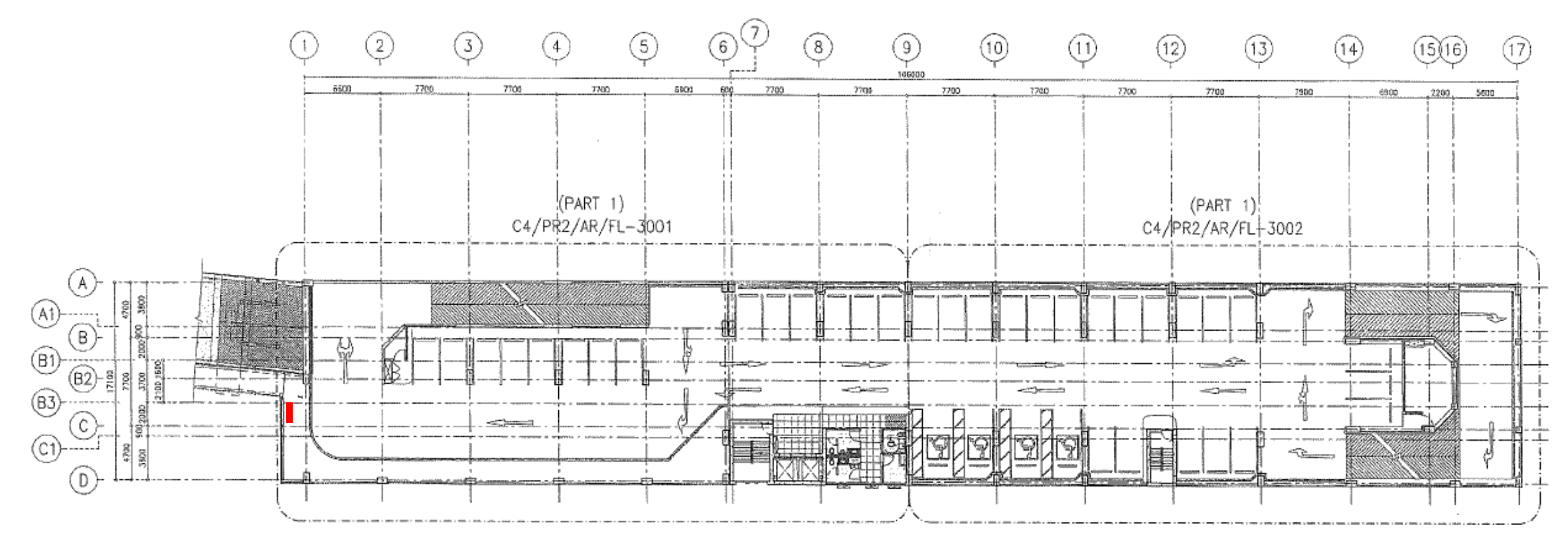

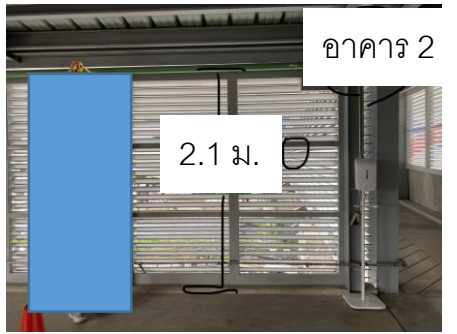

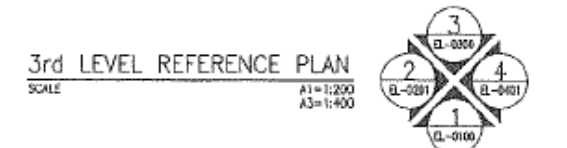

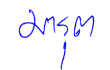

## อาคารเชื่อมต่อ สถานีพหลโยธิน (ชั้นล่าง)

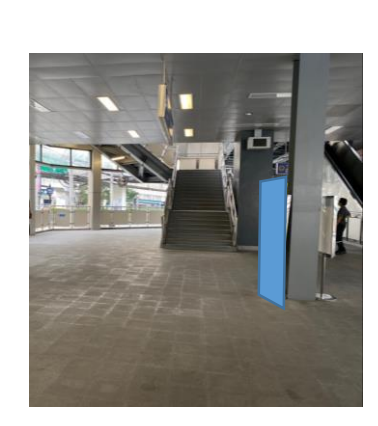

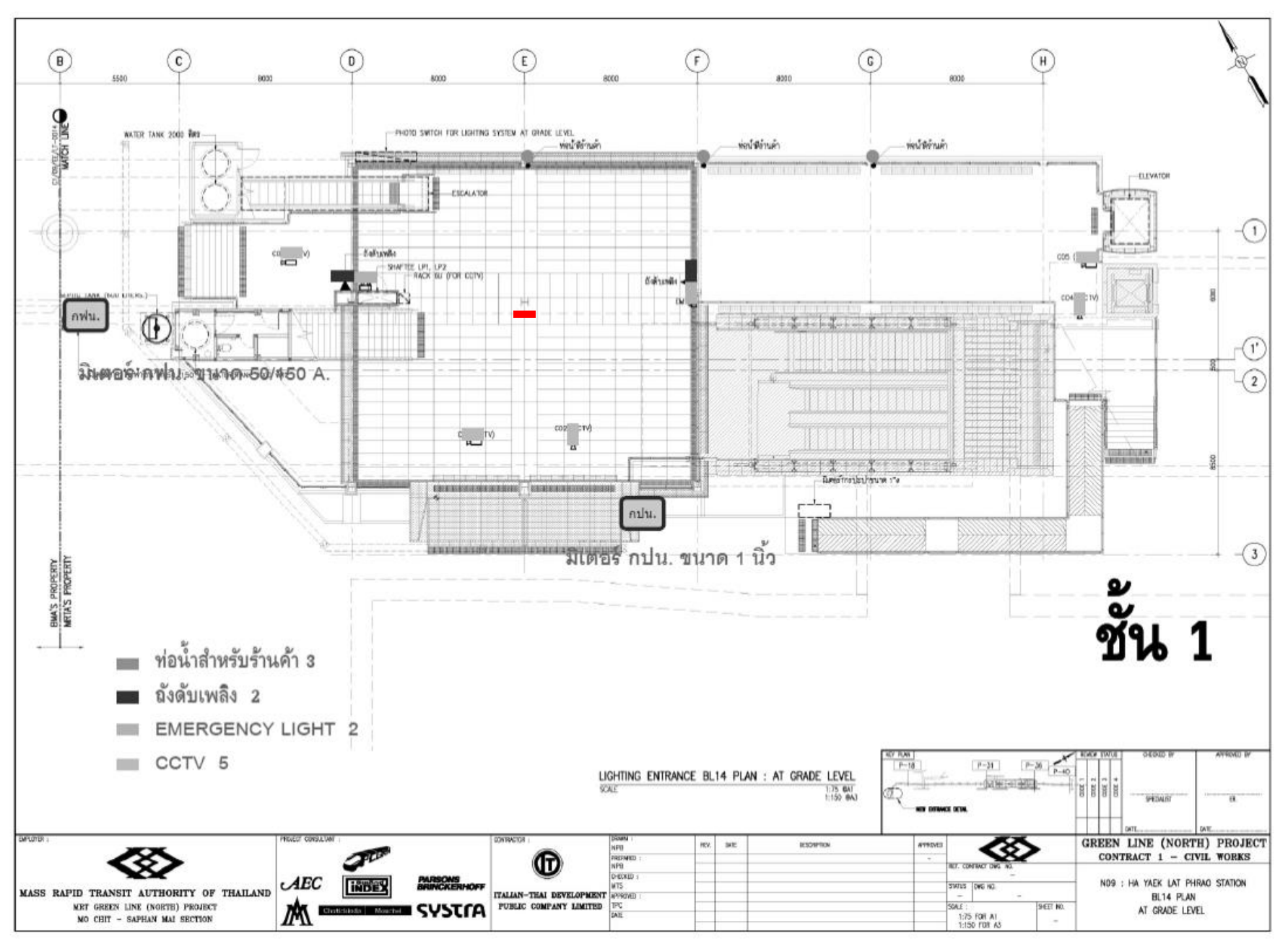

drism

## ชั้น G อาคารจอดแล้วจร สถานีลาดพร้าว

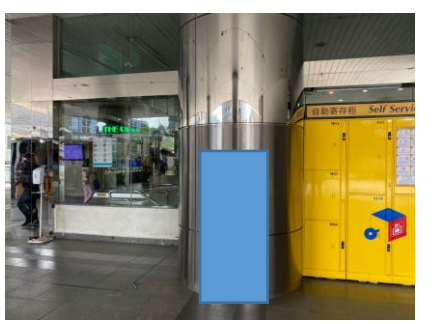

drigen

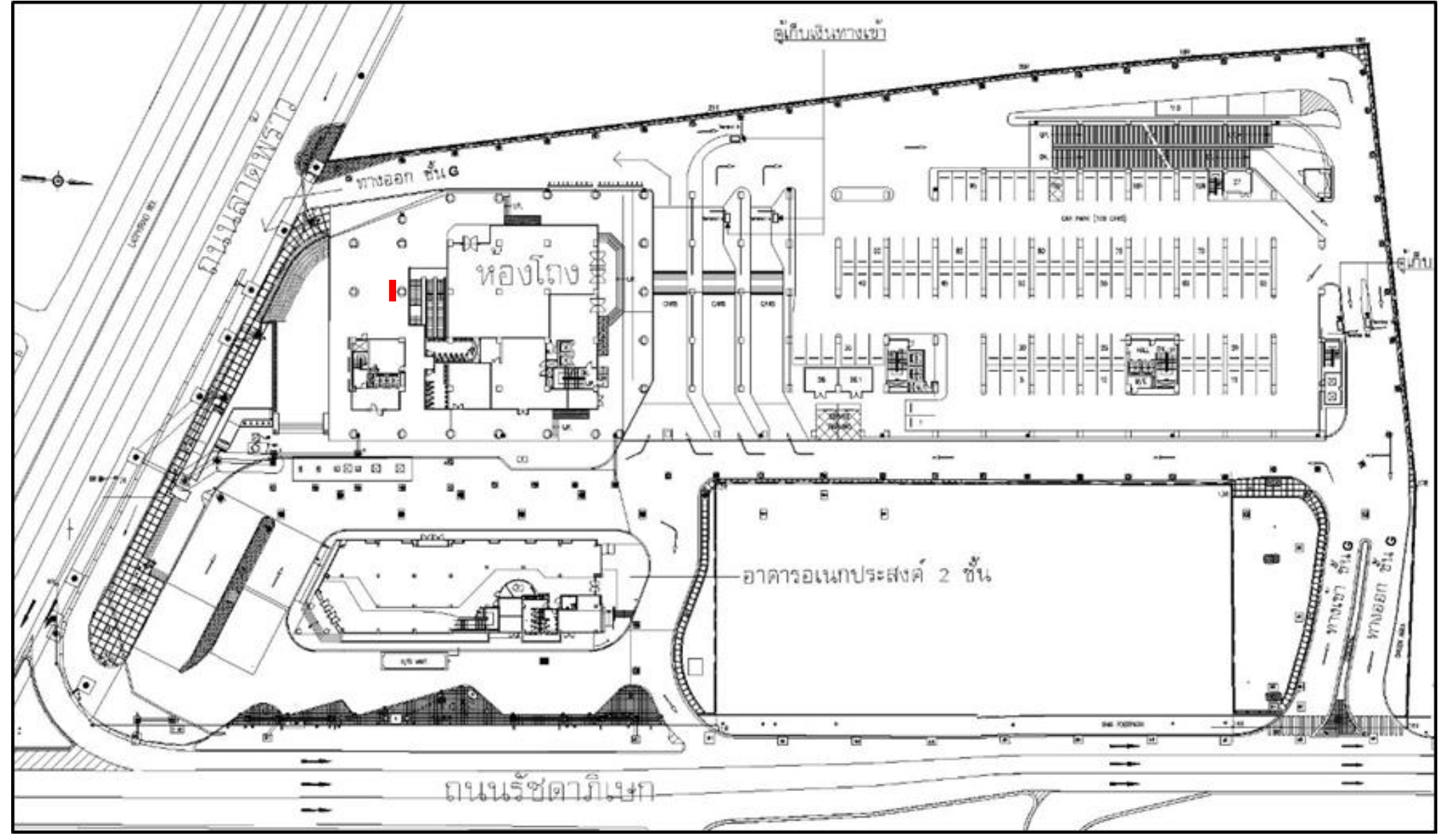

### ลานหน้าอาคารจอดแล้วจร สถานีศูนย์วัฒนธรรมฯ

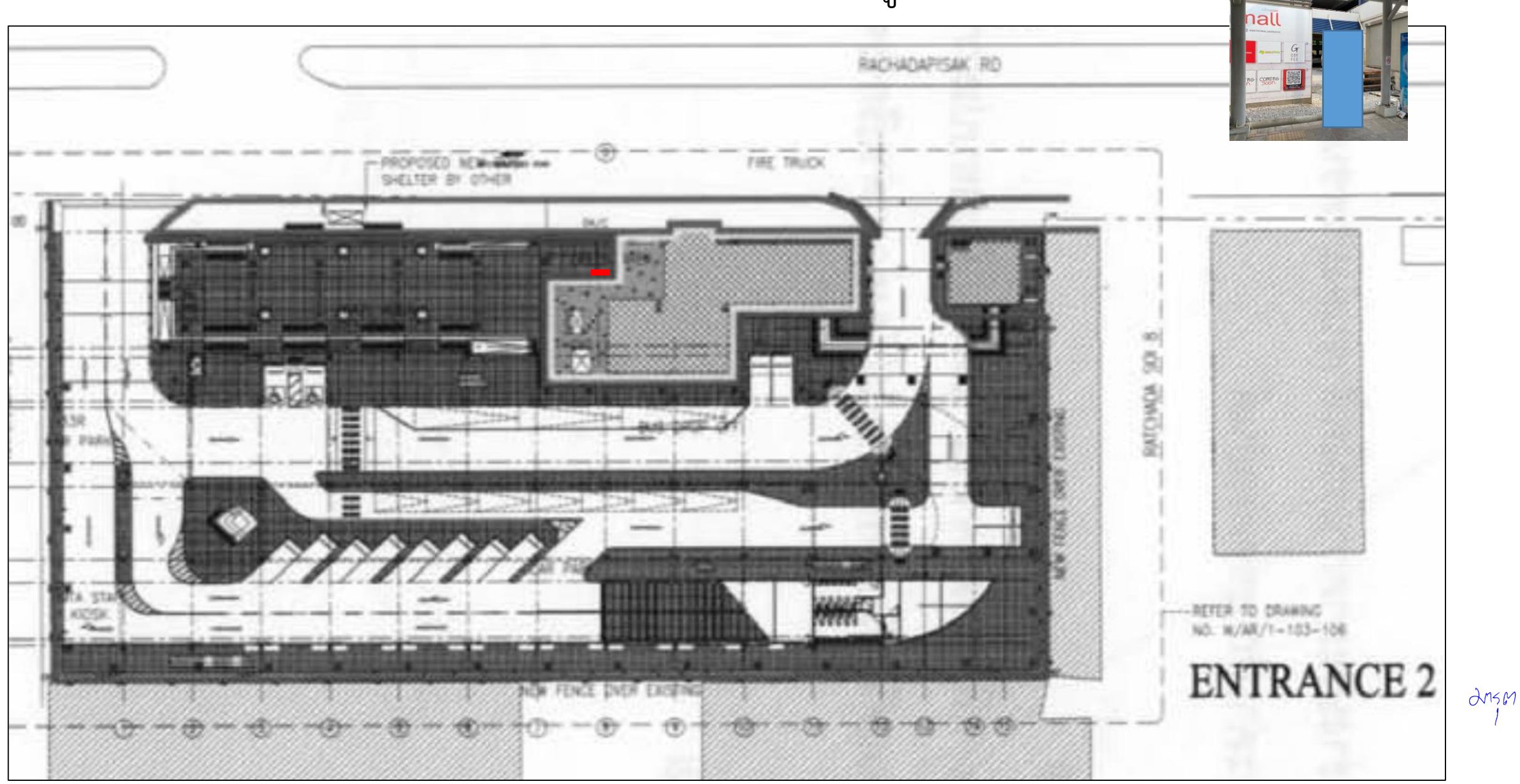

## ทางเดินเชื่อมต่อ สถานีเพชรบุรี

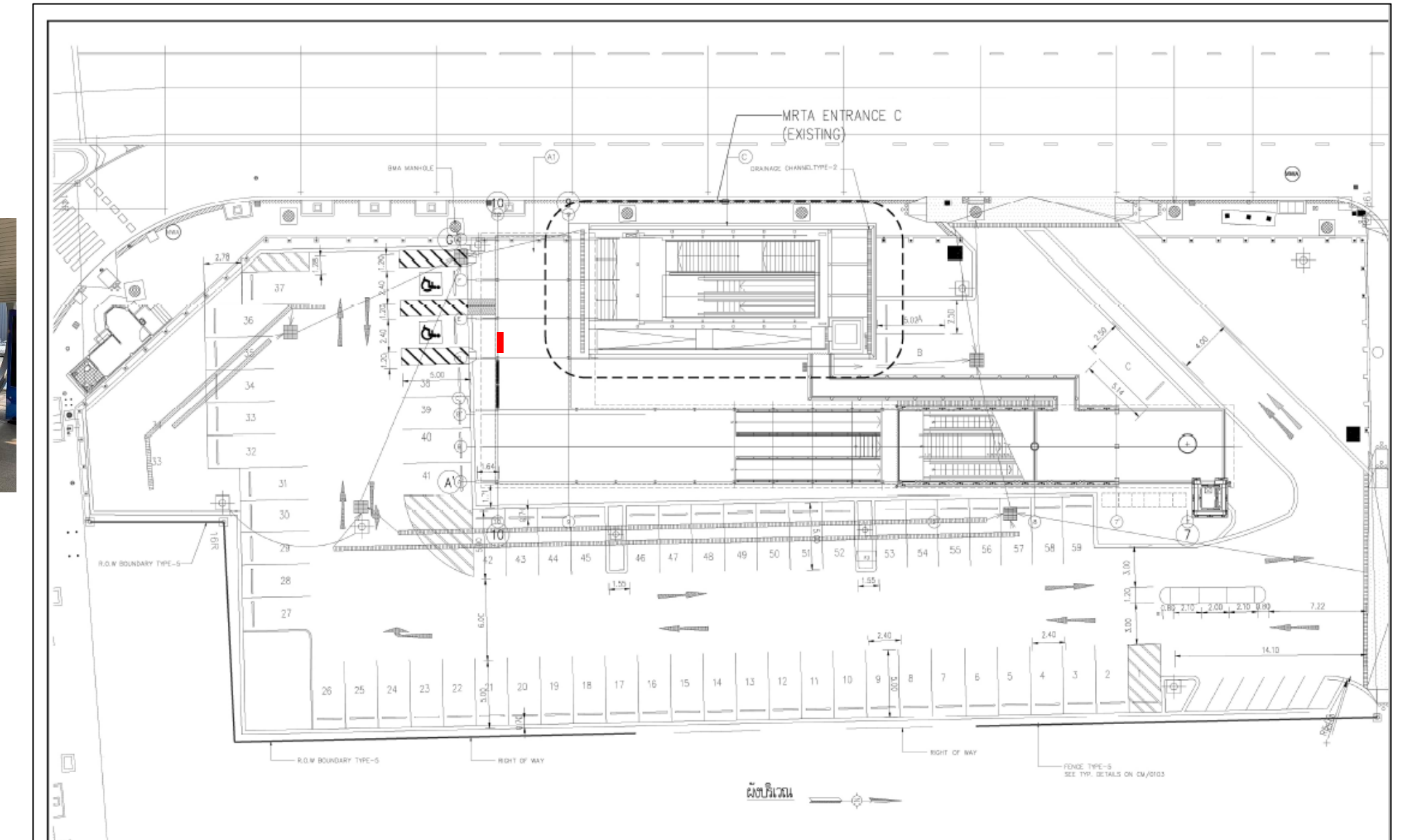

drsm

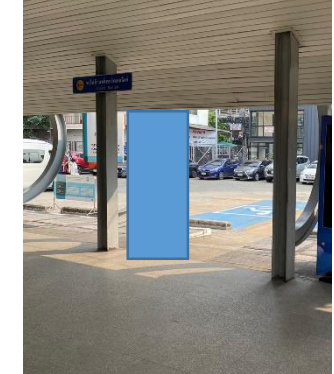

อาคารเชื่อมต่อ สถานีสุขุมวิท (ชั้น 2)

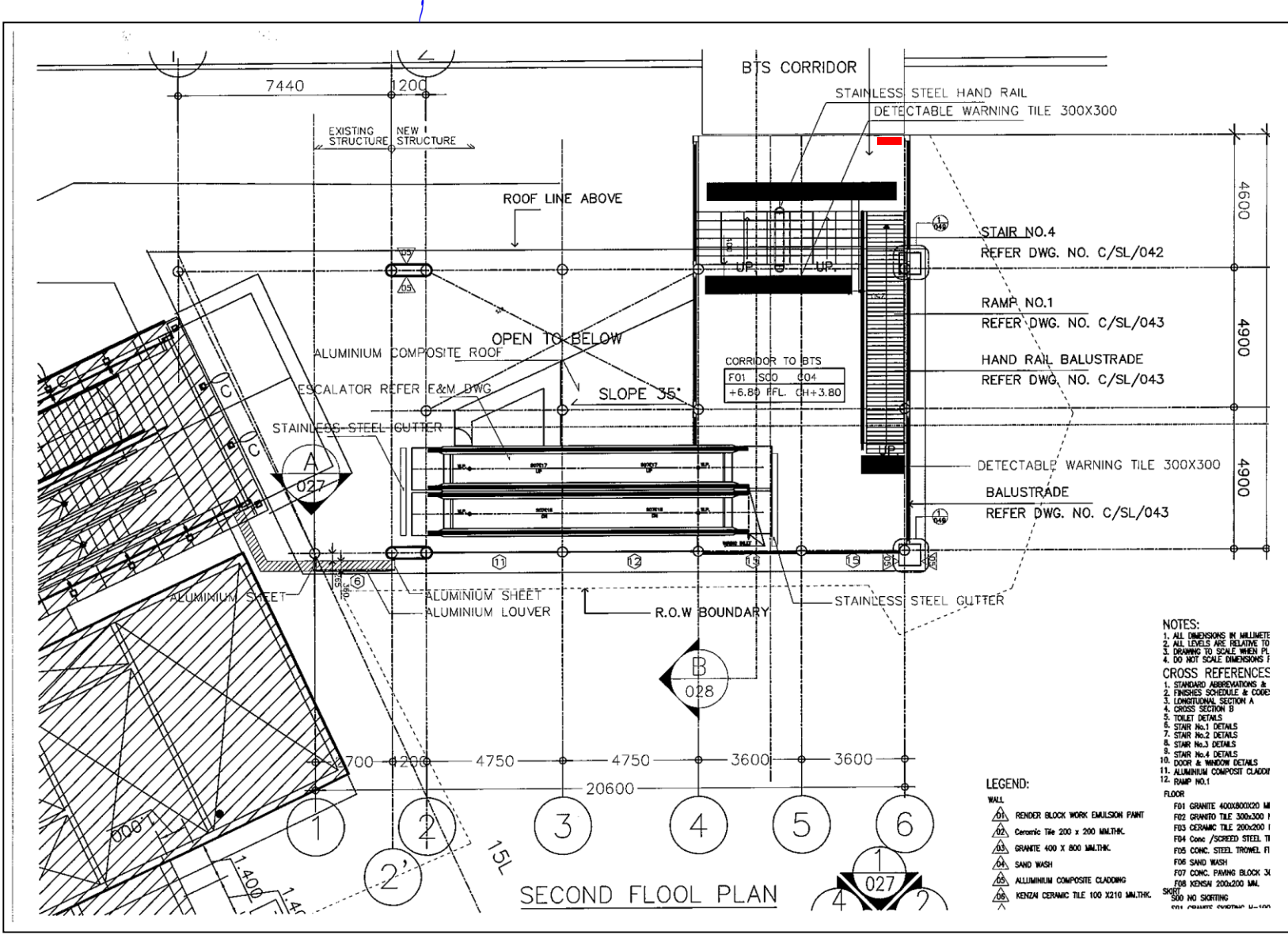

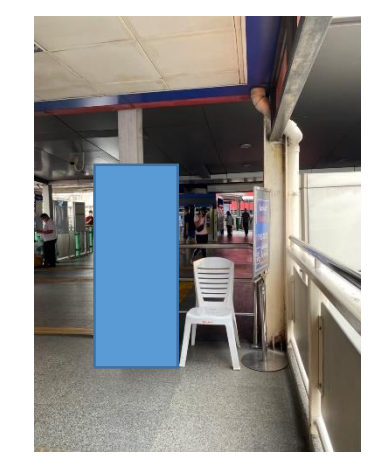

drsm

#### ใบเสนอราคาเช่าด้วยวิธีประกวดราคาอิเล็กทรอนิกส์(e - bidding)

เรียน ..................................................................................................

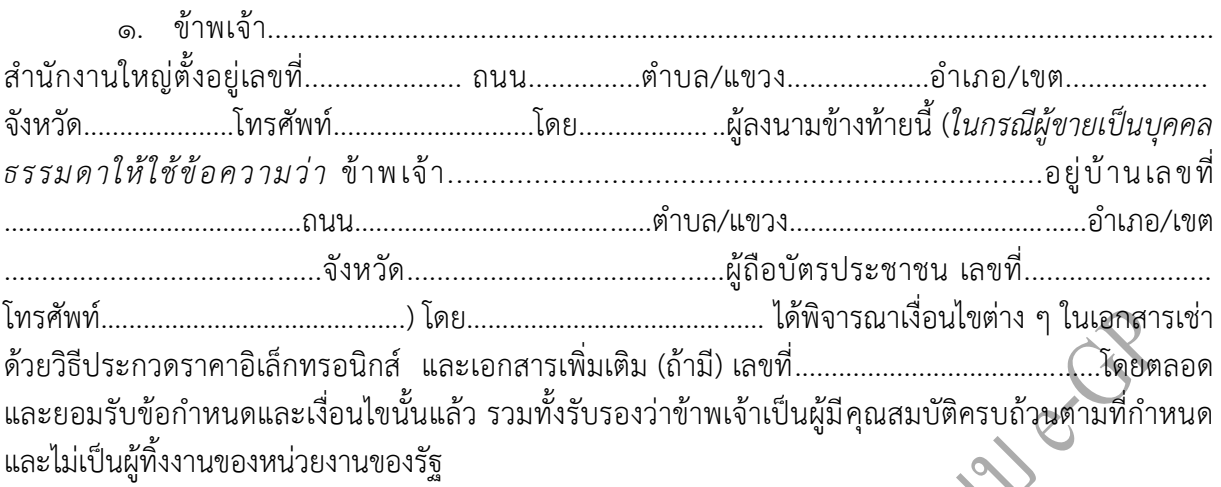

๒. ข้าพเจ้าขอเสนอรายการพัสดุ รวมทั้งบริการ ซึ่งกำหนดไว้ในเอกสารเช่าด้วยวิธีประกวดราคา<br>นิกส์ ดังต่อไปนี้ อิเล็กทรอนิกส์ ดังต่อไปนี้

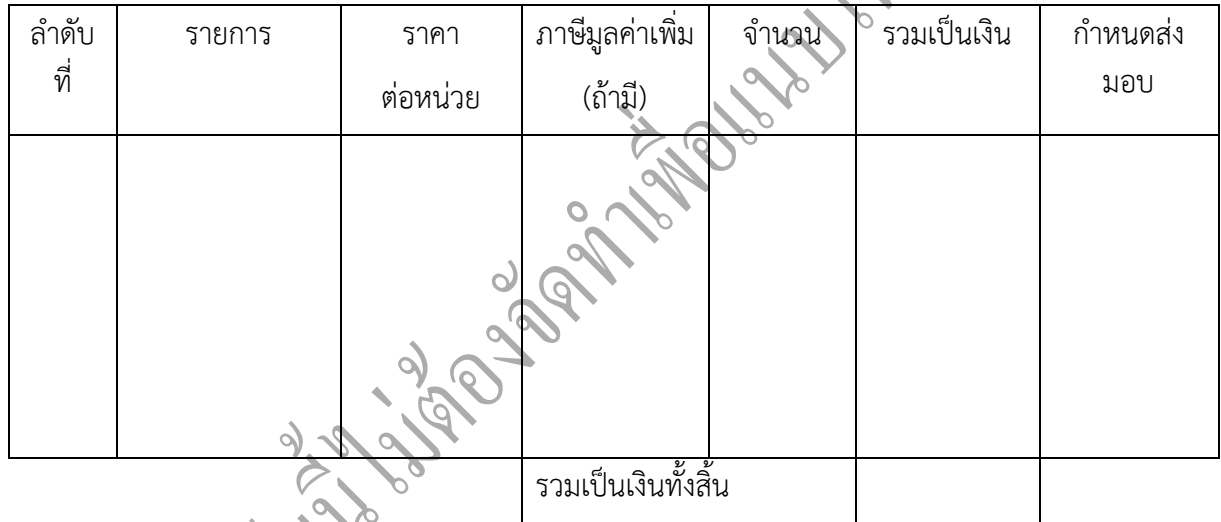

(.....................................................) ซึ่งเป็นราคาที่รวมภาษีมูลค่าเพิ่มรวมทั้งภาษีอากรอื่น และค่าใช้จ่ายทั้งปวง ไว้ด้วยแล้ว

๓. ข้าพเจ้าจะยืนค าเสนอราคานี้เป็นระยะเวลา..........................................วัน ตั้งแต่วันยื่นข้อเสนอ และ.............................................. 1 อาจรับค าเสนอนี้ ณ เวลาใดก็ได้ก่อนที่จะครบก าหนดระยะเวลาดังกล่าว หรือระยะเวลาที่ได้ยืดออกไปตามเหตุผลอันสมควรที่.............................................. 1 ร้องขอ

๔. ข้าพเจ้ารับรองว่าจะส่งมอบงานเช่าตามเงื่อนไขที่เอกสารประกวดราคาอิเล็กทรอนิกส์กำหนดไว้

ี่ ๕. ในกรณีที่ข้าพเจ้าได้รับการพิจารณาให้เป็นผู้ชนะการประกวดราคาอิเล็กทรอนิกส์ ข้าพเจ้ารับรองที่จะ

 5.๑ ท าสัญญาตามแบบสัญญาเช่าแนบท้ายเอกสารเช่าด้วยวิธีประกวดราคาอิเล็กทรอนิกส์ หรือตามที่ส านักงานอัยการสูงสุดได้แก้ไขเพิ่มเติมแล้ว กับ.............................. <sup>1</sup> ภายใน....................................วัน นับถัดจากวันที่ได้รับหนังสือให้ไปทำสัญญา

5.๒ มอบหลักประกันการปฏิบัติตามสัญญา ตามที่ระบุไว้ในข้อ 7 ของเอกสารเช่าด้วยวิธี ประกวดราคาอิเล็กทรอนิกส์ให้แก่.............................................. 1 ขณะที่ได้ลงนามในสัญญาเป็นจ านวนร้อยละ ..........................................ของราคาตามสัญญาที่ได้ระบุไว้ในใบเสนอราคานี้เพื่อเป็นหลักประกันการปฏิบัติตาม สัญญาโดยถูกต้องและครบถ้วน

หากข้าพเจ้าไม่ปฏิบัติให้ครบถ้วนตามที่ระบุไว้ในข้อ ๕.๑ และ/หรือข้อ ๕.๒ ดังกล่าวข้างต้น ข้าพเจ้ายอมให้ .............................................. 1 ริบหลักประกันการเสนอราคาหรือเรียกร้องจากผู้ออกหนังสือ ค้ าประกัน ข้าพเจ้ายอมชดใช้ค่าเสียหายใดๆ ที่อาจมีแก่.............................................. 1 และ.............................................. 1 มีสิทธิจะให้ผู้ยื่นข้อเสนอรายอื่นเป็นผู้ชนะการประกวดราคาอิเล็กทรอนิกส์ได้หรือ.............................................. <u>ෙ</u> อาจด าเนินการจัดเช่าการประกวดราคาอิเล็กทรอนิกส์ใหม่ก็ได้

6. ข้าพเจ้ายอมรับว่า .............................................. 1 ไม่มีความผูกพันที่จะรับค าเสนอนี้ หรือใบเสนอราคาใดๆ รวมทั้งไม่ต้องรับผิดชอบในค่าใช้จ่ายใดๆ อันอาจเกิดขึ้นในการที่ข้าพเจ้าได้เข้ายื่นข้อเสนอครั้งนี้

ี ๗. เพื่อเป็นหลักประกันในการปฏิบัติโดยถูกต้อง ตามที่ได้ทำความเข้าใจและตามความผูกพัน แห่งค าเสนอนี้ ข้าพเจ้าขอมอบ.......................................... เพื่อเป็นหลักประกันการเสนอราคาเป็นเงินจ านวน .........................บาท (..........................................) มาพร้อมนี้

8. ข้าพเจ้าได้ตรวจทานตัวเลขและตรวจสอบเอกสารต่างๆ ที่ได้ยื่นพร้อมใบเสนอราคานี้ โดยละเอียดแล้ว และเข้าใจดีว่า.............................................. 1 ไม่ต้องรับผิดชอบใดๆ ในความรับผิดพลาด หรือตกหล่น

9. ใบเสนอราคานี้ได้ยื่นเสนอโดยบริสุทธิ์ยุติธรรม และปราศจากกลฉ้อฉลหรือการสมรู้ร่วมคิดกัน โดยไม่ชอบด้วยกฎหมายกับบุคคลใดบุคคลหนึ่ง หรือหลายบุคคล หรือกับห้างหุ้นส่วน บริษัทใดๆ ที่ได้ยื่น ข้อเสนอในคราวเดียวกัน

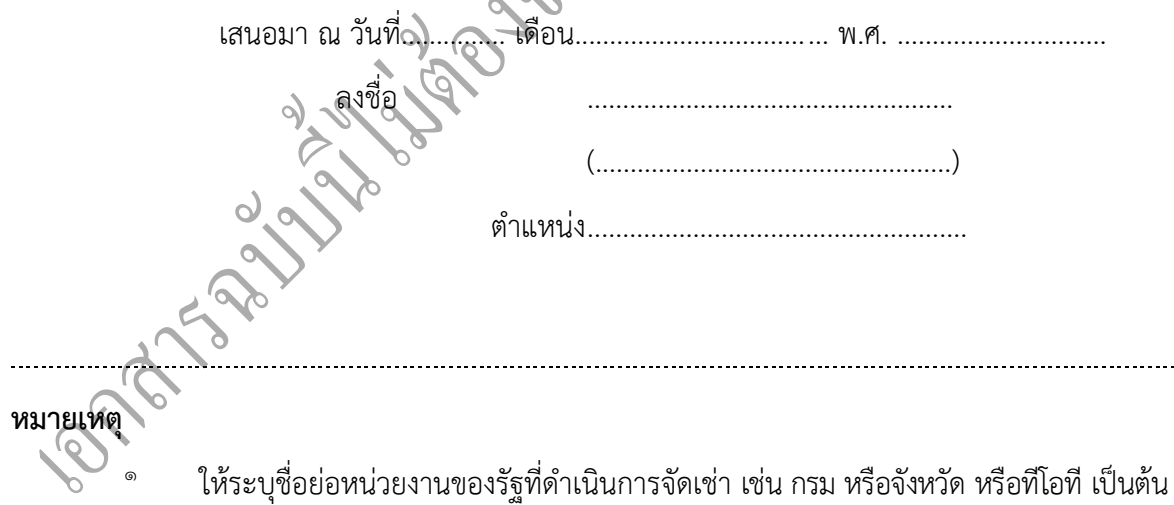

#### **แบบสัญญา สัญญาเช่าคอมพิวเตอร์**

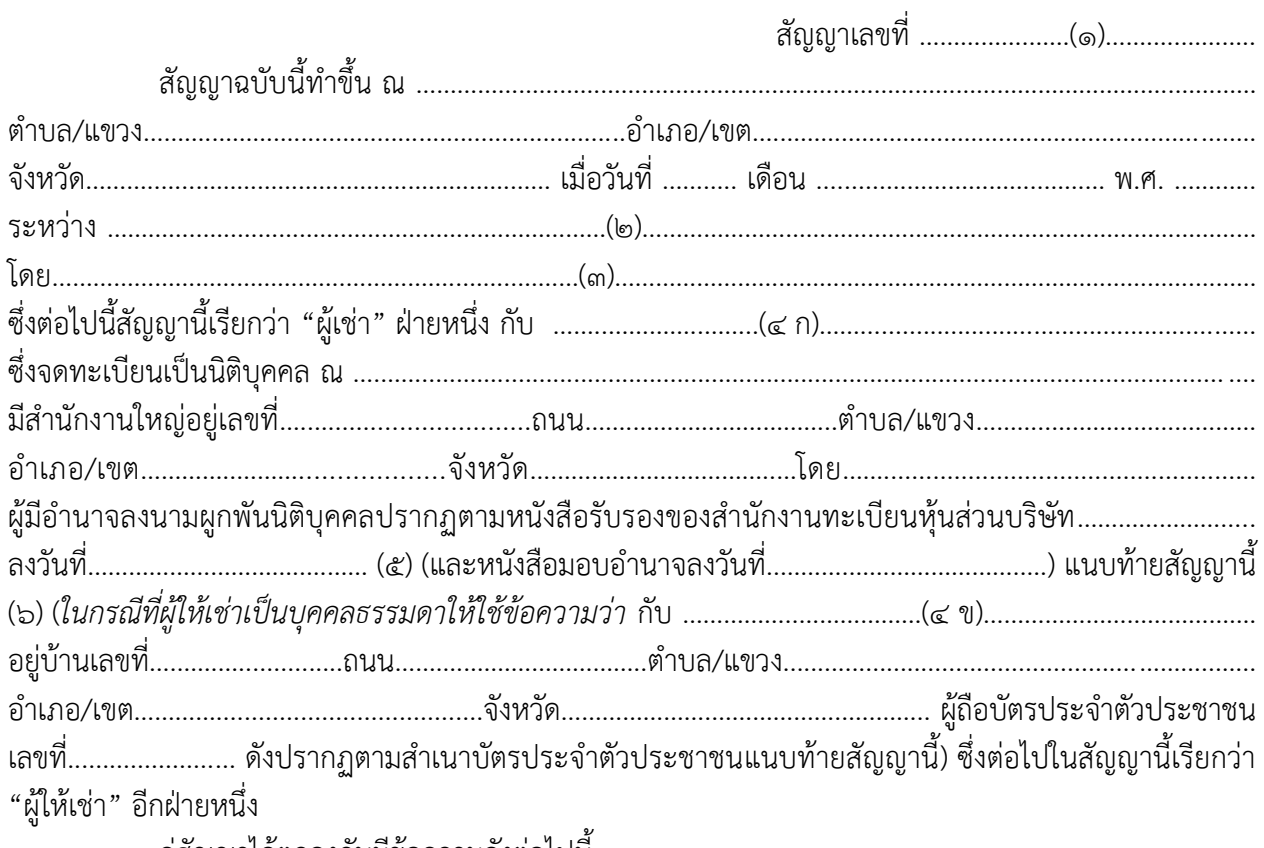

คู่สัญญาได้ตกลงกันมีข้อความดังต่อไปนี้

#### **ข้อ ๑ ค านิยาม**

"ค่าเช่า" หมายความรวมถึง ค่าบำรุงรักษาด้วย

"ค่าบำรุงรักษา" หมายความรวมถึง ค่าใช้จ่ายทั้งสิ้นในการบำรุงรักษาและซ่อมแซมแก้ไข "การบำรุงรักษา" หมายความรวมถึง การตรวจสอบตามกำหนดเวลาตลอดจนการซ่อมแซม

แก้ไขและเปลี่ยนแปลงส่วนประกอบที่เกี่ยวกับคอมพิวเตอร์ที่เช่าเพื่อให้ใช้งานได้อย่างทันสมัยเป็นปกติ และมีประสิทธิภาพตลอดระยะเวลาของการเช่า

"การซ่อมแซมแก้ไข" หมายความรวมถึง การซ่อมแซมแก้ไขไม่ว่าจะเป็นการซ่อมแซมแก้ไข เล็กน้อยหรือไม่

"การเช่าลักษณะที่ ๑" หมายถึง การเช่าที่ผู้เช่าสามารถใช้คอมพิวเตอร์โดยไม่จำกัดชั่วโมง ึการใช้งานในแต่ละเดือน ซึ่งรวมถึงค่าบำรุงรักษาในคาบเวลาที่ต้องการบำรุงรักษาที่กำหนดในเอกสารแนบท้าย สัญญาผนวก ๒

"การเช่าลักษณะที่ ๒" หมายถึง การเช่าที่มีการกำหนดอัตราค่าเช่าขั้นต่ำต่อเดือน ซึ่งรวมถึงค่าบ ารุงรักษาในเวลาปกติ แบ่งออกเป็น ๒ กรณี คือ

กรณีที่ ๑ ได้แก่ กรณีที่ใช้คอมพิวเตอร์ไม่เกิน ๑๗๖ (หนึ่งร้อยเจ็ดสิบหก) ชั่วโมง ในแต่ละเดือนผู้เช่าจะเสียค่าเช่าประจำเดือนของคอมพิวเตอร์หน่วยนั้นเท่ากับอัตราค่าเช่าต่อเดือนที่กำหนด ในเอกสารแนบท้ายสัญญาผนวก ๒

กรณีที่ ๒ ได้แก่ กรณีที่ใช้คอมพิวเตอร์เกิน ๑๗๖ (หนึ่งร้อยเจ็ดสิบหก) ชั่วโมง ่ ในแต่ละเดือนผู้เช่าจะเสียค่าเช่าประจำเดือนของคอมพิวเตอร์หน่วยนั้นเท่ากับผลบวกระหว่างค่าเช่าต่อเดือน ู้ที่กำหนดในเอกสารแนบท้ายสัญญาผนวก ๒ กับค่าเช่าส่วนเพิ่มซึ่งคำนวณจากค่าเช่าต่อชั่วโมงของคอมพิวเตอร์ ่ หน่วยนั้นตามที่กำหนดในเอกสารแนบท้ายสัญญาผนวก ๒ คูณกับจำนวนชั่วโมงที่เกินกว่า ๑๗๖ (หนึ่งร้อยเจ็ดสิบหก) ชั่วโมงในเดือนนั้น

"การเช่าลักษณะที่ ๓" หมายถึง การเช่าที่ผู้เช่าสามารถใช้คอมพิวเตอร์ โดยเสียค่าเช่า ่ ประจำเดือนตามจำนวนชั่วโมงที่ใช้จริงของรายการนั้น ในอัตราค่าเช่าต่อชั่วโมงที่กำหนดในเอกสารแนบท้ายสัญญา ้ ผนวก ๒ ซึ่งรวมถึงค่าบำรุงรักษา ในเวลาปกติแล้ว

> "ในเวลาปกติ" หมายถึง ในช่วงเวลาระหว่าง ๐๘.๐๐ น. – ๑๗.๐๐ น. ของวันทำการของผู้เช่า "ค่าบำรุงรักษานอกเวลาปกติ" หมายถึง ค่าบำรุงรักษาเฉพาะส่วนที่เพิ่มเติมจากค่าบำรุงรักษา

ในเวลาปกติ

#### **ข้อ ๒ ข้อตกลงเช่า**

ผู้เช่าตกลงเช่าและให้ผู้เช่าตกลงให้เช่าเครื่องคอมพิวเตอร์ (Hardware) ซอฟท์แวร์ (Software) อุปกรณ์ประมวลผลระบบคอมพิวเตอร์ โปรแกรมประยุกต์การให้บริการ อุปกรณ์ประกอบระบบ .............................(๗).....................….. รวมทั้งส่วนประกอบอื่นๆ ที่สามารถรับโปรแกรม ข้อมูล ประมวลผลสื่อสาร เคลื่อนย้ายข้อมูล และแสดงผลลัพธ์ได้ ซึ่งเป็นผลิตภัณฑ์ของ……………………………….(๘)…………………………………… ซึ่งต่อไปในสัญญานี้เรียกว่า "คอมพิวเตอร์" ตามเอกสารแนบท้ายสัญญาผนวก ๑

ในกรณีที่ผู้ให้เช่าประสงค์จะนำคอมพิวเตอร์รายการใดต่างไปจากรายละเอียดที่กำหนดไว้ ในเอกสารแนบท้ายสัญญาผนวก ๑ มาติดตั้งให้ผู้เช่า ผู้ให้เช่าจะต้องได้รับความเห็นชอบเป็นหนังสือจากผู้เช่าก่อน ้ และคอมพิวเตอร์รายการนั้นจะต้องมีคุณสมบัติไม่ต่ำกว่าที่กำหนดไว้ในเอกสารแนบท้ายสัญญาผนวก ๑

#### **ข้อ ๓ เอกสารอันเป็นส่วนหนึ่งของสัญญา**

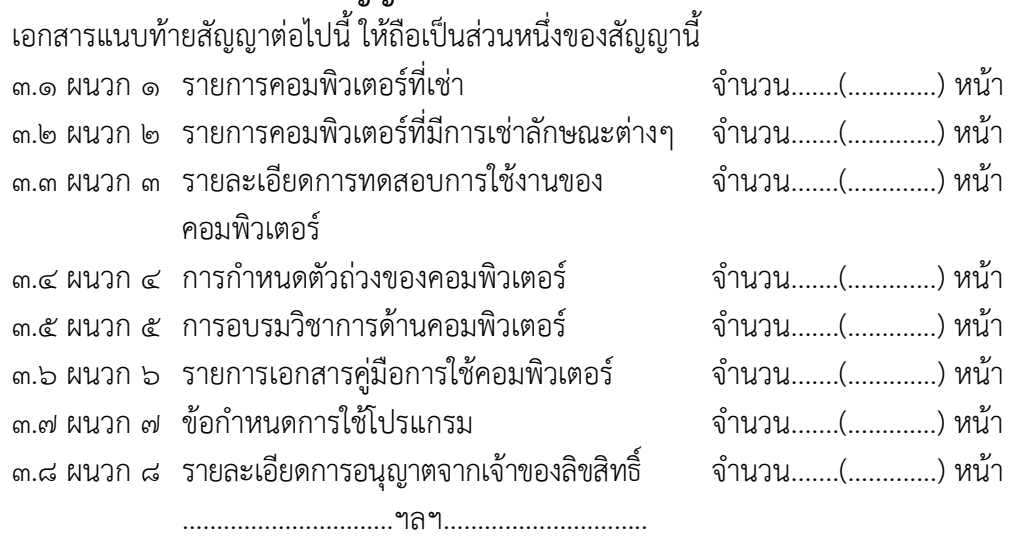

ความใดในเอกสารแนบท้ายสัญญาที่ขัดหรือแย้งกับข้อความในสัญญานี้ให้ใช้ข้อความ

่ ในสัญญานี้บังคับ และในกรณีที่เอกสารแนบท้ายสัญญาขัดแย้งกันเอง ผู้ให้เช่าจะต้องปฏิบัติตามคำวินิจฉัยของผู้เช่า ค าวินิจฉัยของผู้เช่าให้ถือเป็นที่สุด และผู้ให้เช่าไม่มีสิทธิเรียกร้องค่าเช่า ค่าเสียหาย หรือค่าใช้จ่ายใดๆ เพิ่มเติม จากผู้เช่าทั้งสิ้น

#### **ข้อ ๔ ระยะเวลาการเช่า**

้สัญญานี้มีผลบังคับตั้งแต่วันที่ลงนามในสัญญา แต่ระยะเวลาการคำนวณค่าเช่าคอมพิวเตอร์ ้ ตามสัญญานี้ให้มีกำหนด…..............(……...............) ปี นับถัดจากวันที่ผู้เช่ารับมอบคอมพิวเตอร์ถูกต้องครบถ้วนแล้ว

#### **ข้อ ๕ การช าระค่าเช่า**

ี การเช่าคอมพิวเตอร์ตามสัญญานี้เป็นการเช่าแบบมีกำหนดระยะเวลา โดยผู้เช่าจะชำระ ้ค่าเช่าเป็นรายเดือนตามเดือนปฏิทิน ประกอบด้วยการเช่าลักษณะตามที่กำหนดในเอกสารแนบท้ายสัญญาผนวก ๒ กรณีการเช่าลักษณะที่ ๑ หรือลักษณะที่ ๒ หากการเช่าในเดือนแรกไม่ครบเดือนปฏิทินนั้น

ให้ค านวณค่าเช่าเริ่มตั้งแต่วันถัดจากวันที่ผู้เช่ารับมอบคอมพิวเตอร์จากผู้ให้เช่าตามข้อ ๘ จนถึงวันสุดท้ายแห่ง ้ เดือนปฏิทินนั้น ส่วนการเช่าเดือนสุดท้ายให้คำนวณค่าเช่าตั้งแต่วันแรกของเดือนปฏิทินนั้นจนถึงวันสิ้นสุดสัญญา ึ การคำนวณค่าเช่าตามวรรคสอง สำหรับการเช่าลักษณะที่ ๑ ให้คำนวณค่าเช่าต่อวันจาก

้อัตราค่าเช่าต่อเดือนในเอกสารแนบท้ายสัญญาผนวก ๒ หารด้วย ๓๐ ส่วนการเช่าลักษณะที่ ๒ ให้คำนวณค่าเช่า ต่อวันจากอัตราค่าเช่าต่อเดือนในเอกสารแนบท้ายสัญญาผนวก ๒ หารด้วย ๒๒

(๙) การจ่ายเงินตามเงื่อนไขแห่งสัญญานี้ ผู้เช่าจะโอนเงินเข้าบัญชีเงินฝากธนาคารของผู้ให้เช่า ชื่อธนาคาร...............................................สาขา...............................................ชื่อบัญชี.............................................. เลขที่บัญชี.................................................. ทั้งนี้ผู้ให้เช่าตกลงเป็นผู้รับภาระเงินค่าธรรมเนียม หรือค่าบริการอื่นใด เกี่ยวกับการโอน รวมทั้งค่าใช้จ่ายอื่นใด (ถ้ามี) ที่ธนาคารเรียกเก็บ และยินยอมให้มีการหักเงินดังกล่าวจากจำนวน เงินโอนในงวดนั้น ๆ *(ความในวรรคนี้ใช้ส าหรับกรณีที่หน่วยงานของรัฐจะจ่ายเงินตรงให้แก่ผู้ให้เช่า (ระบบ Direct Payment) โดยการโอนเงินเข้าบัญชีเงินฝากธนาคารของผู้ให้เช่าตามแนวทางที่กระทรวงการคลังหรือหน่วยงาน ของรัฐเจ้าของงบประมาณเป็นผู้ก าหนด แล้วแต่กรณี)*

#### **ข้อ ๖ การรับรองคุณภาพ**

้ผู้ให้เช่ารับรองว่าคอมพิวเตอร์ที่ให้เช่าตามสัญญานี้ มีคุณสมบัติไม่ต่ำกว่าที่กำหนดไว้ใน เอกสารแนบท้ายสัญญาผนวก ๑

#### **ข้อ ๗ การส่งมอบและติดตั้ง**

ผู้ให้เช่าจะทำการส่งมอบและติดตั้งคอมพิวเตอร์ที่เช่าตามสัญญานี้ให้ถูกต้องและครบถ้วน ้ตามที่กำหนดไว้ในข้อ ๒ ในลักษณะพร้อมที่จะใช้งานอย่างมีประสิทธิภาพได้ทันทีตามรายละเอียดการทดสอบ เอกสารแนบท้ายสัญญาในเอกสารแนบท้ายสัญญาผนวก ๓ ให้แก่ผู้เช่า ณ …………………………..…..…… และส่งมอบ ให้แก่ผู้เช่าภายใน………..(๑๐)………..(………………………..) วัน นับถัดจากวันที่คู่สัญญาได้ลงนามในสัญญา ซึ่งผู้ให้เช่า ้ต้องเป็นผู้จัดหาอุปกรณ์ประกอบพร้อมทั้งเครื่องมือที่จำเป็นในการติดตั้ง โดยผู้ให้เช่าเป็นผู้ออกค่าใช้จ่ายเองทั้งสิ้น ผู้ให้เช่าจะต้องแจ้งกำหนดเวลาติดตั้งแล้วเสร็จพร้อมที่จะใช้งานและส่งมอบคอมพิวเตอร์ได้

โดยทำเป็นหนังสือต่อผู้เช่า ณ …………………………………………… ในวันและเวลาราชการ ก่อนวันกำหนดส่งมอบ ตามวรรคหนึ่ง ไม่น้อยกว่า….…(11)……...(…………..…………..) วันท าการ

ผู้ให้เช่าต้องออกแบบสถานที่ติดตั้งคอมพิวเตอร์ รวมทั้งระบบอื่นๆ ที่เกี่ยวข้องตามมาตรฐาน ้ ของผู้ให้เช่าซึ่งได้รับความเห็นชอบจากผู้เช่าเป็นหนังสือแล้ว และผู้ให้เช่าต้องจัดหาเจ้าหน้าที่มาให้คำแนะนำและ ตรวจสอบความถูกต้องเหมาะสมของสถานที่ให้ทันต่อการติดตั้งคอมพิวเตอร์ภายใน....................(…………..…....) วัน นับถัดจากวันที่ลงนามในสัญญานี้ทั้งนี้ โดยไม่คิดค่าใช้จ่ายใดๆ ทั้งสิ้นจากผู้เช่า

#### **ข้อ ๘ การตรวจรับ**

เมื่อผู้เช่าได้ตรวจรับคอมพิวเตอร์ที่ส่งมอบและติดตั้งแล้วเห็นว่าถูกต้องครบถ้วนตามสัญญานี้แล้ว ผู้เช่าจะออกหลักฐานการรับมอบไว้เป็นหนังสือ เพื่อผู้ให้เช่านำมาใช้เป็นหลักฐานประกอบการขอรับเงินค่าเช่า คอมพิวเตอร์

ถ้าผลของการตรวจรับปรากฏว่าคอมพิวเตอร์ที่ผู้ให้เช่าส่งมอบไม่ตรงตามข้อ ๒ ผู้เช่าทรงไว้ ี่ ซึ่งสิทธิที่จะไม่รับคอมพิวเตอร์นั้น ในกรณีเช่นว่านี้ ผู้ให้เช่าต้องรีบนำคอมพิวเตอร์นั้นกลับคืนโดยเร็วที่สุดเท่าที่จะทำได้ ้ และนำคอมพิวเตอร์มาส่งมอบให้ใหม่ หรือต้องทำการแก้ไขให้ถูกต้องตามสัญญาด้วยค่าใช้จ่ายของผู้ให้เช่าเอง ้ และระยะเวลาที่เสียไปเพราะเหตุดังกล่าวผู้ให้เช่าจะนำมาอ้างเป็นเหตุขอขยายเวลาส่งมอบตามสัญญาหรือของด หรือลดค่าปรับไม่ได้

(๑๒) ในกรณีที่ผู้ให้เช่าส่งมอบคอมพิวเตอร์ถูกต้องแต่ไม่ครบจำนวน หรือส่งมอบครบจำนวน แต่ไม่ถูกต้องทั้งหมด ผู้เช่าจะตรวจรับเฉพาะส่วนที่ถูกต้อง โดยออกหลักฐานการตรวจรับเฉพาะส่วนนั้นก็ได้ *(ความในวรรคนี้ จะไม่ก าหนดไว้ในกรณีที่ผู้เช่าต้องการคอมพิวเตอร์ทั้งหมดในคราวเดียวกัน หรือการเช่า คอมพิวเตอร์ที่ประกอบเป็นชุดหรือหน่วย ถ้าขาดส่วนประกอบอย่างหนึ่งอย่างใดไปแล้ว จะไม่สามารถใช้งานได้ โดยสมบูรณ์)*

#### ข้อ ๙ การบำรุงรักษา

้ผู้ให้เช่ามีหน้าที่บำรุงรักษาคอมพิวเตอร์ให้อยู่ในสภาพใช้งานได้ดีอยู่เสมอ รวมทั้งปรับปรุง พัฒนาระบบคอมพิวเตอร์ให้ทันสมัยเป็นปัจจุบันและมีประสิทธิภาพตามความต้องการใช้งานของผู้เช่า ่ ด้วยค่าใช้จ่ายของผู้ให้เช่า โดยต้องจัดหาและสำรองอุปกรณ์ให้เพียงพอต่อการใช้งานและการบำรุงรักษา ทั้งนี้ ผู้ให้เช่า ต้องจัดหาช่างผู้มีความรู้ความชำนาญและมีฝีมือดีมาตรวจสอบบำรุงรักษาและซ่อมแซมแก้ไขคอมพิวเตอร์ที่ให้เช่า ้ ตลอดอายุสัญญาเช่านี้อย่างน้อยเดือนละ…………..(๑๓)………….(…………………………………………) ครั้ง โดยให้มีระยะเวลาห่างกัน ไม่น้อยกว่า….………...(…………………..) วัน

การใช้คอมพิวเตอร์ตามสัญญานี้ให้ถือว่าอยู่ในสภาพทันสมัยเป็นปัจจุบันใช้งานได้ดีตามปกติ ิตามวรรคหนึ่ง โดยให้มีเวลาคอมพิวเตอร์ขัดข้องรวมตามเกณฑ์การคำนวณเวลาขัดข้องตามวรรคสามไม่เกิน เดือนละ….…..…...(…………..…………..) ชั่วโมง หรือร้อยละ..….…(14)….....(…………..…………..) ของเวลาใช้งานทั้งหมด ของคอมพิวเตอร์ของเดือนนั้น แล้วแต่ตัวเลขใดจะมากกว่ากัน มิฉะนั้น ผู้ให้เช่าต้องยอมให้ผู้เช่าคิดค่าปรับสำหรับ เวลาที่ไม่สามารถใช้คอมพิวเตอร์ได้ในส่วนที่เกินกำหนดข้างต้นในอัตราชั่วโมงละ……………..(………………………..) บาท โดยผู้ให้เช่ายินยอมให้ผู้เช่าหักค่าปรับดังกล่าวออกจากค่าเช่าประจ าเดือน

ี เกณฑ์การคำนวณเวลาขัดข้องของคอมพิวเตอร์ตามวรรคสองให้เป็นดังนี้

- กรณีที่คอมพิวเตอร์ขัดข้องพร้อมกันหลายหน่วยให้นับเวลาขัดข้องของหน่วยที่มีตัวถ่วง มากที่สุด เพียงหน่วยเดียว

- กรณีความเสียหายอันสืบเนื่องมาจากความขัดข้องของคอมพิวเตอร์แตกต่างกัน เวลาที่ใช้ ่ ในการคำนวณค่าปรับจะเท่ากับเวลาขัดข้องของคอมพิวเตอร์หน่วยนั้นคูณด้วยตัวถ่วงซึ่งมีค่าต่างๆ ตามเอกสาร แนบท้ายสัญญาผนวก ๔

เวลาคอมพิวเตอร์ขัดข้องในช่วงเวลานอกคาบเวลาบ ารุงรักษาตามรายละเอียดในเอกสาร แนบท้ายสัญญาผนวก ๒ และผู้เช่ามิได้แจ้งให้ผู้ให้เช่าทราบล่วงหน้าตามข้อ ๑๐ มิให้นำมานับรวมเพื่อคำนวณค่าปรับ

#### **ข้อ ๑๐ การซ่อมแซมแก้ไข**

๑๐.๑ ในกรณีคอมพิวเตอร์ชำรดบกพร่อง เสียหาย หรือขัดข้องใช้งานไม่ได้ทั้งหมดหรือ แต่บางส่วน โดยมิใช่ความผิดของผู้เช่า ผู้ให้เช่าจะต้องจัดให้ช่างที่มีความรู้ ความชำนาญและฝีมือดีมาจัดการ ี่ ซ่อมแซมแก้ไขให้อยู่ในสภาพใช้งานได้ดีตามปกติด้วยค่าใช้จ่ายของผู้ให้เช่า โดยเริ่มดำเนินการ ดังนี้ (๑) กรณีคอมพิวเตอร์ชำรุดบกพร่องในเวลาปกติ ผู้ให้เช่าจะต้องเริ่มดำเนินการ ภายใน….………...(…………..…………..) ชั่วโมง นับตั้งแต่เวลาที่ได้รับแจ้งจากผู้เช่าหรือผู้ที่ได้รับมอบหมายจากผู้เช่า

(๒) กรณีคอมพิวเตอร์ชำรุดบกพร่องนอกเวลาปกติ ผู้ให้เช่าจะต้องเริ่มดำเนินการ ภายใน….………...(…………..…………..) ชั่วโมง นับตั้งแต่เวลาที่ได้รับแจ้งจากผู้เช่าหรือผู้ที่ได้รับมอบหมายจากผู้เช่า แต่ทั้งนี้ผู้เช่าหรือผู้ที่ได้รับมอบหมายจากผู้เช่า ได้แจ้งความประสงค์ในการใช้คอมพิวเตอร์นอกเวลาปกติให้ผู้ให้เช่า ทราบล่วงหน้าในเวลาปกติแล้ว

 การที่ผู้เช่าหรือผู้ที่ได้รับมอบหมายจากผู้เช่าแจ้งให้ผู้ให้เช่าหรือผู้ที่ได้รับมอบหมายจาก ผู้ให้เช่าทราบทางวาจา ทางโทรสาร หรือทางไปรษณีย์อิเล็กทรอนิกส์ (e-mail) หรือทางโทรศัพท์ไม่ว่าวิธีใดวิธีหนึ่ง ให้ถือเป็นการแจ้งโดยชอบตามสัญญานี้แล้ว

 ถ้าผู้ให้เช่าไม่สามารถปฏิบัติตามวรรคหนึ่ง ผู้ให้เช่ายอมให้ผู้เช่าปรับเป็นรายชั่วโมง ในอัตรา ชั่วโมงละ………(๑๕)……….บาท (…………………………………) โดยยินยอมให้ผู้เช่าหักค่าปรับดังกล่าวออกจากค่าเช่า ่ ประจำเดือน สำหรับจำนวนชั่วโมงที่ใช้ในการคำนวณค่าปรับจะเริ่มนับตั้งแต่เวลาที่ผู้เช่าหรือผู้ที่ได้รับมอบหมาย ้ จากผู้เช่าได้แจ้งให้ผู้ให้เช่าทราบถึงความชำรุดบกพร่องจนถึงเวลาที่ผู้ให้เช่าเริ่มดำเนินการซ่อมแซมแก้ไข

๑๐.๒ ในกรณีที่คอมพิวเตอร์ที่เช่าในลักษณะที่ ๒ หรือลักษณะที่ ๓ ชำรุดบกพร่อง ้ และผู้เช่าหรือผู้ที่ได้รับมอบหมายจากผู้เช่าได้แจ้งให้ผู้ให้เช่าทราบในเวลาปกติถึงการชำรุดบกพร่องแล้ว ผู้ให้เช่า ้ จะต้องซ่อมแซมแก้ไขคอมพิวเตอร์ที่ชำรุดบกพร่องนั้นให้แล้วเสร็จจนใช้งานได้ตามสภาพปกติ โดยไม่คิดค่าใช้จ่าย ใดๆ ทั้งสิ้นจากผู้เช่า ไม่ว่าการซ่อมแซมแก้ไขจะกระทำในเวลาปกติหรือนอกเวลาปกติก็ตาม สำหรับกรณีที่ผู้เช่า แจ้งให้ผู้ให้เช่าทราบนอกเวลาปกติถึงการชำรุดบกพร่องของคอมพิวเตอร์และต้องการให้ผู้ให้เช่าซ่อมแซมแก้ไข ่ ในช่วงเวลาดังกล่าว ผู้เช่าจะต้องชำระค่าซ่อมแซมแก้ไขสำหรับช่วงเวลานั้นให้แก่ผู้ให้เช่าโดยคำนวณจากอัตรา ้ ค่าบำรุงรักษานอกเวลาปกติที่ระบุในเอกสารแนบท้ายสัญญาผนวก ๒ คูณกับจำนวนชั่วโมงที่ใช้จริงในการบำรุงรักษา นอกเวลาปกติ

๑๐.๓ ในกรณีที่คอมพิวเตอร์ขัดข้องใช้งานไม่ได้ตามปกติและผู้เช่าเห็นว่าไม่อาจ ซ่อมแซมแก้ไขได้ ผู้เช่าจะแจ้งให้ผู้ให้เช่าทราบเป็นหนังสือให้จัดหาคอมพิวเตอร์ที่มีคุณภาพและความสามารถ ในการใช้งานไม่ต่ำกว่าของเดิม มาให้ผู้เช่าใช้แทนภายในเวลา...........(๑๖)........(…............) วัน นับถัดจากวันที่ได้รับ หนังสือแจ้งจากผู้เช่าโดยไม่คิดค่าใช้จ่าย หากผู้ให้เช่าไม่สามารถจัดหาคอมพิวเตอร์ดังกล่าวมาให้ผู้เช่าใช้งานแทนได้ .ภายในเวลาที่กำหนด ผู้ให้เช่ายินยอมให้ผู้เช่าปรับเป็นรายวัน ในอัตราร้อยละ………(๑๗)……….(........................... ี ของราคาคอมพิวเตอร์ที่เช่าตามข้อ ๒ นับถัดจากวันครบกำหนดดังกล่าวจนกว่าผู้ให้เช่าจะดำเนินการแล้วเสร็จ ่ หรือจนกว่าผู้เช่าเห็นว่าผู้ให้เช่าไม่อาจจัดหาคอมพิวเตอร์อื่นแทนได้และบอกเลิกสัญญา ทั้งนี้ ผู้เช่าไม่จำต้องจ่าย ค่าเช่าในระหว่างเวลาที่ผู้เช่าไม่สามารถใช้คอมพิวเตอร์ตามสัญญานี้ได้ นับตั้งแต่วันที่คอมพิวเตอร์ขัดข้องใช้งาน ่ ไม่ได้ตามปกติจนถึงวันที่ผู้ให้เช่าดำเนินการดังกล่าวแล้วเสร็จหรือจนกว่าผู้เช่าบอกเลิกสัญญา แล้วแต่กรณี

#### **ข้อ ๑๑ การใช้ประโยชน์**

การใช้ประโยชน์ในคอมพิวเตอร์ตามสัญญานี้ ผู้ให้เช่ายินยอมให้อยู่ภายใต้การจัดการและ การควบคุมดูแลของผู้เช่าโดยสิ้นเชิง นอกจากผู้เช่าจะใช้ในการปฏิบัติงานของผู้เช่าแล้ว ผู้เช่าอาจให้ผู้อื่นมาใช้ คอมพิวเตอร์นี้ได้ โดยอยู่ภายใต้การควบคุมดูแลของผู้เช่า

#### **ข้อ ๑๒ การจัดอบรม**

ผู้ให้เช่าต้องจัดอบรมวิชาการด้านคอมพิวเตอร์ให้แก่เจ้าหน้าที่ของผู้เช่าให้มีความรู้ ความเข้าใจและสามารถใช้ระบบคอมพิวเตอร์ได้เป็นอย่างดีโดยต้องด าเนินการฝึกอบรมให้แล้วเสร็จภายใน ..............(..................) วัน นับถัดจากวันที่ผู้เช่าได้รับมอบคอมพิวเตอร์ โดยไม่คิดค่าใช้จ่ายใดๆ รายละเอียดของ การฝึกอบรมให้เป็นไปตามเอกสารแนบท้ายสัญญาผนวก ๕

#### **ข้อ ๑๓ คู่มือการใช้คอมพิวเตอร์**

ผู้ให้เช่าต้องจัดหาและส่งมอบคู่มือการใช้คอมพิวเตอร์ที่ให้เช่าตามสัญญานี้ ตามที่กำหนดไว้ ในเอกสารแนบท้ายสัญญาผนวก ๖ จ านวน….…………....(………..…..……..) ชุด ให้กับผู้เช่าในวันที่ส่งมอบคอมพิวเตอร์ และต้องปรับปรุงคู่มือดังกล่าวให้ทันสมัยเป็นปัจจุบันตลอดอายุสัญญานี้โดยไม่คิดมูลค่าใดๆ เพิ่มเติมจากผู้เช่าอีก

#### **ข้อ ๑๔ หลักประกันการปฏิบัติตามสัญญา**

ในขณะท าสัญญานี้ ผู้ให้เช่าได้น าหลักประกันเป็น...……………………(18)………….………………

เป็นจ านวนเงิน……………..…...บาท (……………………………..) ซึ่งเท่ากับร้อยละ……..…(19)…....…(…..…..……..………...) ของค่าเช่าคอมพิวเตอร์ทั้งหมดตามสัญญา มามอบไว้แก่ผู้เช่าเพื่อเป็นหลักประกันการปฏิบัติตามสัญญานี้

(๒๐) กรณีผู้ให้เช่าใช้หนังสือค้ำประกันมาเป็นหลักประกันการปฏิบัติตามสัญญา หนังสือ ค้ าประกันดังกล่าวจะต้องออกโดยธนาคารที่ประกอบกิจการในประเทศไทย หรือโดยบริษัทเงินทุนหรือบริษัท เงินทุนหลักทรัพย์ที่ได้รับอนุญาตให้ประกอบกิจการเงินทุนเพื่อการพาณิชย์และประกอบธุรกิจค้ าประกัน ตามประกาศของธนาคารแห่งประเทศไทย ตามรายชื่อบริษัทเงินทุนที่ธนาคารแห่งประเทศไทยแจ้งเวียนให้ทราบ ิตามแบบที่คณะกรรมการนโยบายการจัดซื้อจัดจ้างและการบริหารพัสดุภาครัฐกำหนด หรืออาจเป็นหนังสือ ้ค้ำประกันอิเล็กทรอนิกส์ตามวิธีการที่กรมบัญชีกลางกำหนดก็ได้ และจะต้องมีอายการค้ำประกันตลอดไปจนกว่า ผู้ให้เช่าพ้นข้อผูกพันตามสัญญานี้

หลักประกันที่นำมามอบให้ตามวรรคหนึ่ง จะต้องมีอายุครอบคลุมความรับผิดทั้งปวง ของผู้ให้เช่าตลอดอายุสัญญา ถ้าหลักประกันที่ผู้ให้เช่านำมามอบให้ดังกล่าวลดลงหรือเสื่อมค่าลง หรือมีอายุ ไม่ครอบคลุมถึงความรับผิดของผู้ให้เช่าตลอดอายุสัญญา ไม่ว่าด้วยเหตุใดๆ ก็ตาม รวมถึงกรณีผู้ให้เช่าส่งมอบ และติดตั้งคอมพิวเตอร์ล่าช้าเป็นเหตุให้ระยะเวลาการเช่าตามสัญญาเปลี่ยนแปลงไป ผู้ให้เช่าต้องหา หลักประกันใหม่หรือหลักประกันเพิ่มเติมให้มีจำนวนครบถ้วนตามวรรคหนึ่งมามอบให้แก่ผู้เช่าภายใน.......(......) วัน นับถัดจากวันที่ได้รับแจ้งเป็นหนังสือจากผู้เช่า

หลักประกันที่ผู้ให้เช่านำมามอบไว้ตามข้อนี้ ผู้เช่าจะคืนให้แก่ผู้ให้เช่าโดยไม่มีดอกเบี้ย เมื่อผู้ให้เช่าพ้นจากข้อผกพันและความรับผิดทั้งปวงตามสัญญานี้แล้ว

#### **ข้อ ๑๕ ข้อตกลงการใช้โปรแกรม**

ผู้ให้เช่ายินยอมปฏิบัติตามข้อตกลงการใช้โปรแกรมตามที่กำหนดไว้ในเอกสารแนบท้าย

สัญญาผนวก ๗

(๒๑) ผู้ให้เช่าต้องดำเนินการให้ผู้เช่าและผู้ที่ได้รับมอบหมายจากผู้เช่าได้รับอนุญาต ตามกฎหมายจากเจ้าของลิขสิทธิ์ในการใช้และสร้างสรรค์โดยการดัดแปลง การรวบรวม หรือการประกอบกันเข้า จากโปรแกรมคอมพิวเตอร์ที่เช่าตามรายละเอียดในเอกสารแนบท้ายสัญญาผนวก ๘

(22) บรรดาข้อมูลและสารสนเทศไม่ว่าในรูปแบบใดที่เก็บอยู่ในหรือที่สร้างขึ้นโดยระบบ คอมพิวเตอร์ รวมทั้งงานโปรแกรมคอมพิวเตอร์ที่สร้างสรรค์ขึ้นโดยผู้ให้เช่า หรือลูกจ้าง พนักงาน และผู้ที่ได้รับ มอบหมายจากผู้ให้เช่า ให้ถือว่าเป็นลิขสิทธิ์ของผู้เช่าทั้งสิ้น

(23) ประโยชน์อันจะเกิดขึ้นในอนาคตจากการพัฒนา การแก้ไขเปลี่ยนแปลง การใช้ การท าซ้ าโปรแกรมคอมพิวเตอร์ อันเป็นงานสร้างสรรค์อันมีลิขสิทธิ์ใหม่ตามวรรคก่อน ซึ่งบางส่วนจะใช้ประโยชน์ จากโปรแกรมคอมพิวเตอร์ที่เช่าอันเป็นงานสร้างสรรค์ที่ลิขสิทธิ์เดิมเป็นของผู้ให้เช่า ทั้งลิขสิทธิ์ที่มีอยู่หรือที่อาจจะ เกิดขึ้นในภายหน้า ซึ่งรวมถึงในกรณีที่มีซอฟต์แวร์ที่ติดตั้งมาพร้อมกับส่วนอุปกรณ์ครั้งนี้ด้วย ผู้ให้เช่าไม่มีสิทธิ เรียกร้องค่าใช้จ่ายใดๆ จากผู้เช่าทั้งสิ้น

ห้ามมิให้ผู้ให้เช่า ลูกจ้าง ตัวแทนหรือพนักงานของผู้ให้เช่าเอาไป เปิดเผยหรือใช้ข้อมูล ้ และหรือสารสนเทศในระบบดังกล่าว หรือกระทำด้วยประการใดๆ ให้บุคคลอื่นเอาไป เปิดเผย หรือใช้ข้อมูล และหรือสารสนเทศในระบบดังกล่าว หรือเข้าถึงโดยมิชอบซึ่งระบบคอมพิวเตอร์หรือล่วงรู้มาตรการปูองกัน การเข้าถึงระบบคอมพิวเตอร์ที่จัดท าขึ้นเป็นการเฉพาะหรือกระท าด้วยประการใดโดยมิชอบด้วยวิธีการทางอิเล็กทรอนิกส์ เพื่อดักรับไว้ซึ่งข้อมูลคอมพิวเตอร์ของผู้เช่าหรือผู้ที่เกี่ยวข้องกับผู้เช่าที่อยู่ระหว่างการส่งในระบบคอมพิวเตอร์ โดยไม่ชอบด้วยกฎหมายหรือโดยไม่ได้รับความยินยอมเป็นหนังสือจากผู้เช่า หากมีการฝุาฝืนผู้ให้เช่าต้องรับผิดชอบ ิชดใช้ค่าเสียหายให้แก่ผู้เช่าจนเต็มจำนวน และให้นำความในข้อ ๑๘ และข้อ ๒๒ มาใช้บังคับโดยอนุโลม

#### **ข้อ ๑๖ การรับประกันความเสียหาย**

่ ในกรณีที่บุคคลภายนอกกล่าวอ้างหรือใช้สิทธิเรียกร้องใดๆ ว่ามีการละเมิดลิขสิทธิ์ สิทธิบัตร หรือสิทธิในทรัพย์สินทางปัญญาใดๆ อันเกี่ยวกับคอมพิวเตอร์ตามสัญญานี้ โดยผู้เช่ามิได้แก้ไขดัดแปลงไปจากเดิม ผู้ให้เช่าจะต้องดำเนินการทั้งปวงเพื่อให้การกล่าวอ้างหรือการเรียกร้องดังกล่าวระงับสิ้นไปโดยเร็ว หากผู้เช่าต้อง รับผิดชดใช้ค่าเสียหายต่อบุคคลภายนอก เนื่องจากผลแห่งการละเมิดลิขสิทธิ์ สิทธิบัตร หรือสิทธิในทรัพย์สิน ิ ทางปัญญาดังกล่าว ผู้ให้เช่าต้องเป็นผู้ชำระค่าเสียหายและค่าใช้จ่ายรวมทั้งค่าฤชาธรรมเนียมและค่าทนายความ แทนผู้เช่า ทั้งนี้ ผู้เช่าต้องแจ้งให้ผู้ให้เช่าทราบเป็นหนังสือในเมื่อได้มีการกล่าวอ้างหรือใช้สิทธิเรียกร้องดังกล่าว โดยไม่ชักช้า

#### **ข้อ ๑๗ ความรับผิดต่อความเสียหาย**

ผู้เช่าไม่ต้องรับผิดชอบต่อการสูญหายหรือเสียหายใดๆ ที่เกิดขึ้นแก่คอมพิวเตอร์อันไม่ใช่ ความผิดของผู้เช่าตลอดระยะเวลาที่คอมพิวเตอร์อยู่ในความครอบครองของผู้เช่า

ถ้าเกิดความเสียหายขึ้นแก่คอมพิวเตอร์หรือส่วนใดส่วนหนึ่งของคอมพิวเตอร์ที่อยู่ ่ ในความครอบครองของผู้เช่าตามวรรคหนึ่ง ผู้ให้เช่าต้องดำเนินการทุกประการตามที่จำเป็นเพื่อทำให้คอมพิวเตอร์ ึกลับคืนสภาพที่ใช้งานได้ดีดังเดิมโดยเร็วที่สุด และในกรณีที่ไม่อาจดำเนินการให้คอมพิวเตอร์คืนสู่สภาพที่ใช้งาน ได้ดีดังเดิมได้ หรือในกรณีที่คอมพิวเตอร์สูญหาย ผู้ให้เช่าต้องนำคอมพิวเตอร์เครื่องใหม่ที่มีคุณภาพ ประสิทธิภาพ ้ และความสามารถใช้งานไม่ต่ำกว่าคอมพิวเตอร์เดิมมาติดตั้งให้แก่ผู้เช่าแทนภายใน……................(……..............) วัน ้นับถัดจากวันที่ผู้ให้เช่าได้รับแจ้งจากผู้เช่า คอมพิวเตอร์ที่นำมาติดตั้งแทนนี้ให้ถือเป็นคอมพิวเตอร์ตามนัยข้อ ๒ แห่งสัญญานี้ด้วย ทั้งนี้ในการปฏิบัติตามสัญญาข้อนี้ผู้ให้เช่าเป็นผู้ออกค่าใช้จ่ายเองทั้งสิ้น

#### **ข้อ ๑๘ การบอกเลิกสัญญา**

ี เมื่อครบกำหนดติดตั้งและส่งมอบคอมพิวเตอร์ตามสัญญาแล้ว ถ้าผู้ให้เช่าไม่ส่งมอบ ้ และติดตั้งคอมพิวเตอร์บางรายการหรือทั้งหมดให้แก่ผู้เช่าภายในกำหนดเวลาตามสัญญา หรือส่งมอบคอมพิวเตอร์ ไม่ตรงตามสัญญา หรือมีคุณสมบัติไม่ถูกต้องตามสัญญา หรือส่งมอบและติดตั้งแล้วเสร็จภายในกำหนด แต่ไม่สามารถใช้งานได้อย่างมีประสิทธิภาพ หรือใช้งานได้ไม่ครบถ้วนตามสัญญา หรือผู้ให้เช่าไม่ปฏิบัติตามสัญญา ข้อใดข้อหนึ่ง ผู้เช่ามีสิทธิบอกเลิกสัญญาทั้งหมดหรือแต่บางส่วนได้การใช้สิทธิบอกเลิกสัญญานั้นไม่กระทบสิทธิ ของผู้เช่าที่จะเรียกร้องค่าเสียหายจากผู้ให้เช่า

ในกรณีที่ผู้เช่าใช้สิทธิบอกเลิกสัญญา ผู้เช่ามีสิทธิริบหรือบังคับจากหลักประกัน ตามข้อ ๑๔ เป็นจำนวนเงินทั้งหมดหรือแต่บางส่วนก็ได้ แล้วแต่ผู้เช่าจะเห็นสมควร และถ้าผู้เช่าต้องเช่า ี คอมพิวเตอร์จากบุคคลอื่นทั้งหมด หรือแต่บางส่วนภายในกำหนด.......(๒๔)......(..................) เดือน นับถัดจาก ้วันบอกเลิกสัญญา ผู้ให้เช่ายอมรับผิดชดใช้ค่าเช่าที่เพิ่มขึ้นจากค่าเช่าที่กำหนดไว้ในสัญญานี้รวมทั้งค่าใช้จ่ายใดๆ ที่ผู้เช่าต้องใช้จ่ายในการจัดหาผู้ให้เช่าคอมพิวเตอร์รายใหม่ดังกล่าวด้วย

#### **ข้อ ๑๙ ค่าปรับ**

่ ในกรณีที่ผู้เช่าไม่ใช้สิทธิบอกเลิกสัญญาตามข้อ ๑๘ ผู้ให้เช่าจะต้องชำระค่าปรับให้ผู้เช่าเป็น รายวันสำหรับคอมพิวเตอร์ที่ยังไม่ได้ส่งมอบให้ถูกต้องครบถ้วนตามสัญญา ในอัตราวันละ………….(๒๕)…………บาท (……………………………..) ต่อเครื่อง นับถัดจากวันครบกำหนดส่งมอบตามสัญญาจนถึงวันที่ผู้ให้เช่าได้นำคอมพิวเตอร์ มาส่งมอบและติดตั้งให้แก่ผู้เช่าจนถูกต้องครบถ้วน

การคิดค่าปรับในกรณีคอมพิวเตอร์ที่ตกลงเช่าเป็นระบบ ถ้าผู้ให้เช่าส่งมอบเพียงบางส่วน หรือขาดส่วนประกอบส่วนหนึ่งส่วนใดไป หรือส่งมอบและติดตั้งทั้งหมดแล้ว แต่มีคุณสมบัติไม่ครบถ้วนหรือใช้งาน ไม่ได้อย่างมีประสิทธิภาพหรือไม่ถูกต้องครบถ้วนตามเอกสารแนบท้ายสัญญาผนวก ๓ ให้ถือว่ายังไม่ได้ส่งมอบ คอมพิวเตอร์นั้นเลย และให้คิดค่าปรับเป็นรายวันจากราคาคอมพิวเตอร์ทั้งระบบ

ในระหว่างที่ผู้เช่ายังมิได้ใช้สิทธิบอกเลิกสัญญานั้น ถ้าผู้เช่าเห็นว่าผู้ให้เช่าไม่อาจปฏิบัติ ตามสัญญาต่อไปได้ ผู้เช่าจะใช้สิทธิบอกเลิกสัญญา และริบหรือบังคับจากหลักประกันตามข้อ ๑๔ กับเรียกร้องให้ ี ชดใช้ค่าเช่าที่เพิ่มขึ้นตามที่กำหนดไว้ในข้อ ๑๘ วรรคสอง ก็ได้ และถ้าผู้เช่าได้แจ้งข้อเรียกร้องให้ชำระค่าปรับไปยัง ้ผู้ให้เช่าเมื่อครบกำหนดส่งมอบแล้ว ผู้เช่ามีสิทธิที่จะปรับผู้ให้เช่าจนถึงวันบอกเลิกสัญญาได้อีกด้วย

#### ข้อ ๒๐ การนำคอมพิวเตอร์กลับคืนไป

เมื่อสัญญาสิ้นสุดลงไม่ว่าจะโดยการบอกเลิกสัญญา หรือครบอายุสัญญา ผู้ให้เช่าต้องนำ คอมพิวเตอร์กลับคืนไปภายใน………….…………(..............................) วัน นับถัดจากวันที่สัญญาสิ้นสุดลง โดยผู้ให้เช่า เป็นผู้เสียค่าใช้จ่ายเองทั้งสิ้น

(๒๖) ถ้าผู้ให้เช่าไม่นำคอมพิวเตอร์กลับคืนไปภายในกำหนดเวลาตามวรรคหนึ่ง ผู้เช่าจะ ึ กำหนดเวลาให้ผู้ให้เช่านำคอมพิวเตอร์กลับคืนไปอีกครั้งหนึ่ง หากพ้นกำหนดเวลาดังกล่าวแล้ว ผู้ให้เช่ายังไม่นำ ้ คอมพิวเตอร์กลับคืนไปอีก ผู้เช่ามีสิทธินำคอมพิวเตอร์ออกขายทอดตลาดได้ทันที โดยเงินที่ได้จาก การขายทอดตลาด ผู้ให้เช่าตกลงยินยอมให้ผู้เช่าหักเป็นค่าปรับ ค่าเสียหาย และค่าใช้จ่ายต่างๆ ซึ่งรวมถึงค่าใช้จ่ายที่ ผู้เช่าได้เสียไปในการดำเนินการขายทอดตลาดคอมพิวเตอร์ดังกล่าว และค่าใช้จ่ายในการทำสถานที่ที่รื้อถอน ้ คอมพิวเตอร์ออกไปให้มีสภาพดังที่เป็นอยู่เดิมก่อนทำสัญญานี้ เงินที่เหลือจากการหักค่าปรับ ค่าใช้จ่าย หรือค่าเสียหายแล้ว ผู้เช่าจะคืนให้แก่ผู้ให้เช่า แต่หากขายทอดตลาดไม่ได้หรือขายได้แต่ได้เงินไม่เพียงพอที่จะชดใช้ เป็นค่าปรับ ค่าใช้จ่าย หรือค่าเสียหายดังกล่าว ผู้ให้เช่ายังคงต้องรับผิดชอบชดใช้ให้แก่ผู้เช่าจนครบถ้วน

เมื่อสัญญาสิ้นสุดลงไม่ว่าด้วยเหตุใดๆ ผู้เช่าไม่ต้องรับผิดชอบในความเสียหายใดๆ ทั้งสิ้น อันเกิดแก่คอมพิวเตอร์ซึ่งอยู่ในความครอบครองของผู้เช่า

#### **ข้อ ๒๑ การโอนกรรมสิทธิ์ให้บุคคลอื่น**

ในระหว่างอายุสัญญาเช่า ผู้ให้เช่าจะไม่โอนกรรมสิทธิ์ในคอมพิวเตอร์ที่ให้เช่าแก่บุคคลอื่น หากผู้ให้เช่าฝุาฝืน ผู้ให้เช่ายินยอมชดใช้ค่าเสียหายให้แก่ผู้เช่า

#### **ข้อ ๒๒ การบังคับค่าปรับ ค่าเสียหาย และค่าใช้จ่าย**

ในกรณีที่ผู้ให้เช่าไม่ปฏิบัติตามสัญญาข้อใดข้อหนึ่งด้วยเหตุใดๆ ก็ตาม จนเป็นเหตุให้เกิด ค่าปรับ ค่าเสียหาย หรือค่าใช้จ่ายแก่ผู้เช่า ผู้ให้เช่าต้องชดใช้ค่าปรับ ค่าเสียหาย หรือค่าใช้จ่ายดังกล่าวให้แก่ผู้เช่า โดยสิ้นเชิงภายในก าหนด...................(....................) วัน นับถัดจากวันที่ได้รับแจ้งเป็นหนังสือจากผู้เช่า หากผู้ให้เช่า ้ไม่ชดใช้ให้ถูกต้องครบถ้วนภายในระยะเวลาดังกล่าวให้ผู้เช่ามีสิทธิที่จะหักเอาจากค่าเช่าที่ต้องชำระ หรือบังคับจาก หลักประกันการปฏิบัติตามสัญญาได้ทันที

หากค่าปรับ ค่าเสียหาย หรือค่าใช้จ่ายที่บังคับจากค่าเช่าที่ต้องชำระ หรือหลักประกัน การปฏิบัติตามสัญญาแล้วยังไม่เพียงพอ ผู้ให้เช่ายินยอมชำระส่วนที่เหลือที่ยังขาดอยู่จนครบถ้วนตามจำนวน ค่าปรับ ค่าเสียหาย หรือค่าใช้จ่ายนั้น ภายในก าหนด......................(...........................) วัน นับถัดจากวันที่ได้รับแจ้ง เป็นหนังสือจากผู้เช่า

#### **ข้อ ๒๓ การงดหรือลดค่าปรับ หรือขยายเวลาในการปฏิบัติตามสัญญา**

ในกรณีที่มีเหตุสุดวิสัย หรือเหตุใดๆ อันเนื่องมาจากความผิดหรือความบกพร่องของฝุายผู้เช่า หรือจากพฤติการณ์อันหนึ่งอันใดที่ผู้ให้เช่าไม่ต้องรับผิดตามกฎหมาย หรือเหตุอื่นตามที่กำหนดในกฎกระทรวง ี่ ซึ่งออกตามความในกฎหมายว่าด้วยการจัดซื้อจัดจ้างและการบริหารพัสดภาครัฐ ทำให้ผ้ให้เช่าไม่สามารถส่งมอบ ้ คอมพิวเตอร์ตามเงื่อนไขและกำหนดเวลาในข้อ ๗ แห่งสัญญานี้ได้ หรือไม่สามารถซ่อมแซมคอมพิวเตอร์หรือจัดหา ี คอมพิวเตอร์ให้ผู้เช่าใช้แทนตามเงื่อนไขและกำหนดเวลาในข้อ ๑๐ ได้ ผู้ให้เช่ามีสิทธิของดหรือลดค่าปรับหรือขยาย เวลาตามสัญญาได้โดยจะต้องแจ้งเหตุหรือพฤติการณ์ดังกล่าว พร้อมหลักฐานเป็นหนังสือให้ผู้เช่าทราบภายใน ึ ๑๕ (สิบห้า) วัน นับถัดจากวันที่เหตุนั้นสิ้นสุดลง หรือตามที่กำหนดในกฎกระทรวงดังกล่าว

ถ้าผู้ให้เช่าไม่ปฏิบัติให้เป็นไปตามความในวรรคหนึ่ง ให้ถือว่าผู้ให้เช่าได้สละสิทธิเรียกร้อง ในการที่จะของดหรือลดค่าปรับหรือขยายเวลาตามสัญญา โดยไม่มีเงื่อนไขใดๆ ทั้งสิ้น เว้นแต่กรณีเหตุเกิดจาก ความผิดหรือความบกพร่องของฝุายผู้เช่าซึ่งมีหลักฐานชัดแจ้ง หรือผู้เช่าทราบดีอยู่แล้วตั้งแต่ต้น

การงดหรือลดค่าปรับหรือขยายเวลาตามสัญญาตามวรรคหนึ่ง อยู่ในดุลพินิจของผู้เช่าที่จะ พิจารณาตามที่เห็นสมควร

#### **ข้อ ๒๔ การโอนสิทธิและหน้าที่ตามสัญญา**

ผู้ให้เช่าจะไม่โอนสิทธิและหน้าที่ที่มีต่อผู้เช่าตามสัญญานี้ให้แก่บุคคลอื่นโดยไม่ได้รับ ความเห็นชอบเป็นหนังสือจากผู้เช่าก่อน

้สัญญานี้ทำขึ้นสองฉบับ มีข้อความถูกต้องตรงกัน คู่สัญญาได้อ่านและเข้าใจข้อความโดยละเอียด ้ ตลอดแล้ว จึงได้ลงลายมือชื่อพร้อมทั้งประทับตรา (ถ้ามี) ไว้เป็นสำคัญต่อหน้าพยานและคู่สัญญาต่างยึดถือไว้ ฝ่ายละหนึ่งฉบับ

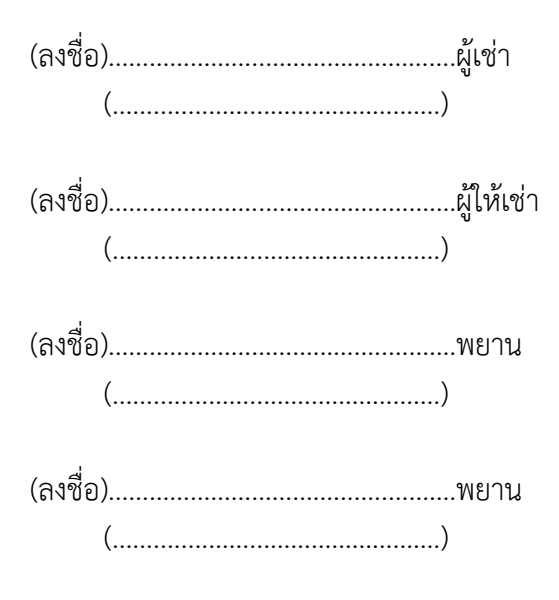

#### **วิธีปฏิบัติเกี่ยวกับสัญญาเช่าคอมพิวเตอร์**

(๑) ให้ระบุเลขที่สัญญาในปีงบประมาณหนึ่งๆ ตามลำดับ (๒) ให้ระบุชื่อของหน่วยงานของรัฐที่เป็นนิติบุคคล เช่น กรม ก. หรือรัฐวิสาหกิจ ข. เป็นต้น (๓) ให้ระบุชื่อและตำแหน่งของหัวหน้าหน่วยงานของรัฐที่เป็นนิติบุคคลนั้น หรือผู้ที่ได้รับมอบอำนาจ เช่น นาย ก. อธิบดีกรม............................. หรือ นาย ข. ผู้ได้รับมอบอำนาจจากอธิบดีกรม............................. (๔) ให้ระบุชื่อผู้ให้เช่า ึก. กรณีนิติบุคคล เช่น ห้างห้นส่วนสามัญจดทะเบียน ห้างห้นส่วนจำกัด บริษัทจำกัด ข. กรณีบุคคลธรรมดา ให้ระบุชื่อและที่อยู่ (๕) เป็นข้อความหรือเงื่อนไขเพิ่มเติม ซึ่งหน่วยงานของรัฐผู้ทำสัญญาอาจเลือกใช้หรือตัดออกได้ ตามข้อเท็จจริง (๖) เป็นข้อความหรือเงื่อนไขเพิ่มเติม ซึ่งหน่วยงานของรัฐผู้ท าสัญญาอาจเลือกใช้หรือตัดออกได้ ตามข้อเท็จจริง (๗) ให้ระบุจำนวนลักษณะของการเช่าที่ต้องการเช่า ซึ่งจะต้องระบุไว้ในเอกสารเชิญชวน (๘) ให้ระบุยี่ห้อคอมพิวเตอร์ที่เช่า รุ่นคอมพิวเตอร์ (๙) เป็นข้อความหรือเงื่อนไขเพิ่มเติม ซึ่งหน่วยงานของรัฐผ้ทำสัญญาอาจเลือกใช้หรือตัดออกได้ ตามข้อเท็จจริง (10) ก าหนดวันส่งมอบ อาจระบุ วันที่.............................พ.ศ. ............................. การก าหนดเวลาส่งมอบจะแจ้งล่วงหน้ากี่วัน ให้อยู่ในดุลพินิจของผู้เช่าโดยตกลงกับผู้ให้เช่า โดยปกติควรจะกำหนดไว้ประมาณ ๓ วันทำการ เพื่อที่ผู้เช่าจะได้จัดเตรียมเจ้าหน้าที่ไว้ตรวจรับของนั้น ในกรณีที่มีการส่งมอบหลายครั้ง ให้ระบุวันเวลาที่ส่งมอบแต่ละครั้งไว้ด้วย (11) ก าหนดวันส่งมอบ อาจระบุ วันที่.............................พ.ศ. ............................. การก าหนดเวลาส่งมอบจะแจ้งล่วงหน้ากี่วัน ให้อยู่ในดุลพินิจของผู้เช่าโดยตกลงกับผู้ให้เช่า โดยปกติควรจะกำหนดไว้ประมาณ ๓ วันทำการ เพื่อที่ผู้เช่าจะได้จัดเตรียมเจ้าหน้าที่ไว้ตรวจรับของนั้น ในกรณีที่มีการส่งมอบหลายครั้ง ให้ระบุวันเวลาที่ส่งมอบแต่ละครั้งไว้ด้วย (๑๒) เป็นข้อความหรือเงื่อนไขเพิ่มเติม ซึ่งหน่วยงานของรัฐผู้ทำสัญญาอาจเลือกใช้หรือตัดออกได้ ตามข้อเท็จจริง (๑๓) กำหนดระยะเวลาการตรวจสอบบำรุงรักษาเท่าที่จำเป็น โดยปกติกำหนดเดือนละ ๑ ครั้ง (14) เวลาหรือร้อยละของเวลาใช้งานทั้งหมดของคอมพิวเตอร์ในเดือนนั้น (total elapsed time) ให้กำหนดโดยคำนึงถึงสถานที่ติดตั้ง ลักษณะหรือขนาดของคอมพิวเตอร์ โดยปกติให้ใช้เกณฑ์กำหนดเวลาที่ใช้งาน ไม่ได้ (downtime) ไม่น้อยกว่าร้อยละ ๕ และไม่เกินร้อยละ ๒๐ กรณีที่สถานที่ติดตั้งอยู่ในกรุงเทพมหานคร ้ ควรกำหนดไม่เกินเดือนละ ๙ ชั่วโมง (คำนวณจากร้อยละ ๕ ของเกณฑ์การทำงานปกติ ๘ ชั่วโมงต่อวัน และ ้ ๒๒ วันต่อเดือน) แต่ถ้ามีการใช้งานต่อเดือนมากกว่านี้ควรกำหนดไว้ไม่เกินร้อยละ ๕ ของเวลาใช้งานทั้งหมดของ คอมพิวเตอร์ซึ่งเป็นตัวเลขที่มากกว่า เวลาหรือร้อยละที่ใช้งานข้างต้น ให้กำหนดไว้ในเอกสารเชิญชวนด้วย (๑๕) กำหนดในอัตราระหว่างร้อยละ ๐.๐๒๕ – ๐.๐๓๕ ของราคาตามสัญญาต่อชั่วโมง (๑๖) ระยะเวลารับประกันและระยะเวลาแก้ไขซ่อมแซมจะกำหนดเท่าใด แล้วแต่ลักษณะของสิ่งของ ที่เช่าคอมพิวเตอร์กัน โดยให้อยู่ในดุลพินิจของผู้เช่า ทั้งนี้ จะต้องประกาศให้ทราบในเอกสารเชิญชวนด้วย

(๑๗) อัตราค่าปรับตามสัญญาข้อ ๑๙ ให้กำหนดเป็นรายวันในอัตราตายตัวระหว่างร้อยละ ๐.๐๑ – ๐.๒๐ ของราคาพัสดุที่ยังไม่ได้ส่งมอบ ตามระเบียบกระทรวงการคลังว่าด้วยการจัดซื้อจัดจ้างและ การบริหารพัสดุภาครัฐ พ.ศ. ๒๕๖๐ ข้อ ๑๖๒ ส่วนกรณีจะปรับร้อยละเท่าใด ให้อยู่ในดุลพินิจของหน่วยงาน ของรัฐผู้เช่าที่จะพิจารณา โดยคำนึงถึงราคาและลักษณะของพัสดุที่เช่า ซึ่งอาจมีผลกระทบต่อการที่ผู้เช่า ้จะหลีกเลี่ยงไม่ปฏิบัติตามสัญญา แต่ทั้งนี้ การที่จะกำหนดค่าปรับเป็นร้อยละเท่าใดจะต้องกำหนดไว้ในเอกสาร เชิญชวนด้วย

(๑๘) "หลักประกัน" หมายถึง หลักประกันที่ผู้รับจ้างนำมามอบไว้แก่หน่วยงานของรัฐเมื่อลงนาม ในสัญญาเพื่อประกันความเสียหายที่อาจเกิดขึ้นจากการปฏิบัติตามสัญญา ดังนี้

(๑) เงินสด

(๒) เช็คหรือดราฟท์ที่ธนาคารเซ็นสั่งจ่าย ซึ่งเป็นเช็คหรือดราฟท์ลงวันที่ที่ใช้เช็คหรือดราฟท์นั้น ชำระต่อเจ้าหน้าที่ หรือก่อนวันนั้นไม่เกิน ๓ วันทำการ

(๓) หนังสือค้ำประกันของธนาคารภายในประเทศตามตัวอย่างที่คณะกรรมการนโยบาย ่ กำหนด โดยอาจเป็นหนังสือค้ำประกันอิเล็กทรอนิกส์ตามวิธีการที่กรมบัญชีกลางกำหนดก็ได้

(๔) หนังสือค้ำประกันของบริษัทเงินทุนหรือบริษัทเงินทุนหลักทรัพย์ที่ได้รับอนุญาต ให้ประกอบกิจการเงินทนเพื่อการพาณิชย์และประกอบธรกิจค้ำประกันตามประกาศของธนาคารแห่งประเทศไทย ตามรายชื่อบริษัทเงินทุนที่ธนาคารแห่งประเทศไทยแจ้งเวียนให้ทราบ โดยอนุโลมให้ใช้ตามตัวอย่างหนังสือ ้ค้ำประกันของธนาคารที่คณะกรรมการนโยบายกำหนด

(๕) พันธบัตรรัฐบาลไทย

(๑๙) ให้กำหนดจำนวนเงินหลักประกันการปฏิบัติตามสัญญาตามระเบียบกระทรวงการคลัง ว่าด้วยการจัดซื้อจัดจ้างและการบริหารพัสดุภาครัฐ พ.ศ. ๒๕๖๐ ข้อ ๑๖๘

(๒๐) เป็นข้อความหรือเงื่อนไขเพิ่มเติม ซึ่งหน่วยงานของรัฐผู้ทำสัญญาอาจเลือกใช้หรือตัดออกได้ ตามข้อเท็จจริง

(๒๑) เป็นข้อความหรือเงื่อนไขเพิ่มเติม ซึ่งหน่วยงานของรัฐผู้ทำสัญญาอาจเลือกใช้หรือตัดออกได้ ตามข้อเท็จจริง

(๒๒) เป็นข้อความหรือเงื่อนไขเพิ่มเติม ซึ่งหน่วยงานของรัฐผู้ทำสัญญาอาจเลือกใช้หรือตัดออกได้ ตามข้อเท็จจริง

(๒๓) เป็นข้อความหรือเงื่อนไขเพิ่มเติม ซึ่งหน่วยงานของรัฐผู้ทำสัญญาอาจเลือกใช้หรือตัดออกได้ ตามข้อเท็จจริง

(๒๔) กำหนดเวลาที่ผู้เช่าจะเช่าคอมพิวเตอร์จากแหล่งอื่นเมื่อบอกเลิกสัญญาและมีสิทธิเรียกเงิน ่ ในส่วนที่เพิ่มขึ้นจากราคาที่กำหนดไว้ในสัญญานั้น ให้อยู่ในดุลพินิจของผู้เช่าโดยตกลงกับผู้ให้เช่า

(๒๕) อัตราค่าปรับตามสัญญาข้อ ๑๙ ให้กำหนดเป็นรายวันในอัตราตายตัวระหว่างร้อยละ ๐.๐๑ – ๐.๒๐ ของราคาพัสดุที่ยังไม่ได้ส่งมอบ ตามระเบียบกระทรวงการคลังว่าด้วยการจัดซื้อจัดจ้างและ การบริหารพัสดุภาครัฐ พ.ศ. ๒๕๖๐ ข้อ ๑๖๒ ส่วนกรณีจะปรับร้อยละเท่าใด ให้อยู่ในดุลพินิจของหน่วยงานของรัฐ ้ ผู้เช่าที่จะพิจารณา โดยคำนึงถึงราคาและลักษณะของพัสดุที่เช่า ซึ่งอาจมีผลกระทบต่อการที่ผู้เช่าจะหลีกเลี่ยง ่ ไม่ปฏิบัติตามสัญญา แต่ทั้งนี้ การที่จะกำหนดค่าปรับเป็นร้อยละเท่าใดจะต้องกำหนดไว้ในเอกสารเชิญชวนด้วย

(๒๖) อาจแก้ไขเปลี่ยนแปลงได้ตามความเหมาะสมถ้าหน่วยงานของรัฐผู้ทำสัญญา สามารถกำหนด ่ มาตรการอื่นใดในสัญญา หรือกำหนดทางปฏิบัติเพื่อแก้ไขปัญหา ที่ผู้ให้เช่าไม่ยอมนำคอมพิวเตอร์กลับคืนไปได้

#### แบบหนังสือค้ำประกับ

(หลักประกันซองการซื้อ)

เลขที่......................... วันที่...........................

้ข้าพเจ้า.............(ชื่อธนาคาร/บริษัทเงินทุน)..........สำนักงานตั้งอยู่เลขที่..............ถนน.............. ตำบล/แขวง.............อำเภอ/เขต...............จังหวัด...............โดย...............ผู้มีอำนาจลงนามผูกพันธนาคาร/ ้บริษัทเงินทุน ขอทำหนังสือค้ำประกันฉบับนี้ให้ไว้ต่อ..........(ชื่อส่วนราชการผู้ประกวดราคา)............ดังมี ข้อความต่อไปนี้

๑. ตามที่..........(ชื่อผู้เสนอราคา)..........ได้ยื่นซองประกวดราคาสำหรับการจัดซื้อ.......................... ตามเอกสารประกวดราคาเลขที่.........................ซึ่งตองวางหลักประกันซองตามเงื่อนไขการประกวดราคา ต)อ...............(ชื่อส)วนราชการผูประกวดราคา)............เป4นจํานวนเงิน.........................บาท(...........................) นั้น

ข้าพเจ้ายินยอมผูกพันตนโดยไม่มีเงื่อนไขที่จะค้ำประกันการชำระเงินตามสิทธิเรียกร้องของ................ (ชื่อส่วนราชการผู้ประกวดราคา)....................จำนวนไม่เกิน................บาท (.......................) ในฐานะ เป็นลูกหนี้ร่วม ในกรณี..............(ชื่อผู้เสนอราคา)..................ไม่ปฏิบัติตามเงื่อนไขในการประกวดราคา อันเป็นเหตุให้..................(ชื่อส่วนราชการผู้ประกวดราคา).................มีสิทธิริบหลักประกันซองประกวดราคา หรือชดใช้ค่าเสียหายใดๆ รวมทั้งกรณีที่...............(ชื่อผู้เสนอราคา)................ได้ถอนใบเสนอราคาของตน ภายในระยะเวลาที่ใบเสนอราคายังมีผลอย่ หรือมิได้ไปลงนามในสัญญาเมื่อได้รับแจ้งไปทำสัญญาหรือมิได้ ้วางหลักประกันสัญญาภายในระยะเวลาที่กำหนดในเอกสารประกวดราคา โดย.........(ชื่อส่วนราชการ ผู้ประกวดราคา)..........ไม่จำเป็นต้องเรียกร้องให้.................(ชื่อผู้เสนอราคา)...............ชำระหนี้ก่อน

2. หนังสือค้ําประกันนี้มีผลใชบังคับตั้งแต)วันที่....................ถึงวันที่....................และขาพเจาจะไม) เพิกถอนการค้ําประกันนี้ภายในระยะเวลาที่กําหนดไว

.๓. ถ้า....................(ชื่อผู้เสนอราคา).................ขยายกำหนดเวลายืนราคาของการเสนอราคาออกไป ขาพเจายินยอมที่จะขยายกําหนดระยะเวลาการค้ําประกันนี้ออกไปตลอดระยะเวลายืนราคาที่ไดขยายออกไป ดังกล่าว

ข้าพเจ้าได้ลงนามและประทับตราไว้ต่อหน้าพยานเป็นสำคัญ

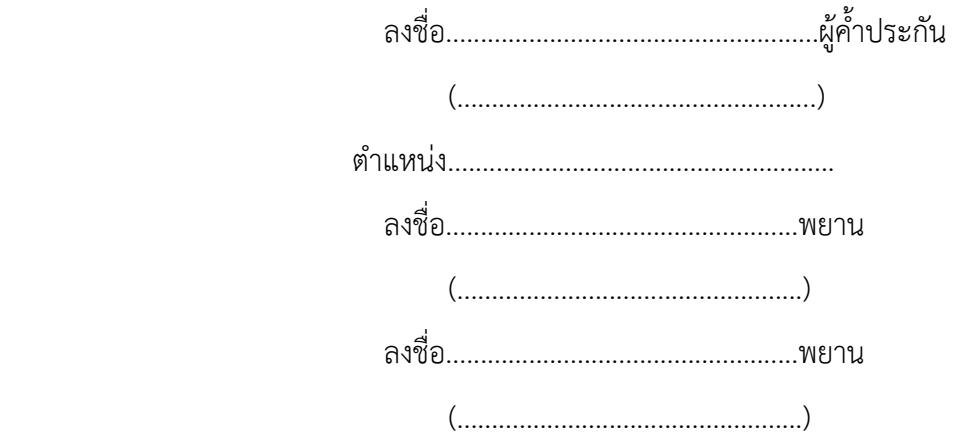

#### แบบหนังสือค้ำประกับ

#### (หลักประกันสัญญาซื้อ)

เลขที่............................ วันที่............................

ข้าพเจ้า..........(ชื่อธนาคาร)...........สำนักงานตั้งอยู่เลขที่.............ถนน...............ตำบล/แขวง................ อําเภอ/เขต........................จังหวัด.......................โดย..........................ผูมีอํานาจลงนามผูกพันธนาคาร ขอทำหนังสือค้ำประกันฉบับนี้ไว้ต่อ.................(ชื่อส่วนราชการผู้ซื้อ)............ซึ่งต่อไปนี้เรียกว่า "ผู้ซื้อ" ดังมีข้อความต่อไปปี้

๑. ตามที่........(ชื่อผู้ขาย).......ซึ่งต่อไปนี้เรียกว่า "ผู้ขาย" ได้ทำสัญญาซื้อขาย.................กับผู้ซื้อ ตามสัญญาเลขที่......................ลงวันที่..................ซึ่งผู้ขายต้องวางหลักประกันการปฏิบัติตามสัญญาต่อผู้ซื้อ เป็นจำนวนเงิน...........บาท (...............) ซึ่งเท่ากับร้อยละ......... (........) ของมูลค่าทั้งหมดของสัญญา

้ข้าพเจ้ายินยอมผูกพันตนโดยไม่มีเงื่อนไขที่จะค้ำประกันการชำระเงินให้ตามสิทธิเรียกร้องของผู้ซื้อ จํานวนไม)เกิน................................บาท (......................................) ในฐานะเป4นลูกหนี้ร)วม ในกรณีที่ผูขายก)อใหเกิด ความเสียหายใดๆ หรือต้องชำระค่าปรับ หรือค่าใช้จ่ายใดๆ หรือผู้ขายมิได้ปฏิบัติตามภาระหน้าที่ใดๆ ที่กำหนด ในสัญญาดังกล่าวข้างต้น ทั้งนี้ โดยผู้ซื้อไม่จำเป็นต้องเรียกร้องให้ผู้ขายชำระหนี้นั้นก่อน

๒. หนังสือค้ำประกันนี้มีผลใช้บังคับตั้งแต่วันทำสัญญาซื้อดังกล่าวข้างต้นจนถึงวันที่............... เดือน.................... พ.ศ. ....................... (ระบุวันที่ครบกําหนดรวมกับระยะเวลาการรับประกันความชํารุด ้บกพร่องด้วย) และข้าพเจ้าจะไม่เพิกถอนการค้ำประกันภายในระยะเวลาที่กำหนดไว้

. ๓. หากผู้ซื้อได้ขยายระยะเวลาให้แก่ผู้ขาย ให้ถือว่าข้าพเจ้ายินยอมในกรณีนั้นๆ ด้วย โดยให้ขยาย ระยะเวลาค้ำประกันนี้ออกไปตลอดระยะเวลาที่ผู้ซื้อได้ขยายระยะเวลาให้แก่ผู้ขายดังกล่าวข้างต้น

ข้าพเจ้าได้ลงนามและประทับตราไว้ต่อหน้าพยานเป็นสำคัญ

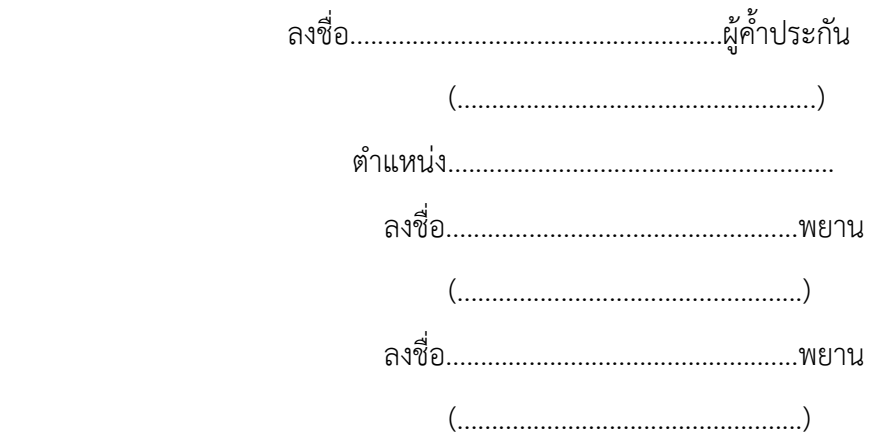
## **บทนิยาม**

 *"ผู้เสนอราคาที่มีผลประโยชน์ร่วมกัน"* หมายความว่า บุคคลธรรมดาหรือนิติบุคคล ที่เข้าเสนอราคาขายในการประกวดราคาซื้อของกรม เป็นผู้มีส่วนได้เสียไม่ว่าโดยทางตรงหรือทางอ้อมใน กิจการของบุคคลธรรมดาหรือนิติบุคคลอื่นที่เข้าเสนอราคาขายในการประกวดราคาซื้อของกรมใน คราวเดียวกัน

 การมีส่วนได้เสียไม่ว่าโดยทางตรงหรือทางอ้อมของบุคคลธรรมดาหรือนิติบุคคลดังกล่าว ข้างต้น ได้แก่การที่บุคคลธรรมดาหรือนิติบุคคลดังกล่าวมีความสัมพันธ์กันในลักษณะดังต่อไปนี้

(1) มีความสัมพันธ์กันในเชิงบริหาร โดยผู้จัดการ หุ้นส่วนผู้จัดการ กรรมการผู้จัดการ ผู้บริหาร หรือผู้มีอำนาจในการดำเนินงานในกิจการของบุคคลธรรมดาหรือของนิติบุคคลรายหนึ่ง มีอํานาจหรือสามารถใช้อํานาจในการบริหารจัดการกิจการของบุคคลธรรมดาหรือของนิติบุคคล ้อีกรายหนึ่งหรือหลายราย มีอำนาจหรือสามารถใช้อำนาจในการบริหารจัดการกิจการของบุคคล ธรรมดาหรือของนิติบุคคลอีกรายหนึ่งหรือหลายราย ที่เสนอราคาให้แก่กรมในการประกวดราคาซื้อ ครั้งนี้

(2) มีความสัมพันธ์กันในเชิงทุน โดยผู้เป็นหุ้นส่วนในห้างหุ้นส่วนสามัญ หรือผู้เป็น หุ้นส่วนไม่จํากัดความรับผิดในห้างหุ้นส่วนจํากัด หรือผู้ถือหุ้นรายใหญ่ในบริษัทจํากัดหรือบริษัท มหาชนจํากัด เป็นหุ้นส่วนในห้างหุ้นส่วนสามัญหรือห้างหุ้นส่วนจํากัด หรือเป็นผู้ถือหุ้นรายใหญ่ในบริษัท จํากัดหรือบริษัทมหาชนจํากัด อีกรายหนึ่งหรือหลายรายที่เสนอราคาให้แก่กรมในการประกวดราคาซื้อ ครั้งนี้

 คําว่า "ผู้ถือหุ้นรายใหญ่" ให้หมายความว่า ผู้ถือหุ้นซึ่งถือหุ้นเกินกว่าร้อยละยี่สิบห้าใน กิจการนั้น หรือในอัตราอื่นตามที่คณะกรรมการว่าด้วยการพัสดุเห็นสมควรประกาศกําหนดสําหรับกิจการ บางประเภทหรือบางขนาด

(๓) มีความสัมพันธ์กันในลักษณะไขว้กันระหว่าง (๑) และ (๒) โดยผู้จัดการ หุ้นส่วนผู้จัดการ กรรมการผู้จัดการ ผู้บริหาร หรือผู้มีอํานาจในการดําเนินงานในกิจการของบุคคลธรรมดาหรือของ นิติบุคคลรายหนึ่ง เป็นหุ้นส่วนในห้างหุ้นส่วนสามัญหรือห้างหุ้นส่วนจํากัด หรือเป็นผู้ถือหุ้นรายใหญ่ใน บริษัทจํากัดหรือบริษัทมหาชนจํากัด อีกรายหนึ่งหรือหลายรายที่เข้าเสนอราคาให้แก่กรม ในการประกวดราคาซื้อครั้งนี้ หรือในนัยกลับกัน

การดํารงตําแหน่ง การเป็นหุ้นส่วน หรือเข้าถือหุ้นดังกล่าวข้างต้นของคู่สมรส หรือบุตร ที่ยังไม่บรรลุนิติภาวะของบุคคลใน (๑) (๒) หรือ (๓) ให้ถือว่าเป็นการดำรงตำแหน่ง การเป็นหุ้นส่วน หรือการถือหุ้นของบุคคลดังกล่าว

 ในกรณีบุคคลใดใช้ชื่อบุคคลอื่นเป็นผู้จัดการ หุ้นส่วนผู้จัดการ กรรมการผู้จัดการ ผู้บริหาร ผู้เป็นหุ้นส่วนหรือผู้ถือหุ้นโดยที่ตนเองเป็นผู้ใช้อํานาจในการบริหารที่แท้จริง หรือเป็นหุ้นส่วน หรือผู้ถือหุ้นที่แท้จริงของห้างหุ้นส่วน หรือบริษัทจํากัด หรือบริษัทมหาชนจํากัด แล้วแต่กรณีและห้าง หุ้นส่วน หรือบริษัทจํากัดหรือบริษัทมหาชนจํากัดที่เกี่ยวข้อง ได้เสนอราคาให้แก่กรมในการประกวด ราคาซื้อคราวเดียวกัน ให้ถือว่าผู้เสนอราคาหรือผู้เสนองานนั้นมีความสัมพันธ์กันตาม (๑) (๒) หรือ (๓) แล้วแต่กรณี

## **บทนิยาม**

*"การขัดขวางการแข่งขันราคาอย่างเป็นธรรม"* หมายความว่า การที่ผู้เสนอราคา รายหน งหรือหลายรายกระทําการอย่างใด ๆ อันเป็นการขัดขวาง หรือเป็นอุปสรรค หรือไม่เปิดโอกาส ึ่ ให้มีการแข่งขันราคาอย่างเป็นธรรมในการเสนอราคาต่อกรม ไม่ว่าจะกระทำโดยการสมยอมกัน หรือ โดยการให้ขอให้หรือรับว่าจะให้เรียก รับ หรือยอมจะรับเงินหรือทรัพย์สิน หรือประโยชน์อื่นใด หรือใช้กำลังประทุษร้าย หรือข่มขู่ว่าจะใช้กำลังประทุษร้าย หรือแสดงเอกสารอันเป็นเท็จ หรือกระทำ การใดโดยทุจริต ทั้งน ี้โดยมีวัตถุประสงค์ที่จะแสวงหาประโยชน์ในระหว่างผู้เสนอราคาด้วยกัน หรือ เพื่อให้ประโยชน์แก่ผู้เสนอราคารายหนึ่งรายใดเป็นผู้มีสิทธิทำสัญญากับกรม หรือเพื่อหลีกเลี่ยงการแข่งขัน ราคาอย่างเป็นธรรม หรือเพื่อให้เกิดความได้เปรียบกรมโดยมิใช่เป็นไปในทางประกอบธุรกิจปกติ

--------------------------------------------------

## **บัญชีเอกสารส่วนที่ 1**

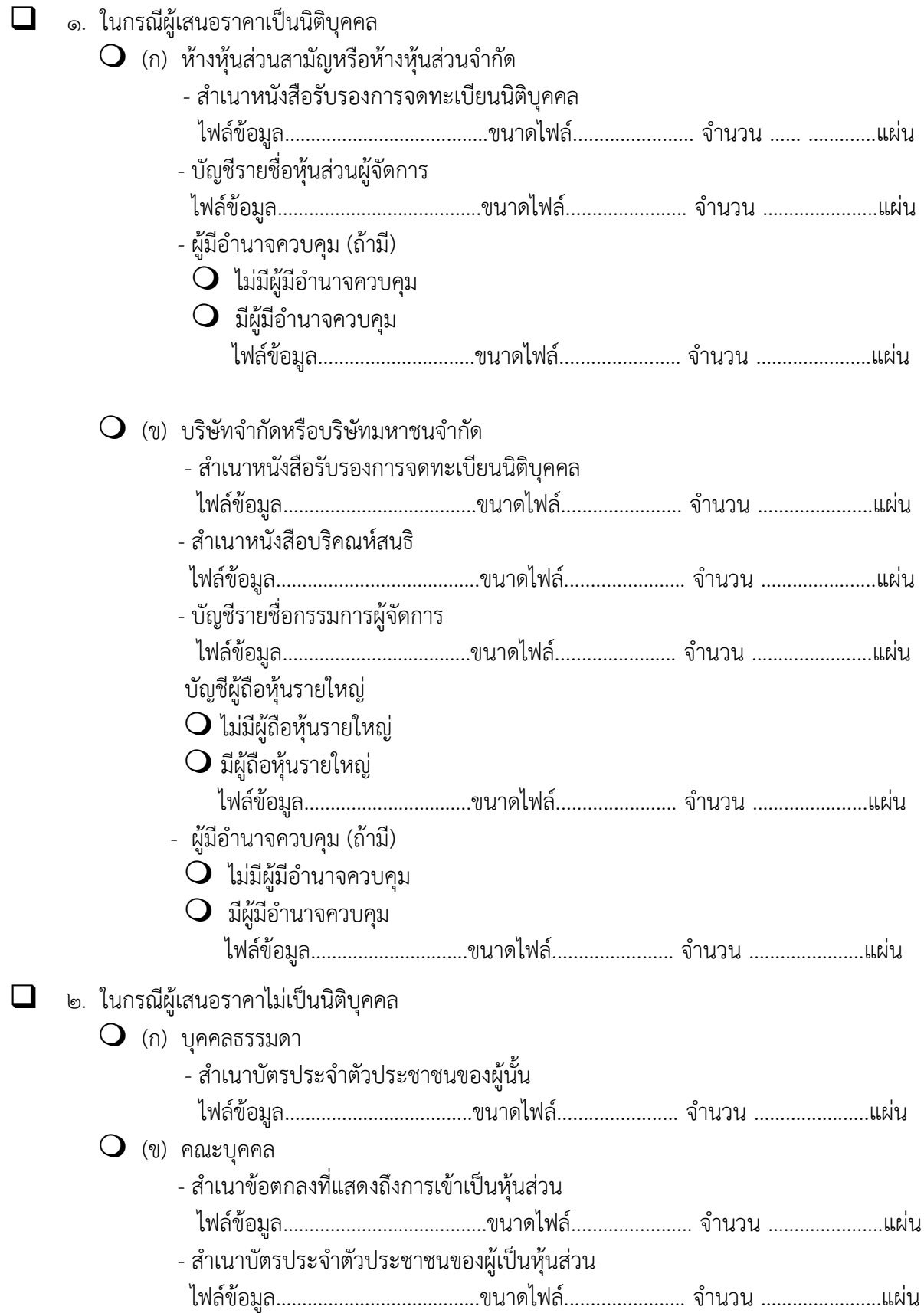

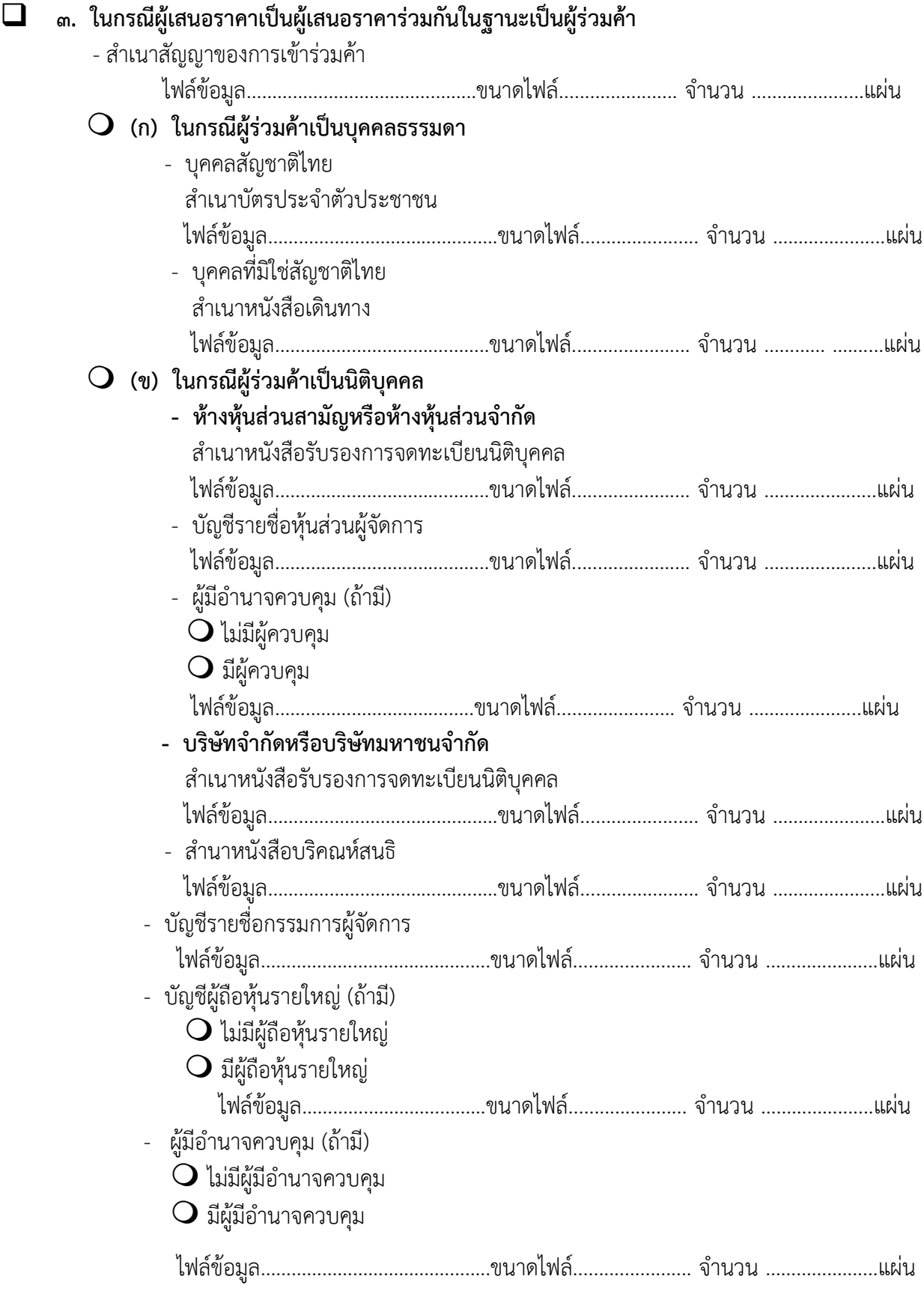

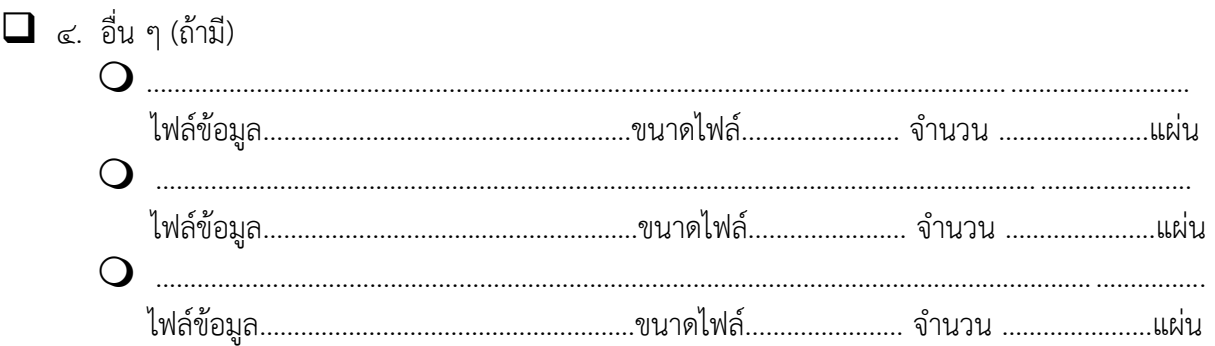

ข้าพเจ้าขอรับรองว่า เอกสารหลักฐานที่ข้าพเจ้ายื่นพร้อมการเสนอราคาทางระบบจัดซื้อ<br>จัดจ้างภาครัฐด้วยอิเล็กทรอนิกส์ในการประกวดราคาอิเล็กทรอนิกส์ครั้งนี้ถูกต้องและเป็นความจริง ทุกประการ

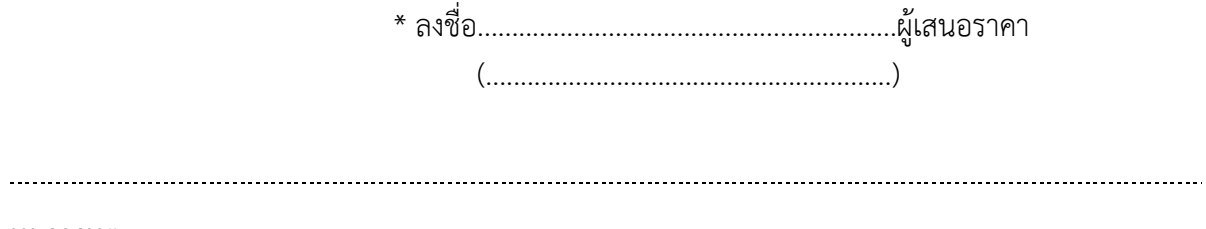

หมายเหตุ

\* ลงลายมือชื่ออิเล็กทรอนิกส์ หรือหลักฐานแสดงตัวตนของผู้เสนอราคา

## **บัญชีเอกสารส่วนที่ 2**

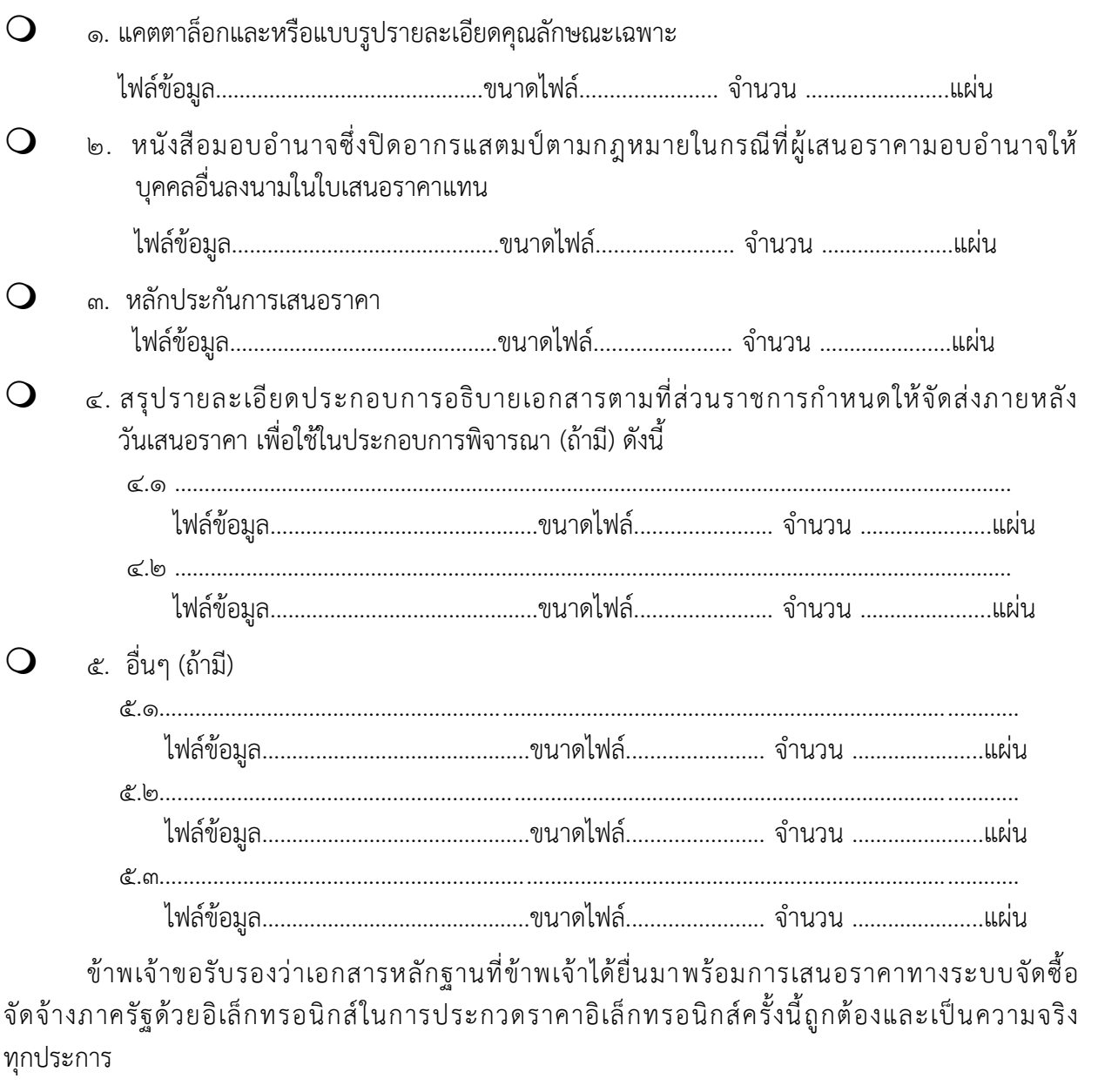

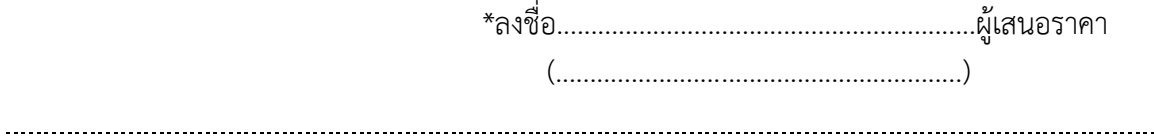

. . . . . .

**หมายเหตุ**

\* ลงลายมือชื่ออิเล็กทรอนิกส์ หรือหลักฐานแสดงตัวตนของผู้เสนอราคา